**В. Г. Мадьяров, С. Ш. Кацив, Ю. Г. Ведміцький**

# **ТЕОРЕТИЧНІ ОСНОВИ ЕЛЕКТРОТЕХНІКИ КОНТРОЛЬНІ ЗАВДАННЯ ДЛЯ САМОСТІЙНОЇ РОБОТИ СТУДЕНТІВ**

Міністерство освіти і науки України Вінницький національний технічний університет

**В. Г. Мадьяров, С. Ш. Кацив, Ю. Г. Ведміцький**

# **ТЕОРЕТИЧНІ ОСНОВИ ЕЛЕКТРОТЕХНІКИ КОНТРОЛЬНІ ЗАВДАННЯ ДЛЯ САМОСТІЙНОЇ РОБОТИ СТУДЕНТІВ**

**Електронний збірник завдань комбінованого (локального та мережного) використання**

> Вінниця ВНТУ 2023

Рекомендовано до видання Вченою радою Вінницького національного технічного університету Міністерства освіти і науки України (протокол № 13 від 25 травня 2023 р.)

Рецензенти:

**М. Й. Бурбело**, доктор технічних наук, професор

**А. Я. Кулик**, доктор технічних наук, професор

**В. О. Комар**, доктор технічних наук, професор

### **Мадьяров, В. Г.**

М13 Теоретичні основи електротехніки. Контрольні завдання для самостійної роботи студентів : електронний збірник завдань комбінованого (локального та мережного) використання [Електронний ресурс] /\_ Мадьяров В. Г., Кацив С. Ш., Ведміцький Ю. Г. – Вінниця : ВНТУ, 2023. – 125 с.

В першій частині посібника наведено завдання для розрахунково-графічних робіт, які виконуються студентами самостійно. В другій частині наведено приклади розрахунку електричних кіл.

Навчальний посібник призначений для студентів електротехнічних спеціальностей.

УДК 621.3(075)

© ВНТУ, 2023

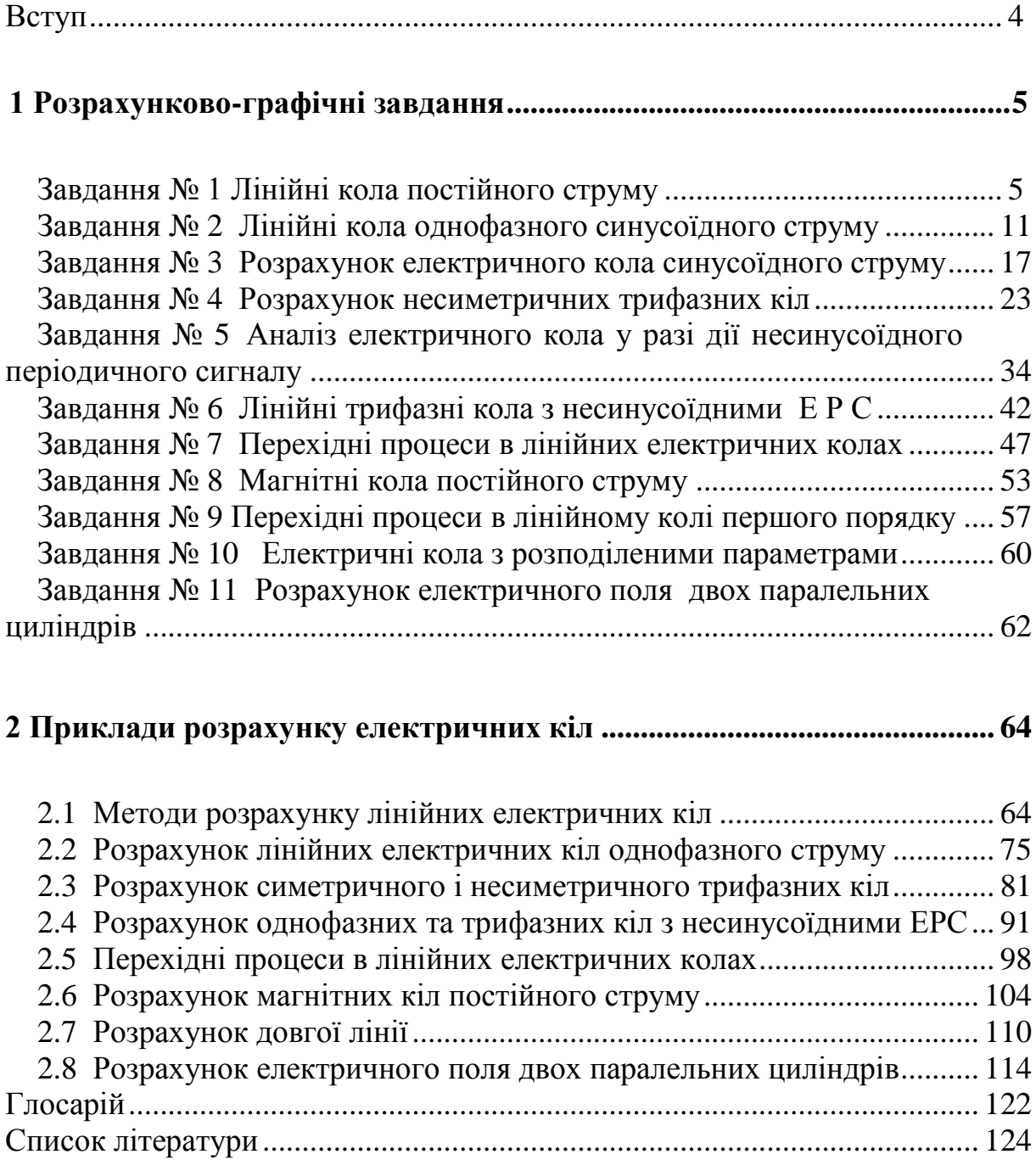

# **ЗМІСТ**

#### **Вступ**

Збірник завдань написано відповідно до матеріалу вивчення курсу теоретичних основ електротехніки студентами електротехнічного профілю і є доповненням посібників «Теоретичні основи електротехніки» ч. 1, 2 та 3, що видані кафедрою протягом останніх років.

 Посібник складається із п'ятнадцяти завдань розрахунково-графічних робіт (РГР), передбачених навчальними планами вивчення дисциплін «Теоретичні основи електротехніки» спеціальність – 141 Електроенергетика, електротехніка та електромеханіка (освітні програми Електричні станції, Електричні системи і мережі, Електропостачання та енергозбереження, Електромеханічні системи автоматизації); «Теорія електромагнітного поля» спеціальність – 141 Електроенергетика, електротехніка та електромеханіка (освітні програми Електропостачання та енергозбереження, Електромеханічні системи автоматизації); «Теорія електричних та магнітних кіл» спеціальність – 123 Комп'ютерна інженерія (освітні програми Комп'ютерна інженерія, Системне програмування); «Теорія електричних кіл та сигналів» спеціальність – 152 Метрологія та інформаційно-вимірювальна техніка (освітні програми Комп'ютеризовані інформаційновимірювальні технології, Комп'ютеризовані оптико-інформаційні системи);

 Посібник відповідає таким основним розділам теоретичних основ електротехніки як закони Ома та Кірхгофа, методи розрахунку лінійних електричних кіл, кола із взаємоіндукцією, трифазні електричні кола, несинусоїдні струми і напруги в однофазних та трифазних колах (РГЗ № 1–6). Розрахунку перехідних процесів відповідають РГЗ № 7, 19; РГЗ № 8 – «Магнітні кола постійного струму»; РГЗ № 10 – «Електричні кола з розподіленими параметрами»; РГЗ № 11 – «Теорії електромагнітного кола».

Усі завдання розраховані на широке застосування ЕОМ під час їх виконання.

Варіанти завдань визначаються чотиризначним шифром, що видається викладачем. Дві останніх цифри визначають номер схеми, а дві перших – рядки даних в таблицях 1 і 2, відповідно. Варіанти РГР № 15 визначаються за трьома останніми цифрами шифру.

В посібнику наведено приклади виконання та оформлення розрахунково-графічних робіт.

## **1 Розрахунково-графічні завдання**

#### **Завдання № 1**

#### **Лінійні кола постійного струму**

Для електричного кола, схему якого зображено на рисунку:

- 1) скласти на підставі законів Кірхгофа систему рівнянь для розрахунку струмів в усіх вітках;
- 2) визначити струми в усіх вітках методом контурних струмів;
- 3) визначити струми в усіх вітках методом вузлових потенціалів;
- 4) визначити струм, показаний на рисунку, методом еквівалентного генератора;
- 5) результати розрахунку струмів, проведених різними методами, звести в таблицю і порівняти їх;
- 6) скласти баланс потужностей;
- 7) накреслити потенціальну діаграму для замкненого контура, який містить дві ЕРС.

Таблиця 1

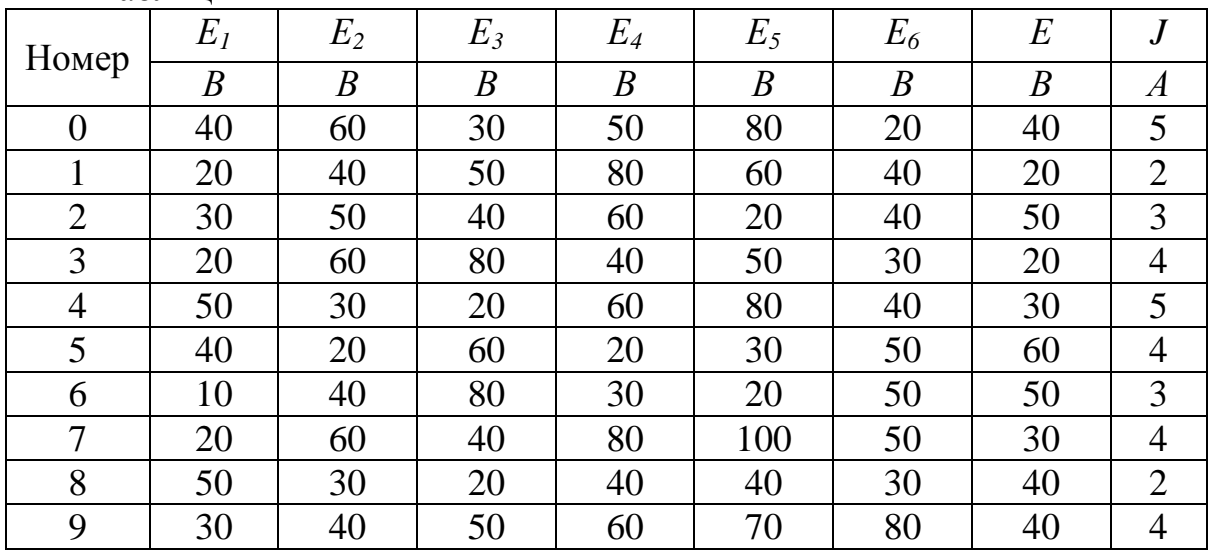

Таблиця 2

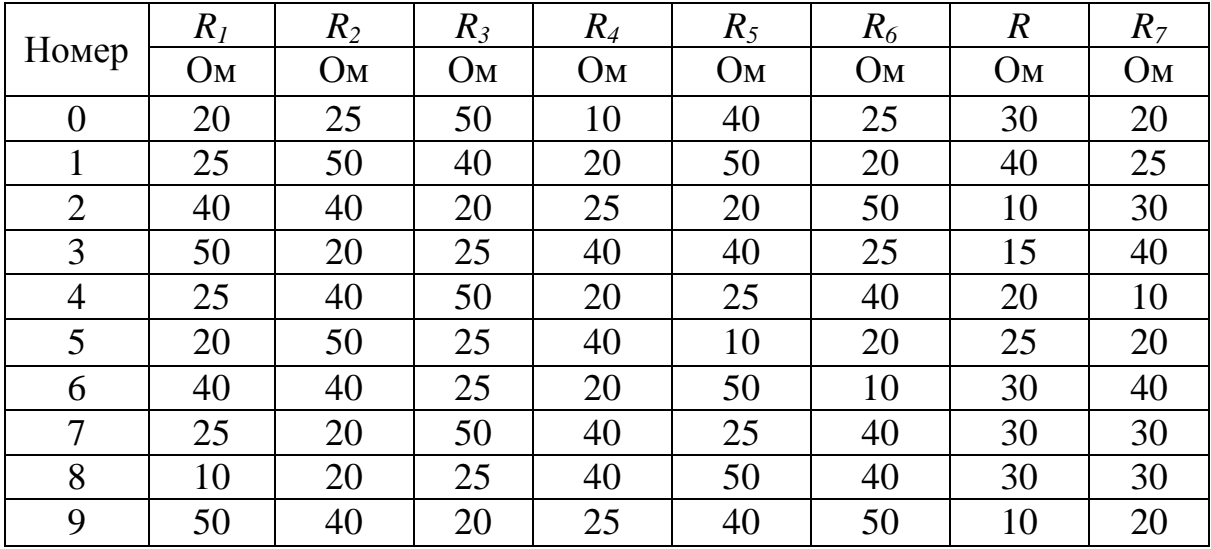

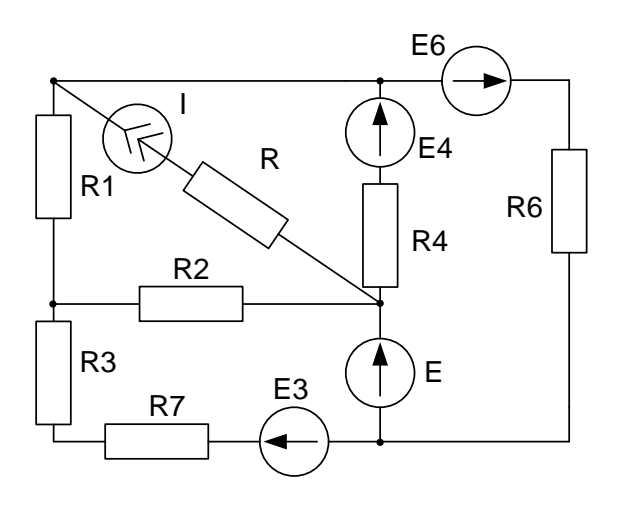

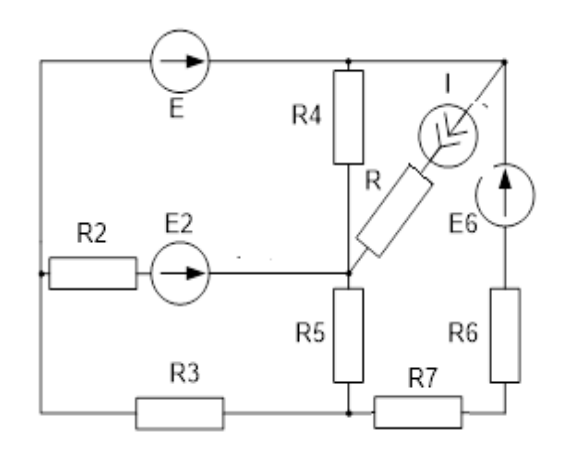

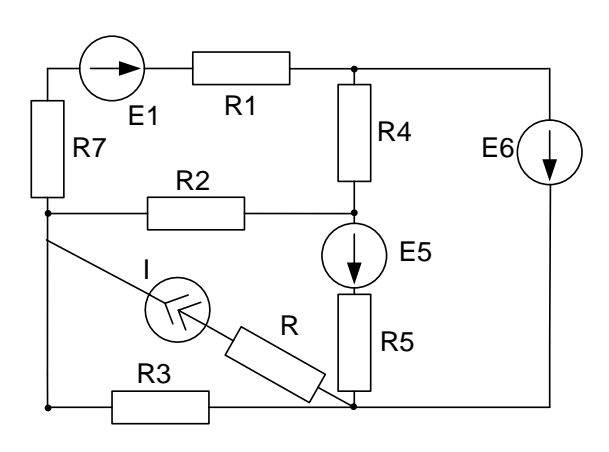

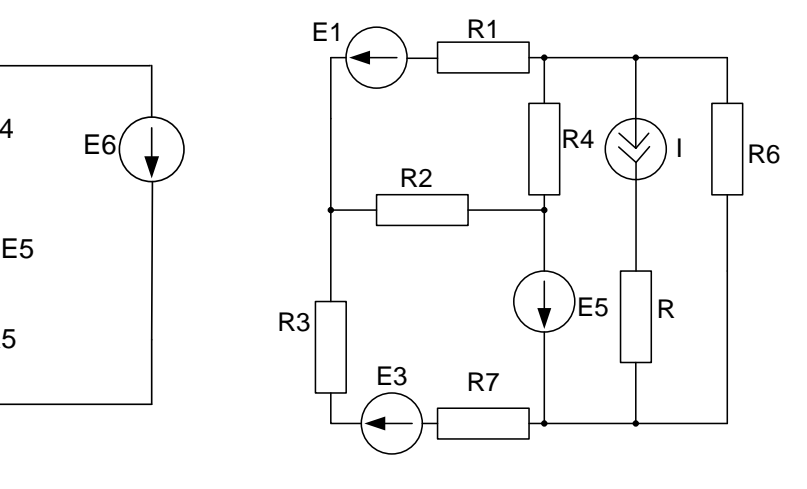

$$
03
$$

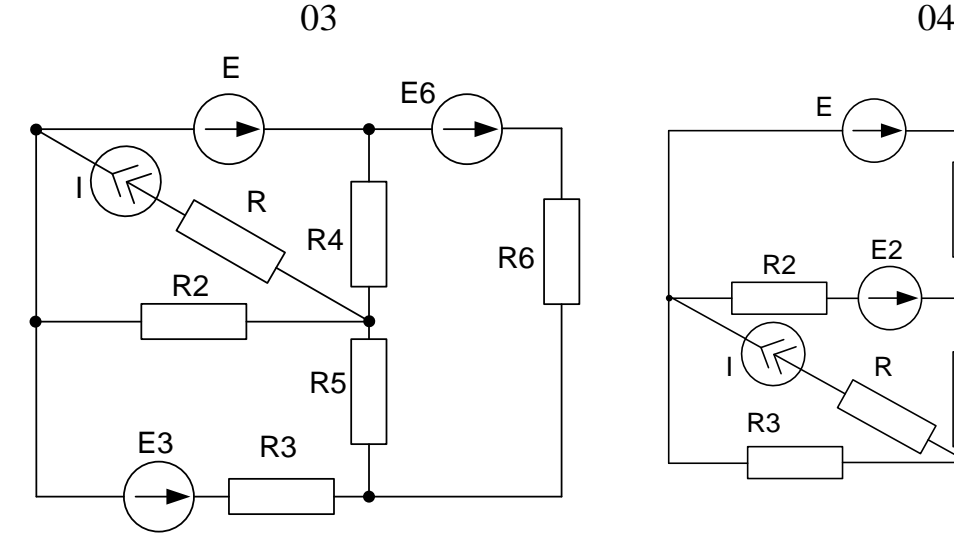

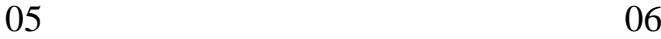

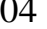

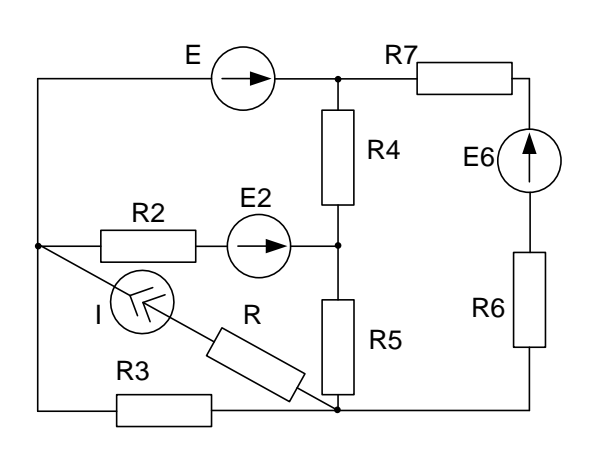

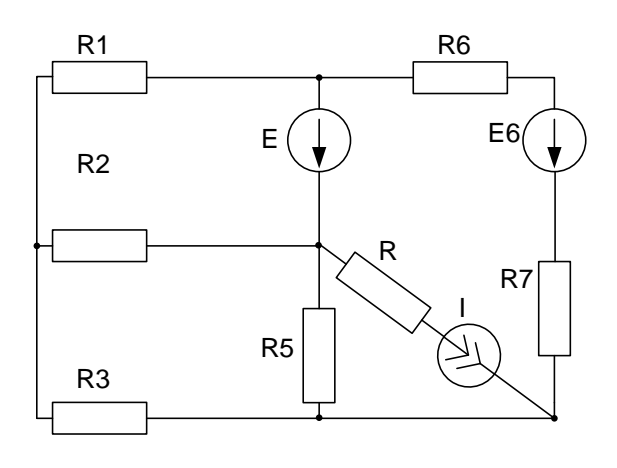

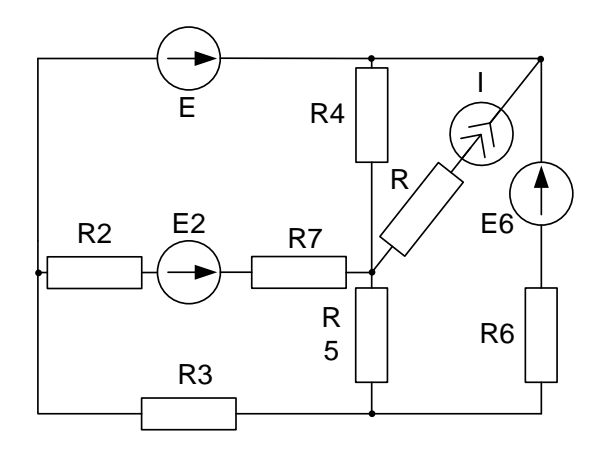

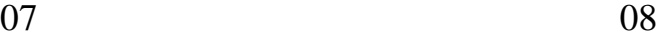

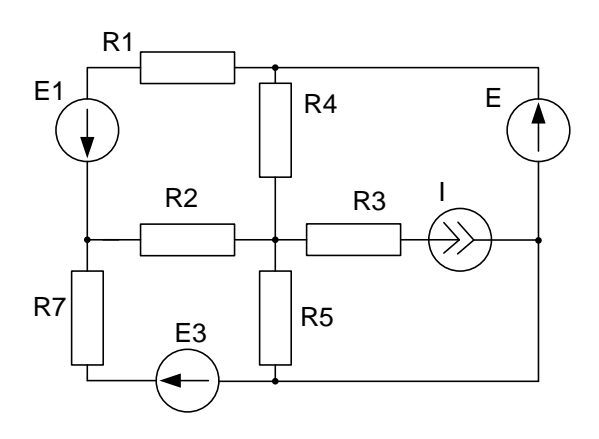

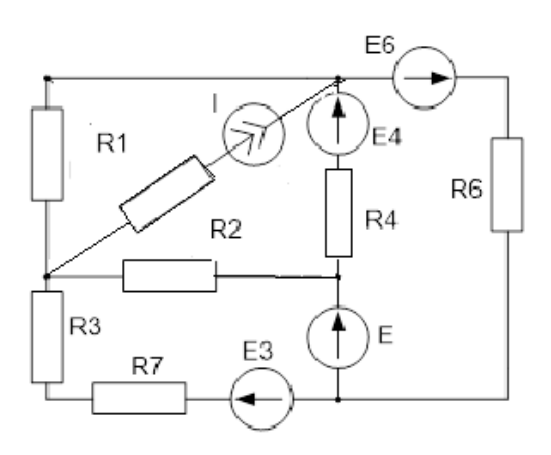

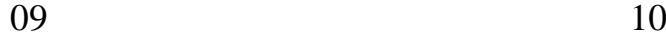

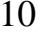

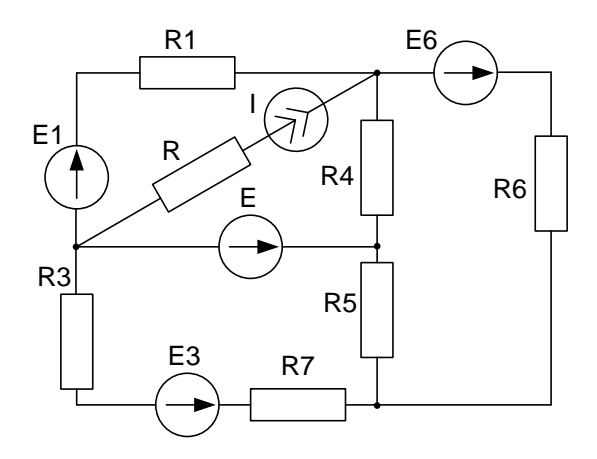

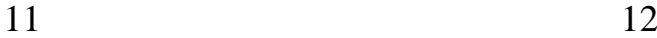

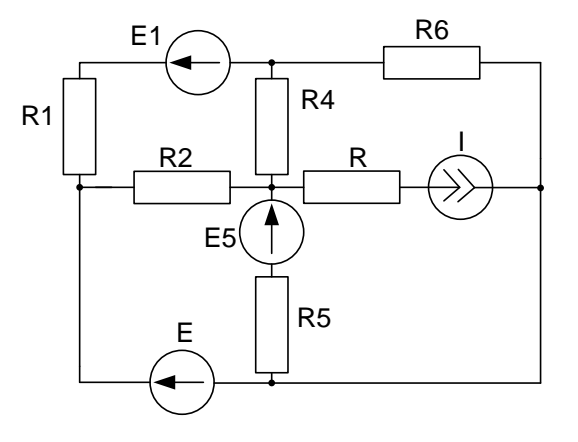

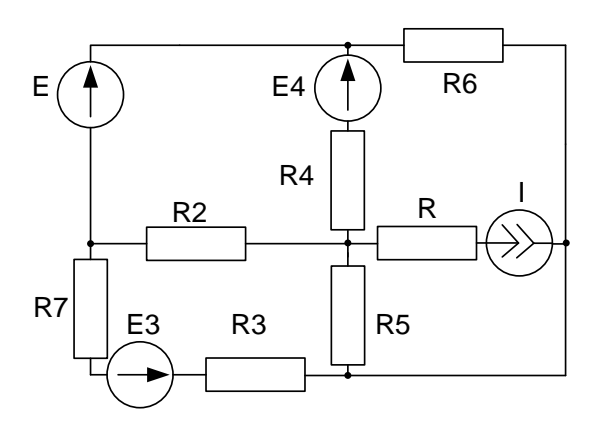

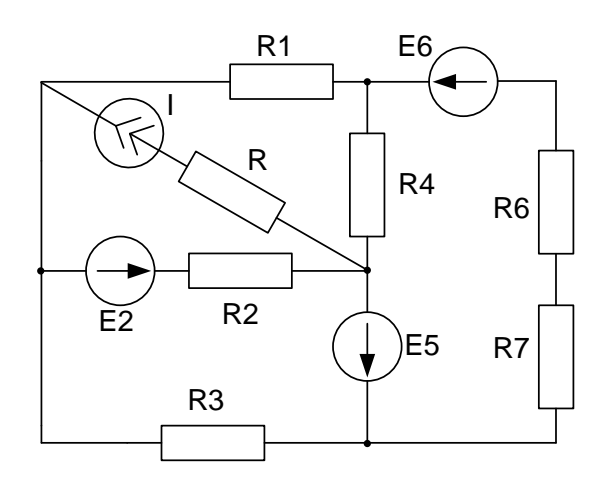

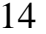

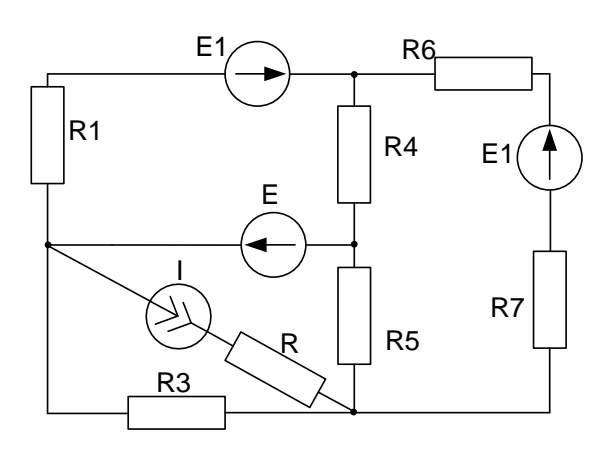

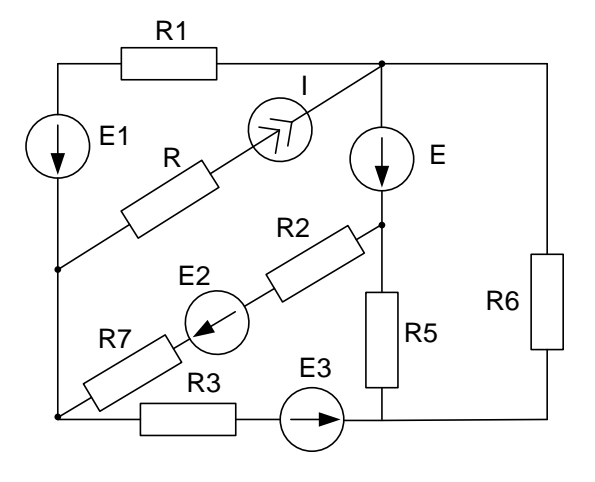

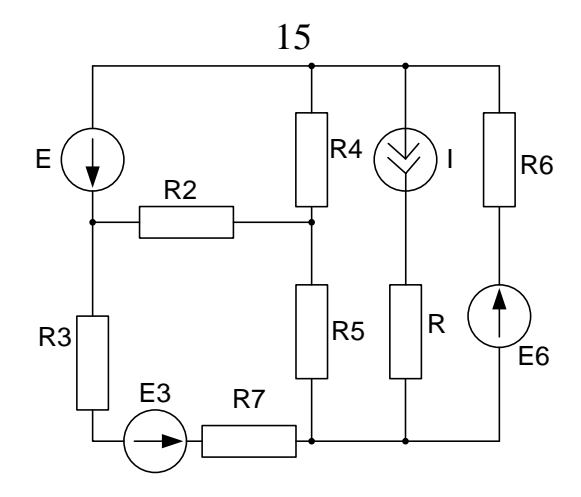

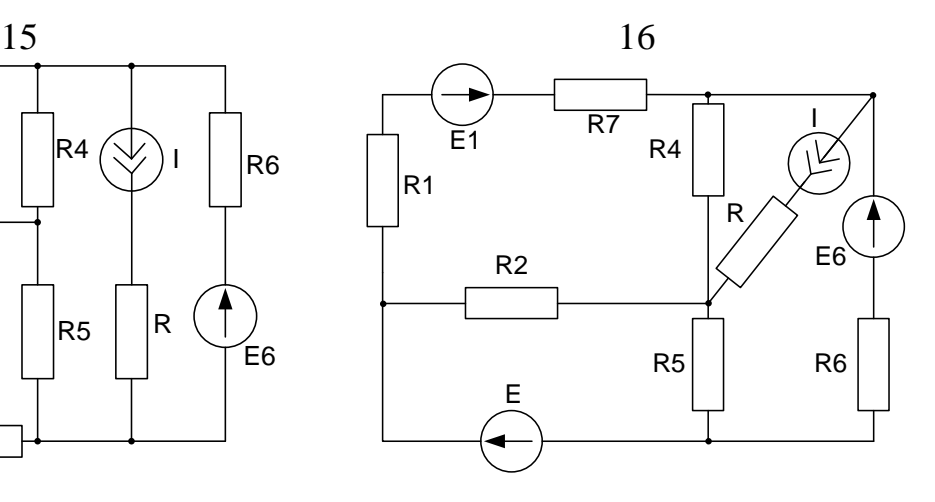

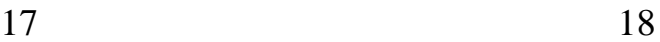

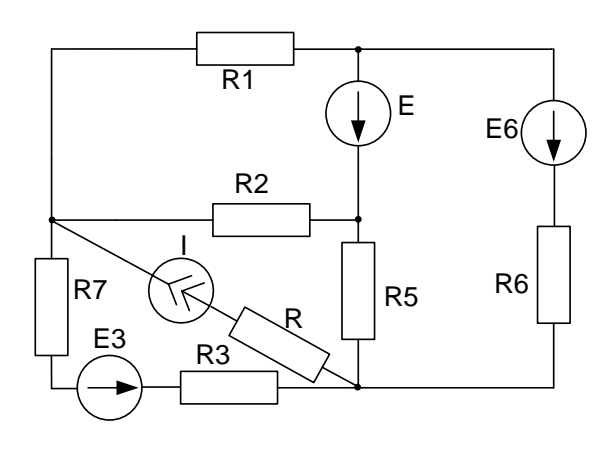

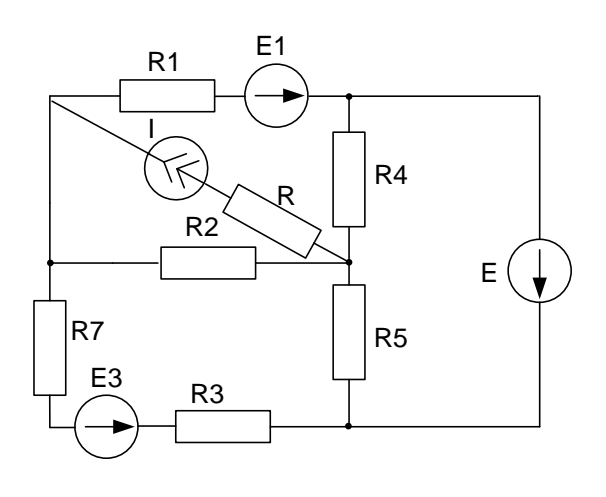

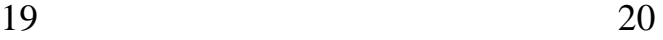

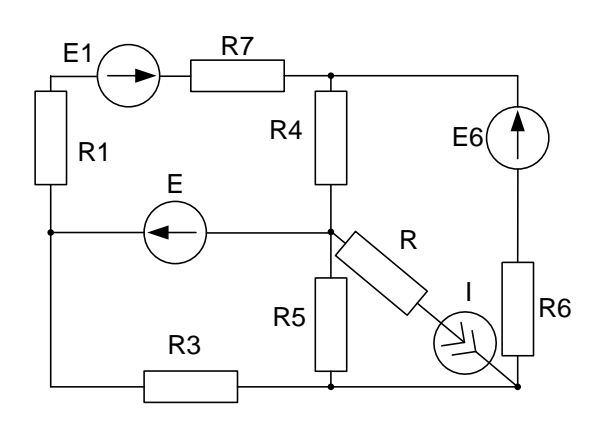

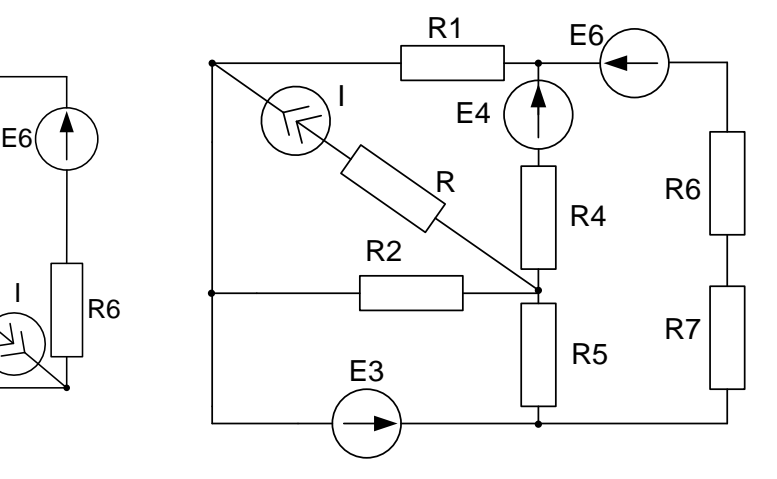

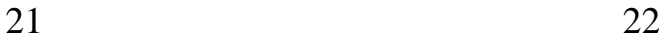

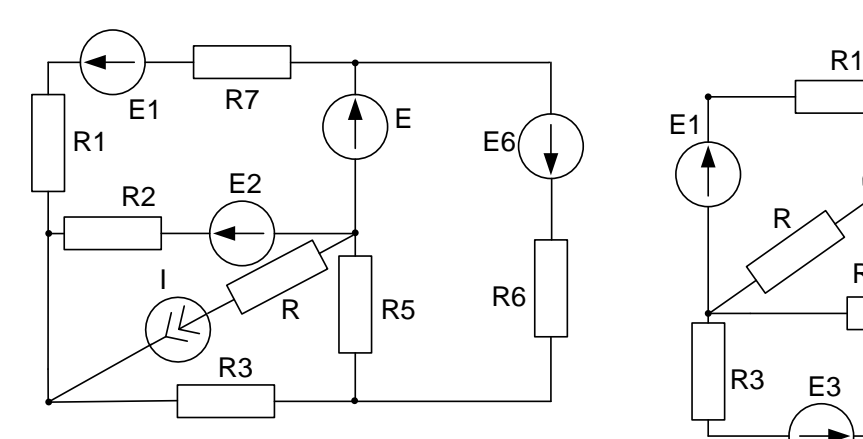

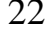

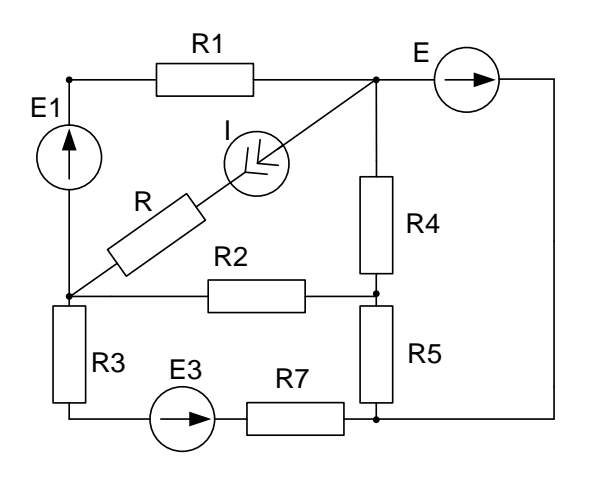

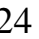

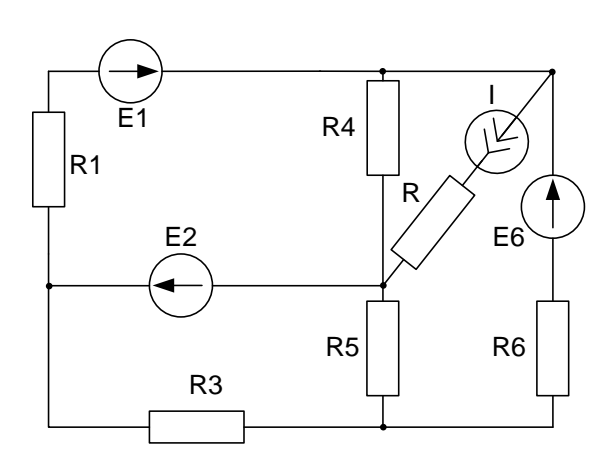

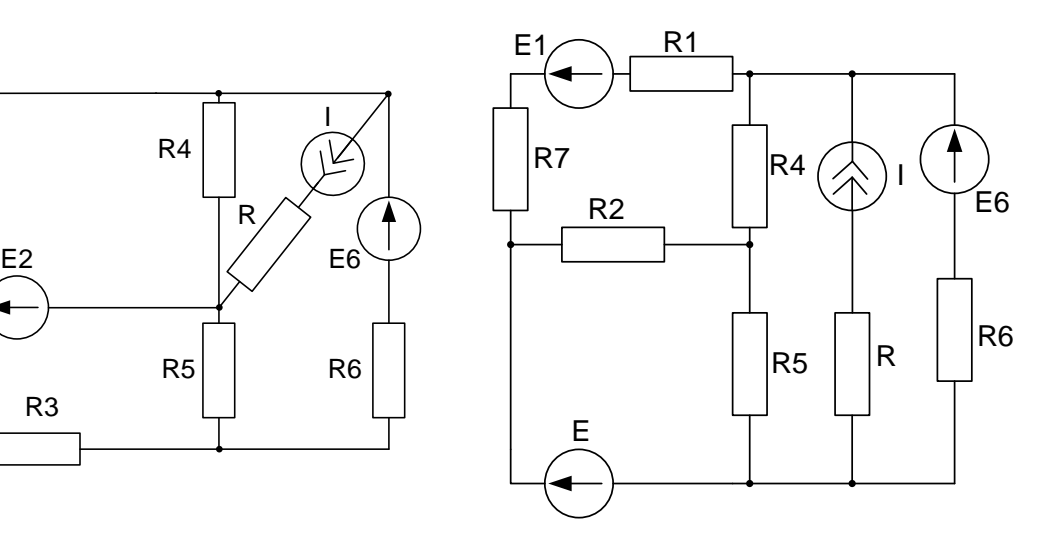

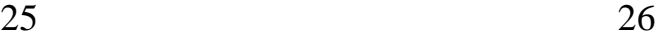

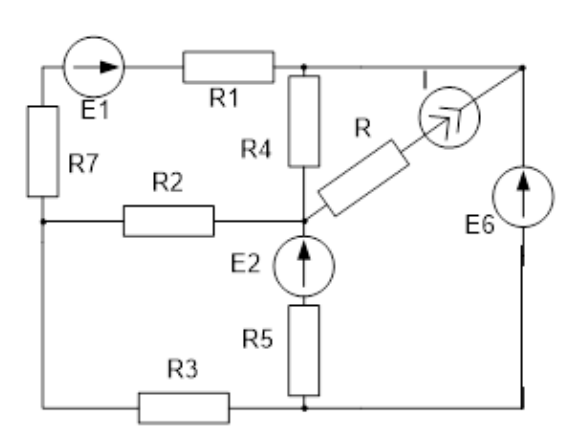

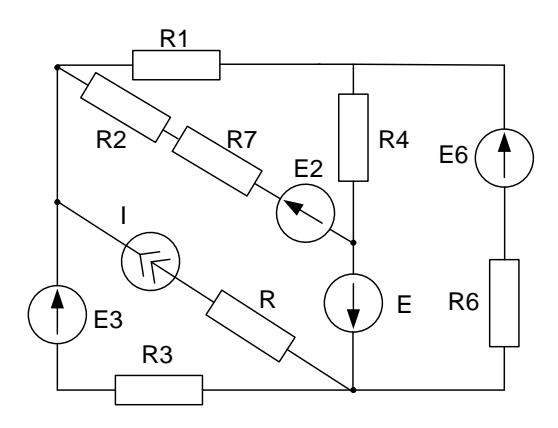

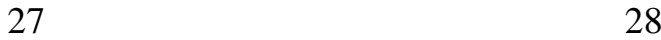

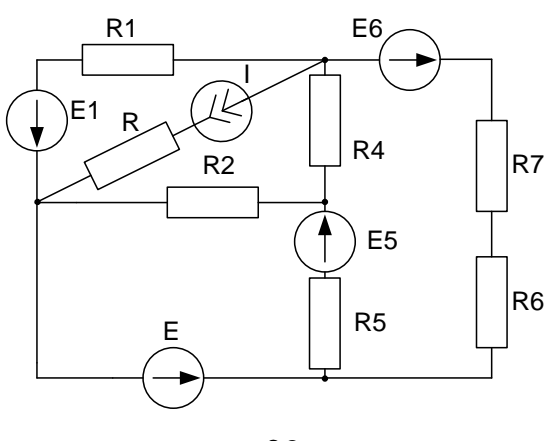

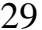

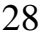

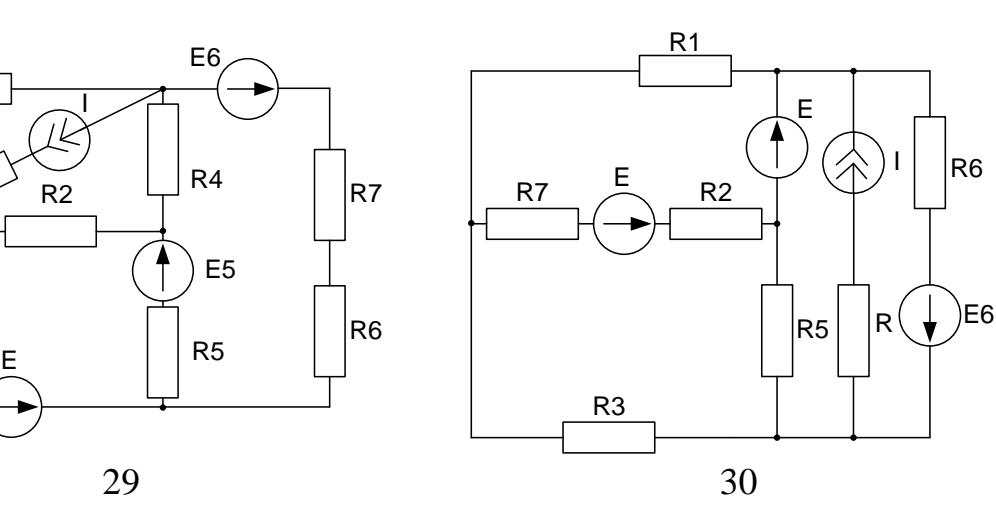

## **Завдання № 2**

## **Лінійні кола однофазного синусоїдного струму**

- 1. На основі законів Кірхгофа скласти в загальному вигляді систему рівнянь для розрахунку струмів у всіх вітках кола, записавши її в двох формах:
	- диференціальній;
	- символічній.
- 2. Визначити комплекси діючих значення струмів у всіх вітках, використовуючи метод перетворень. Записати вирази для миттєвих значень струмів.
- 3. Побудувати в масштабі суміщену векторну діаграму струмів і топографічну – напруг. Побудувати хвильову діаграму прикладеної напруги та вхідного струму.
- 4. Визначити показ ватметра. Побудувати векторну діаграму напруги і струму, на які реагує ватметр.
- 5. Скласти баланс активних та реактивних потужностей. Таблиця 1

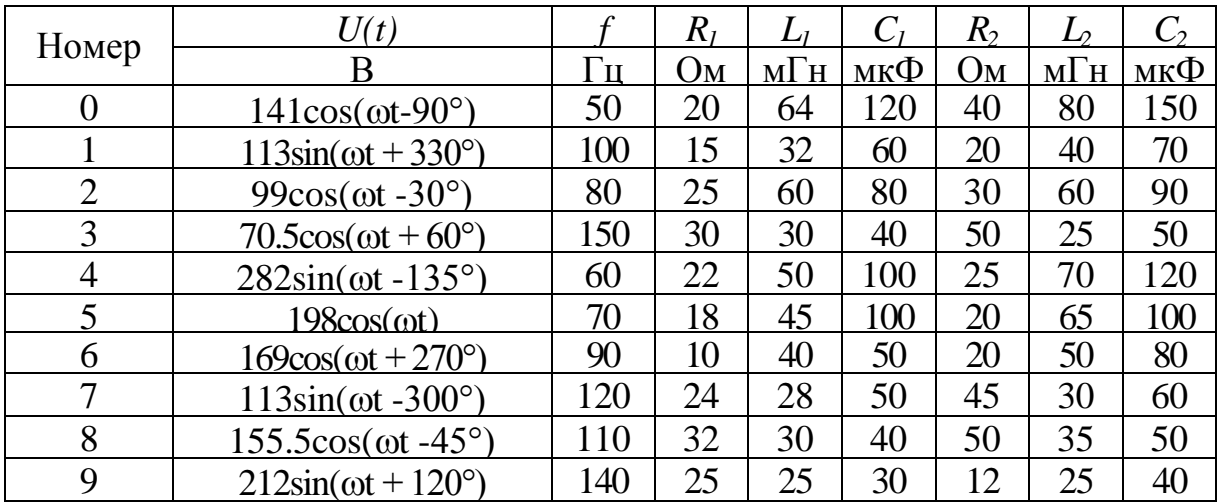

Таблиця 2

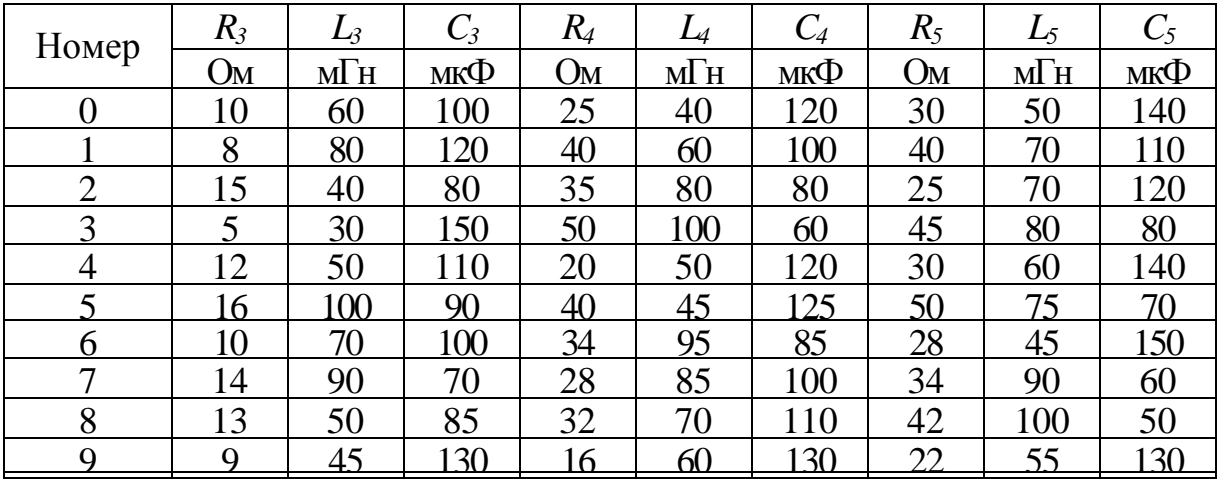

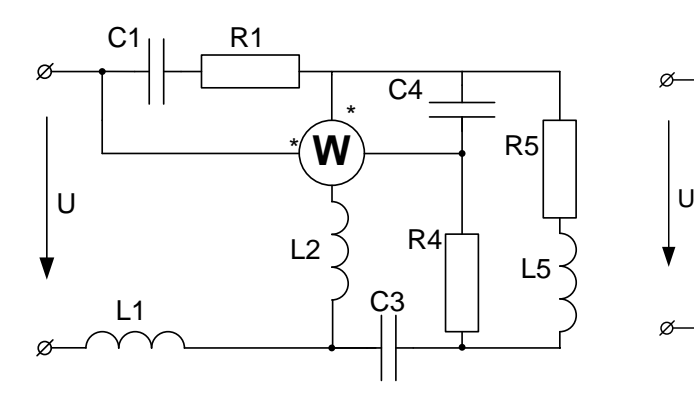

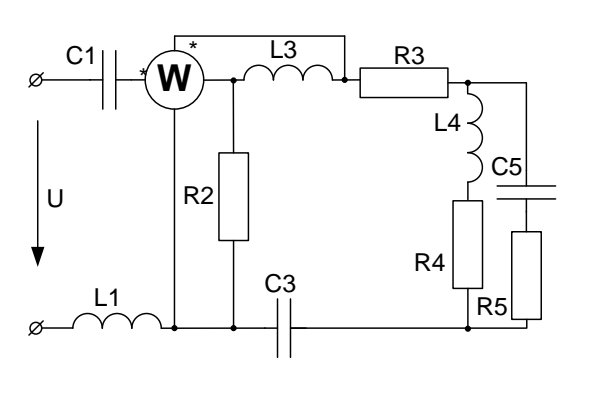

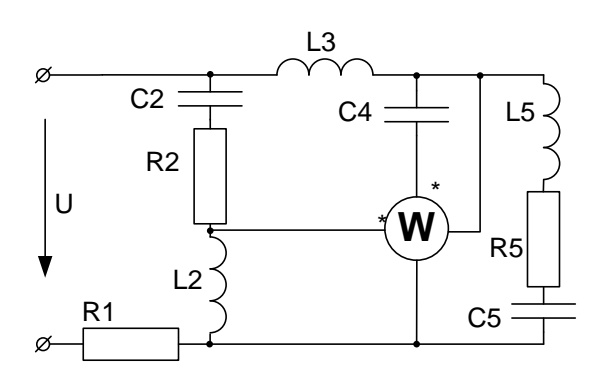

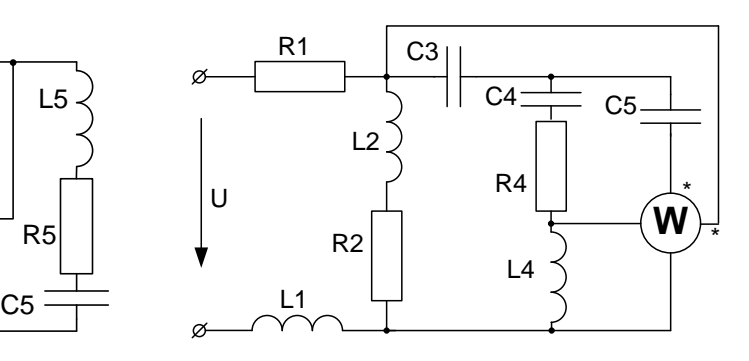

03 04

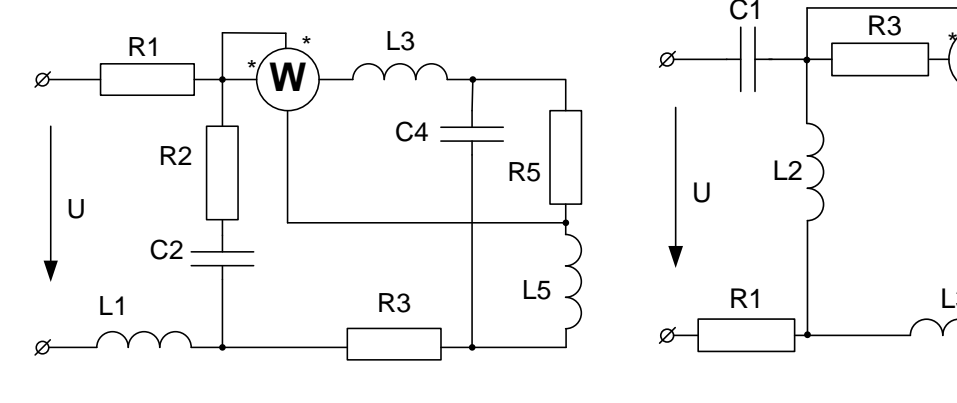

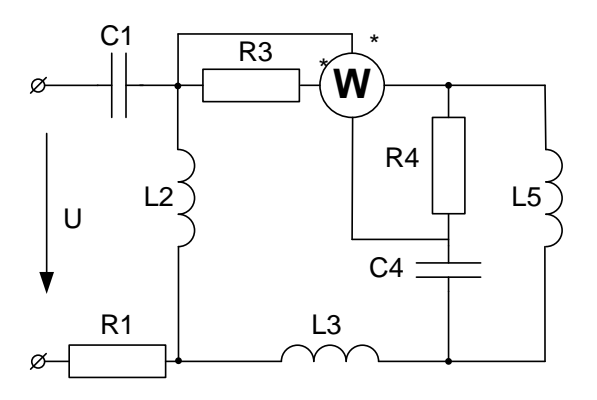

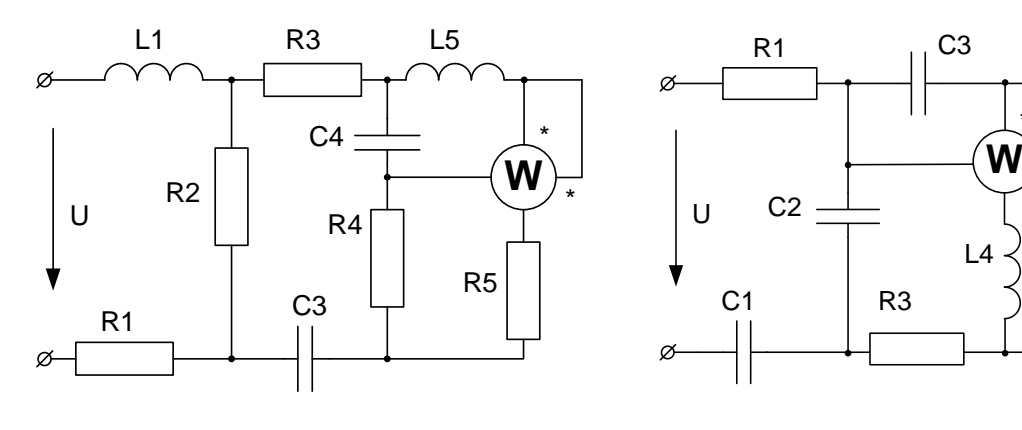

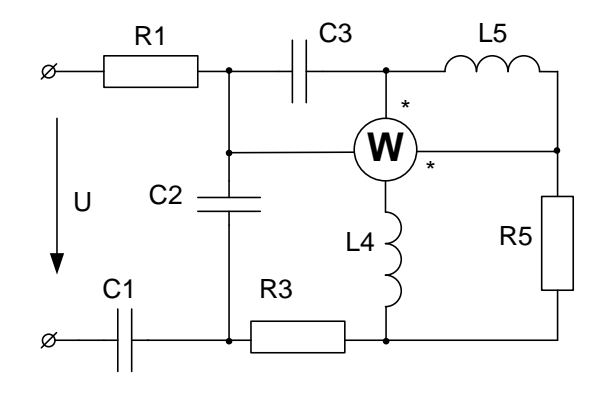

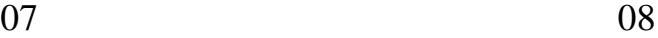

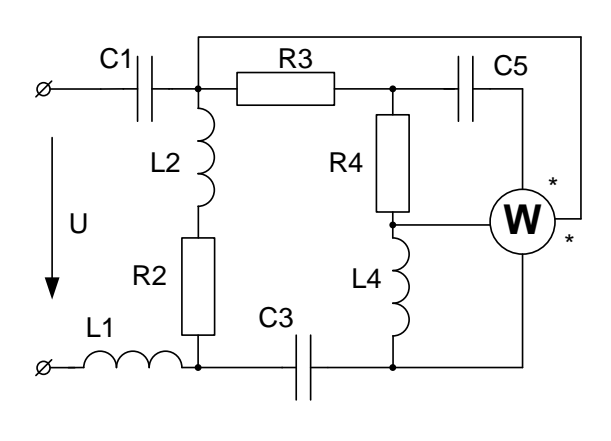

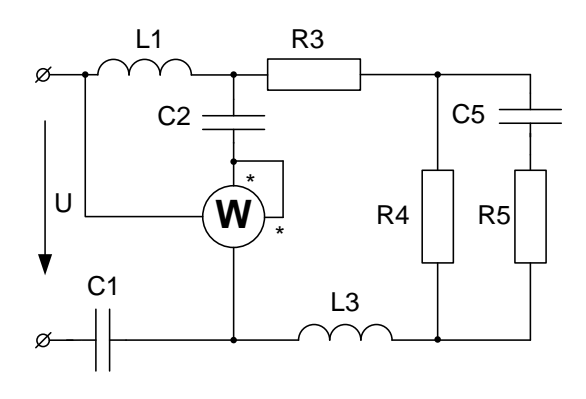

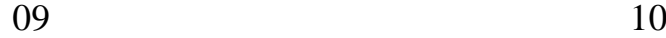

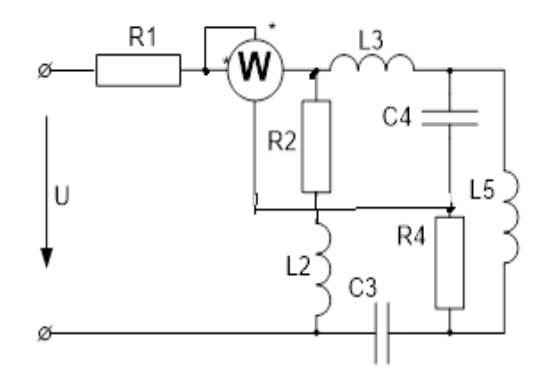

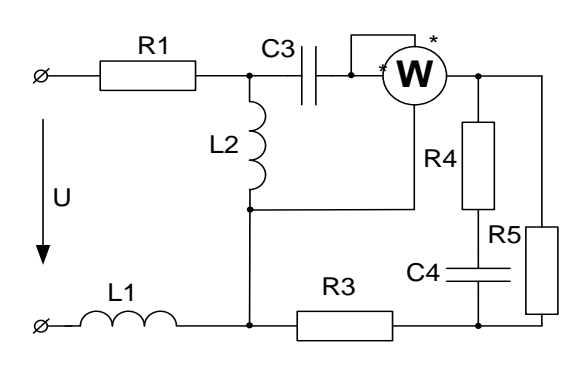

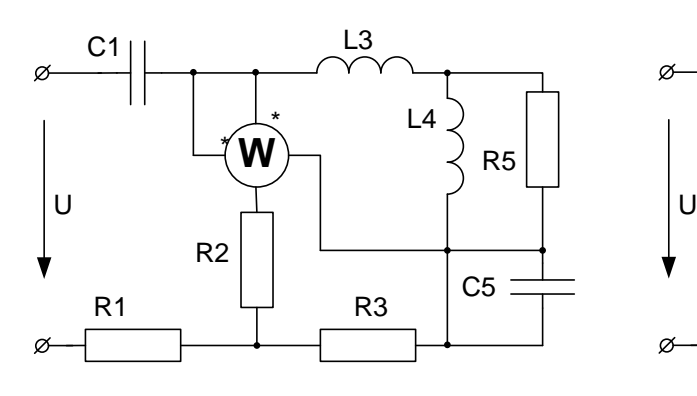

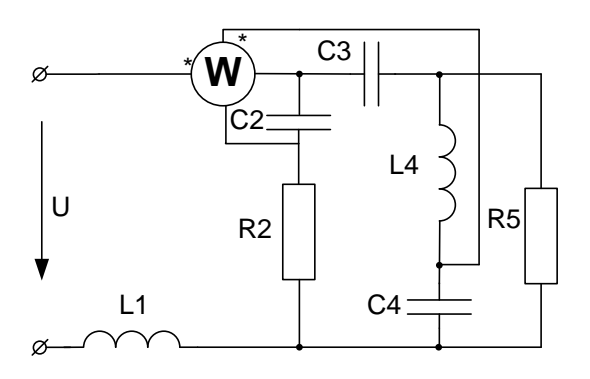

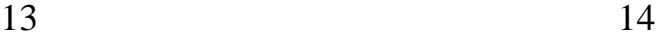

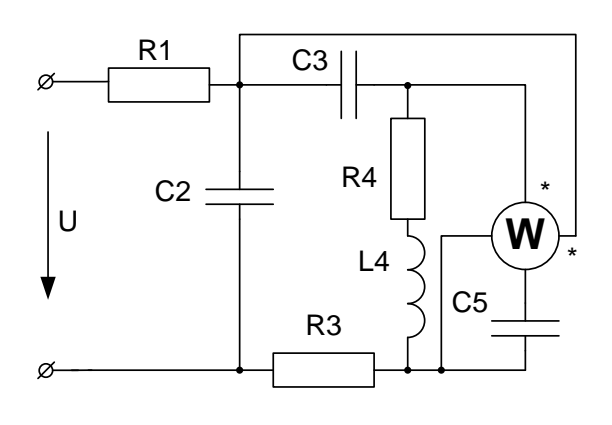

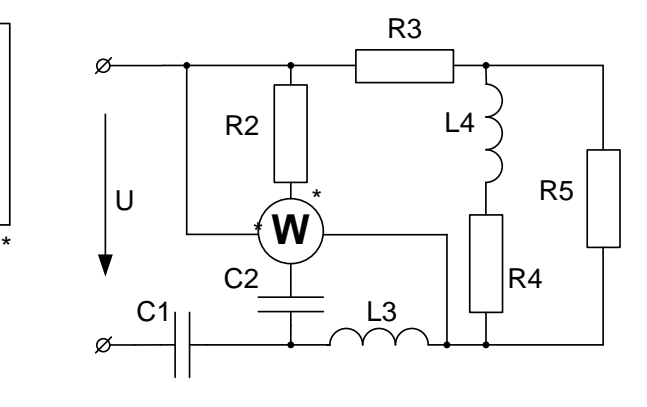

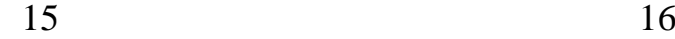

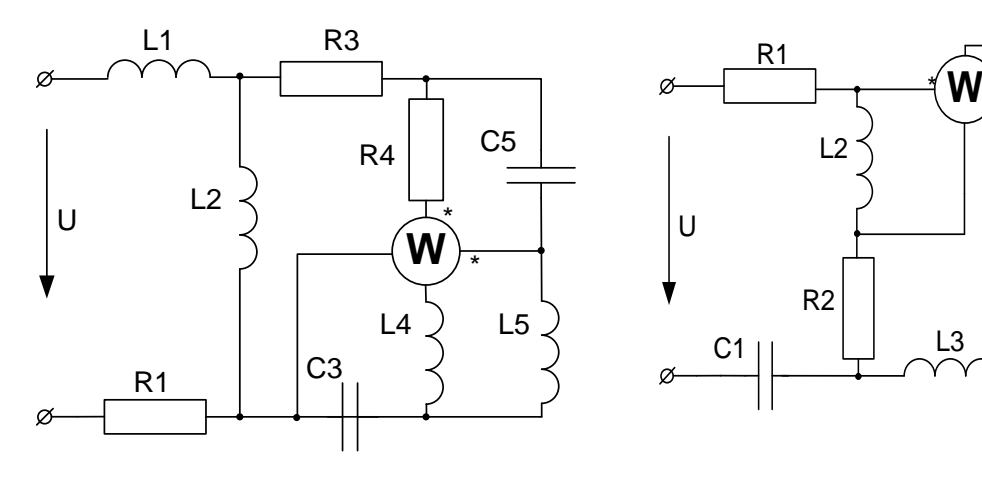

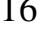

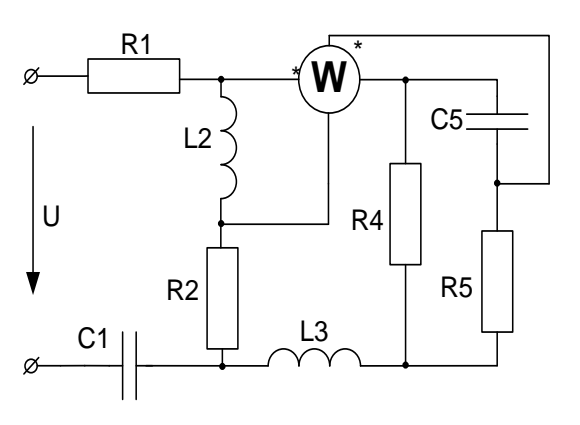

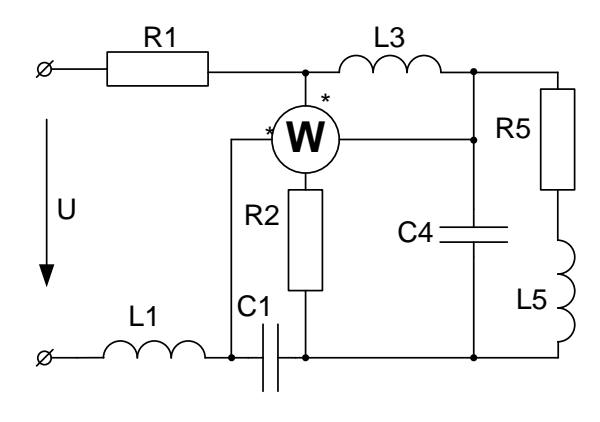

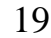

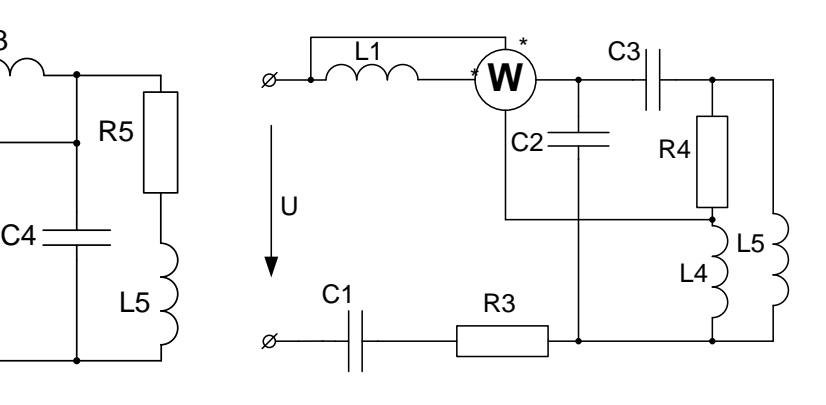

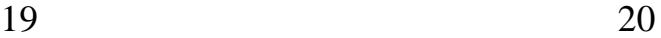

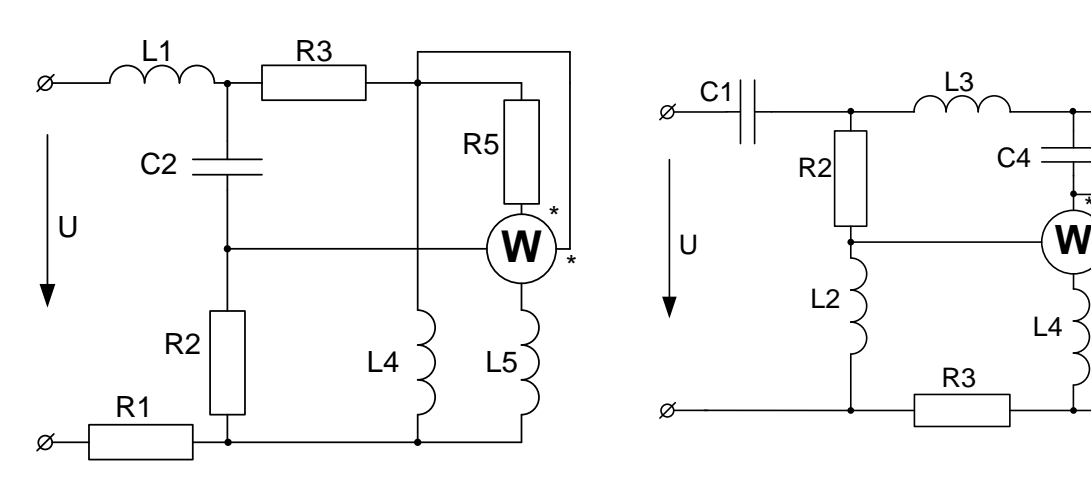

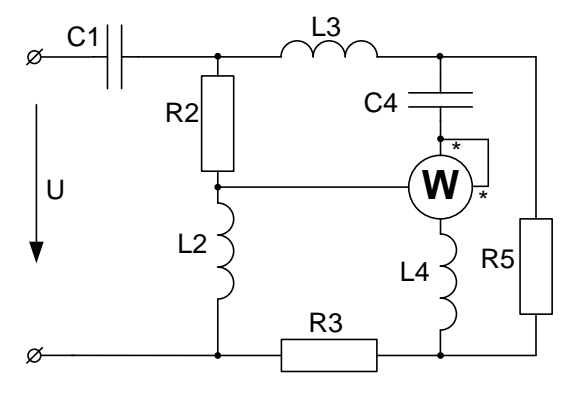

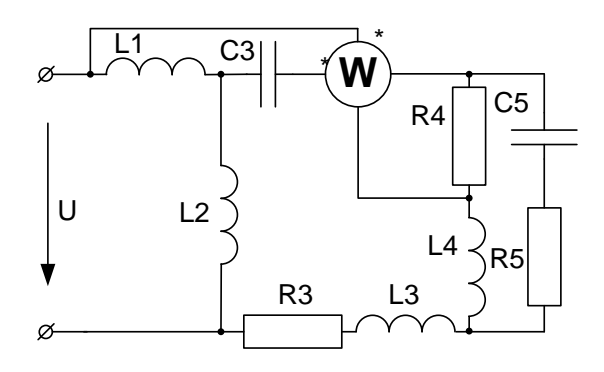

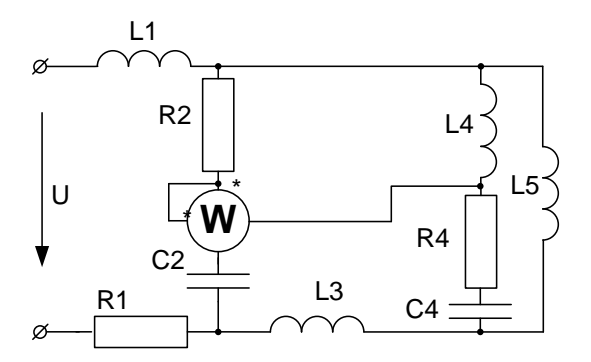

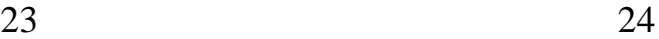

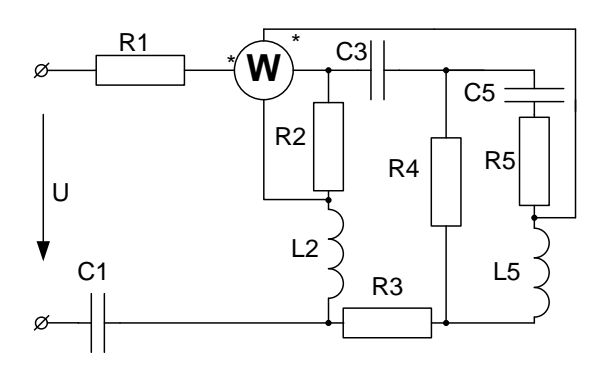

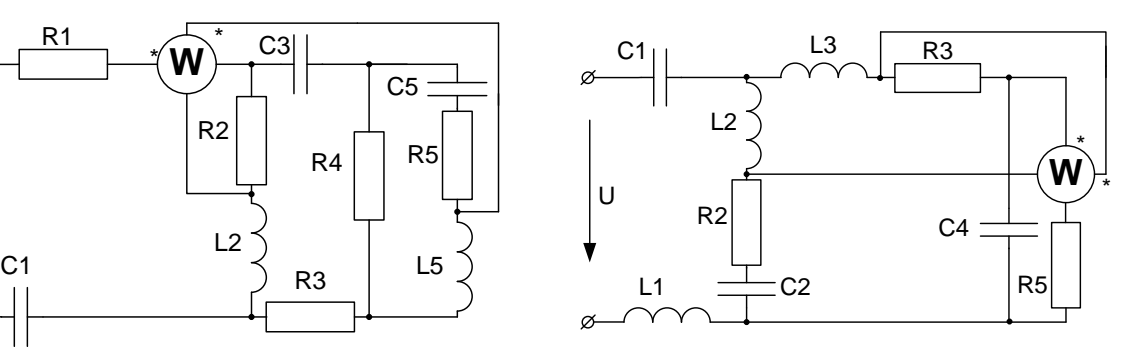

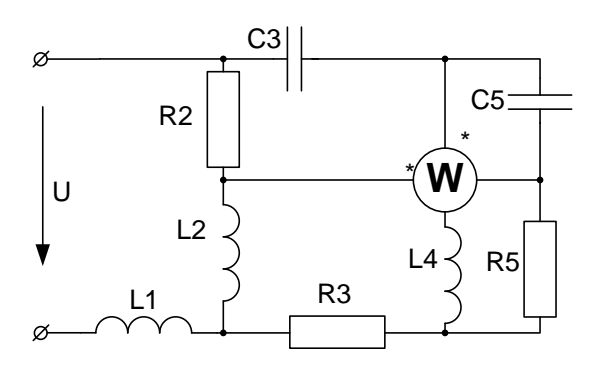

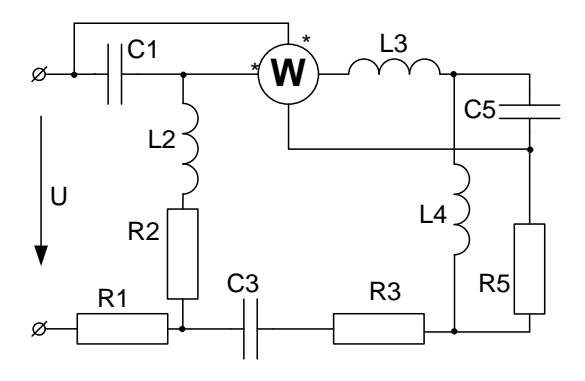

27 28

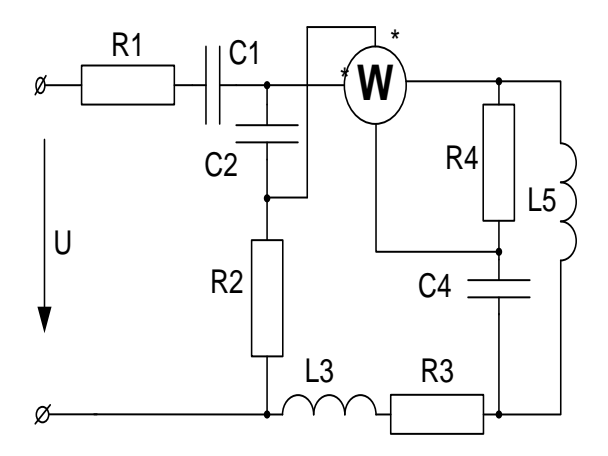

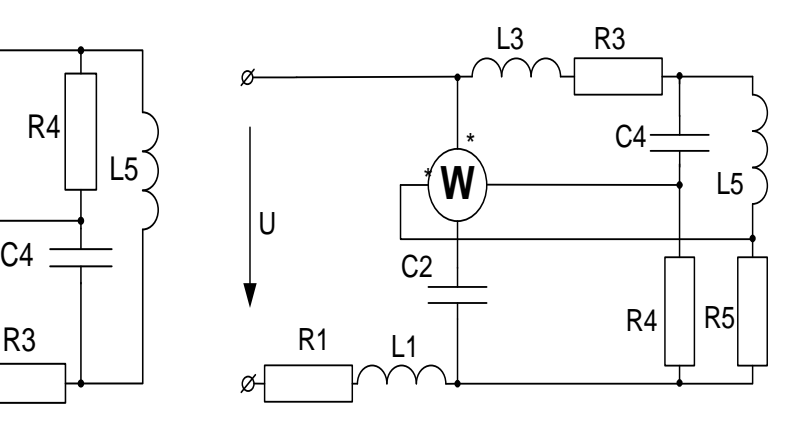

 $29 \hspace{2.5cm} 30$ 

## **Завдання № 3**

## **Розрахунок електричного кола синусоїдного струму**

- 1. За даними свого варіанта розрахувати струми у вітках кола.
- 2. Побудувати суміщені векторні діаграми струмів та топографічну напруг.
- 3. Скласти баланс активних та реактивних потужностей.

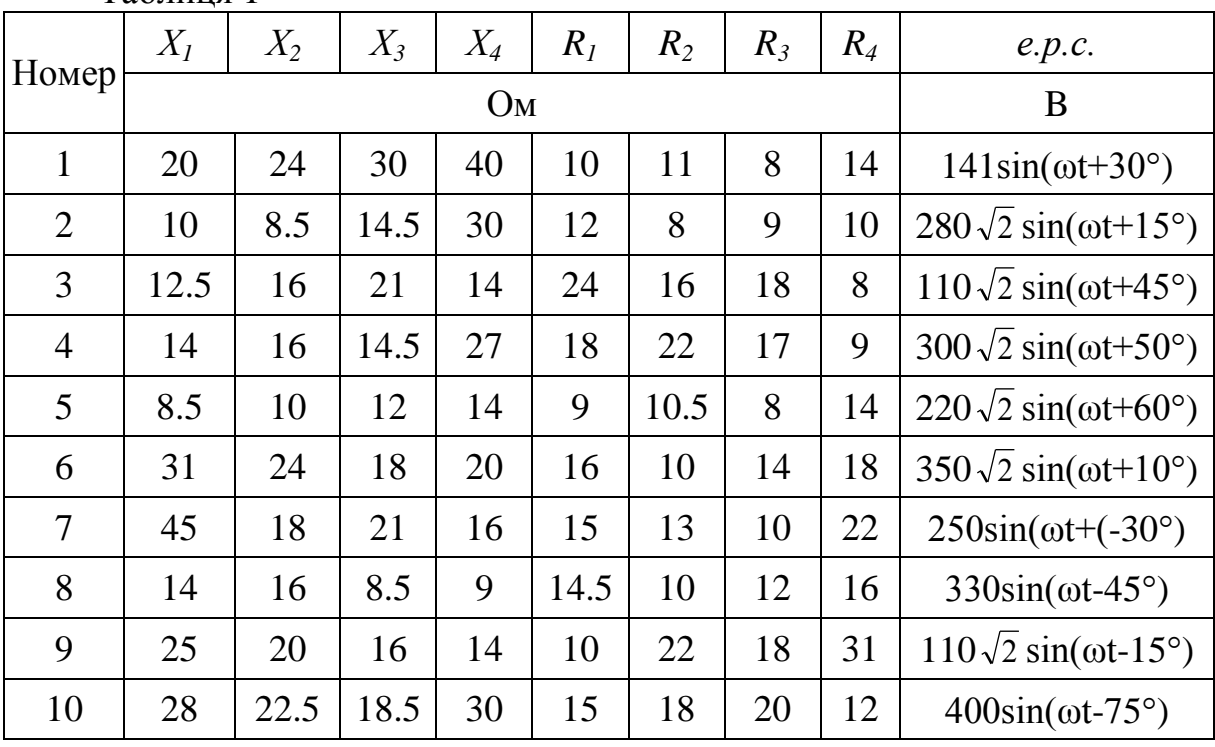

Таблиця 1

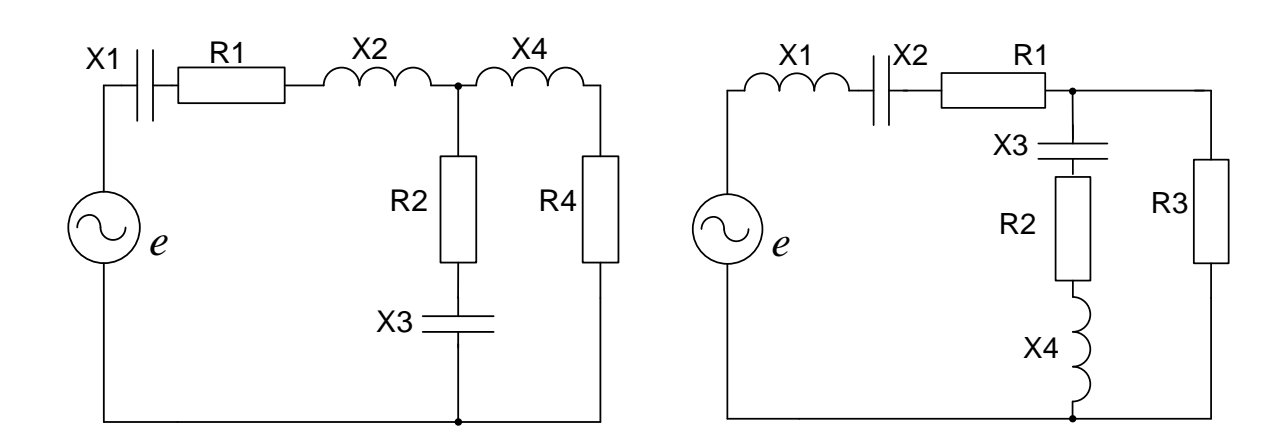

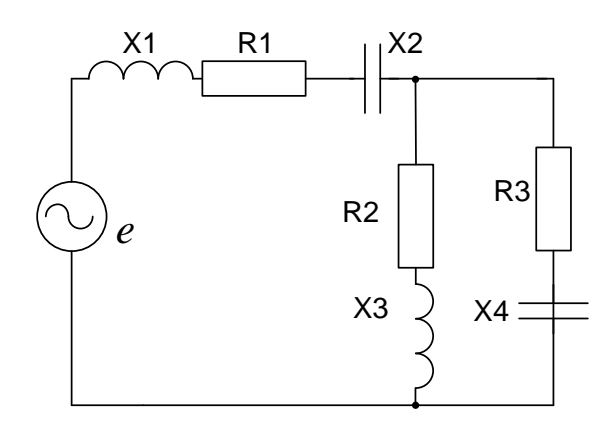

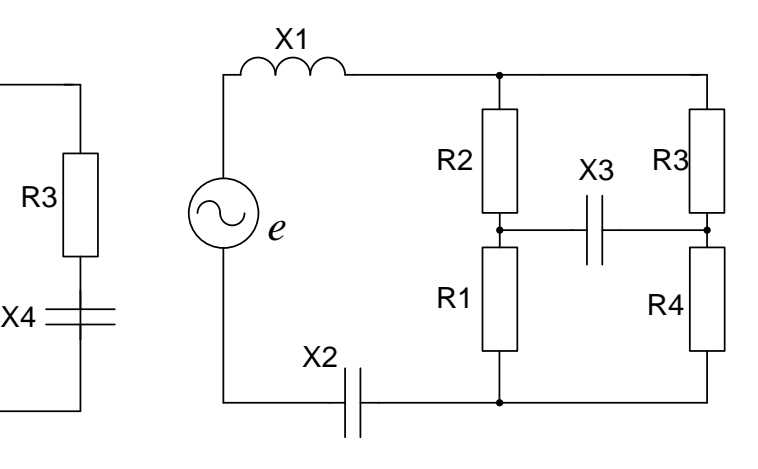

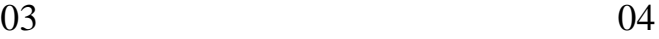

 $\frac{X_1}{2}$ 

 $R1$   $X2$ 

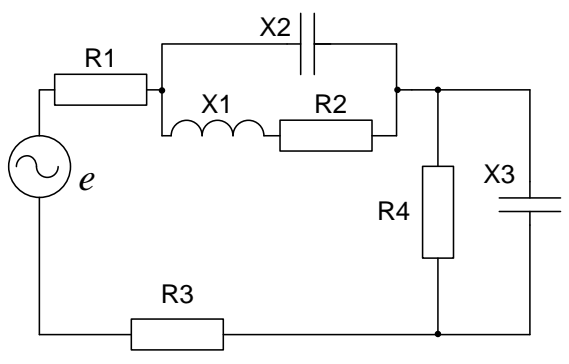

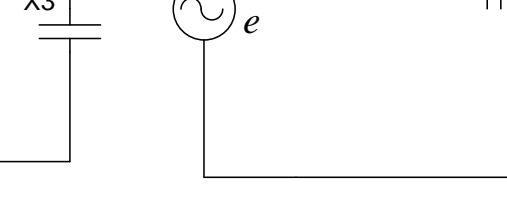

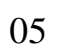

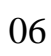

R2

X3

R3

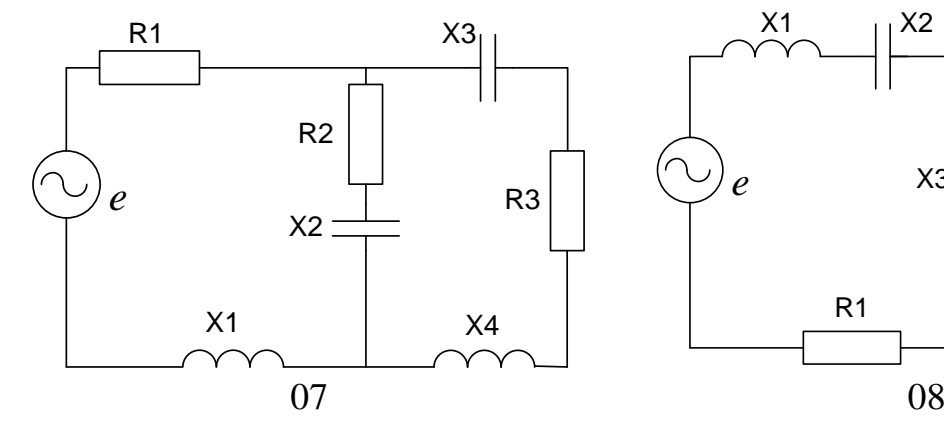

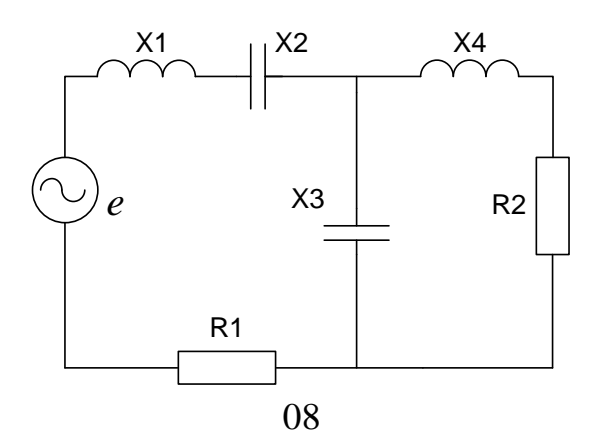

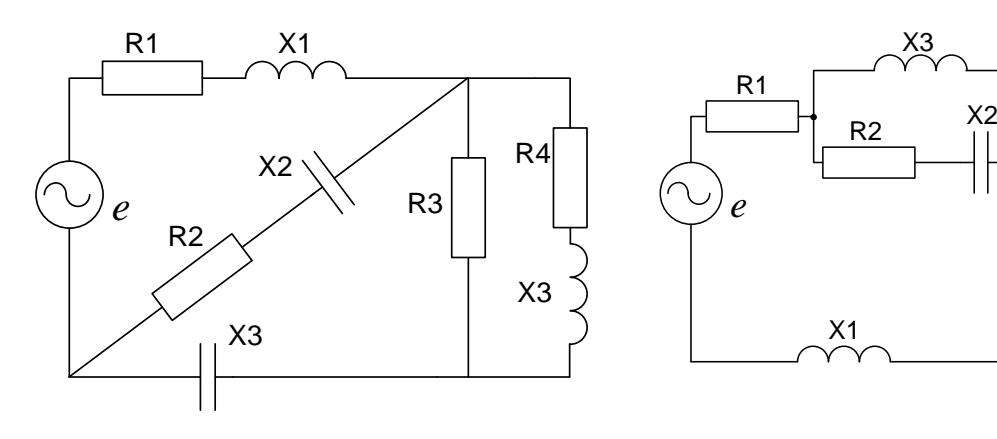

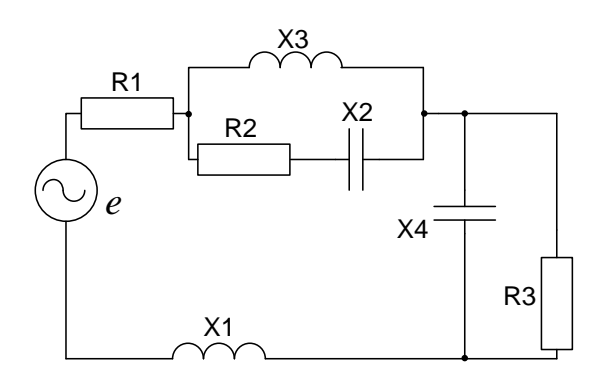

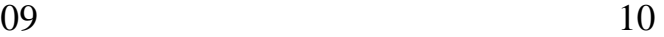

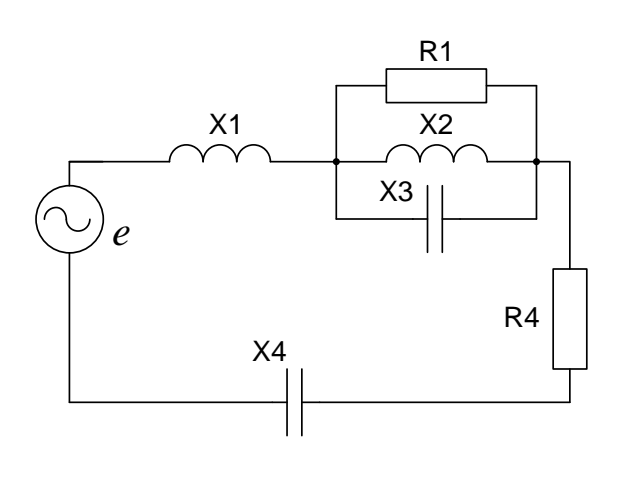

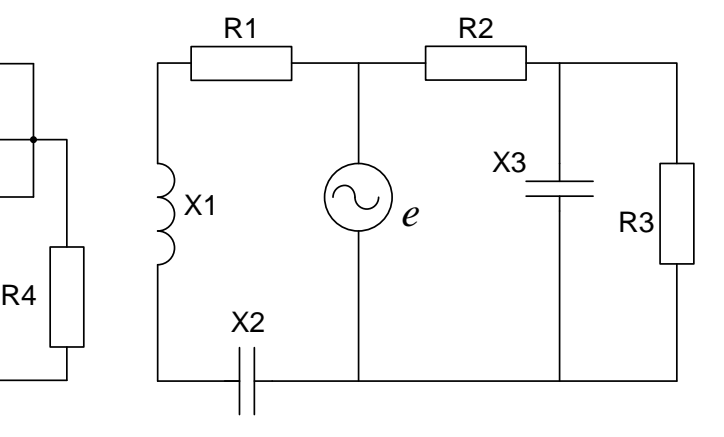

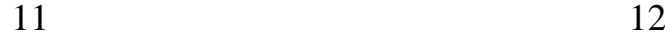

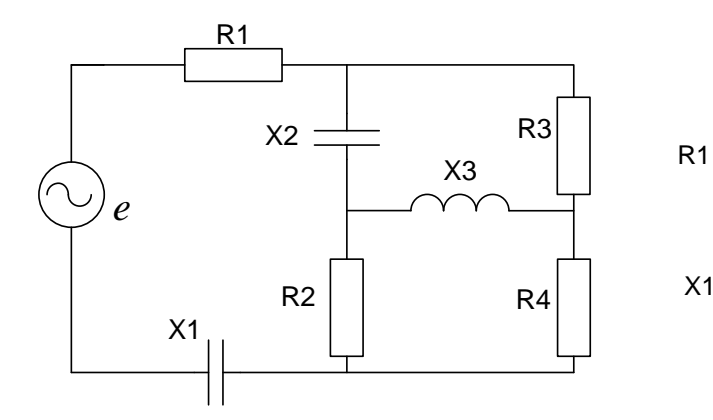

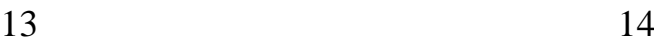

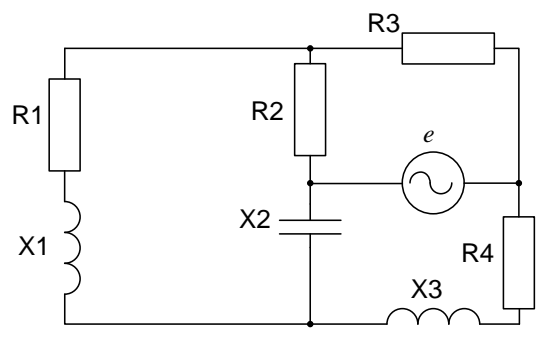

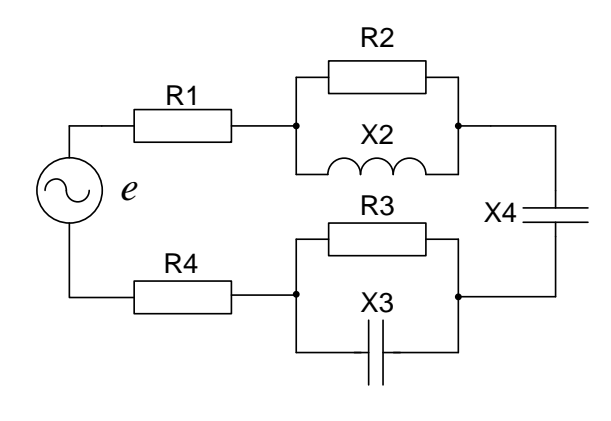

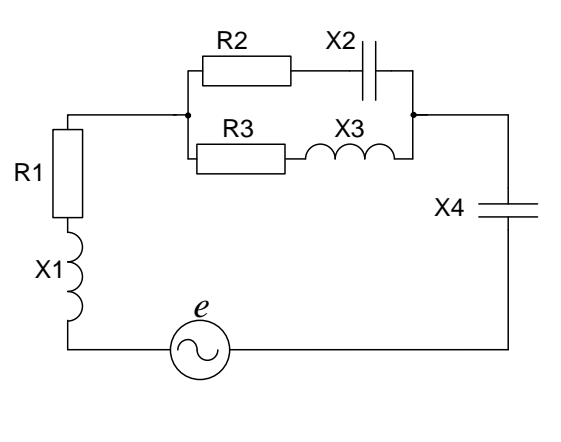

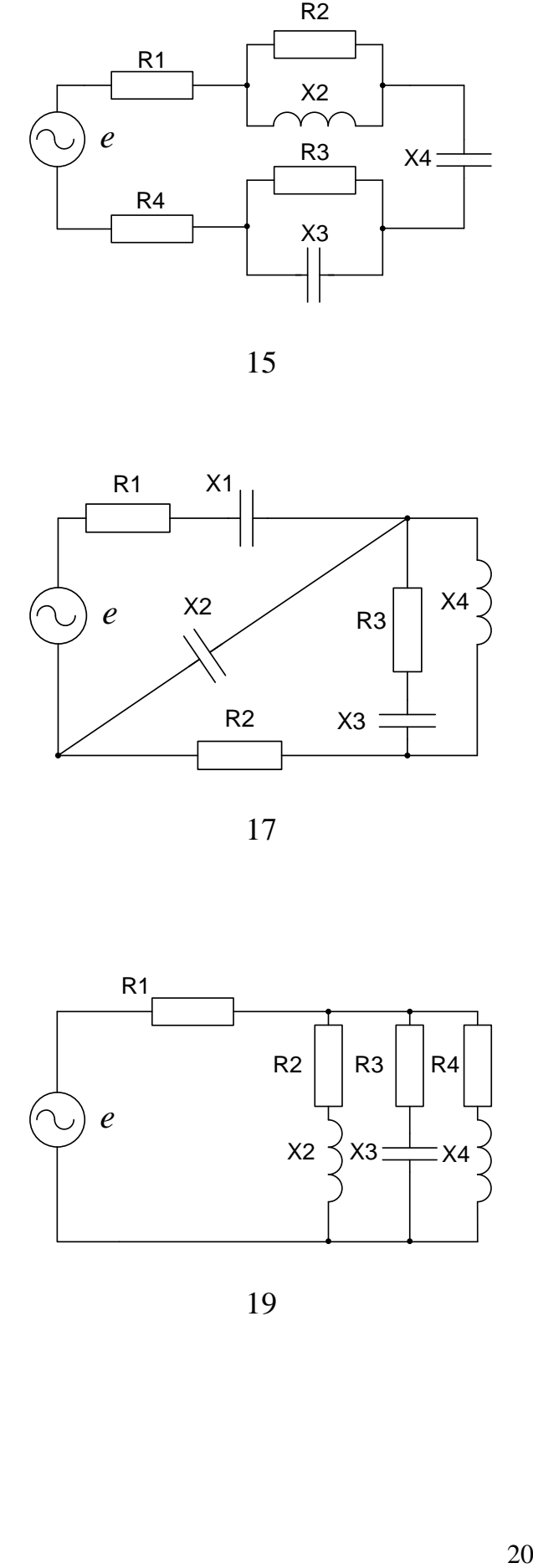

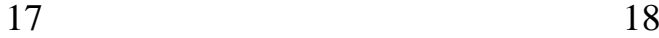

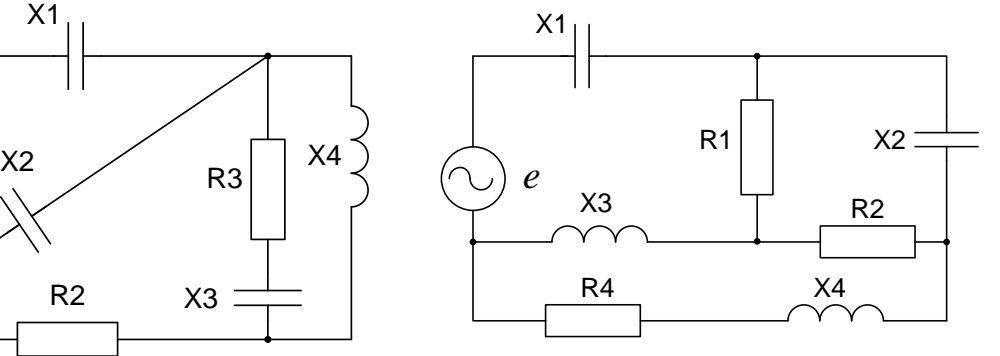

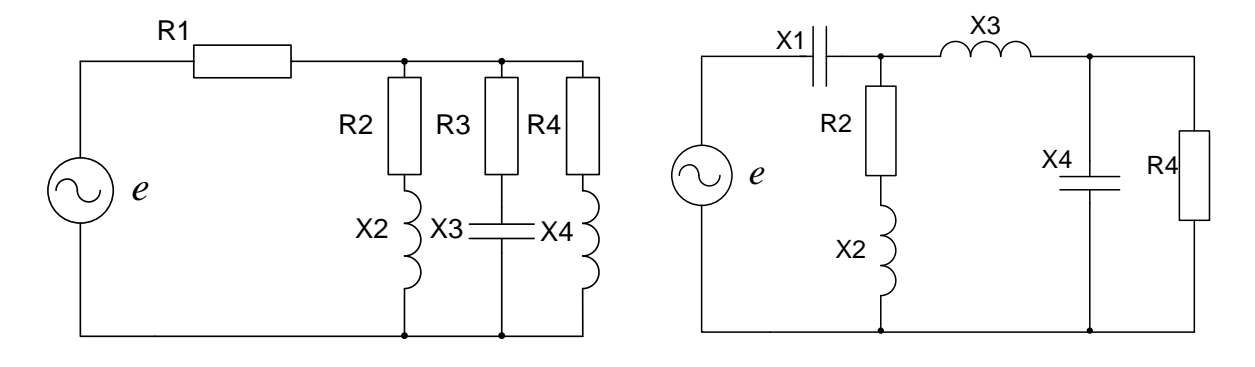

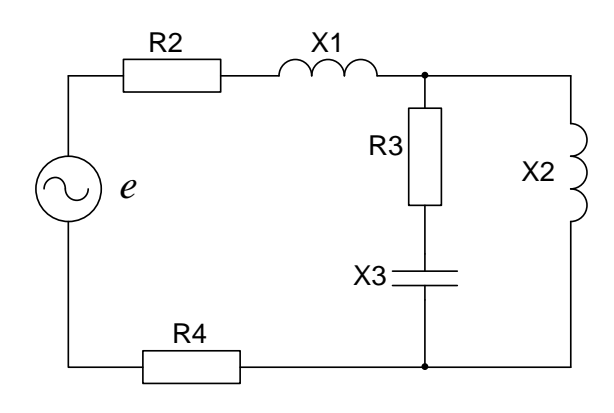

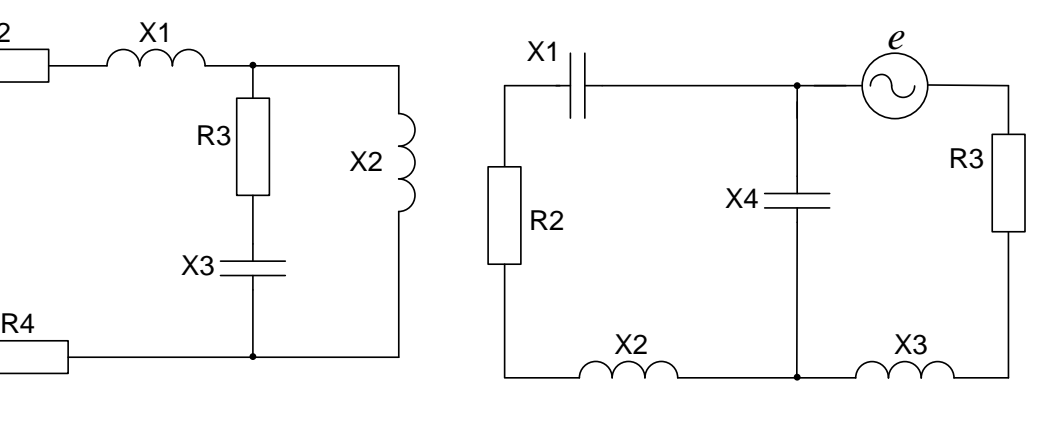

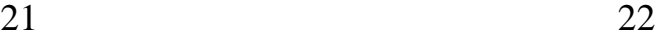

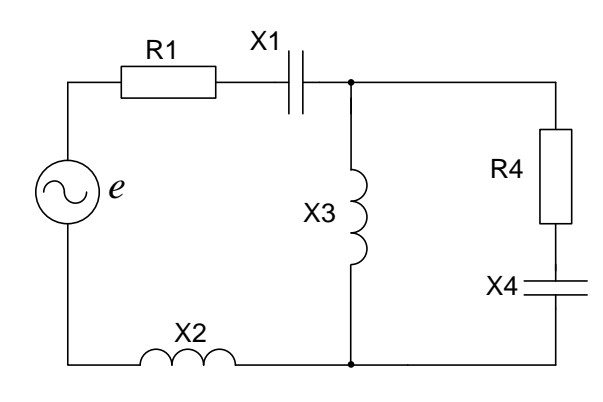

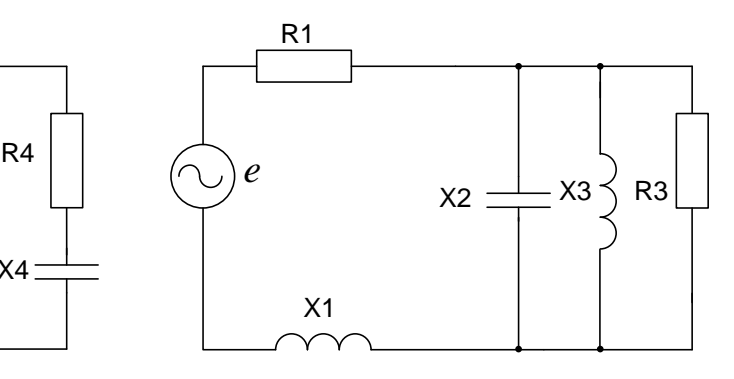

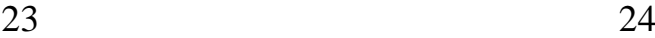

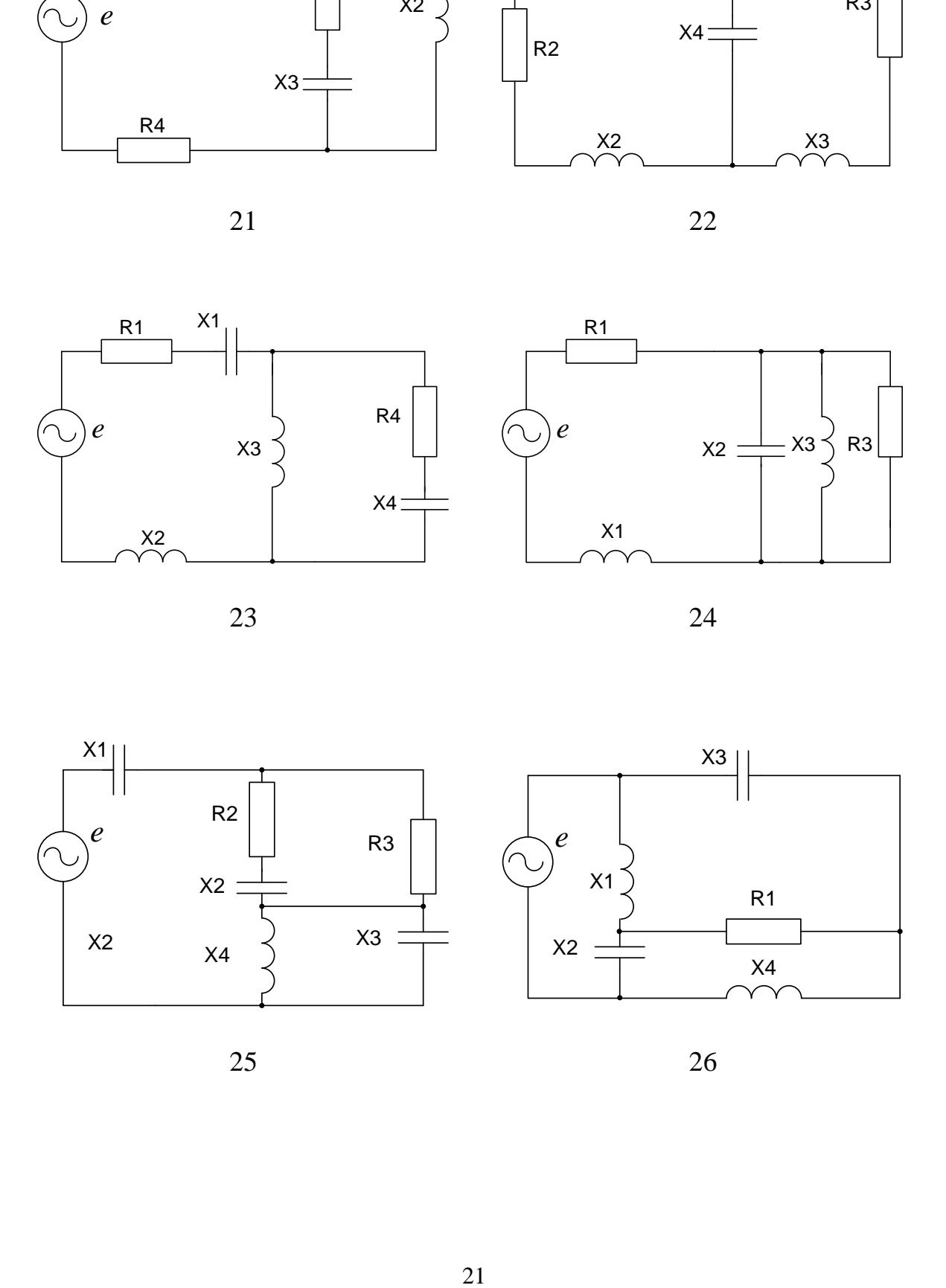

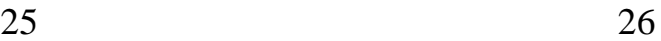

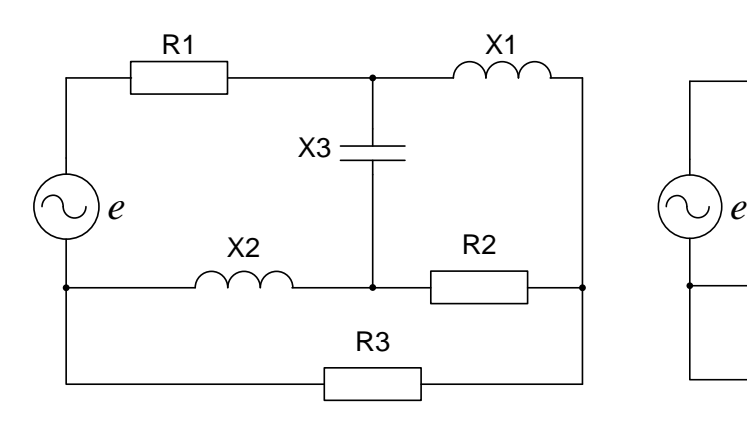

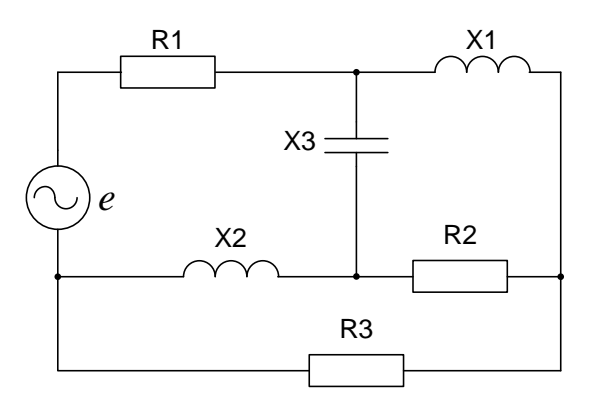

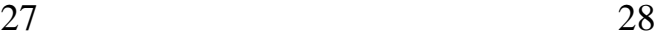

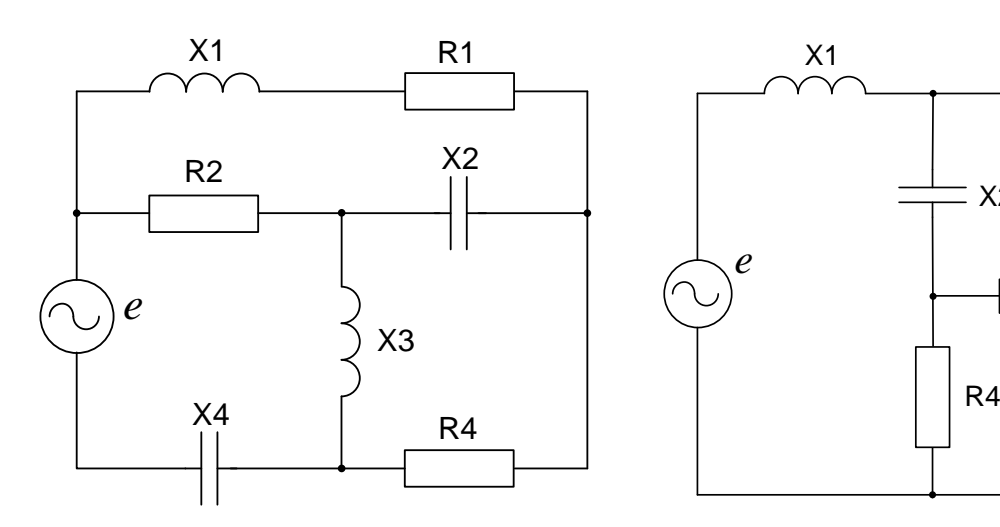

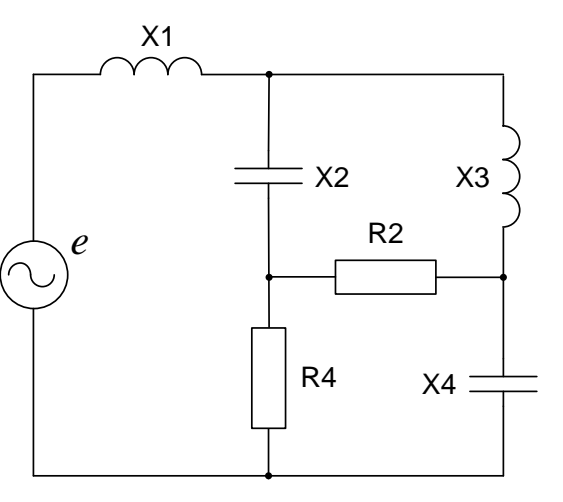

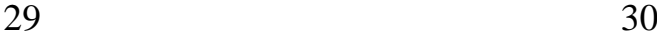

## **Завдання № 4**

## **Розрахунок несиметричних трифазних кіл**

Для заданих на рисунках схем в нормальному та для однієї із схем в аварійному режимах:

- 1) визначити фазні і лінійні струми та напруги навантаження;
- 2) визначити зсув нейтралі і напругу у місці обриву проводу;
- 3) скласти баланс активних і реактивних потужностей для нормальних режимів роботи схем;
- 4) побудувати векторні діаграми окремо для струмів і напруг;
- 5) розкласти аналітично та графічно систему струмів генератора для аварійного режиму роботи на симетричні складові.

Для всіх варіантів  $E_A = 220 B$ ,  $f = 50 T$ ц.

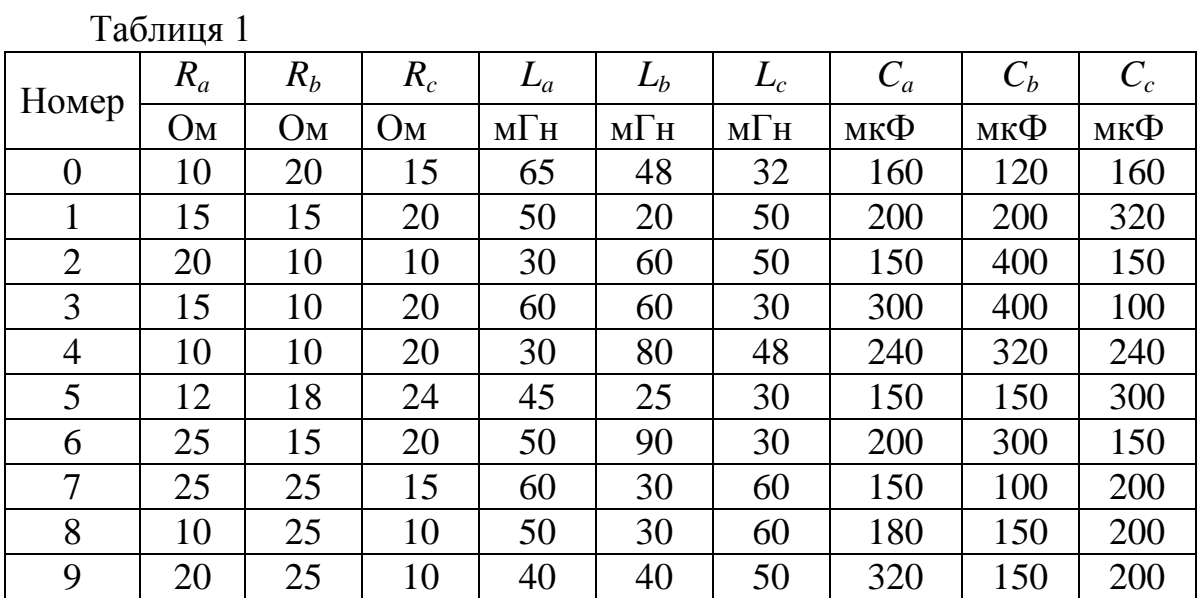

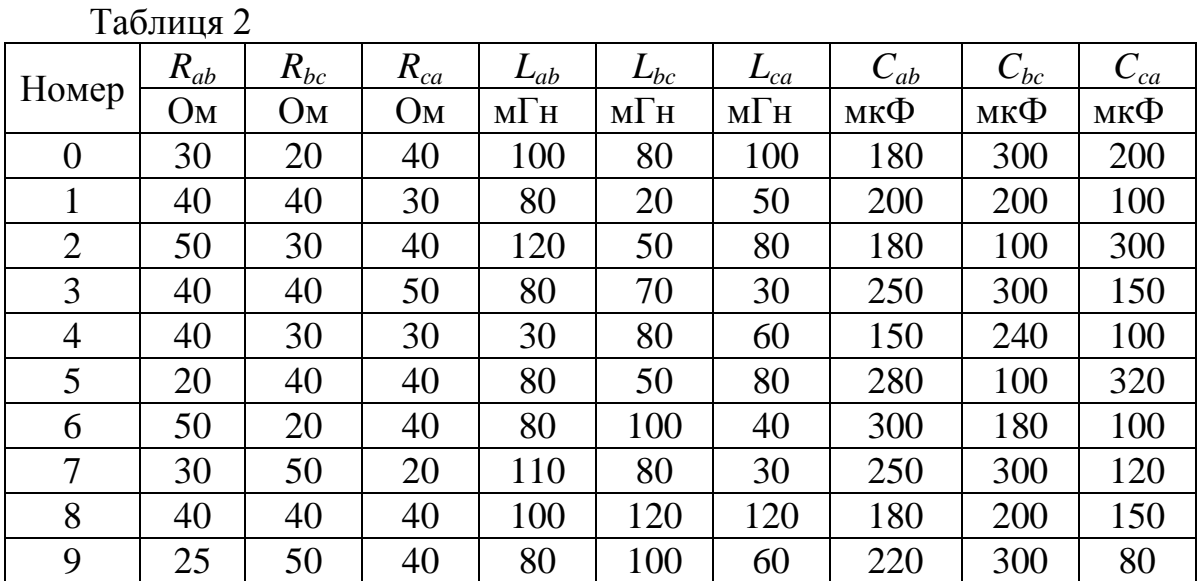

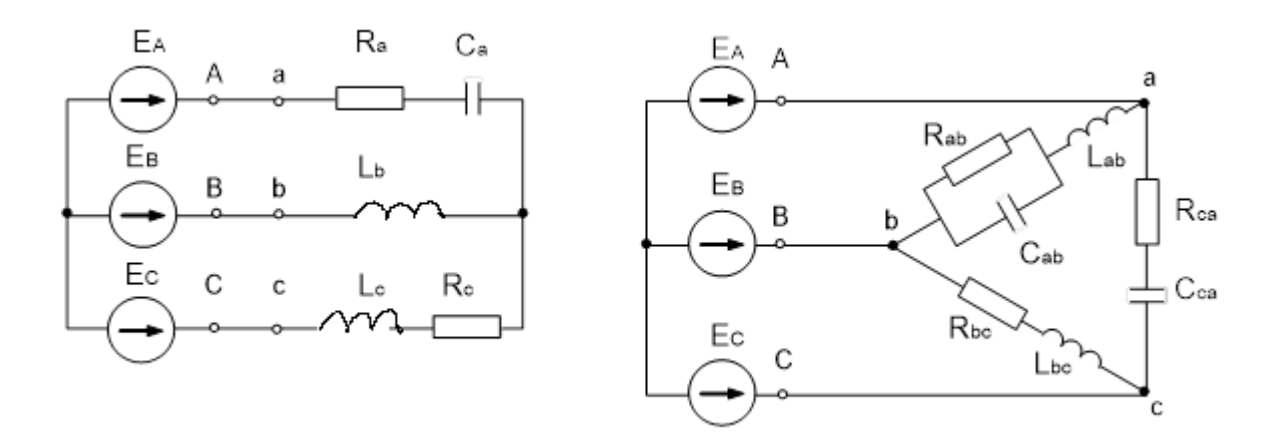

01 Обрив фази ВС

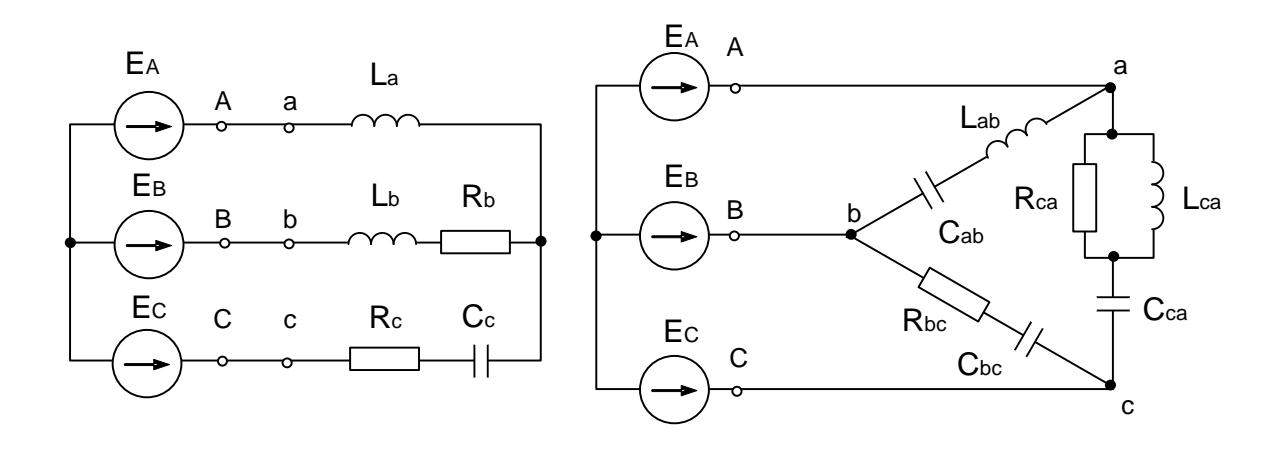

02 Обрив лінійного проводу фази А (зірка)

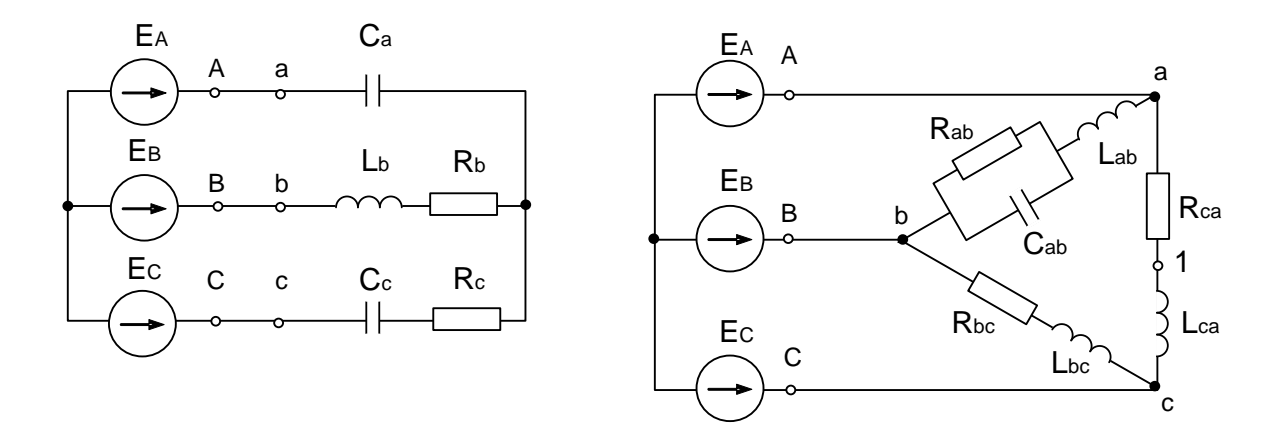

03 Обрив лінійного проводу С (трикутник)

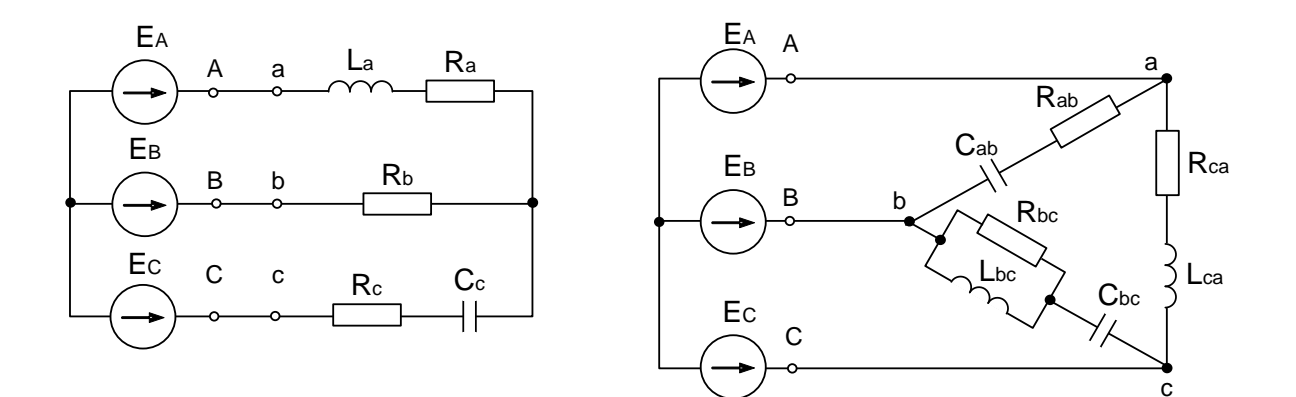

04 Коротке замикання навантаження у фазі В

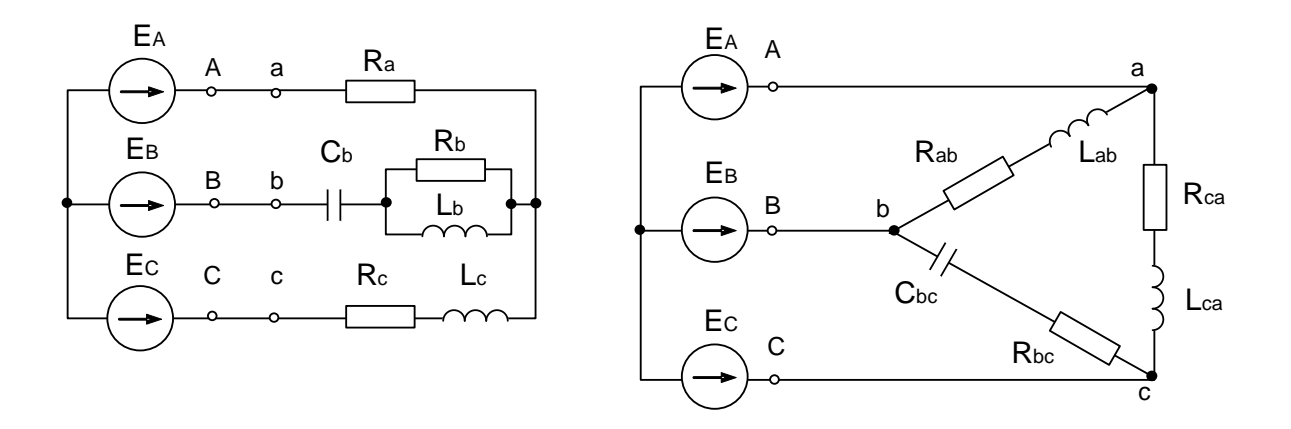

05 Обрив лінійного проводу В (трикутник)

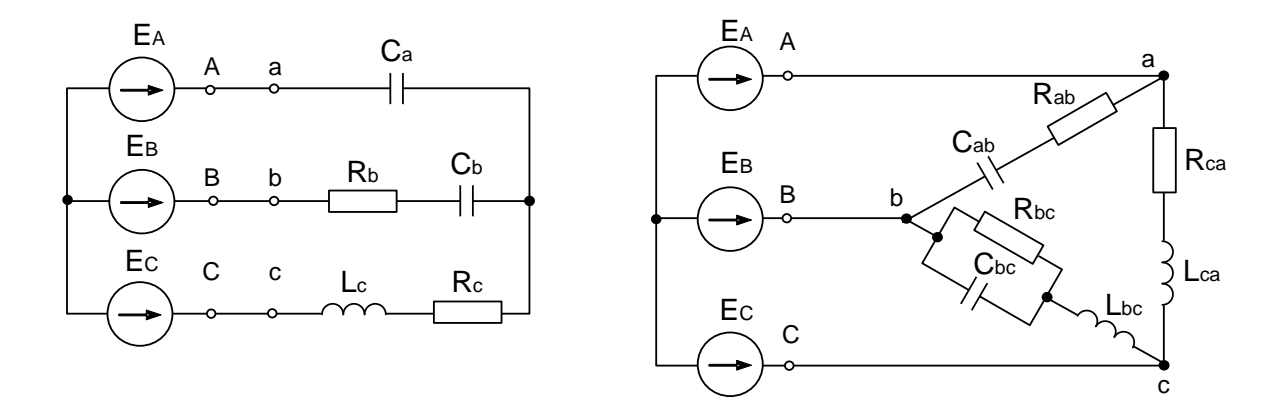

06 Обрив лінійного проводу фази А (зірка)

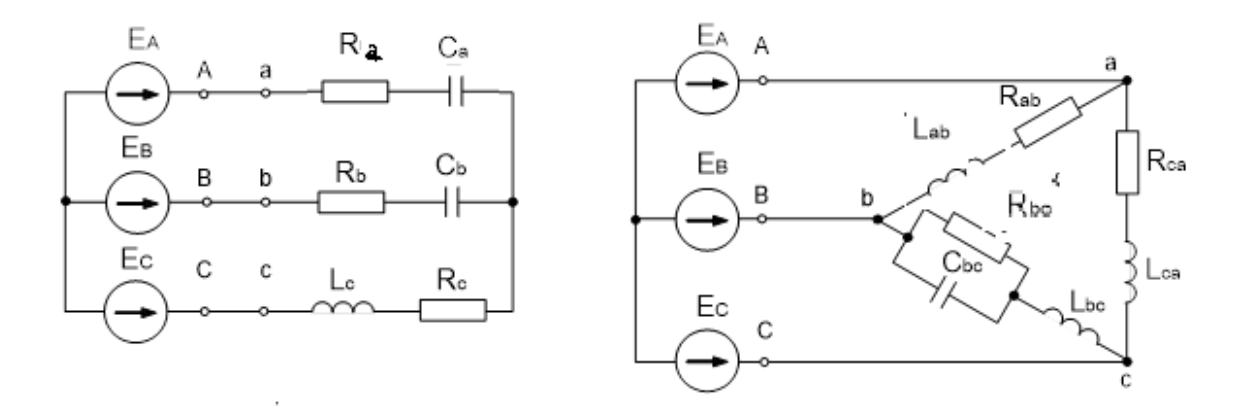

07 Обрив лінійного проводу фази В (трикутник)

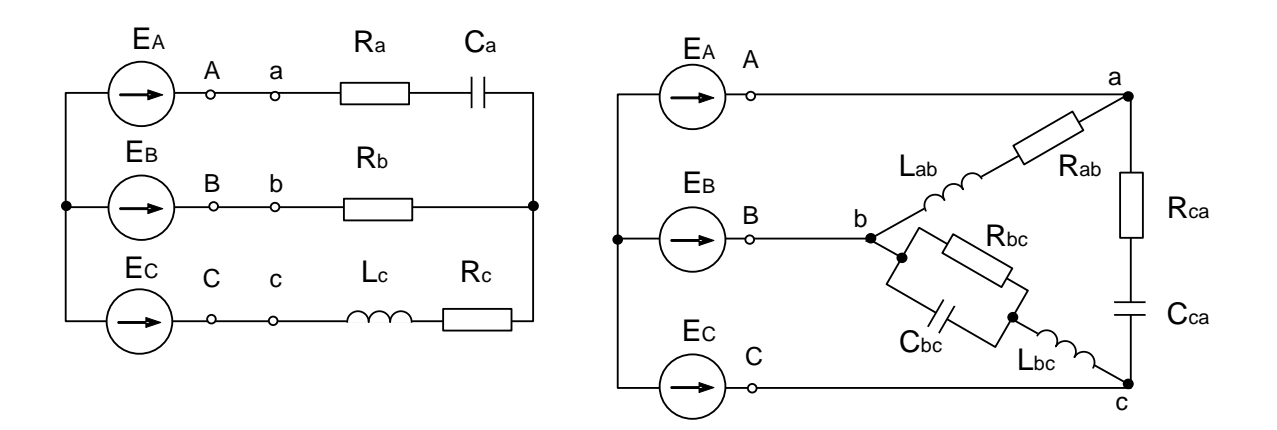

08 Коротке замикання навантаження у фазі С

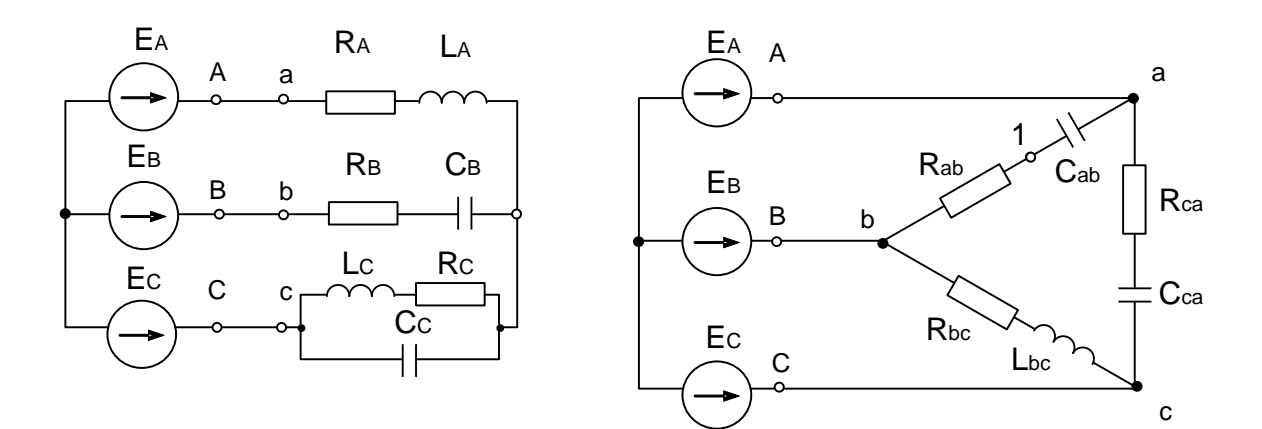

09 Обрив фази СА

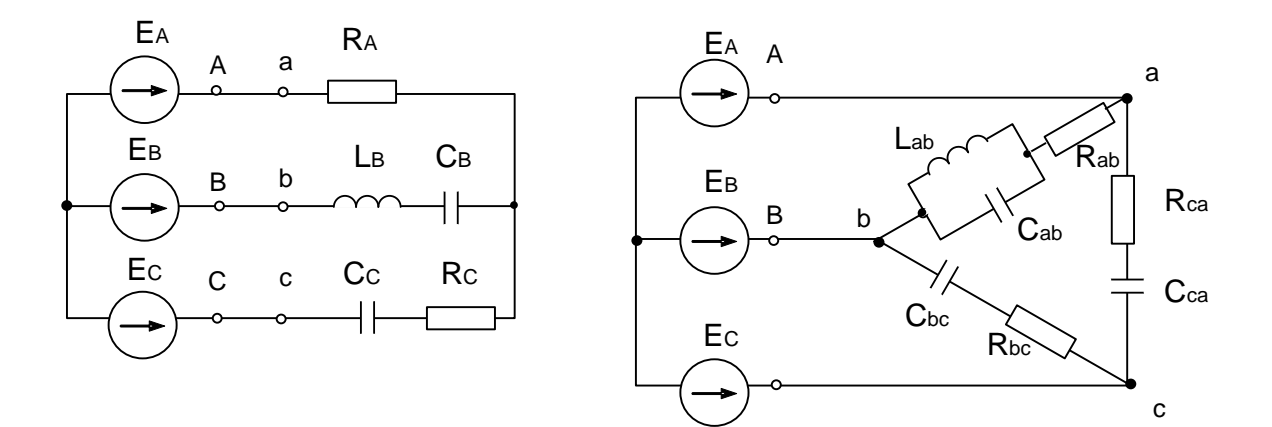

10 Обрив лінійного проводу В (зірка)

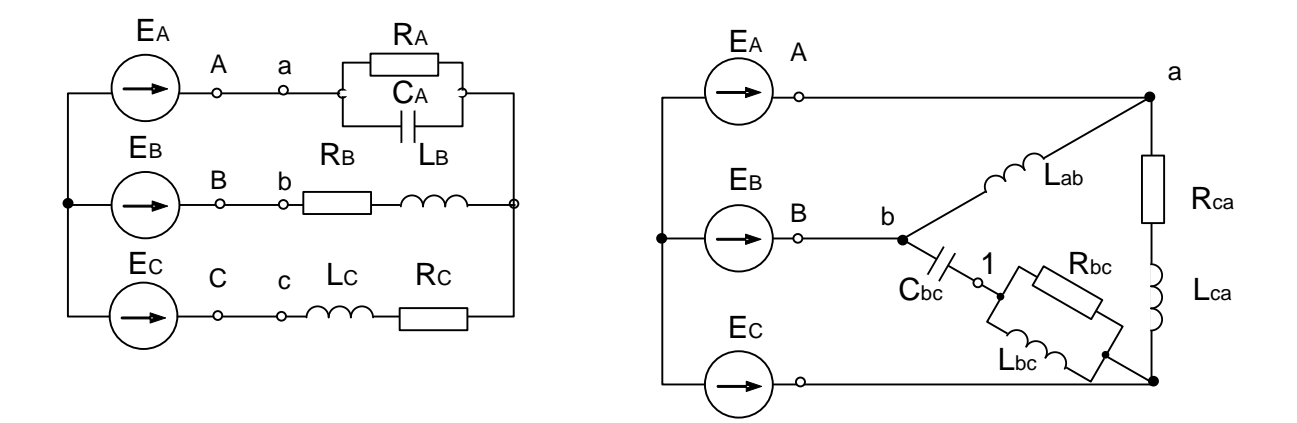

11 Обрив лінійного проводу В (трикутник)

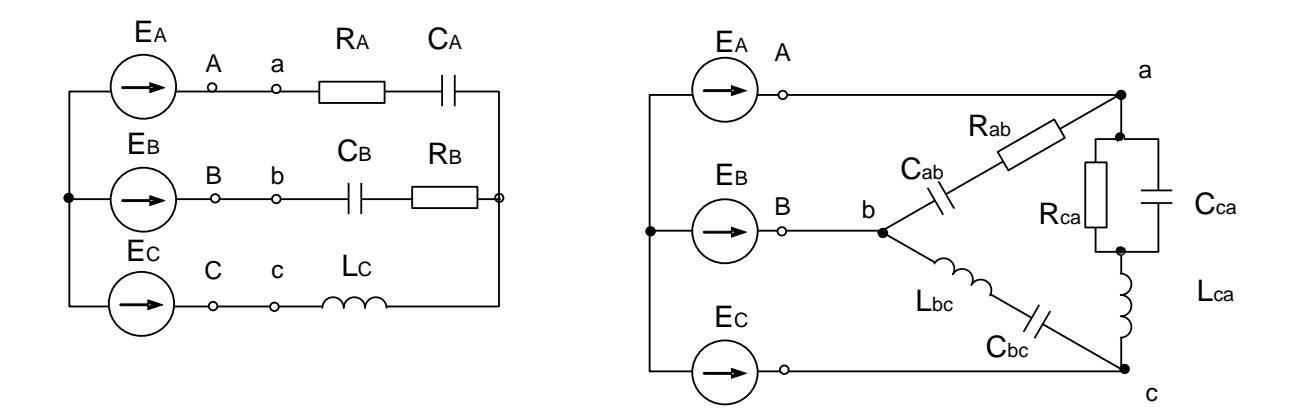

12 Коротке замикання навантаження у фазі В

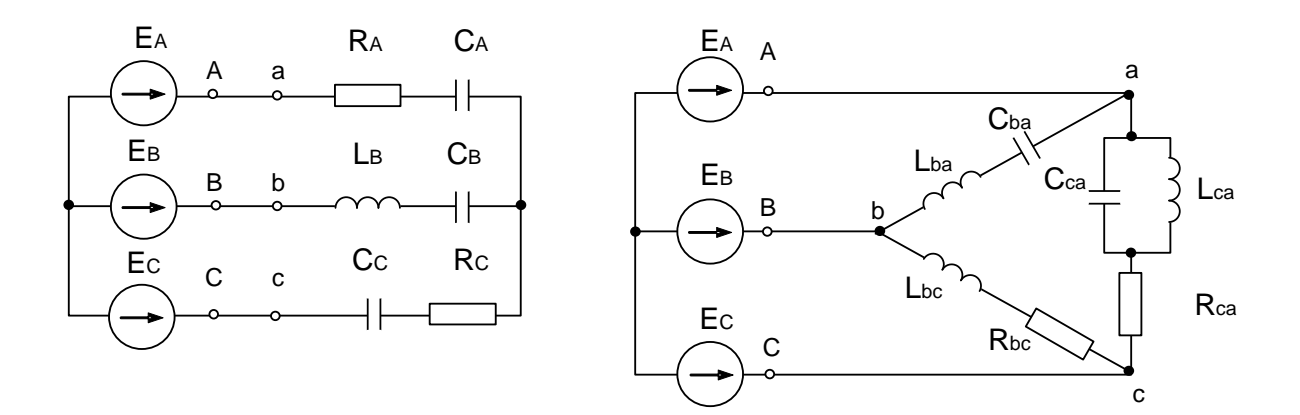

13 Обрив лінійного проводу А ( трикутник)

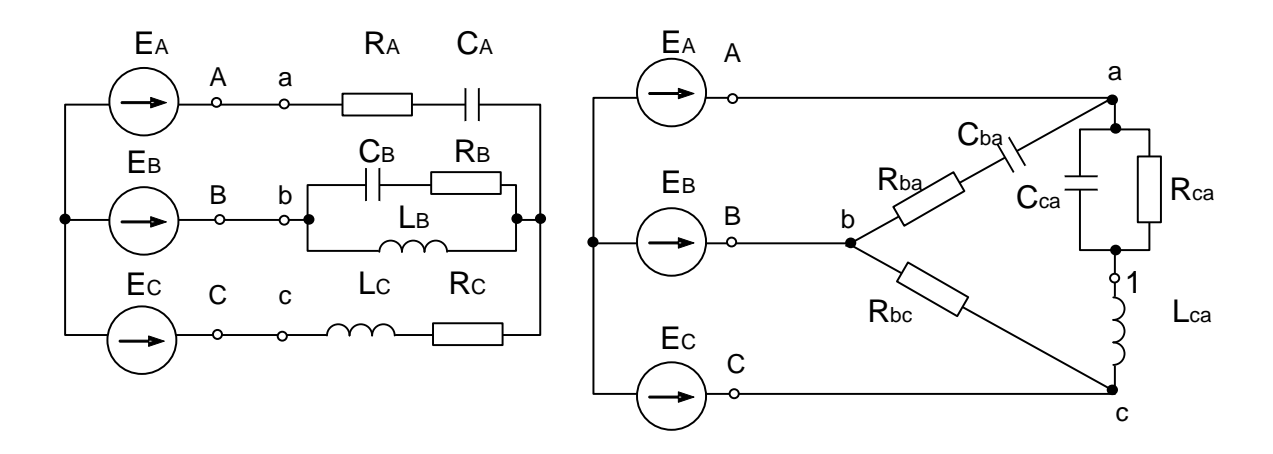

14 Коротке замикання навантаження у фазі А

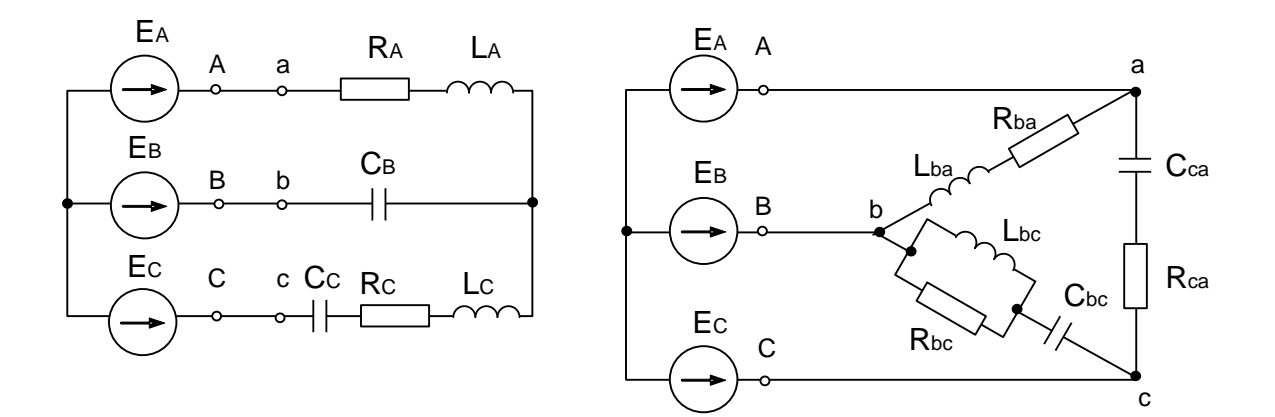

15 Обрив фази ВС

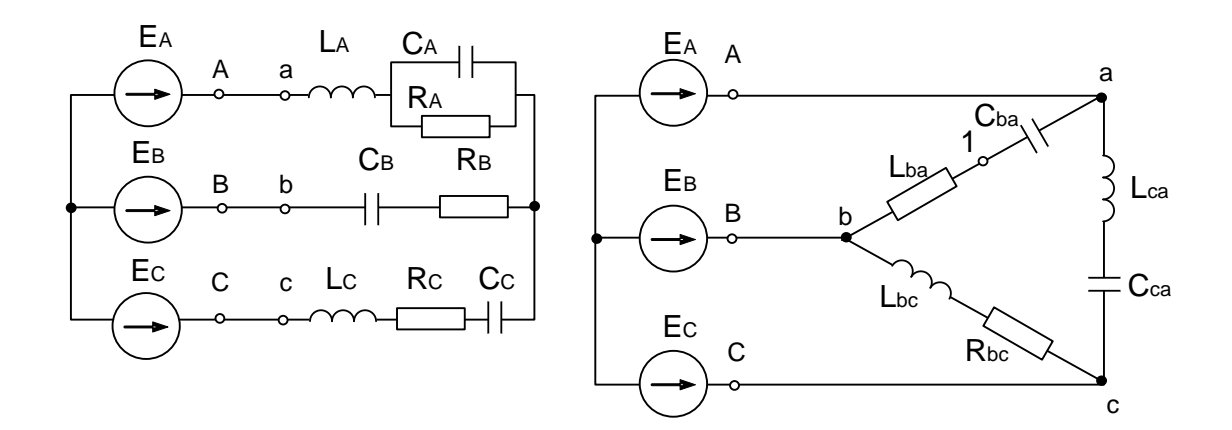

16 Обрив лінійного проводу С (трикутник)

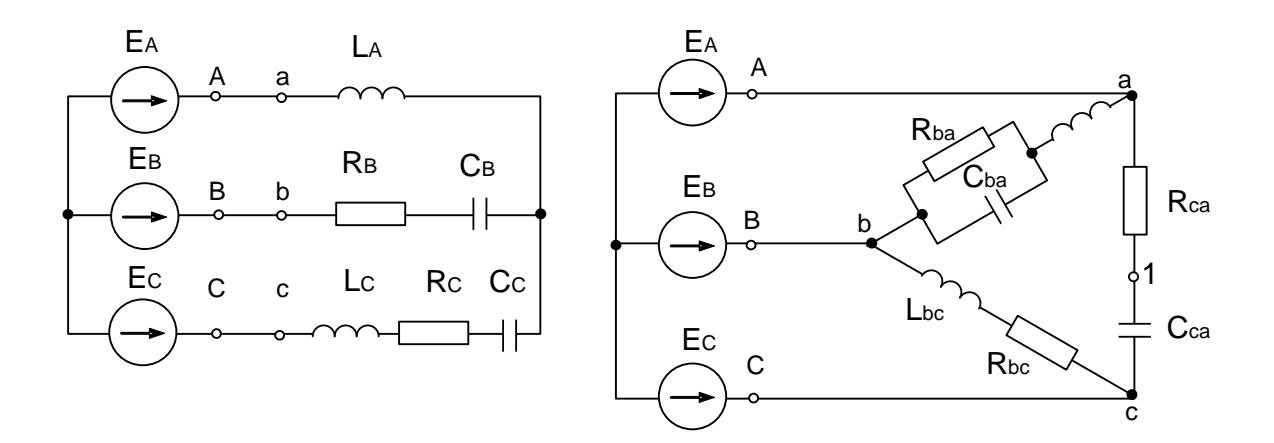

17 Обрив лінійного проводу С (зірка)

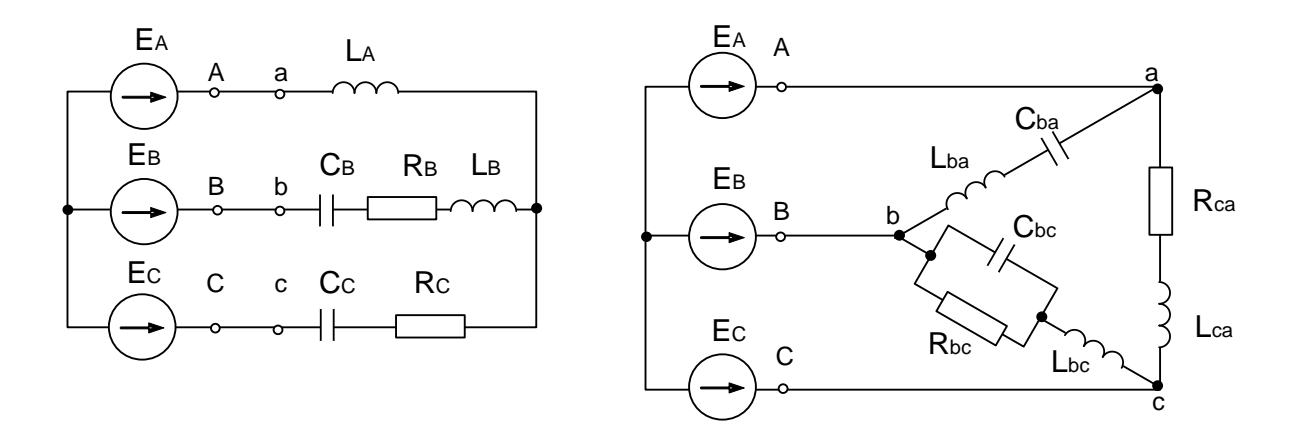

18 Обрив фази АВ

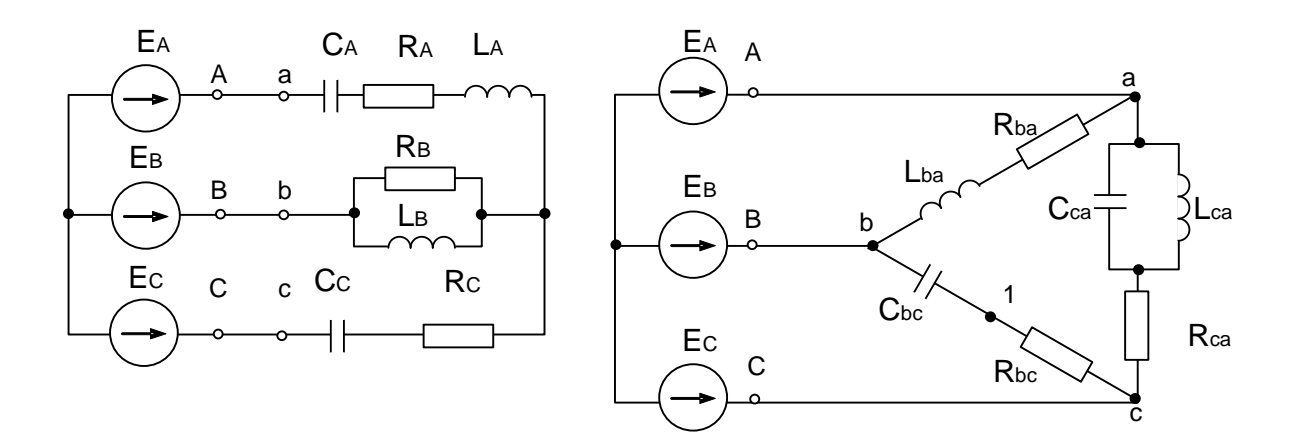

19 Обрив лінійного проводу А (трикутник)

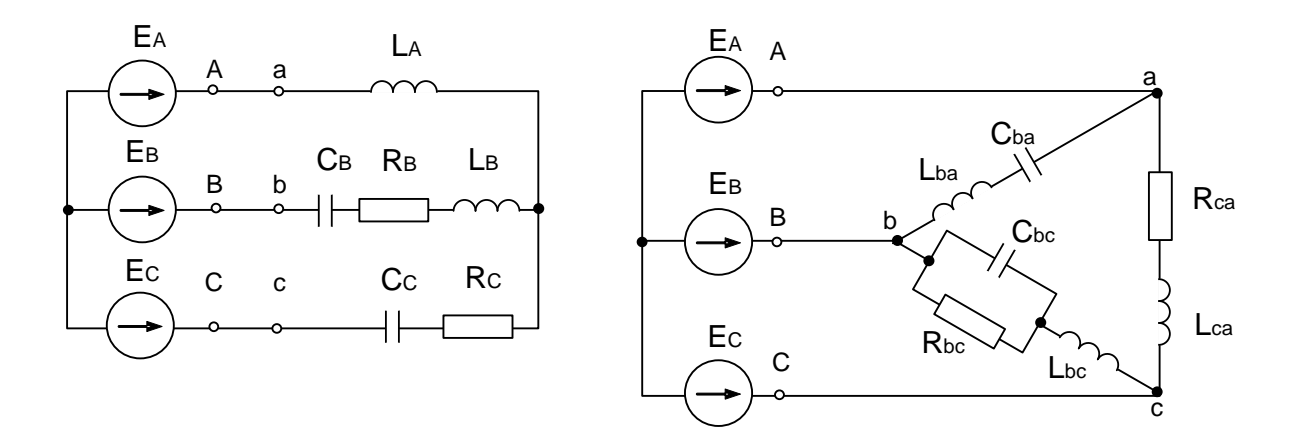

20 Обрив лінійного проводу С (трикутник)

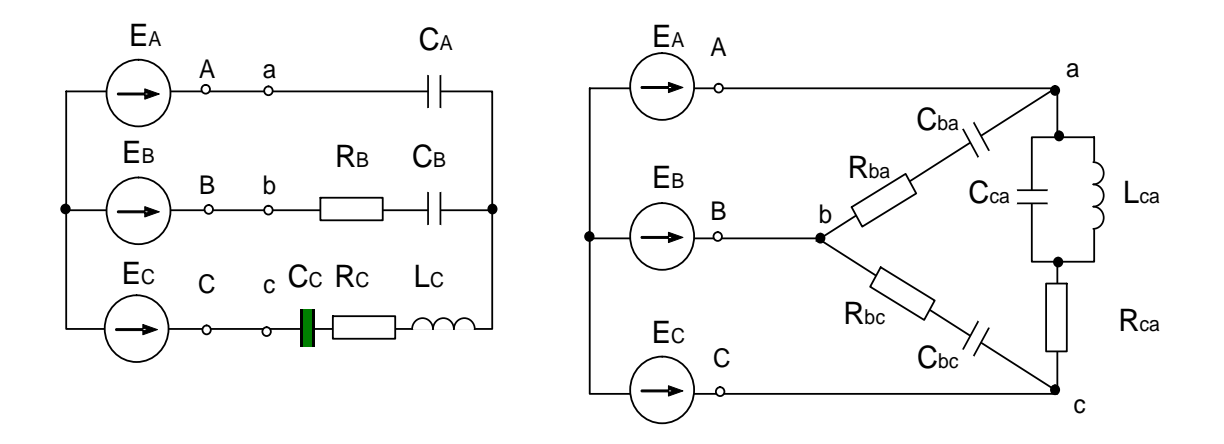

21 Коротке замикання навантаження у фазі В

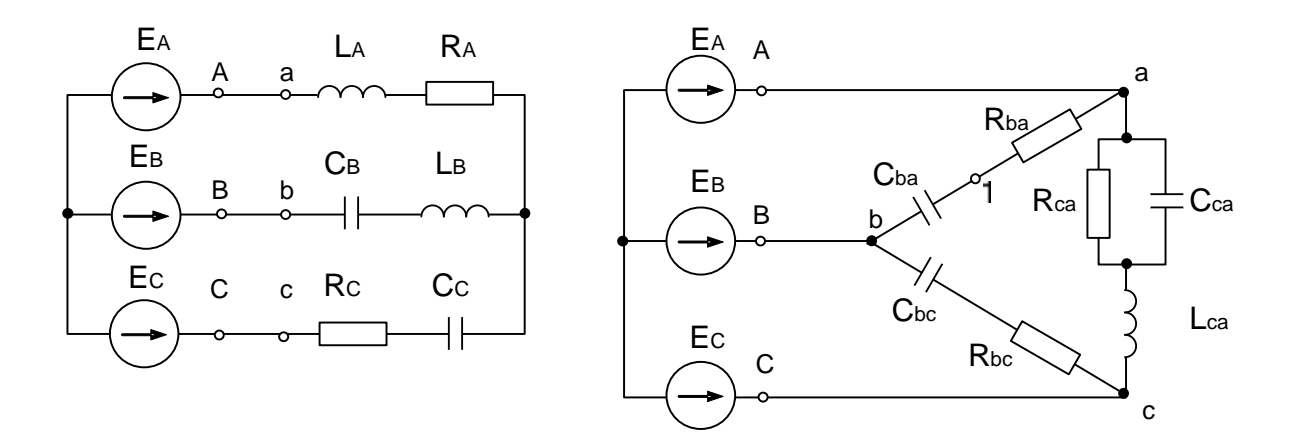

22 Обрив фази СА

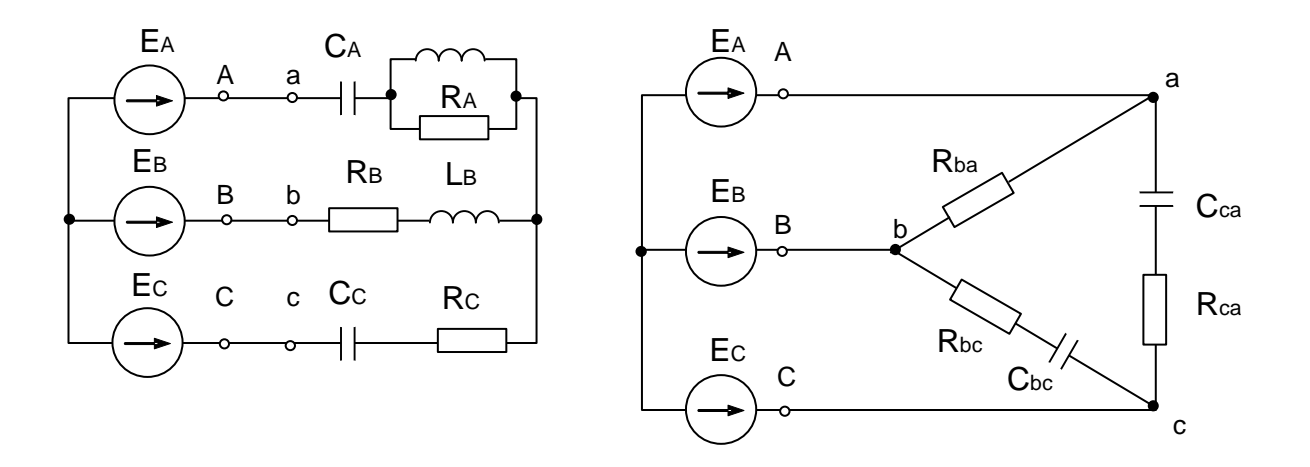

23 Коротке замикання фази С

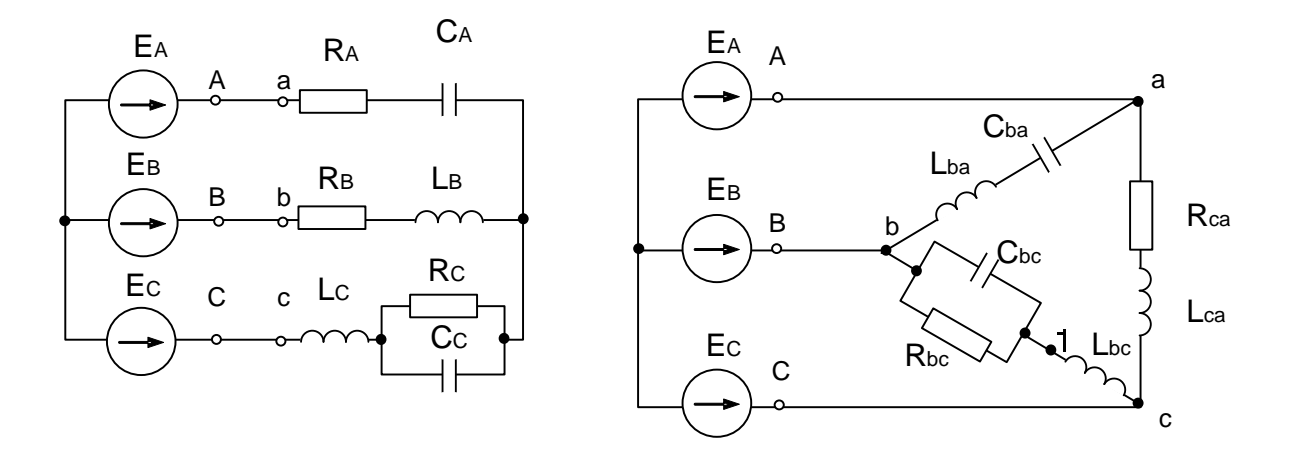

24 Коротке замикання навантаження у фазі А

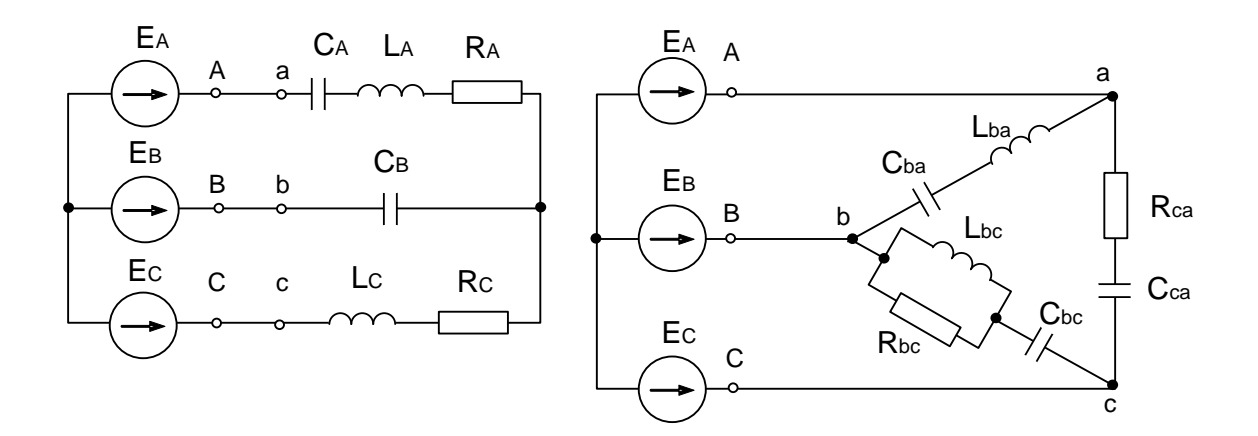

25 Обрив лінійного проводу В

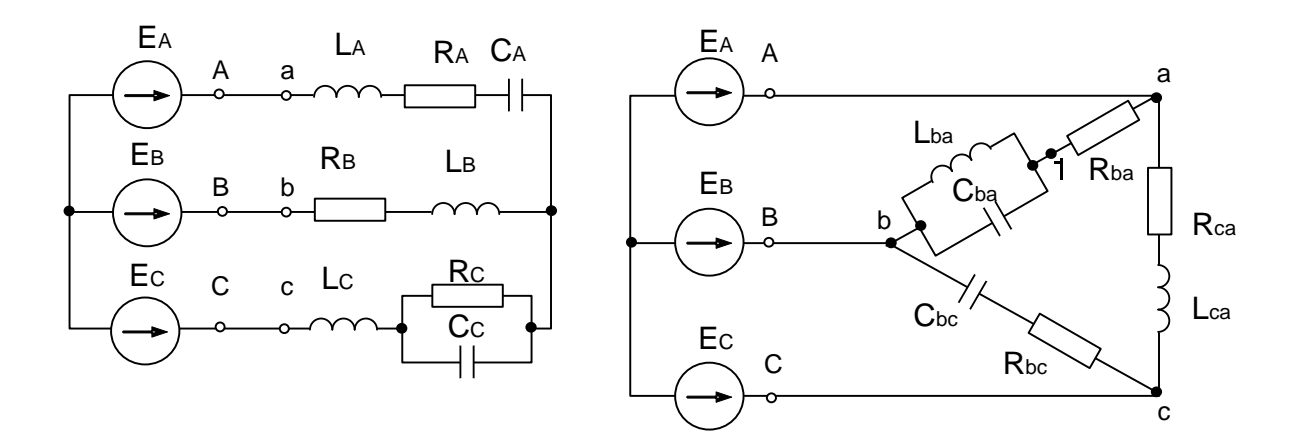

26 Обрив фази СА

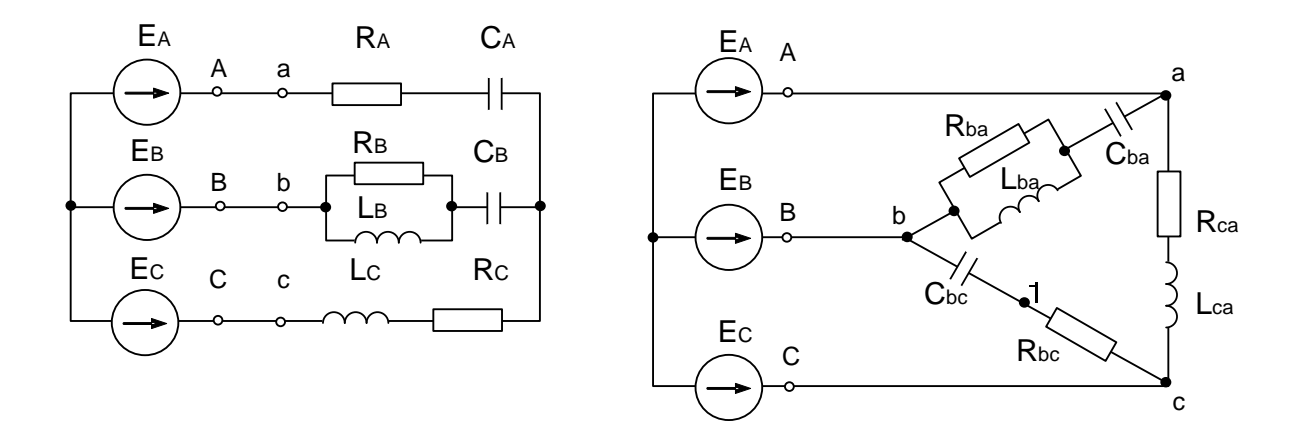

27 Обрив лінійного проводу фази С (трикутник)

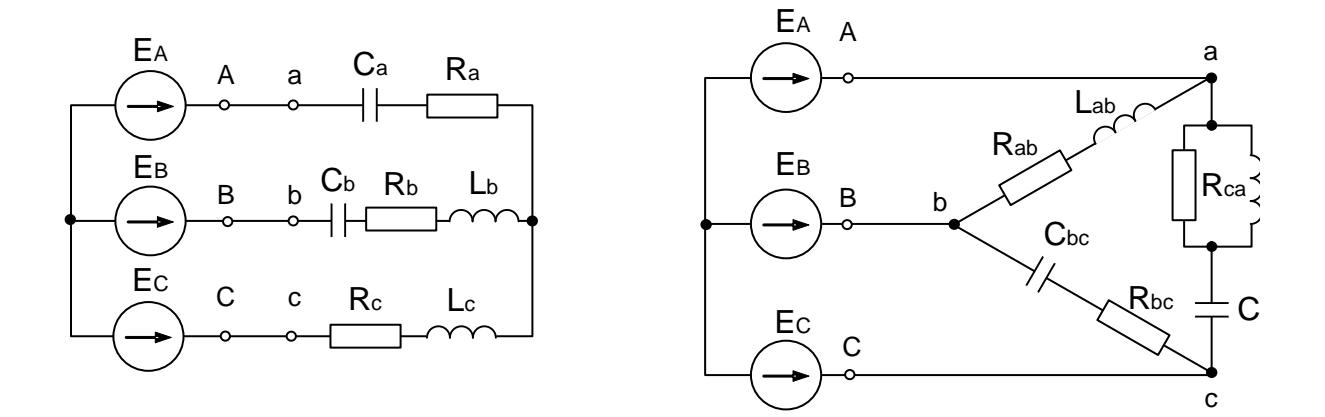

28 Обрив лінійного проводу А (зірка)

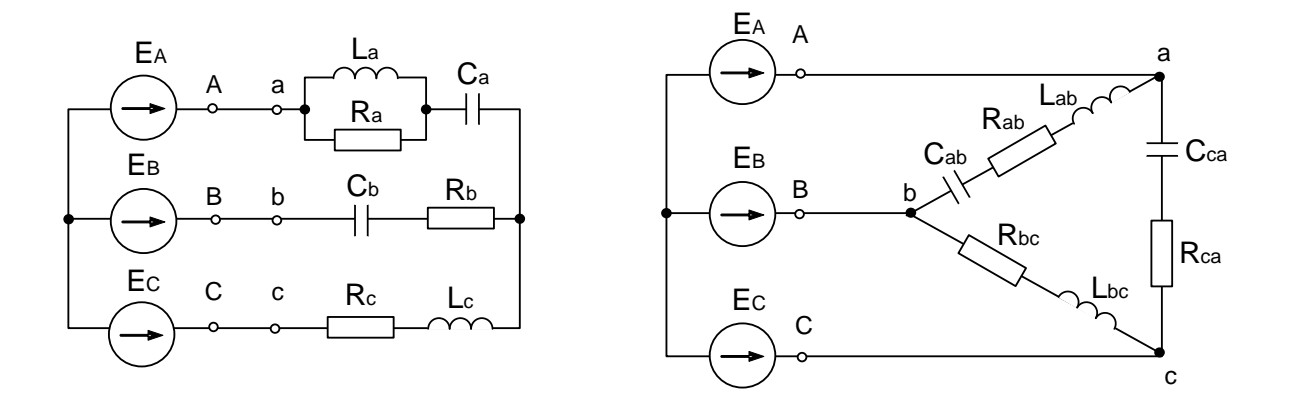

29 Коротке замикання навантаження у фазі А

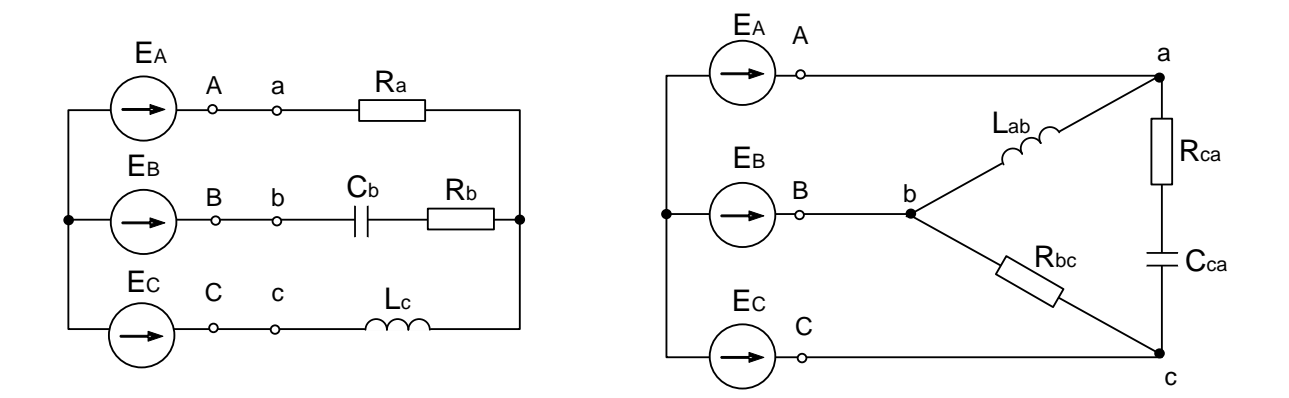

30 Коротке замикання навантаження у фазі С

## **Завдання № 5**

#### **Аналіз електричного кола у разі дії несинусоїдного періодичного сигналу**

Розрахувати усталений процес в електричному колі (рис. 01–30) у разі дії на нього періодичного негармонічного сигналу ЕРС (рис. 01–22). Для цього:

- 1) розкласти криву сигналу ЕРС на гармоніки, обмежившись 5-ма членами ряду Фур'є (для одержання розкладу скористатися [1–8]);
- 2) побудувати в одній системі координат:
	- задану криву сигналу ЕРС;
	- криву сигналу ЕРС за рядом Фур'є з урахуванням 3-х гармонік;
	- окремі гармоніки сигналу ЕРС;
- 3) визначити струм в нерозгалуженій частині електричного кола (миттєві та діючі значення) обмежившись 5-ма членами ряду Фур'є;
- 4) побудувати в одній системі координат:
	- криву струму в нерозгалуженій частині кола з урахуванням 3-х гармонік;
	- окремі гармоніки струму;
- 5) розрахувати повну потужність S та активну потужність Р, яку споживає коло під час дії на нього періодичного негармонічного сигналу;
- 6) визначити коефіцієнти, які характеризують форму розрахованої кривої струму:
	- коефіцієнт потужності;
	- коефіцієнт амплітуди;
	- коефіцієнт спотворення;
	- коефіцієнт нелінійного спотворення;
- 7) розрахувати значення передавальної функції за напругою для всіх частот гармонічного складу ряду Фур'є, вважаючи, що вихідна напруга\_– це напруга на паралельних вітках схеми. Побудувати дискретні АЧХ та ФЧХ передавальної функції.

*Примітка*. Параметри схеми та коефіцієнт α кривої ЕРС задано в таблиці 1.

Таблиця 1

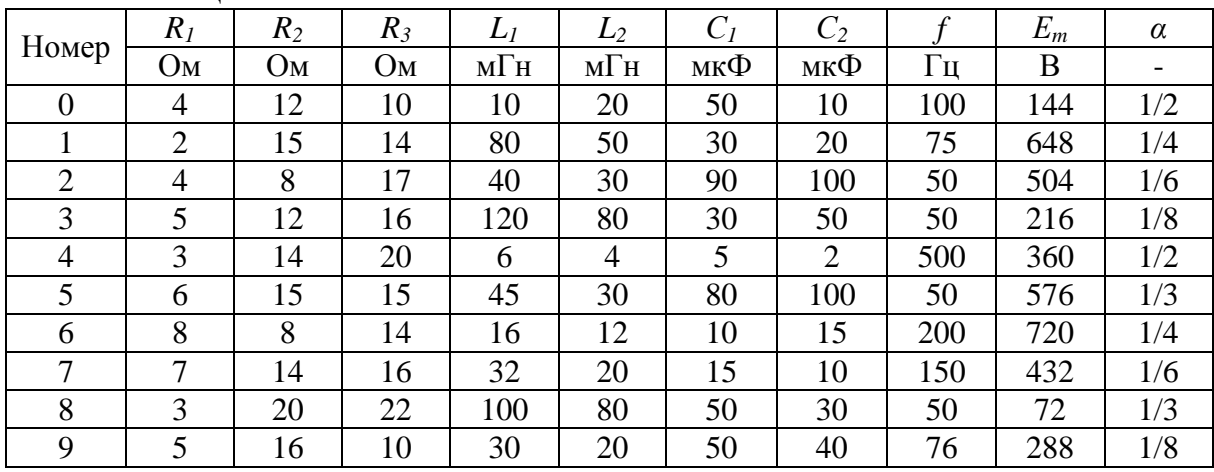

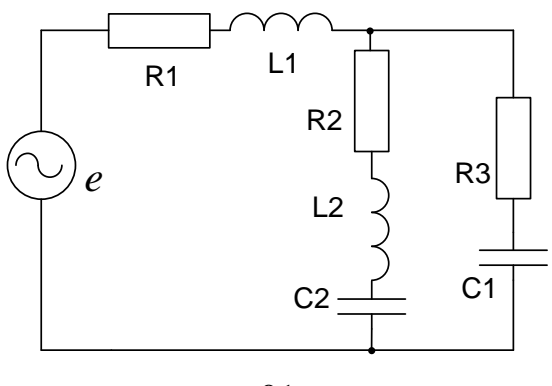

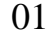

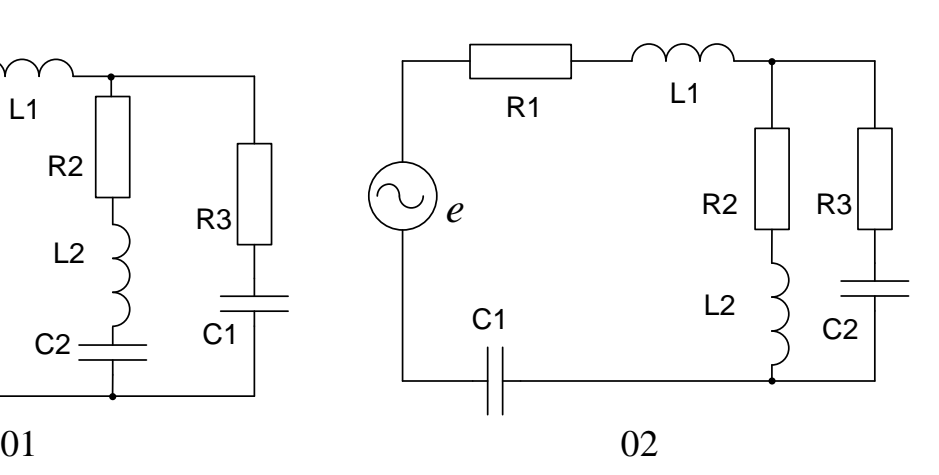

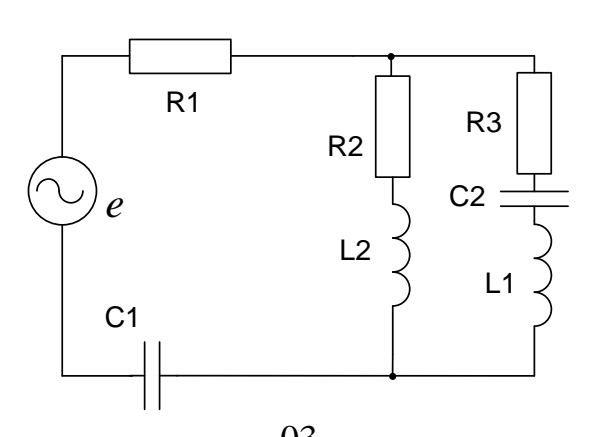

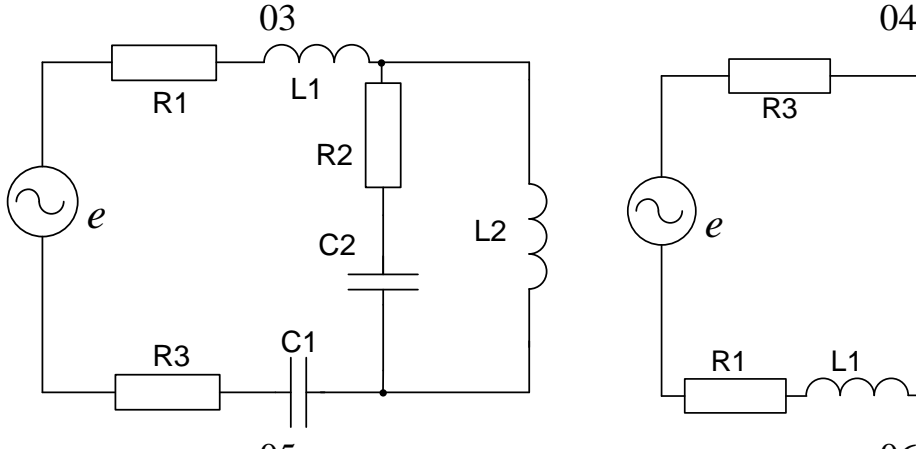

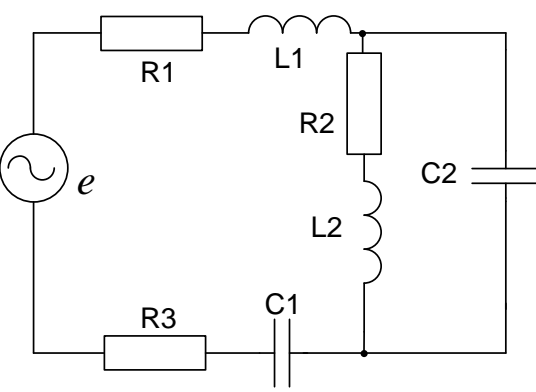

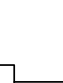

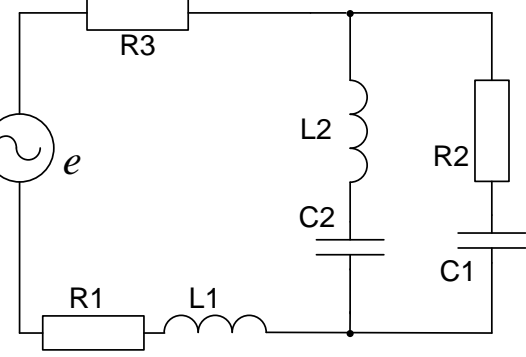

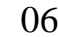

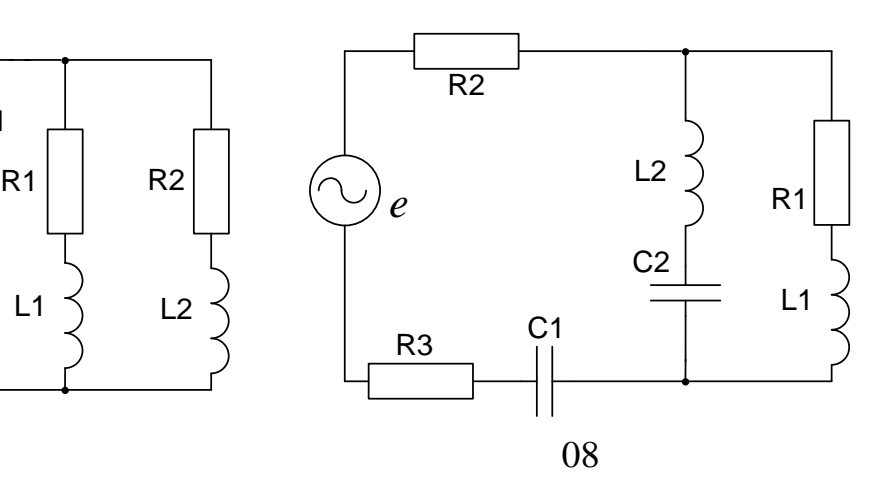

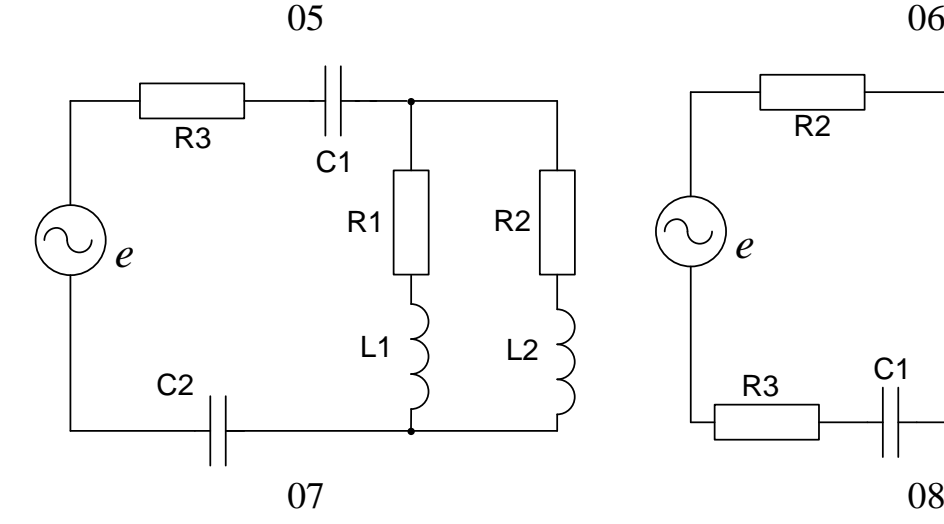
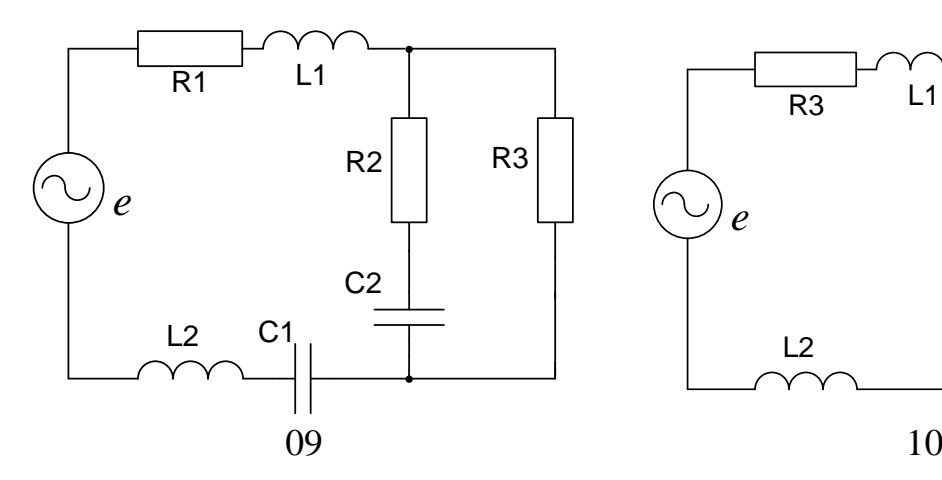

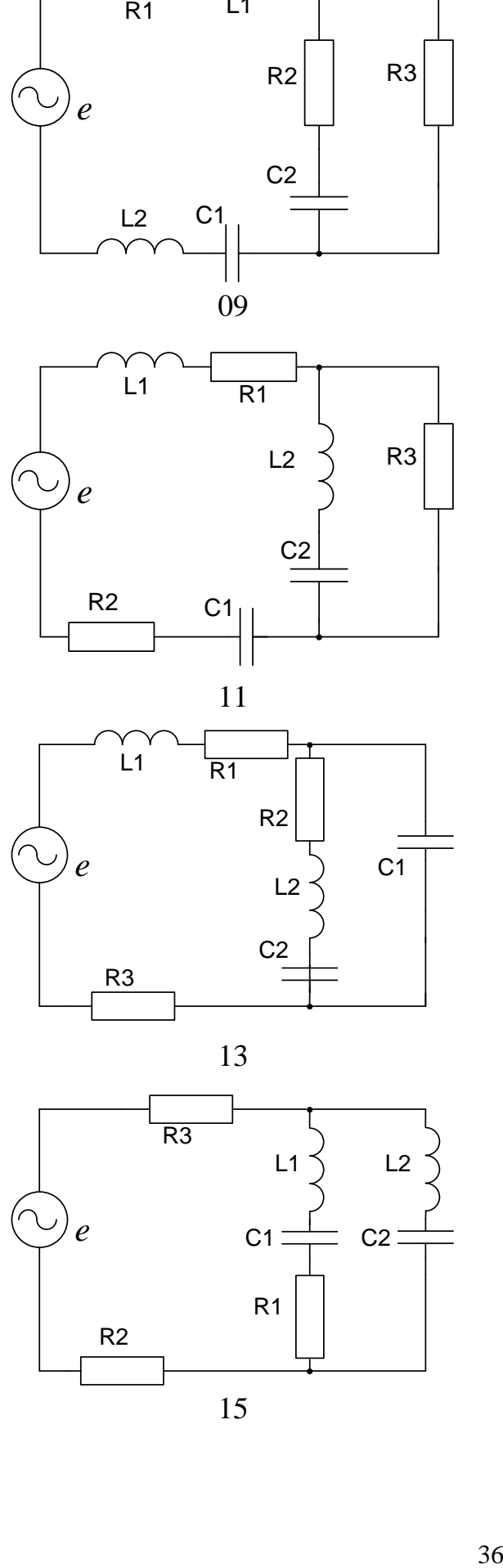

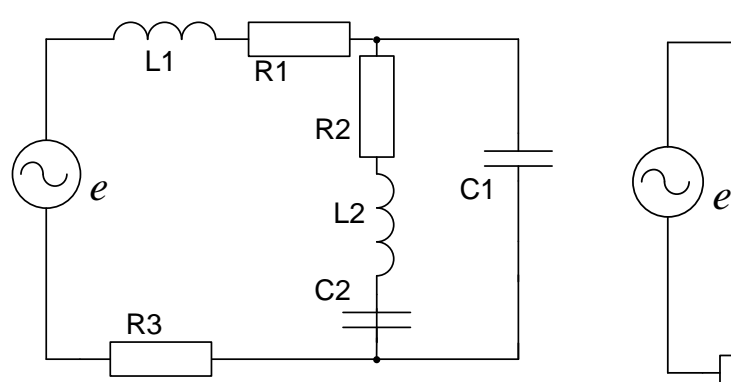

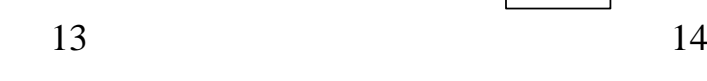

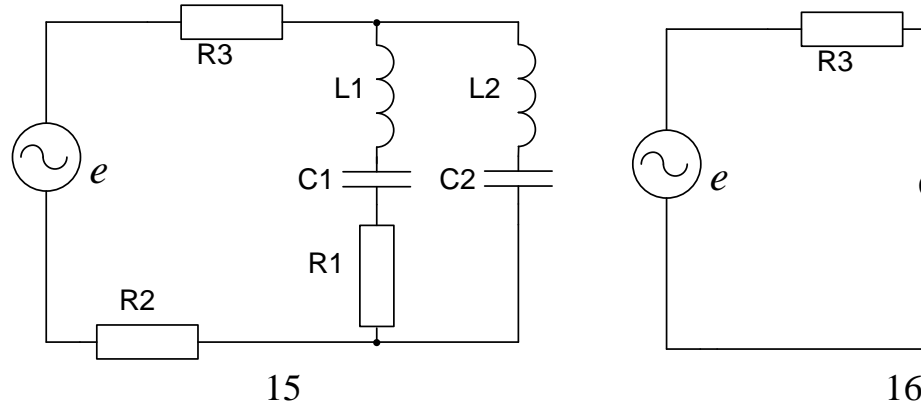

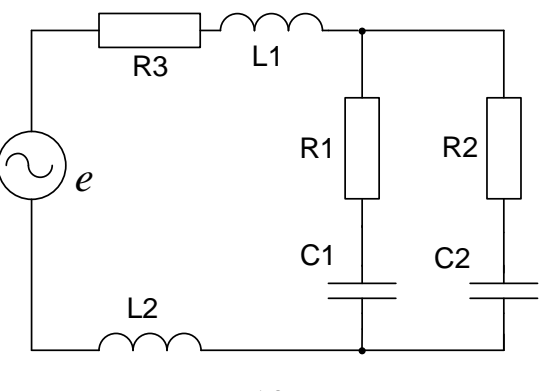

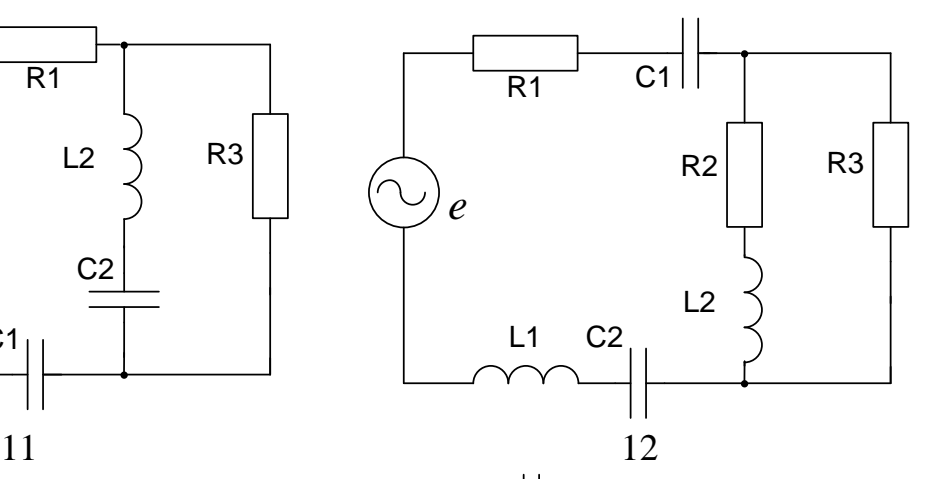

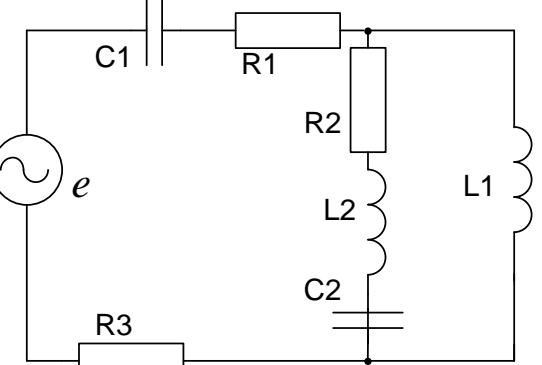

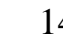

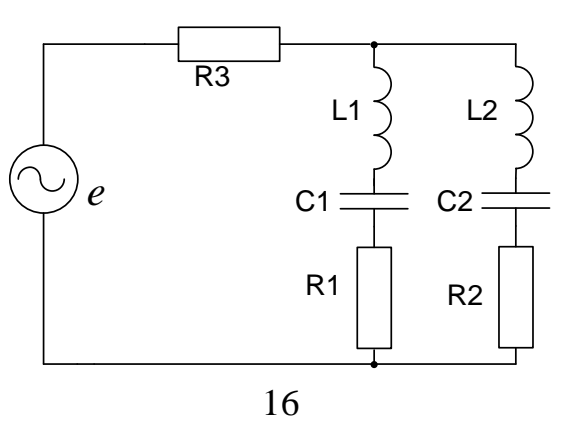

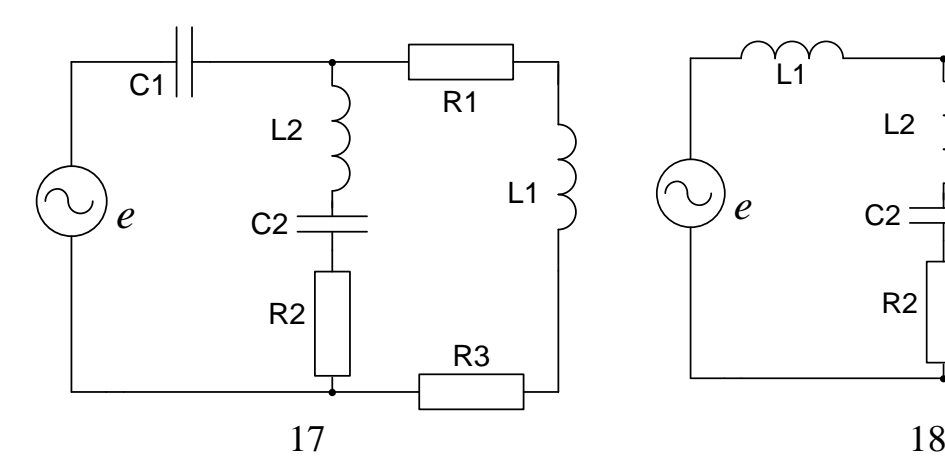

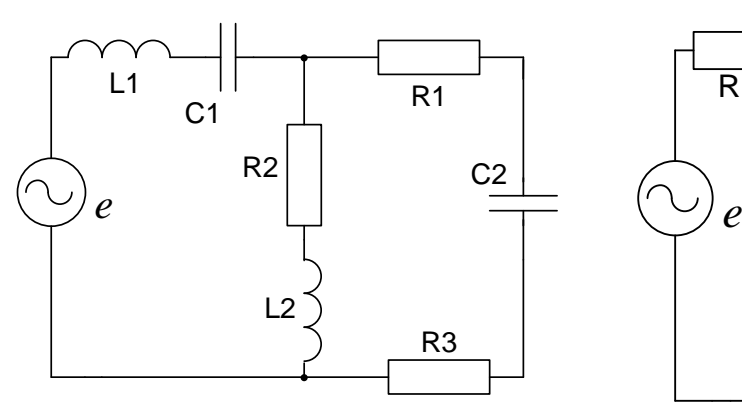

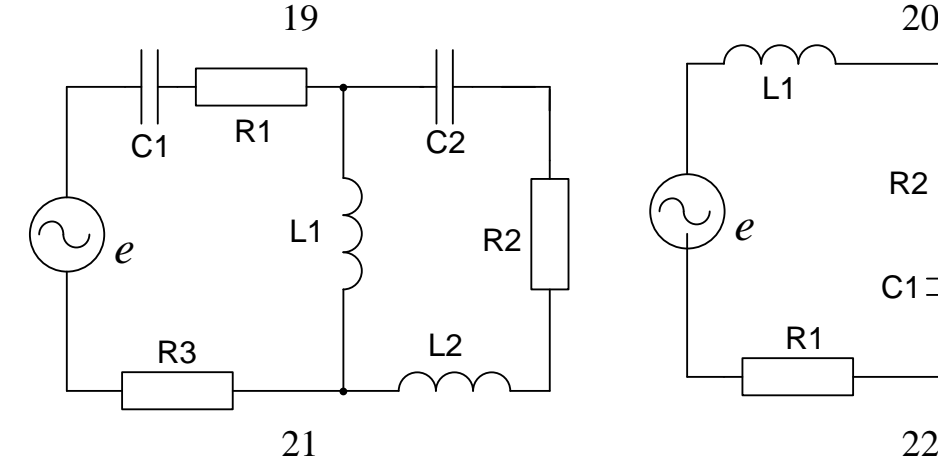

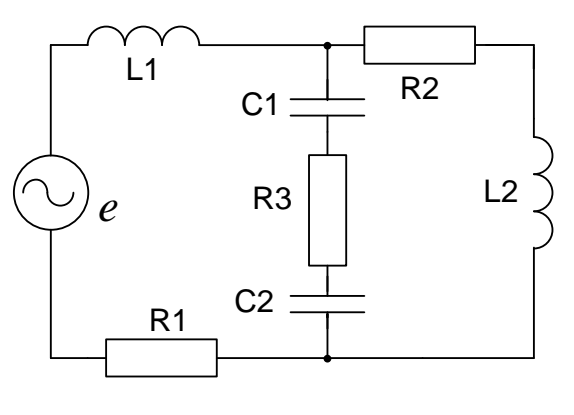

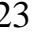

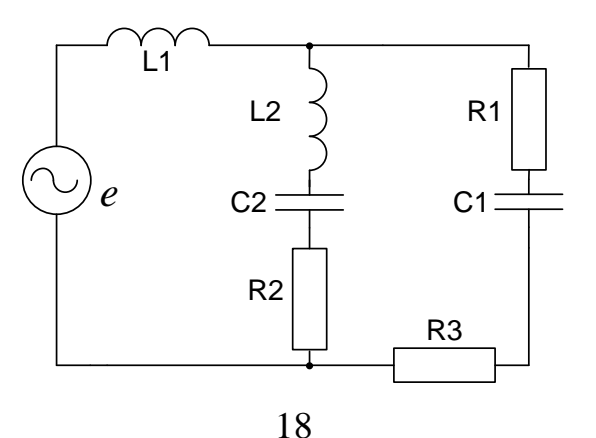

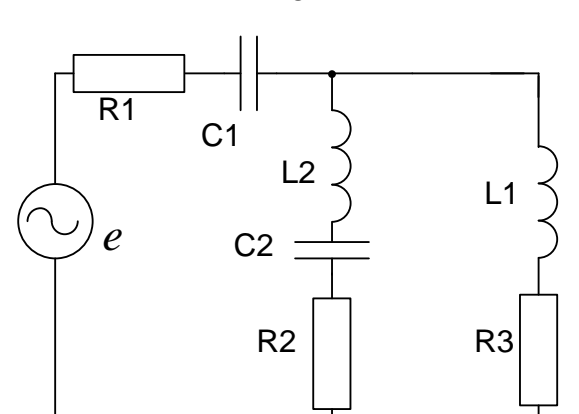

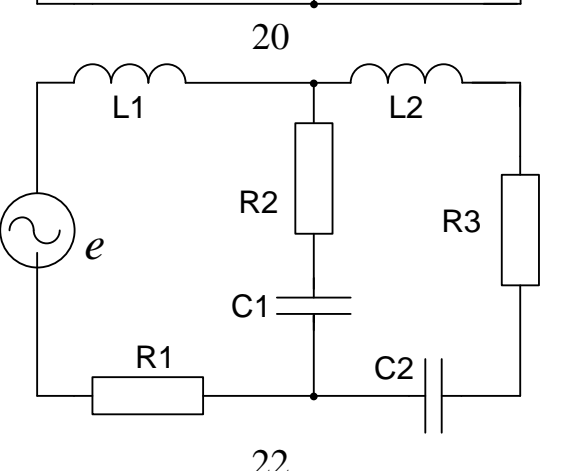

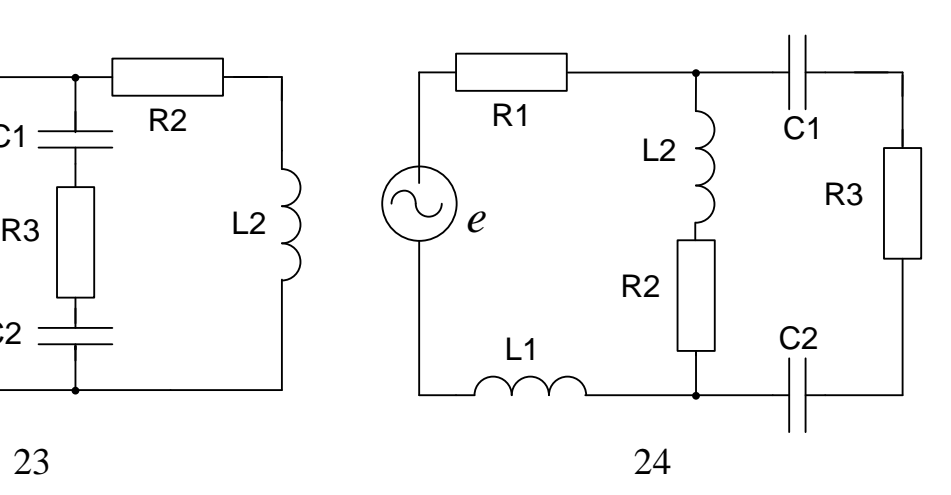

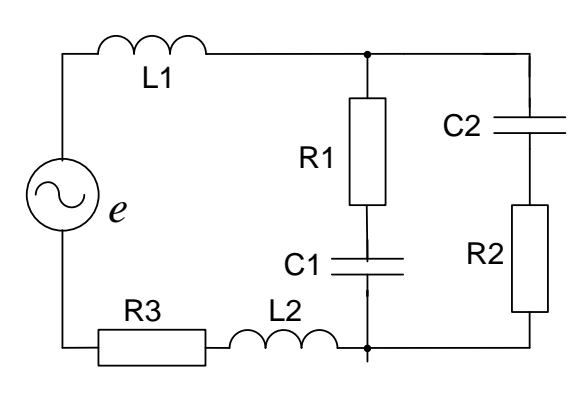

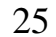

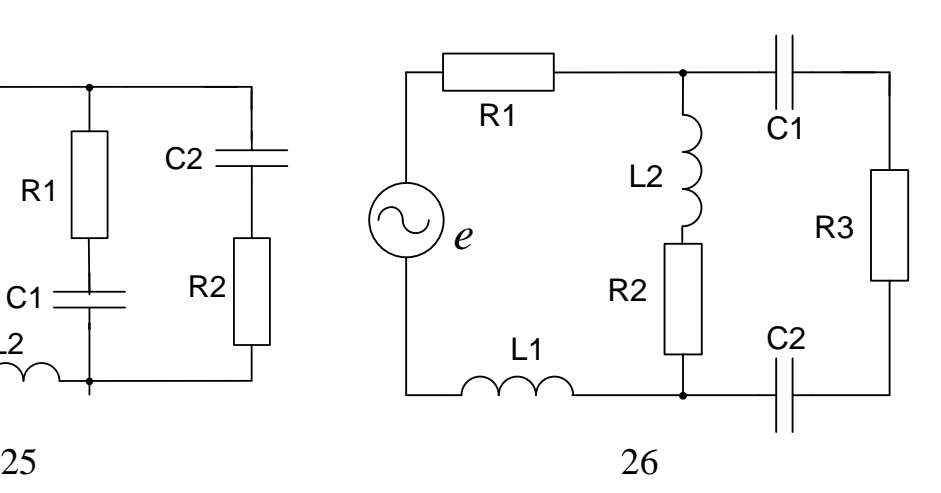

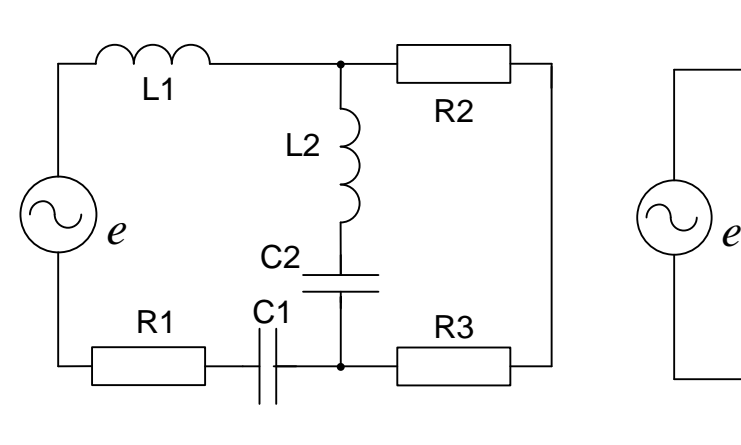

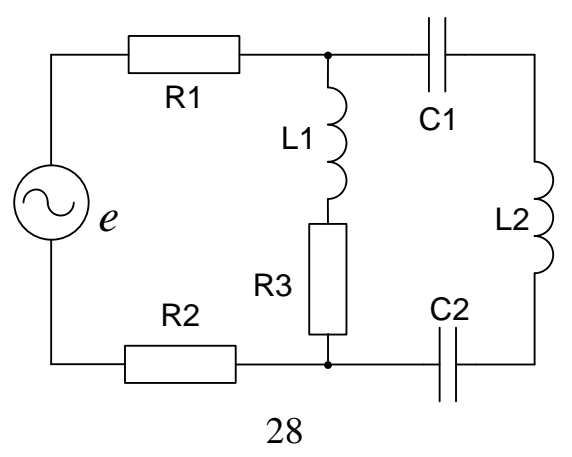

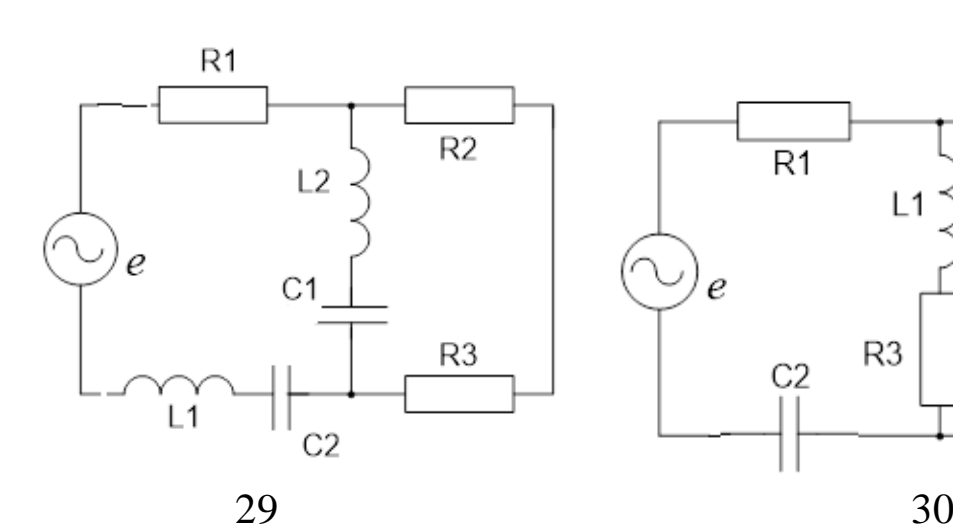

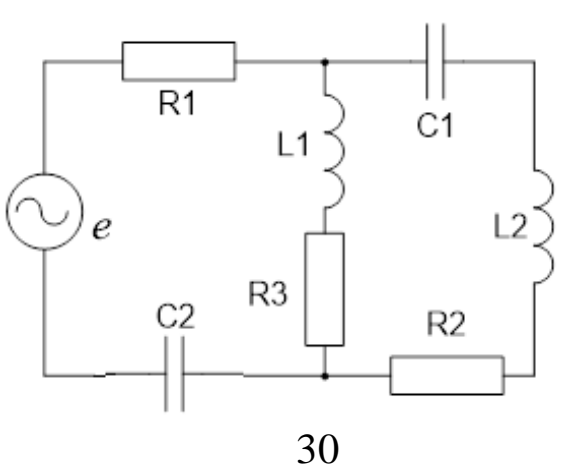

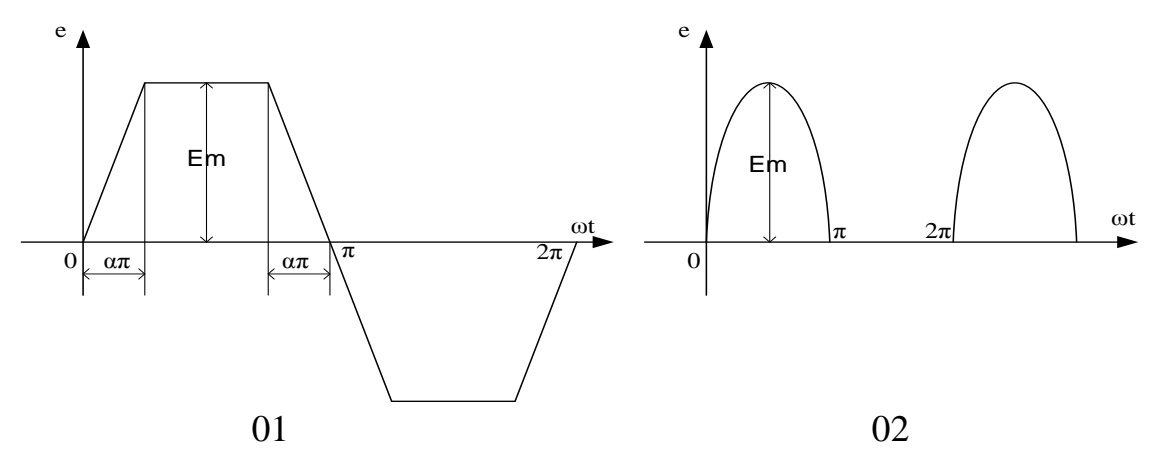

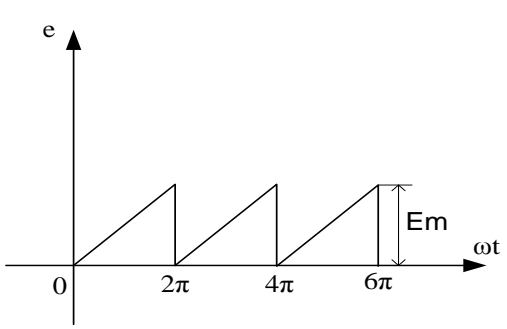

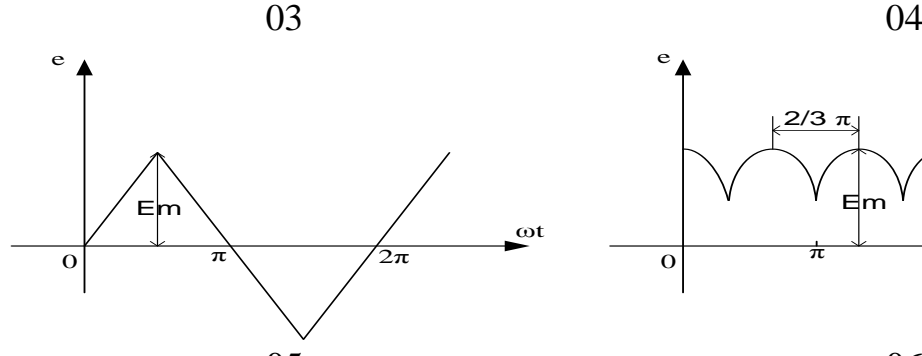

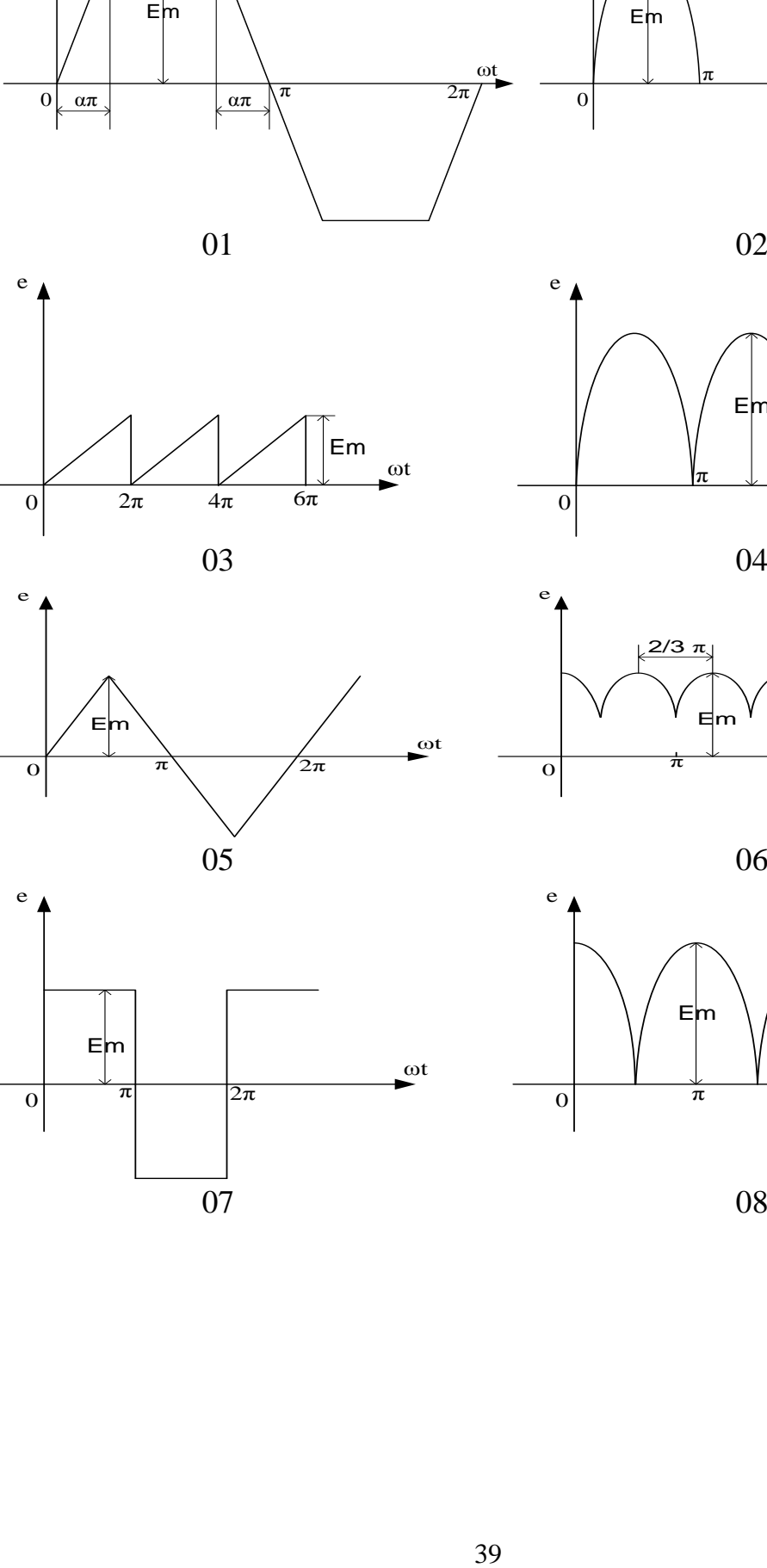

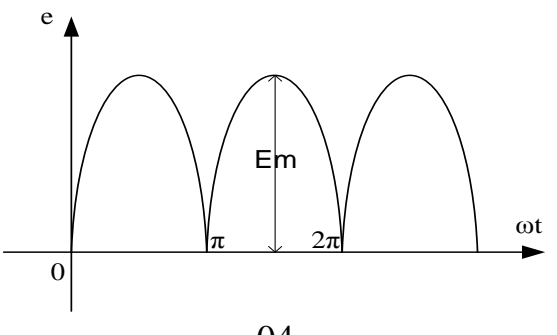

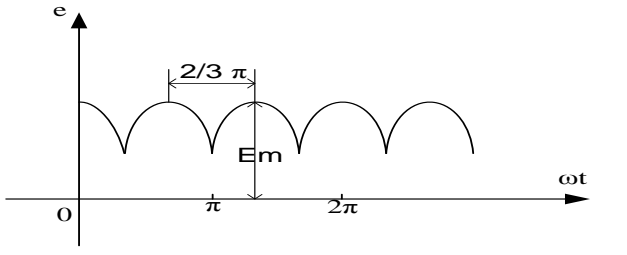

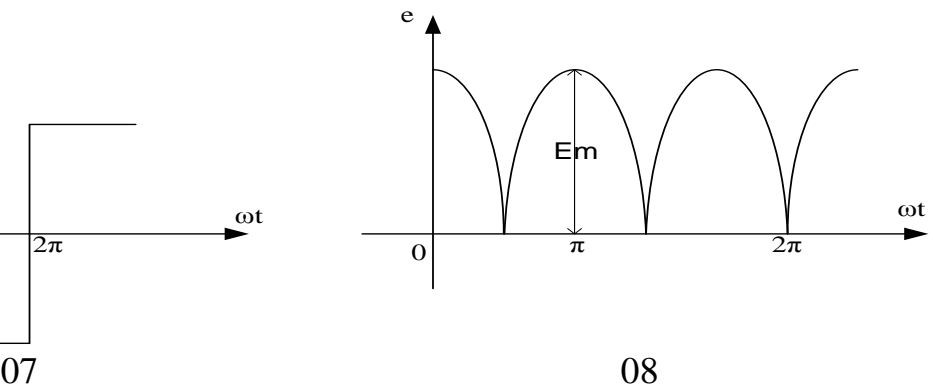

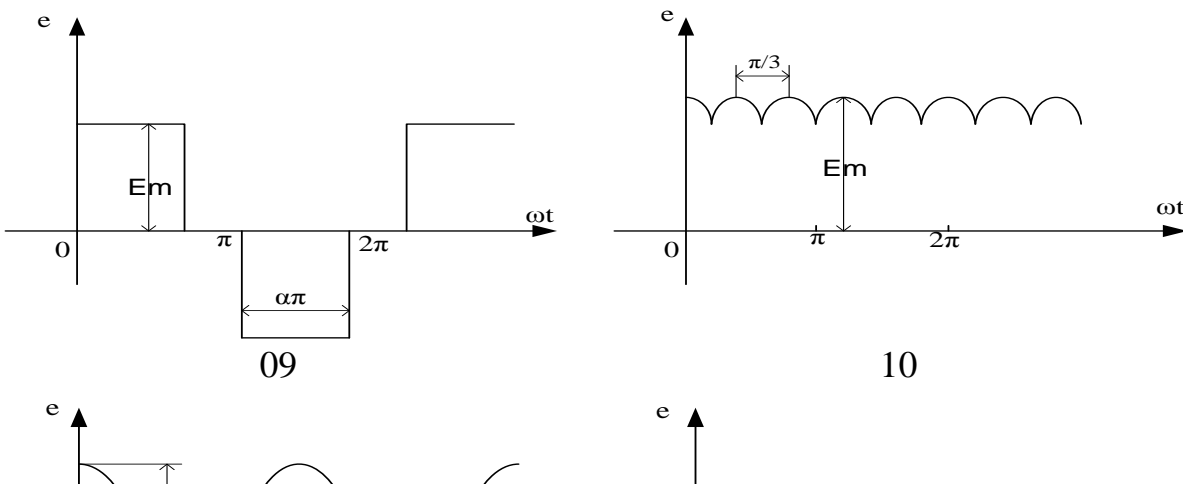

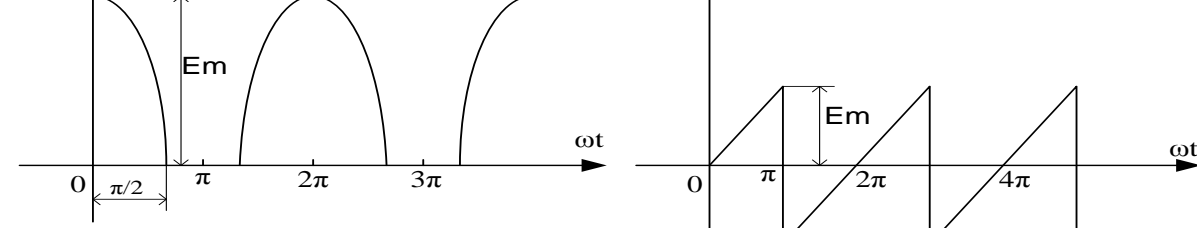

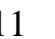

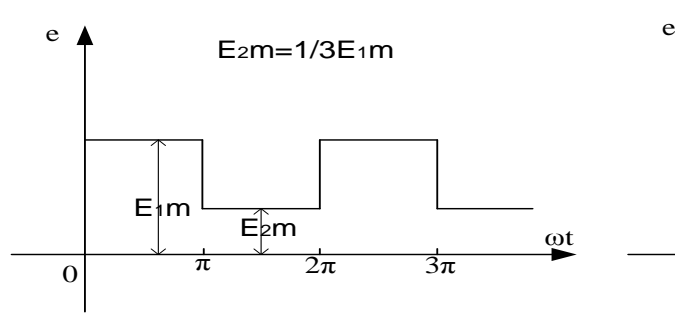

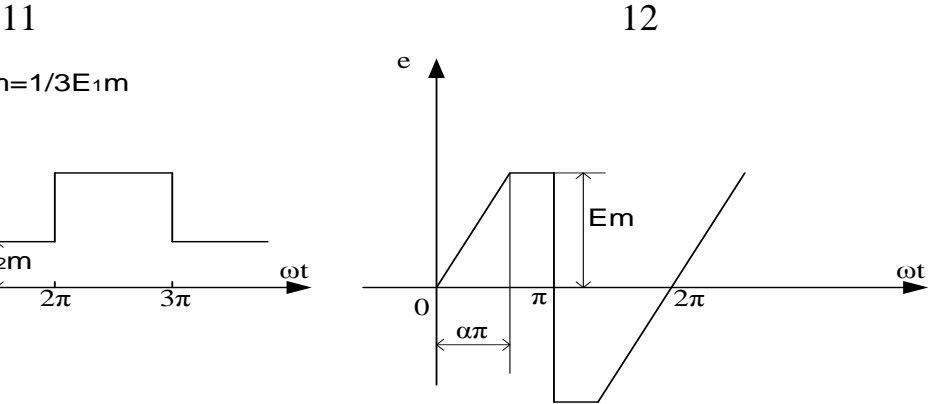

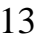

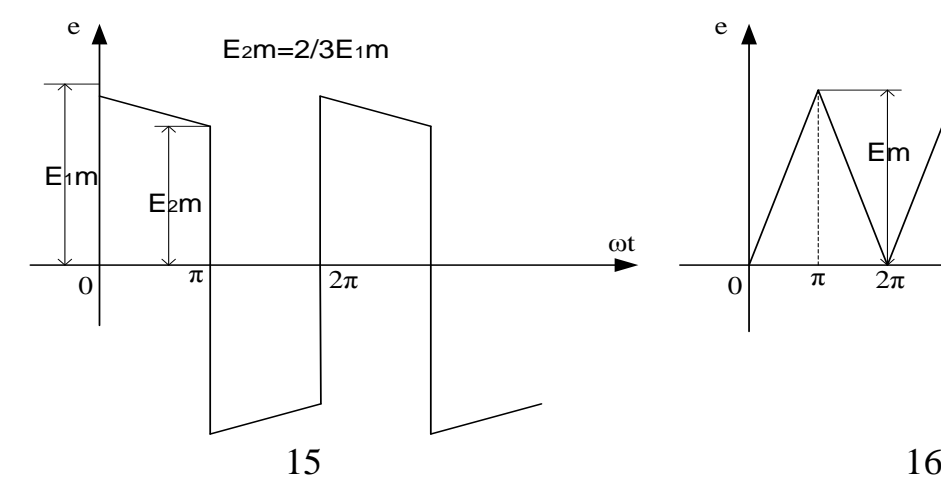

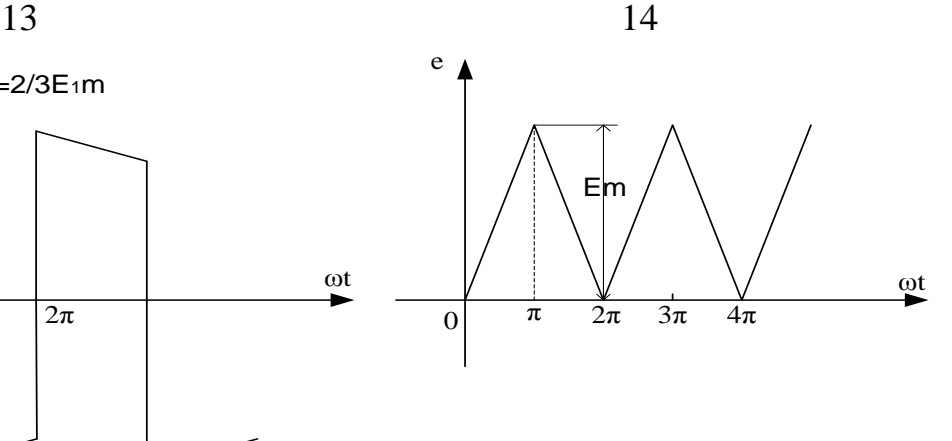

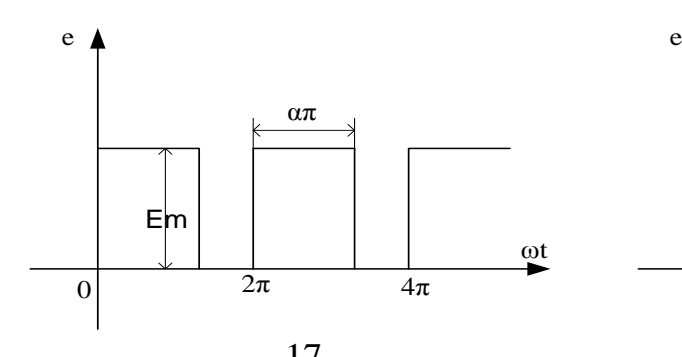

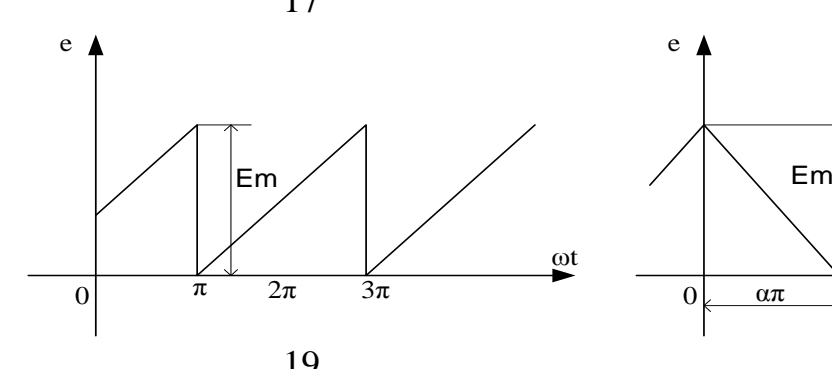

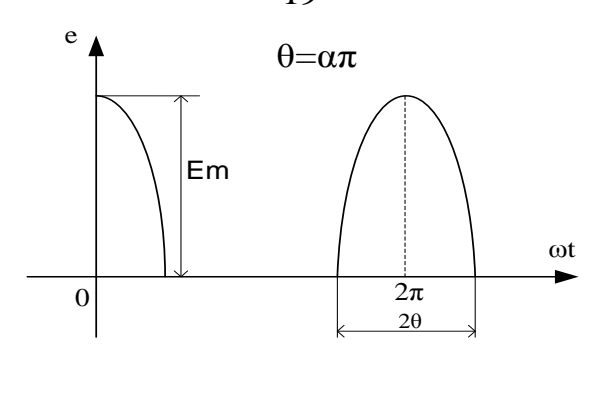

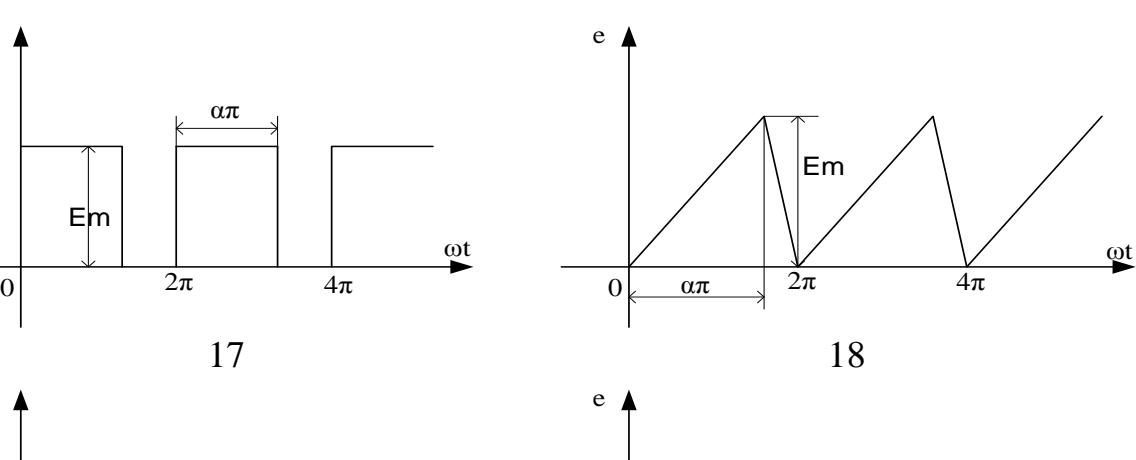

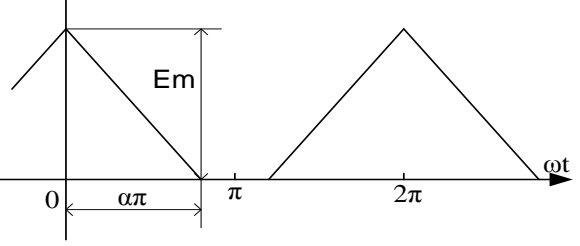

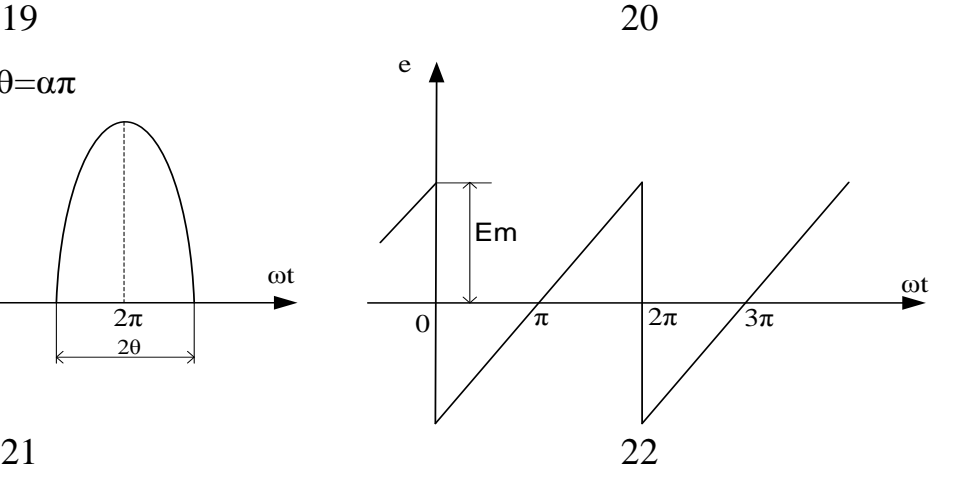

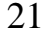

## Завлання № 6

## Лінійні трифазні кола з несинусоїдними ЕРС

- 1. Знайти миттєві значення напруги, вказані на схемі.
- 2. Побудувати графіки ЕРС фази А та знайденої напруги як функції часу.
- 3. Знайти коефіцієнт потужності трифазного кола. Примітка. Для всіх варіантів  $f = 50$  Гц.

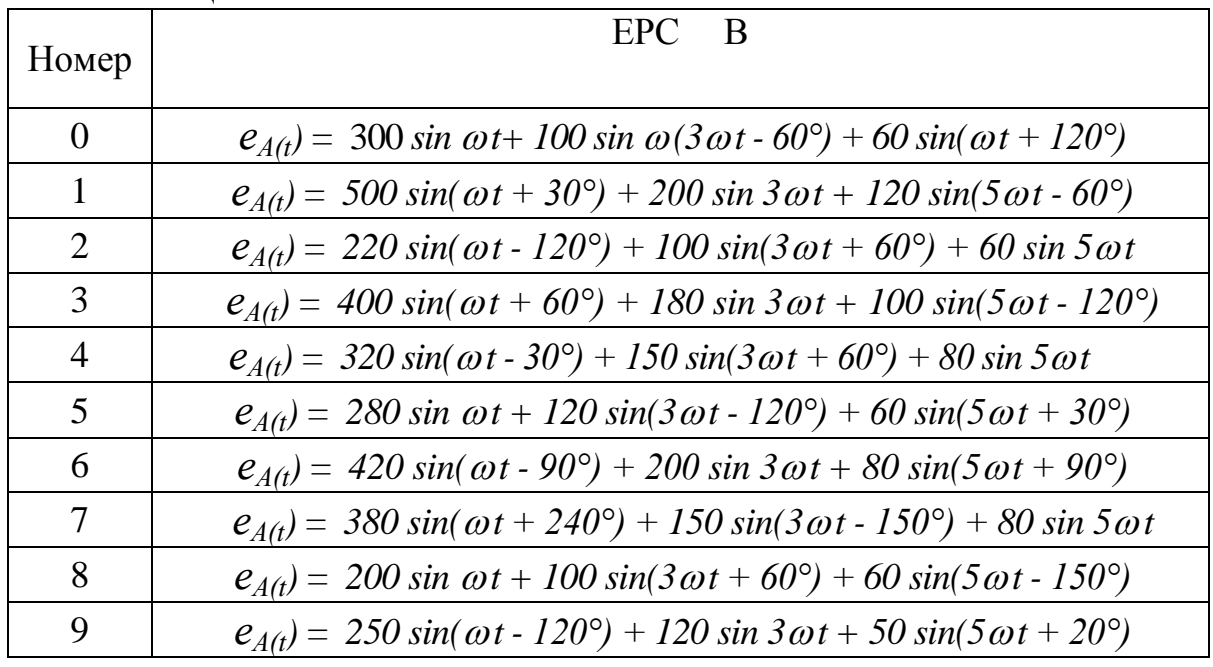

Таблиня 1

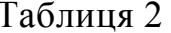

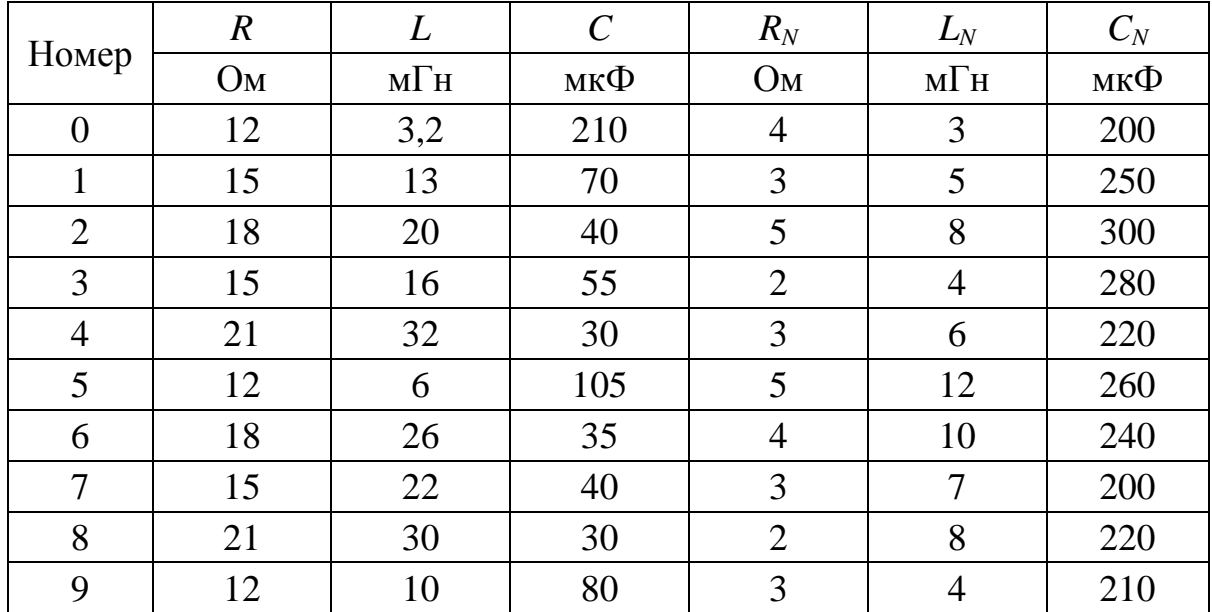

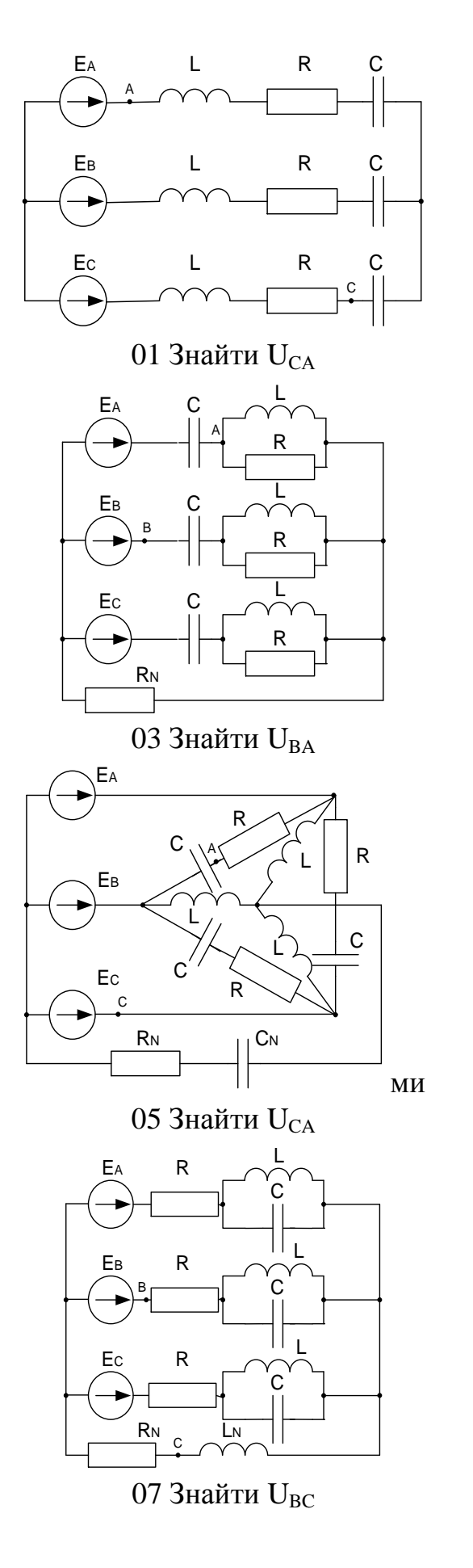

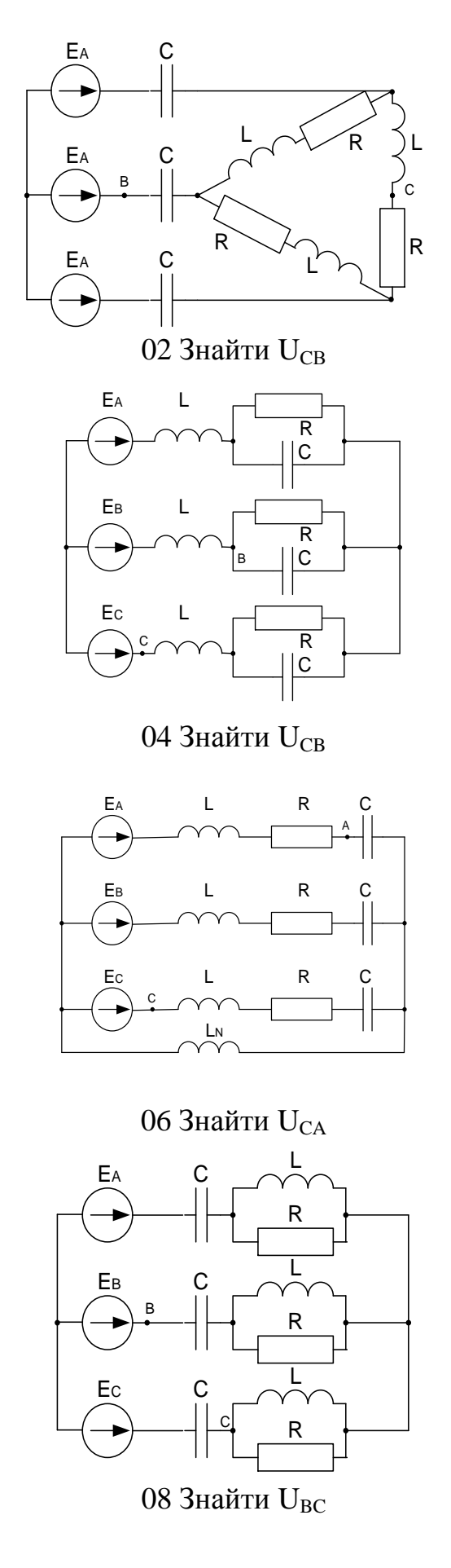

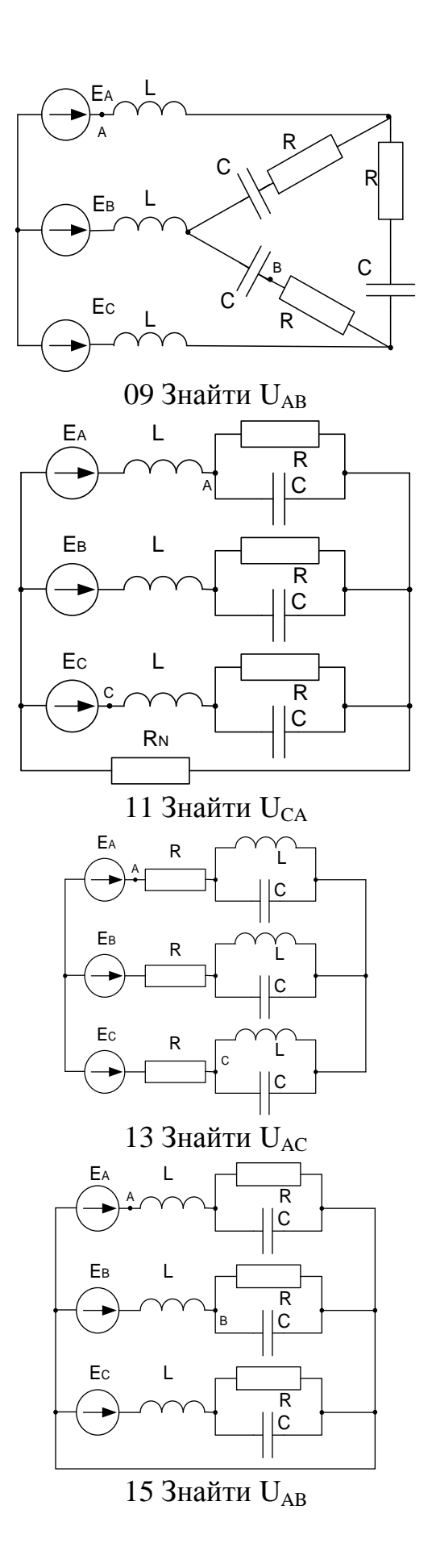

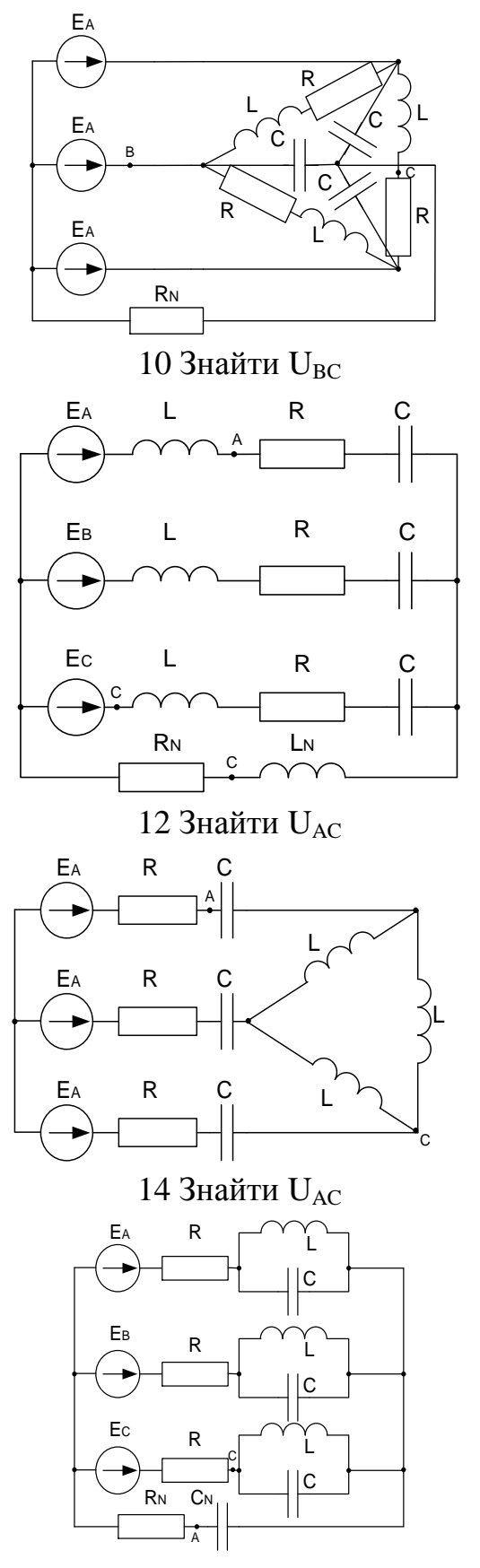

16 Знайти $\rm U_{CA}$ 

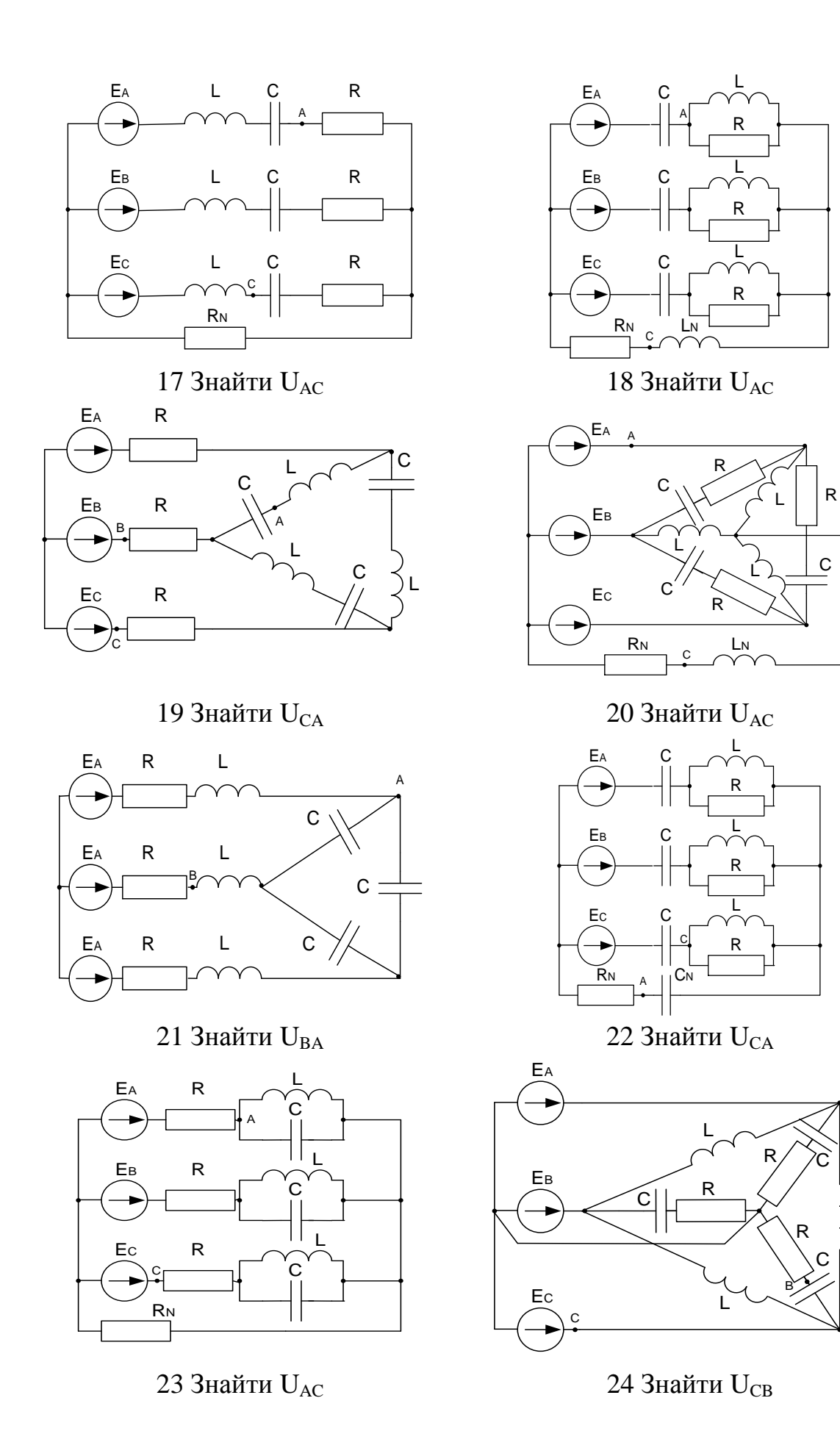

45

L

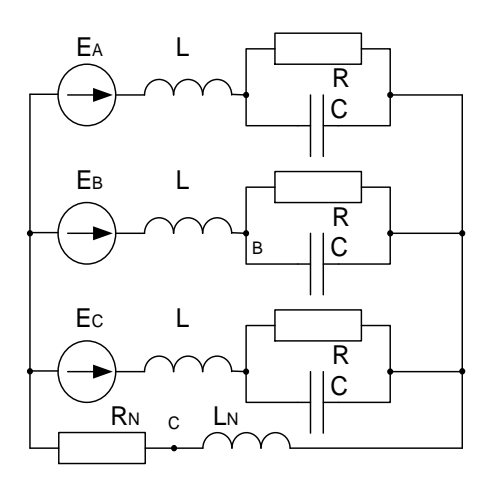

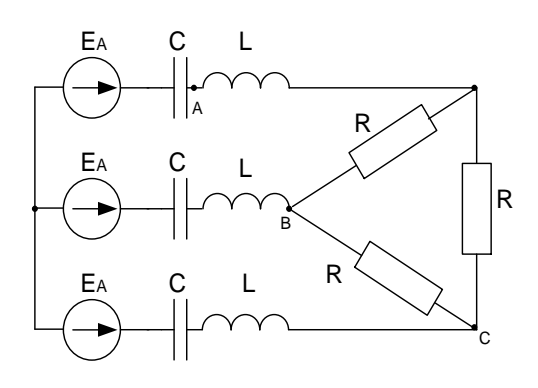

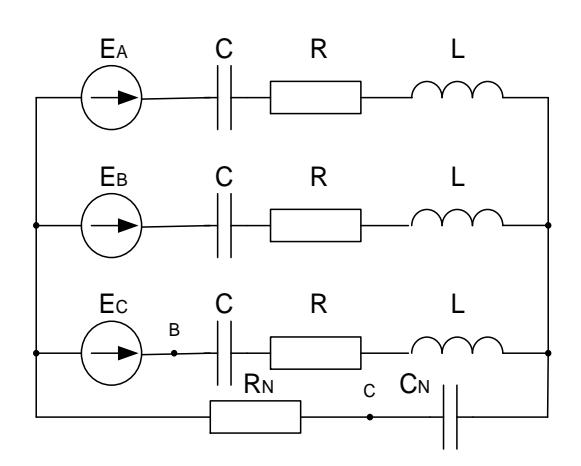

29 Знайти UBC 30 Знайти UBC

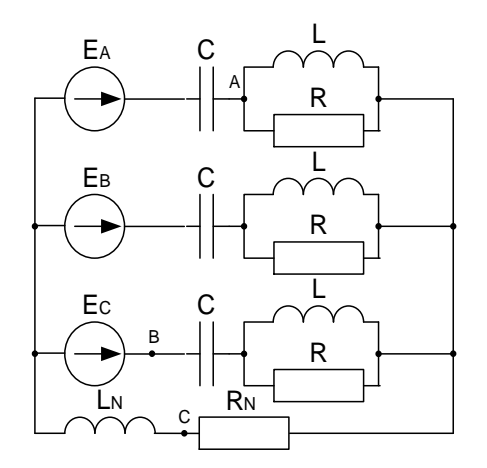

25 Знайти UBC 26 Знайти UBC

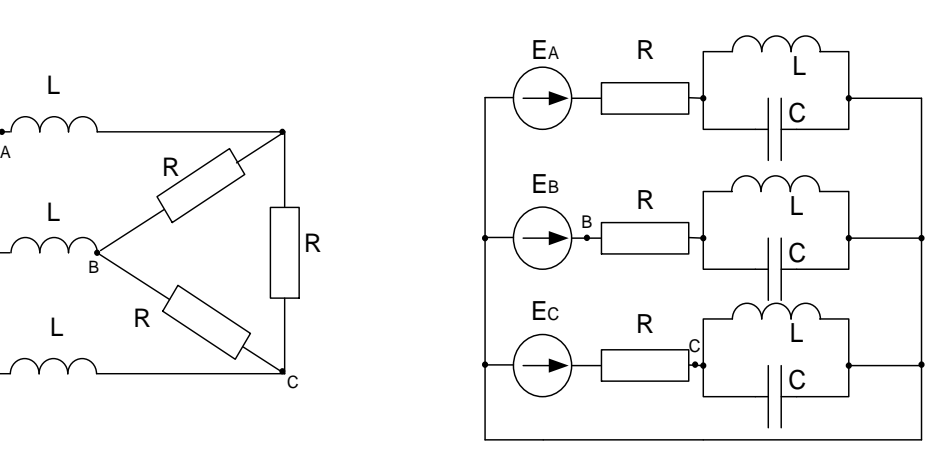

27 Знайти $\rm U_{AB}$  28 Знайти $\rm U_{CB}$ 

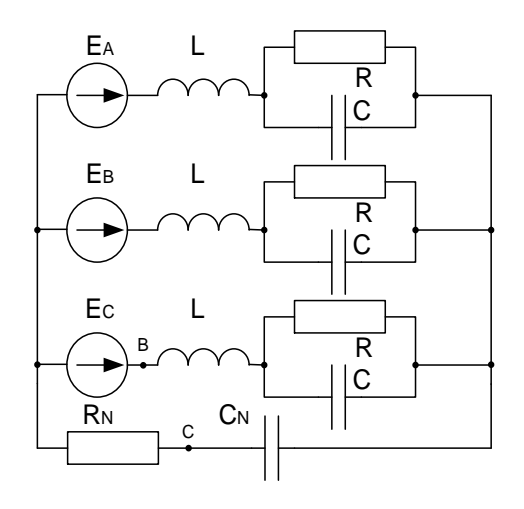

### **Перехідні процеси в лінійних електричних колах**

#### Задача № 1

Для електричного кола (рисунок 01–30), параметри якого задано в таблицях 1 і 2, розрахувати перехідний процес класичним методом.

На підставі отриманих аналітичних виразів побудувати графіки шуканих величин в функції часу на проміжку часу:

$$
t = -\infty
$$
  $\text{IO } t = \frac{4}{|P_{\text{min}}|}$   $a\overline{0}o$   $t = \frac{4}{|\delta|}$ ,

де *Pmin* – менший за модулем корінь характеристичного рівняння;

 $\delta$ – дійсна частина комплексного кореня.

### Задача № 2

Цю саму задачу розв'язати операторним методом.

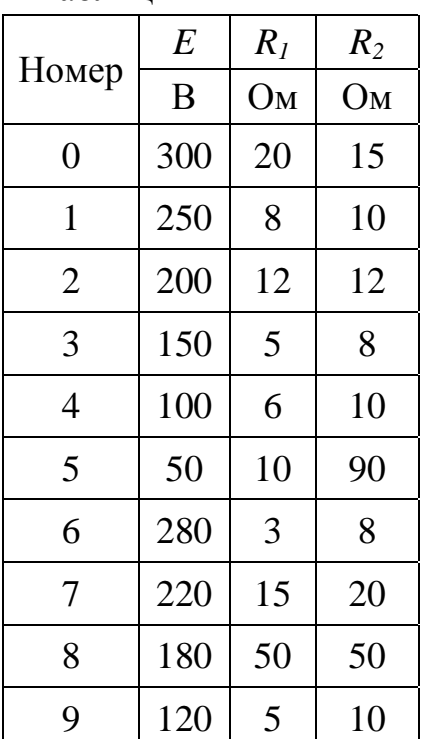

Таблиця 1 Таблиця 2

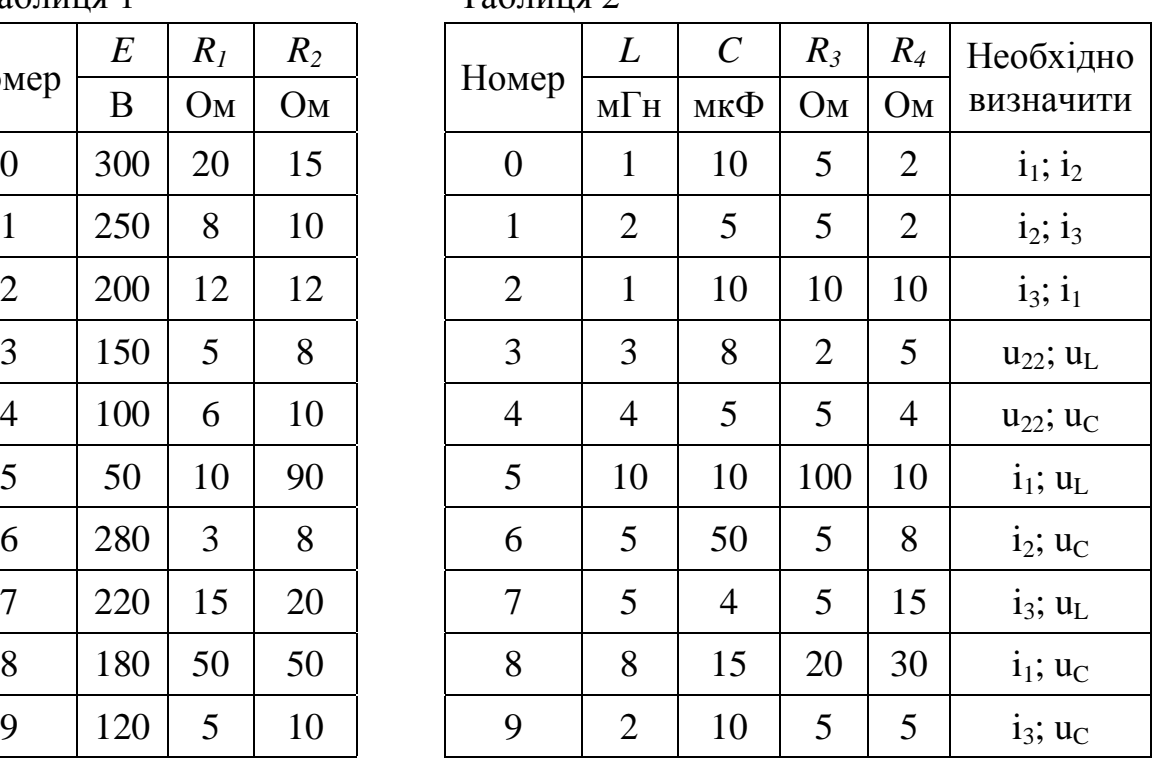

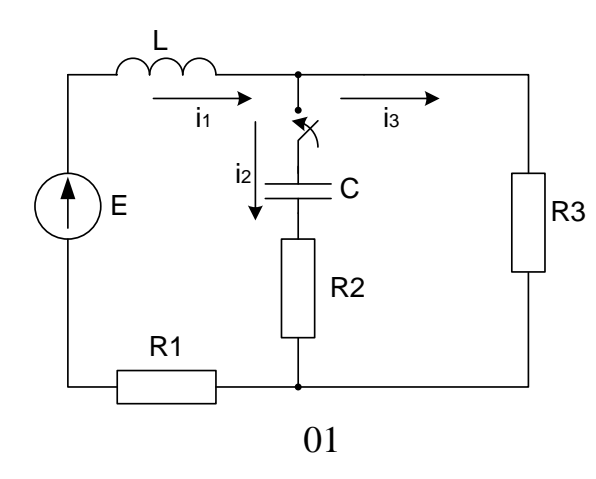

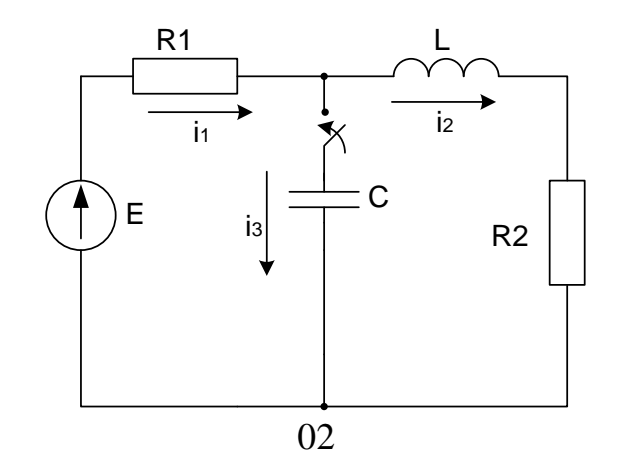

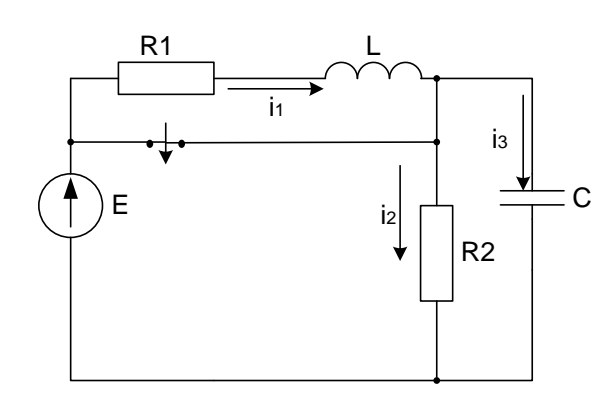

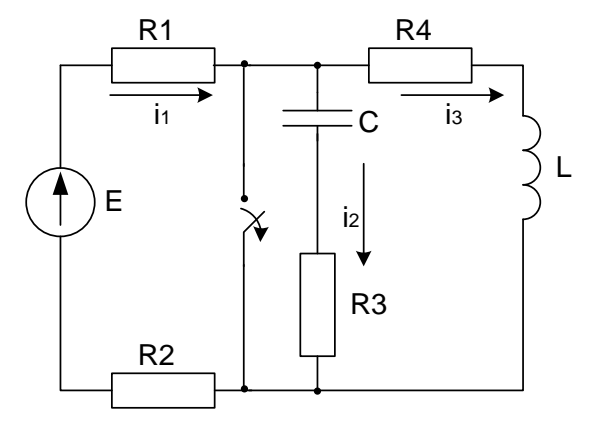

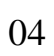

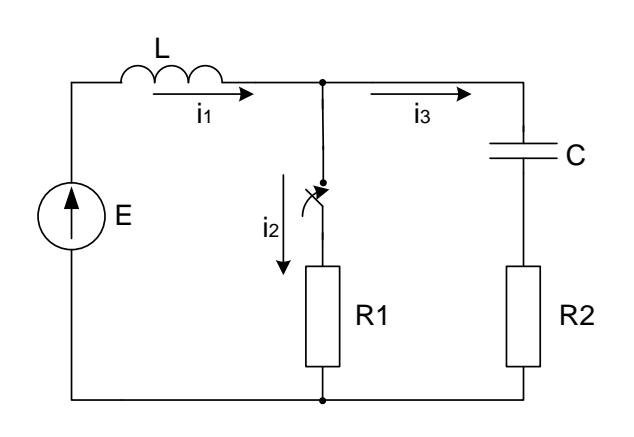

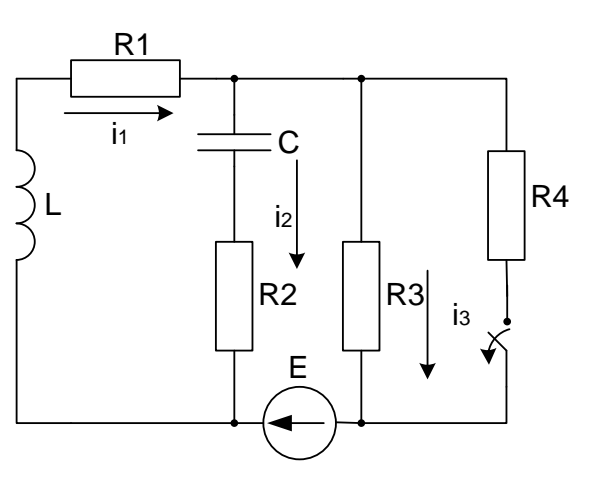

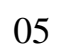

 $06\,$ 

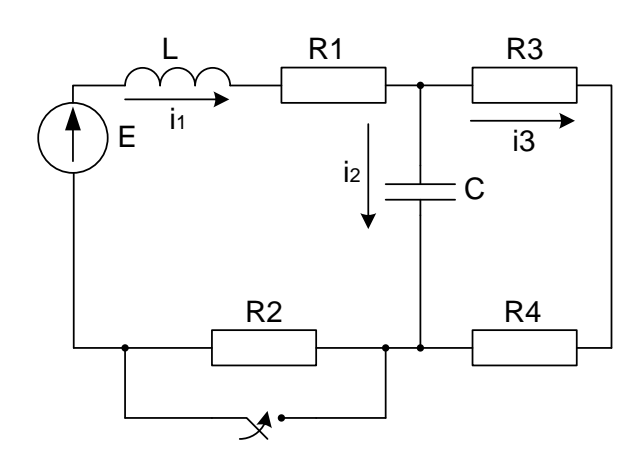

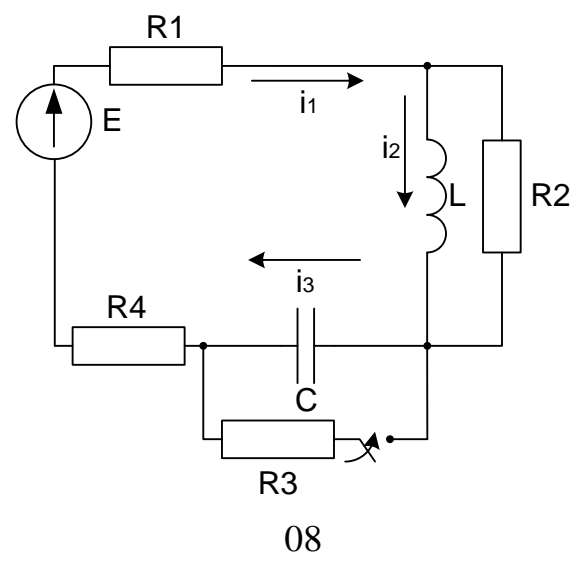

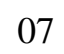

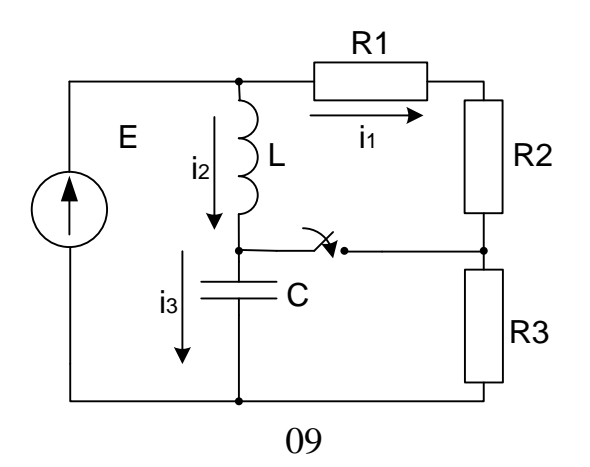

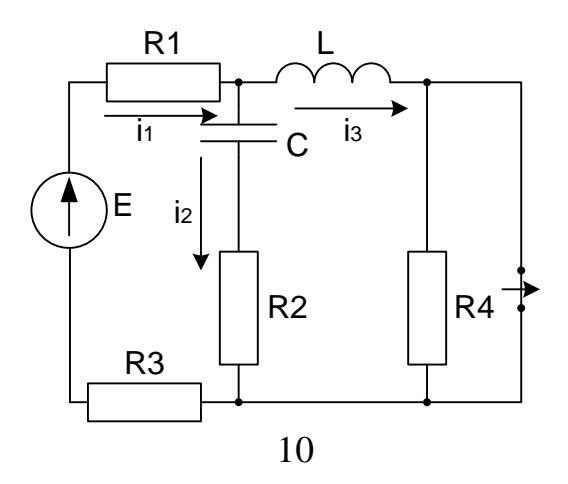

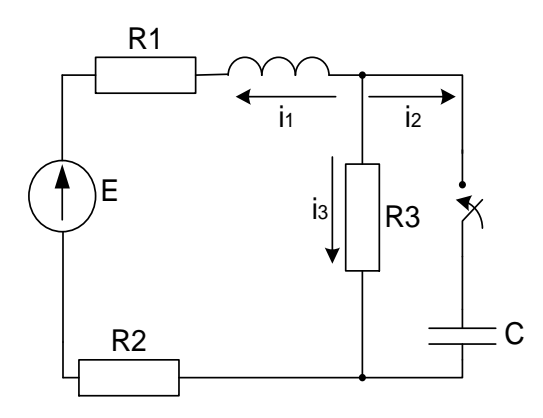

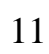

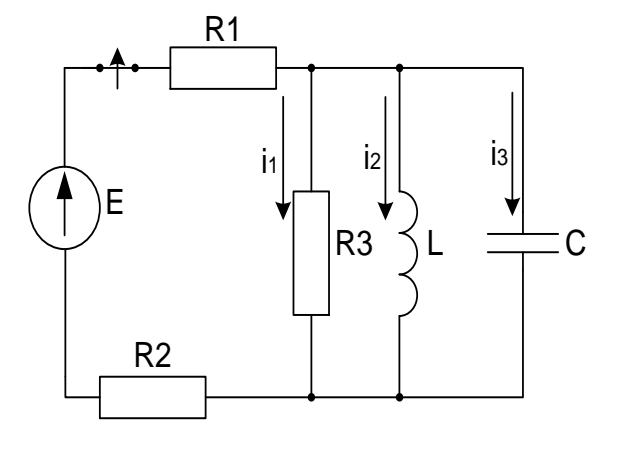

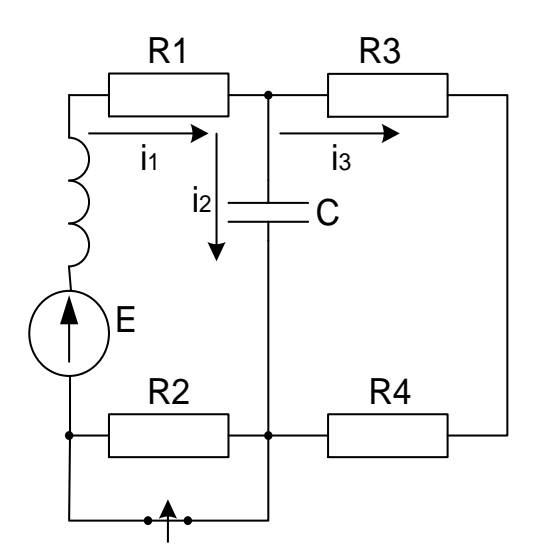

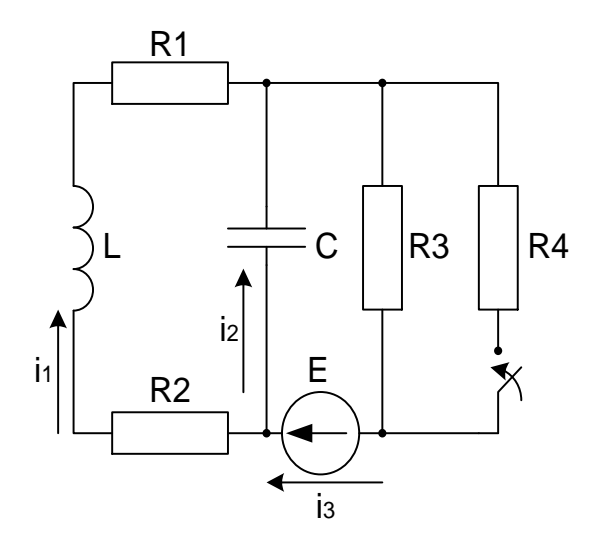

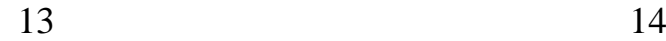

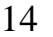

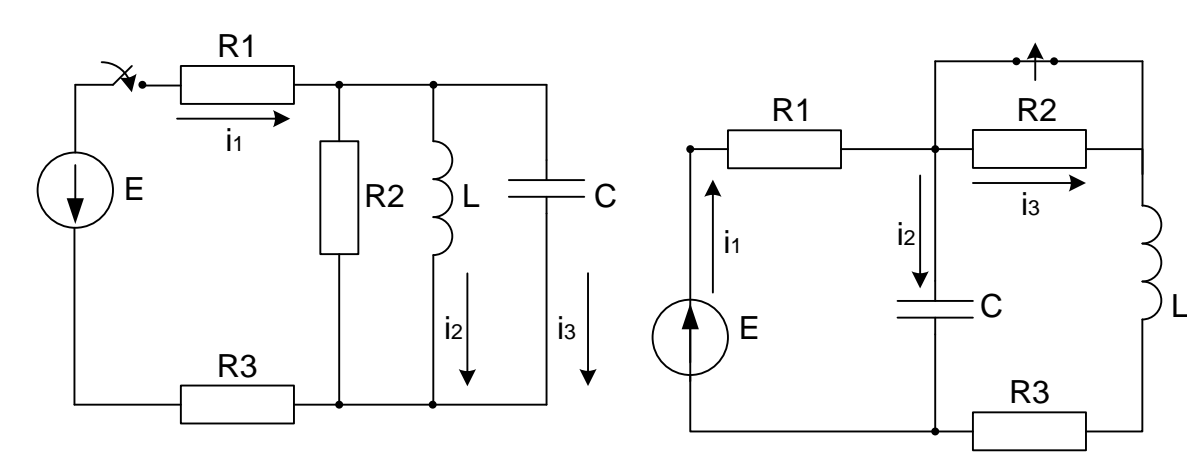

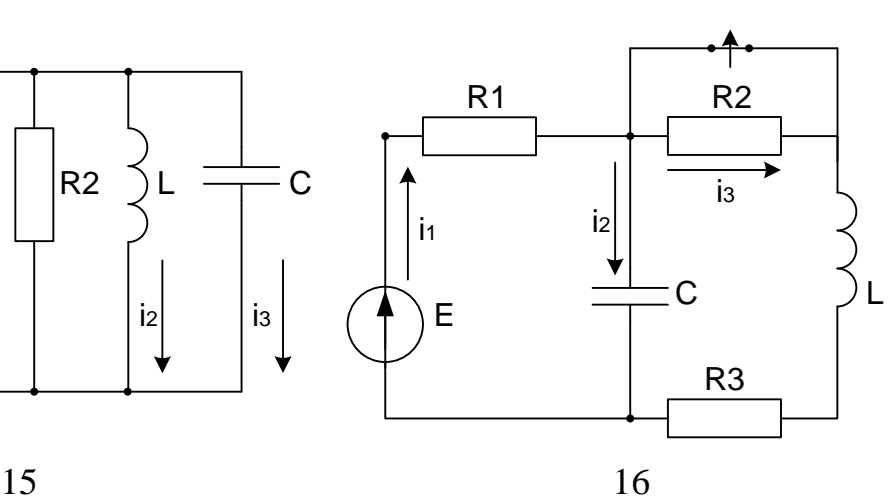

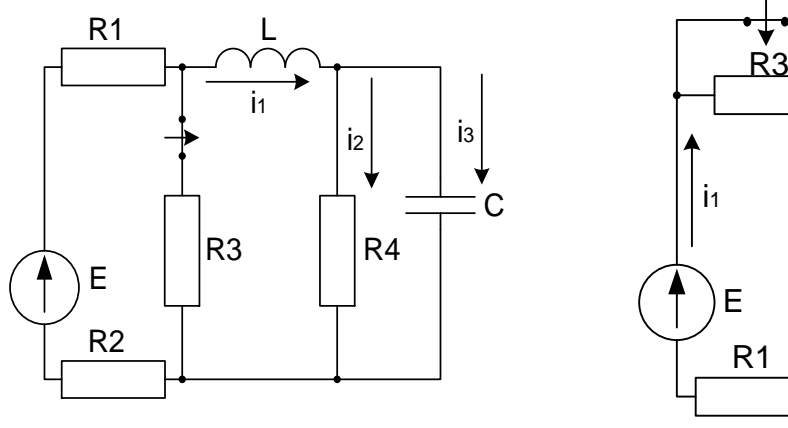

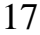

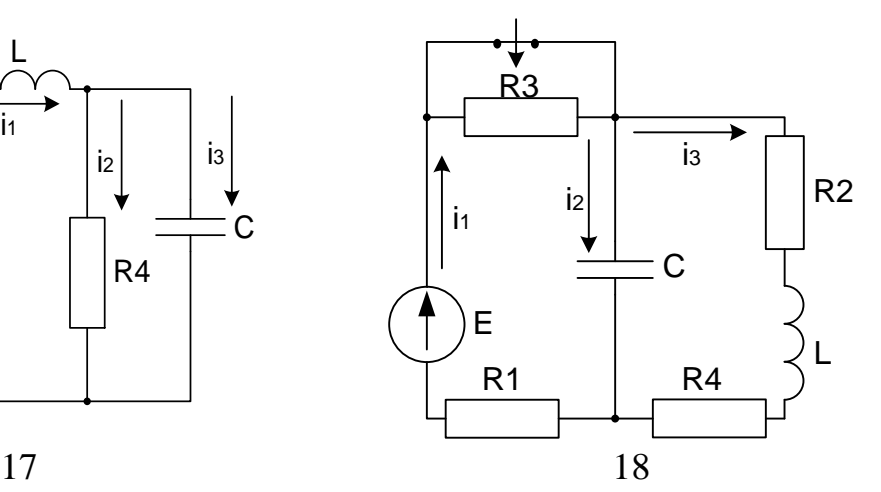

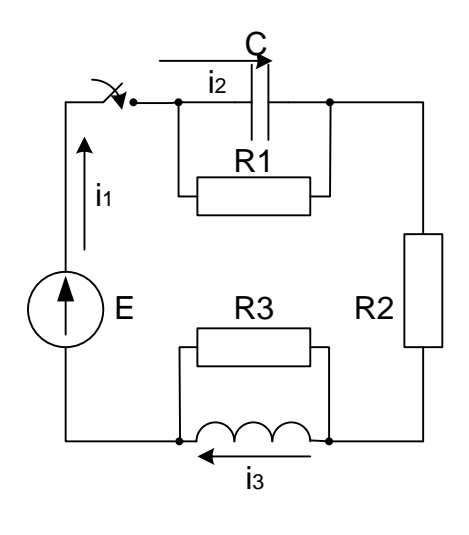

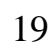

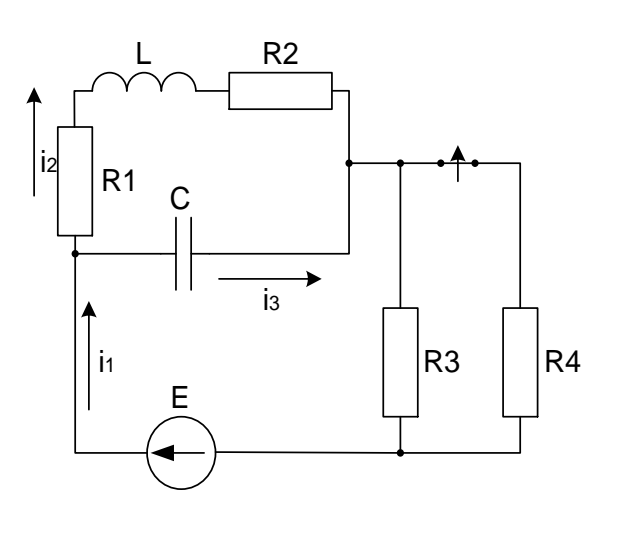

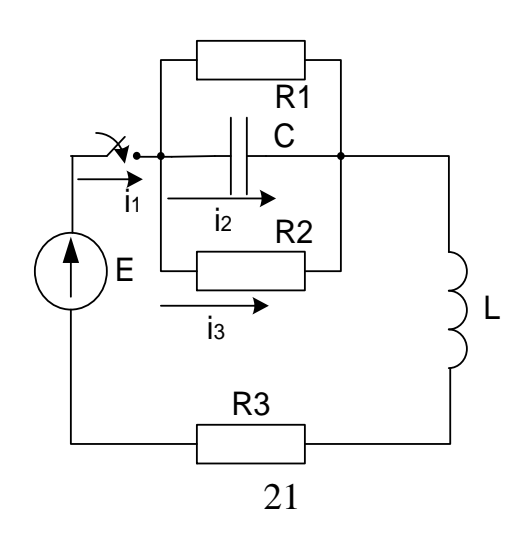

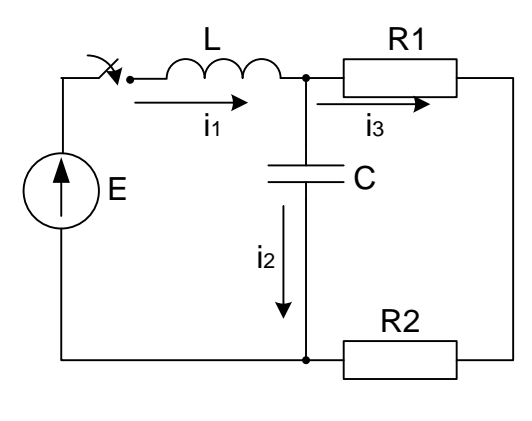

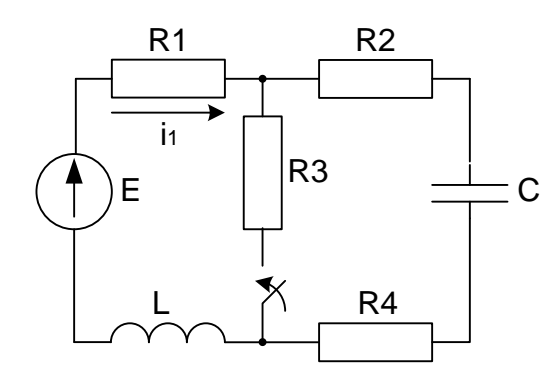

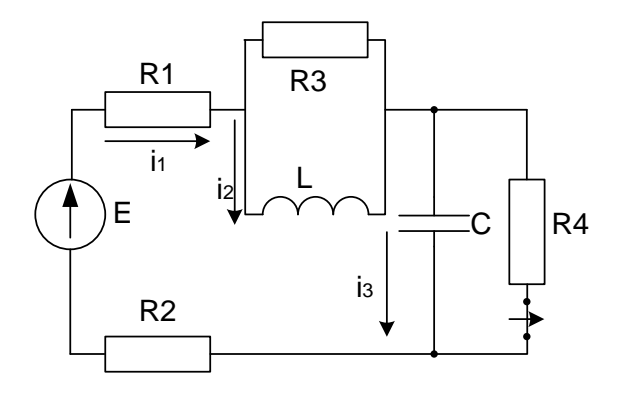

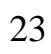

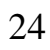

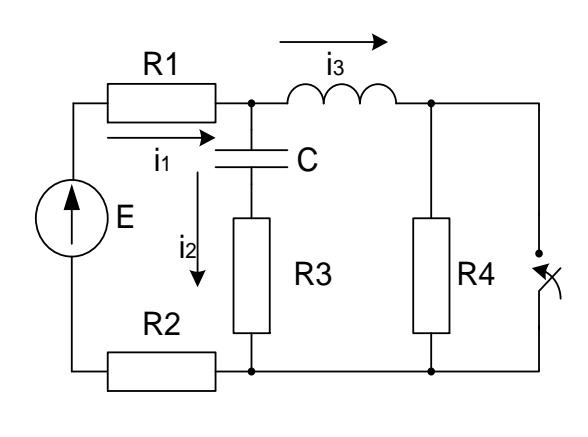

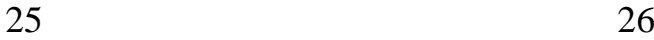

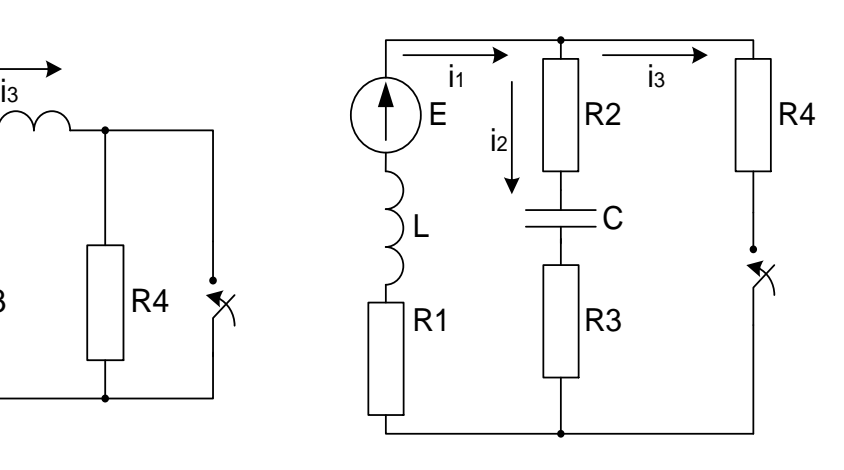

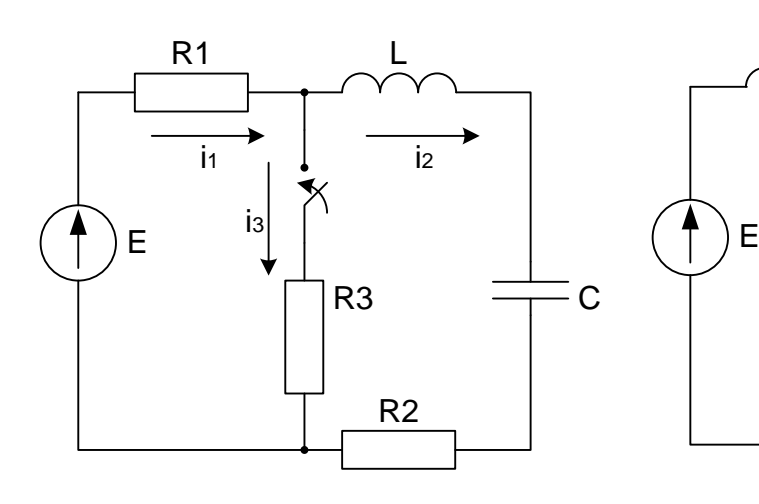

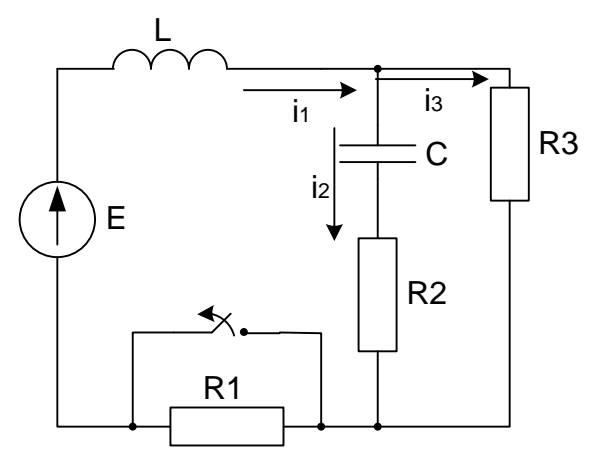

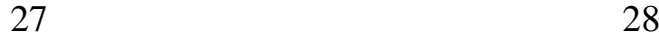

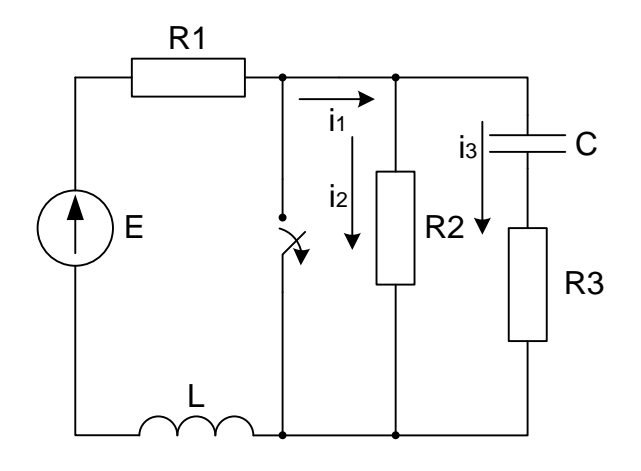

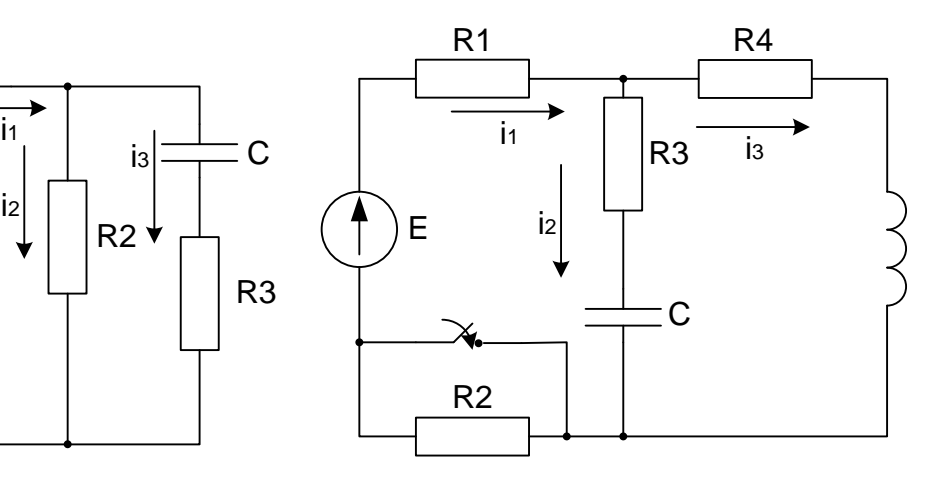

## **Магнітні кола постійного струму**

- 1. Розрахувати магнітне коло методом двох вузлів.
- 2. Скласти систему рівнянь за законами Кірхгофа і перевірити за нею правильність розрахунку.

Вказівка:

- 1. Магнітні властивості сталі, з якої виготовлено магнітопровід, визначається кривою намагнічування, заданою таблицею 1.
- 2. В таблиці 2 прийнято позначення:
	- *l* довжина середньої магнітної лінії однієї гілки;
	- *l* довжина повітряного проміжку;
	- *S* переріз ділянок магнітопроводу;
	- *W* число витків котушок;
	- *I* постійний струм у котушці.

Індекси вказують належність величин до віток:

- 1 до лівої гілки;
- 2 до середньої гілки;
- 3 до правої гілки.

Таблиця 1

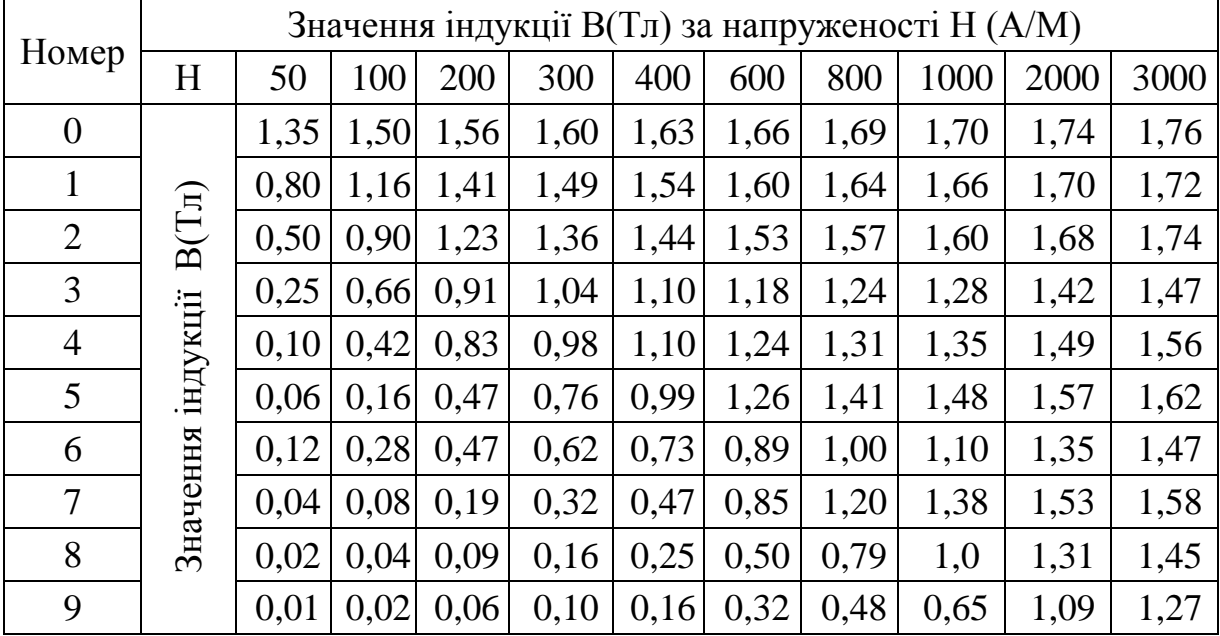

# Таблиця 2

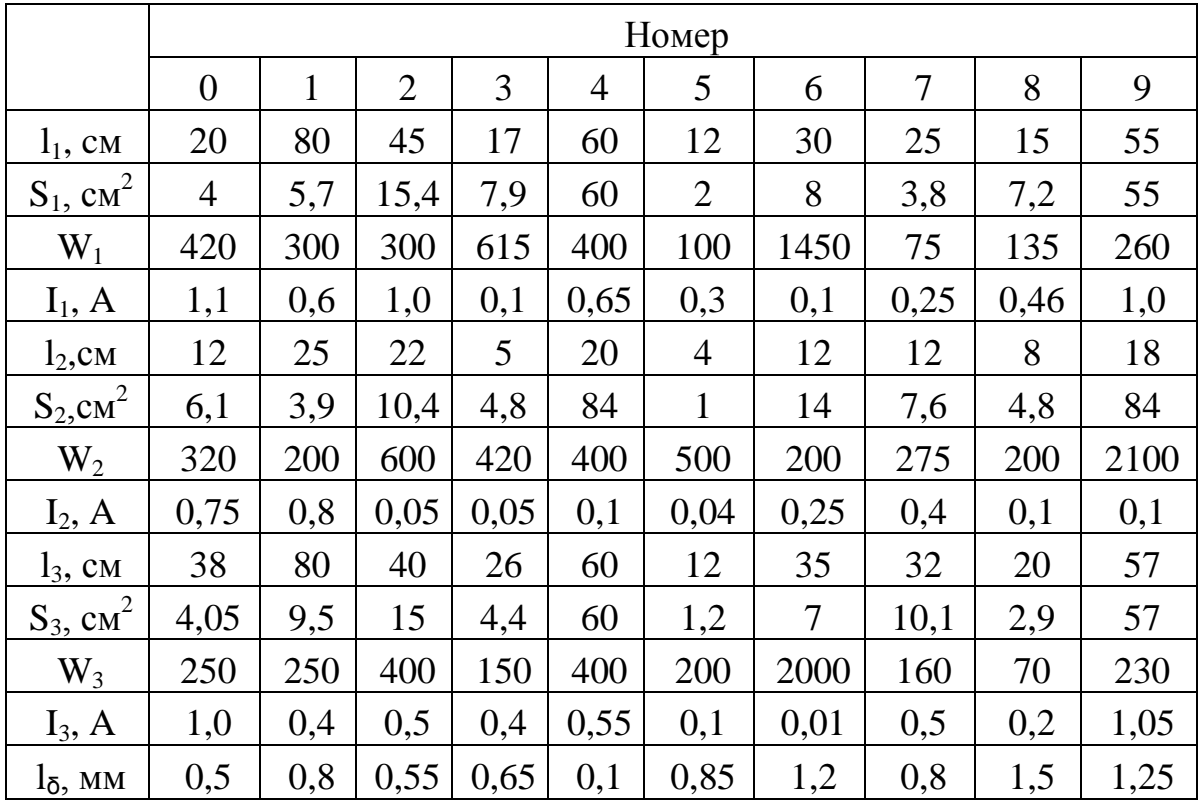

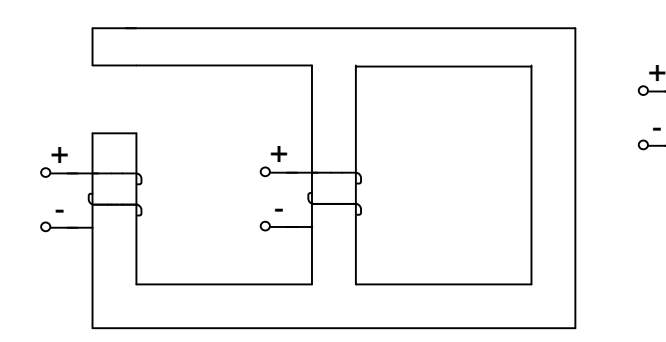

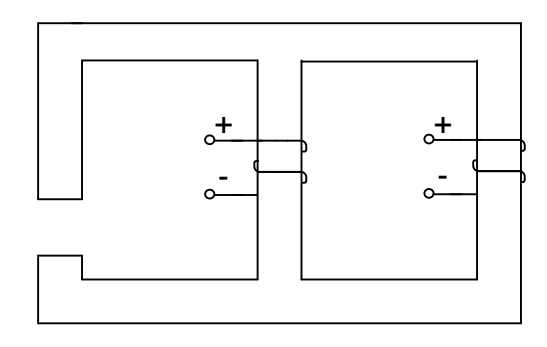

03 04

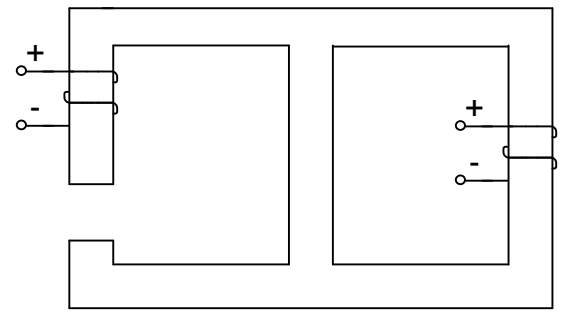

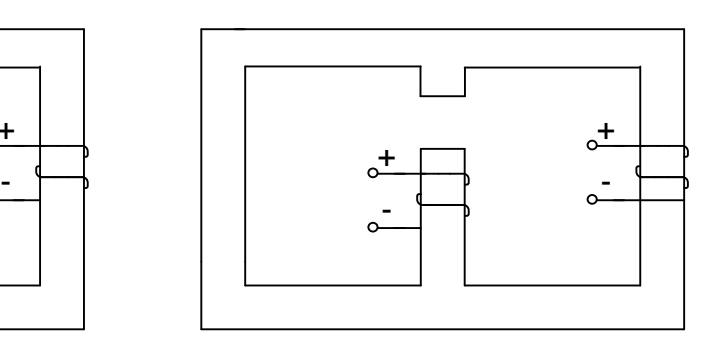

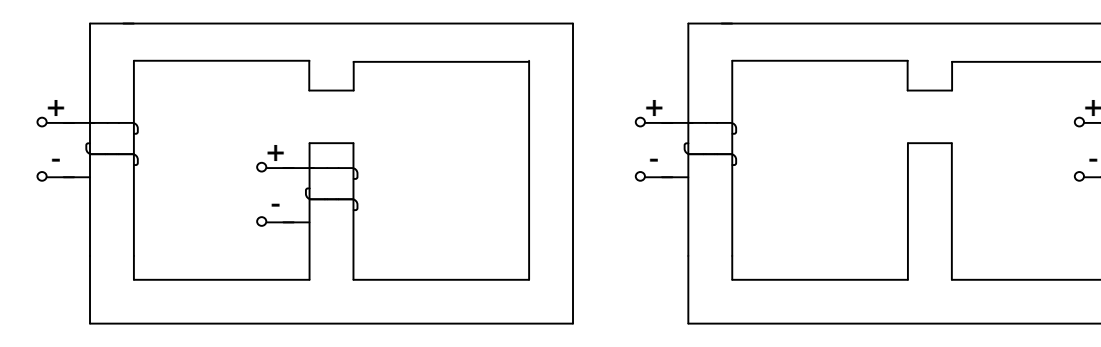

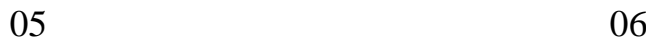

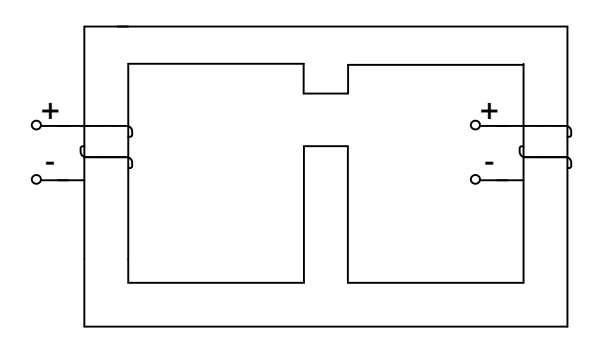

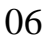

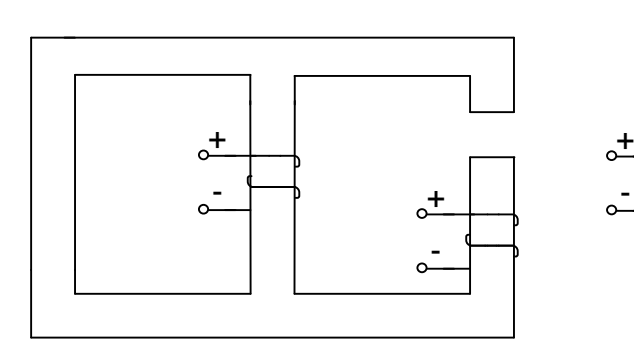

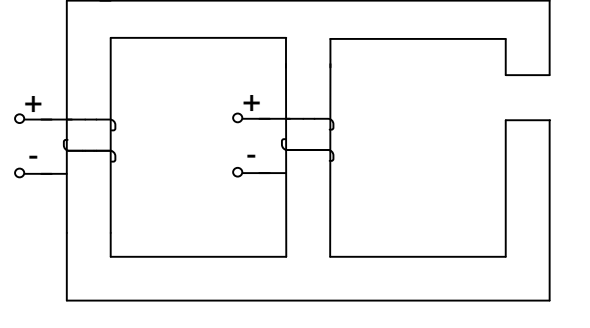

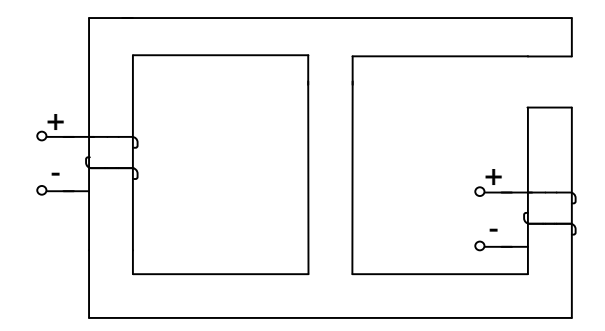

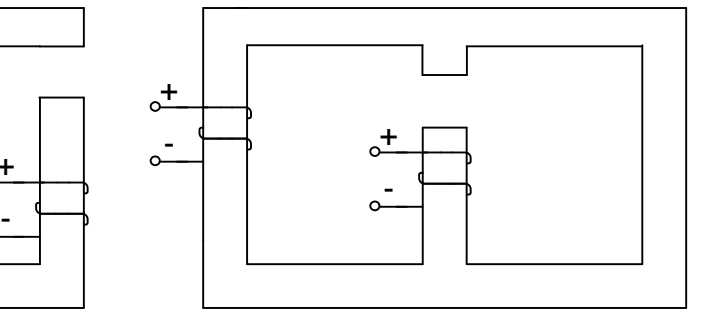

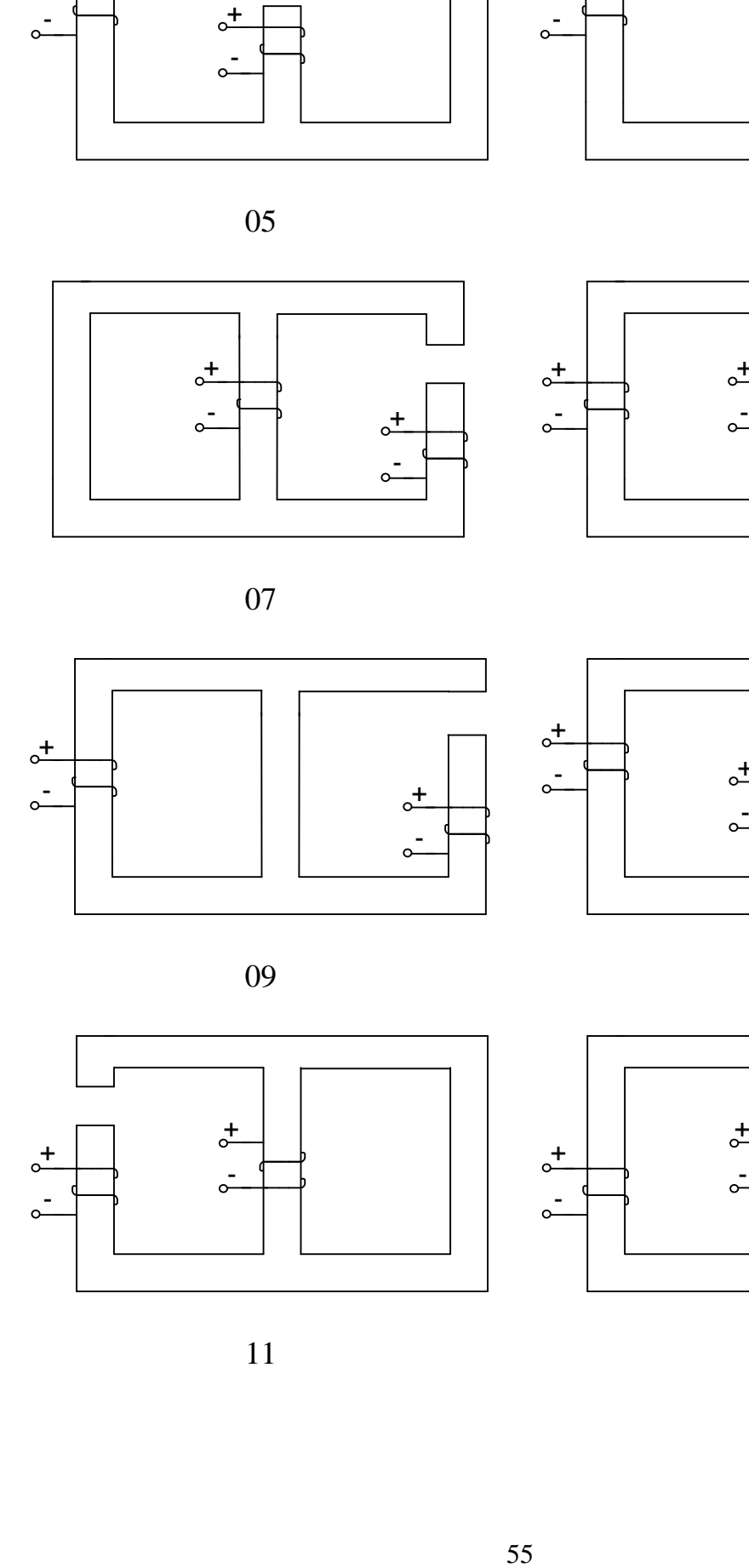

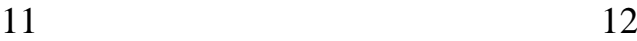

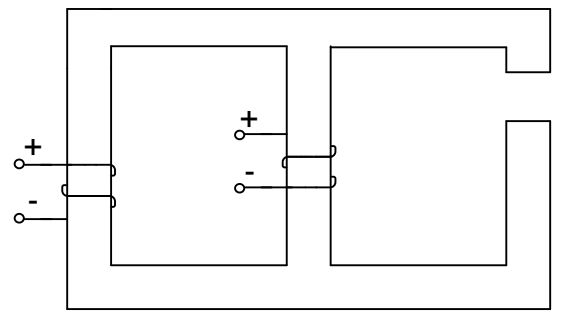

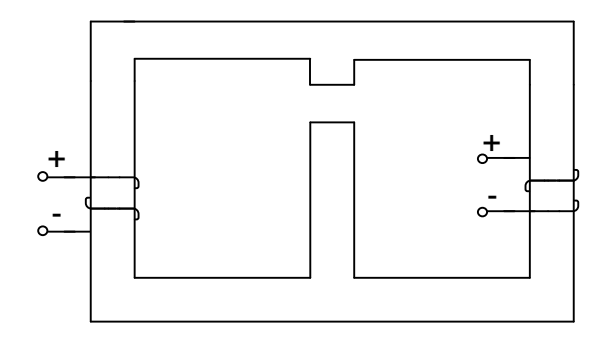

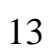

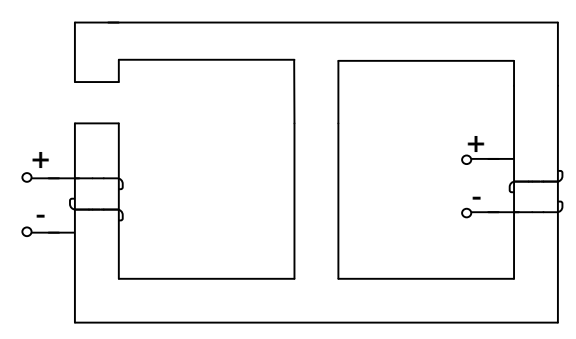

 $\sigma$ <sup>+</sup>  $\overline{c}$ 

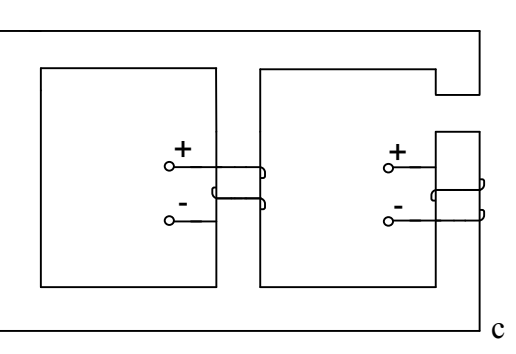

 $15$ 

 $\begin{bmatrix} 1 \\ -1 \end{bmatrix}$ 

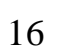

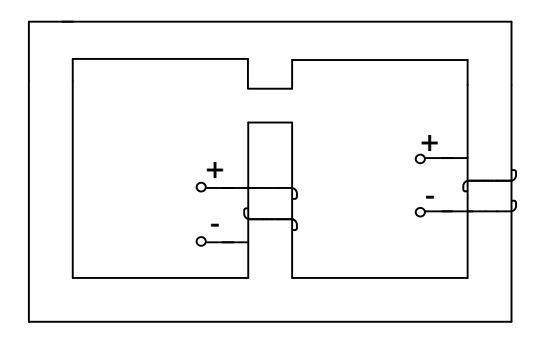

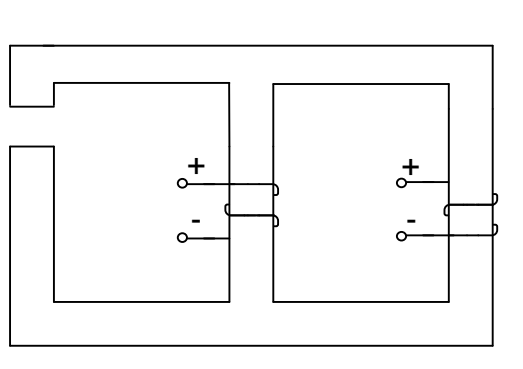

18

 $17$ 

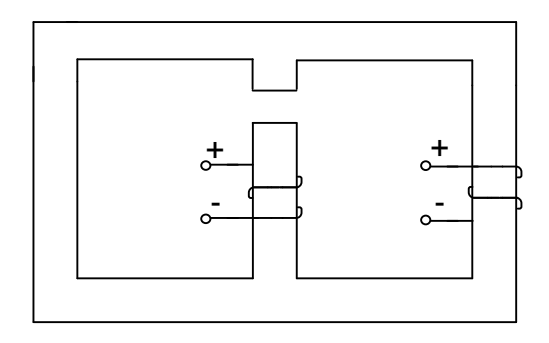

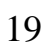

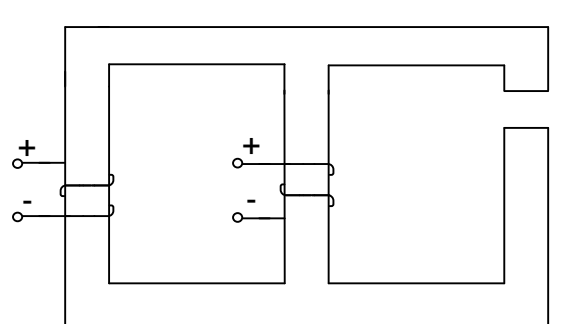

 $\overline{20}$ 

# **Перехідні процеси в лінійному колі першого порядку**

1 Завдання.

1.1 Розрахувати перехідні струми та напруги, вказані на схемі.

1.2 Побудувати в єдиній системі відліку знайдені струми та напруги як функції часу.

2 Вихідні дані до завдання.

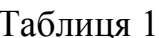

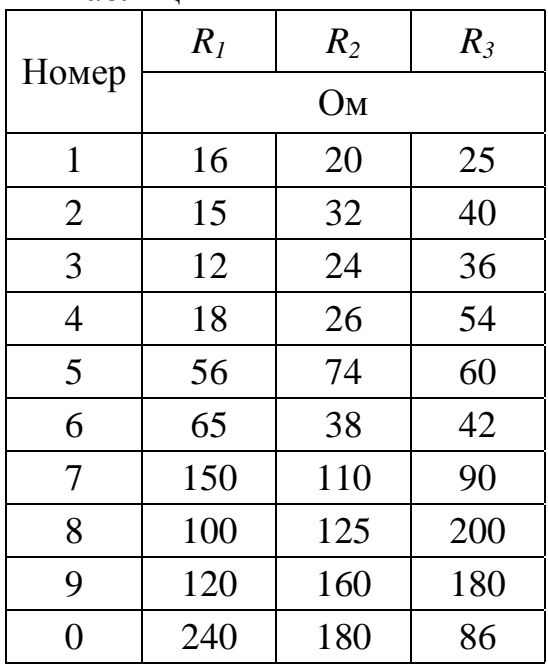

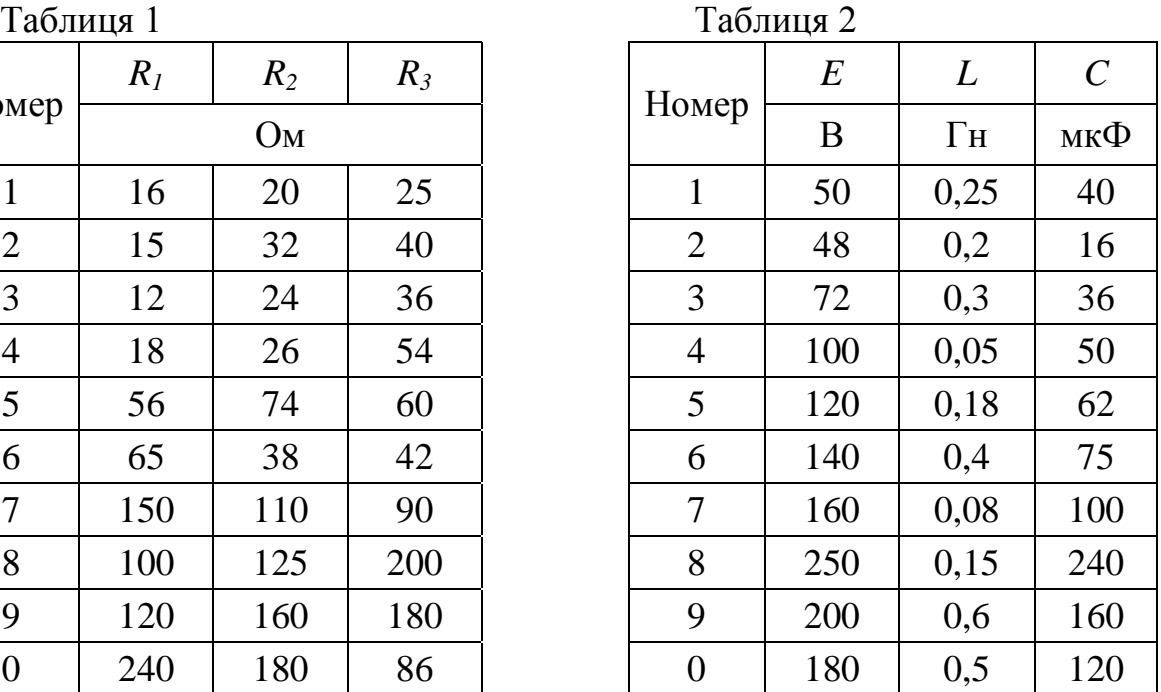

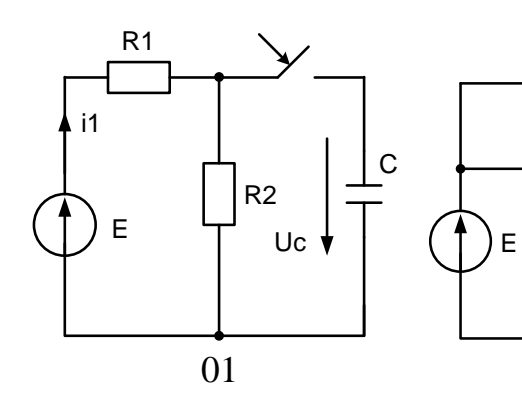

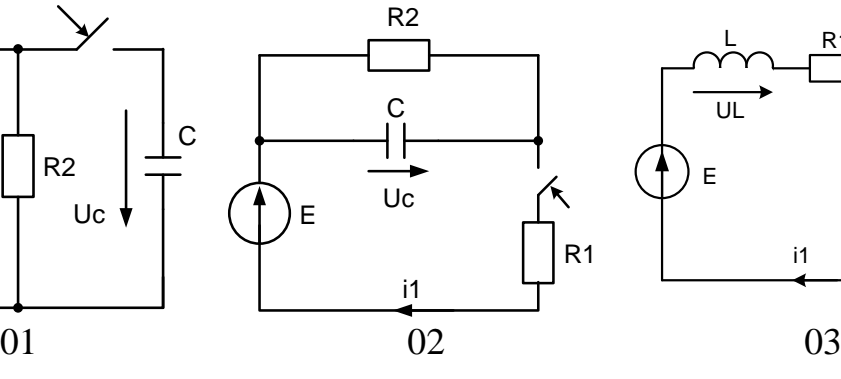

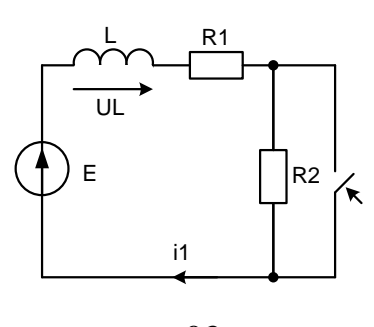

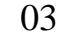

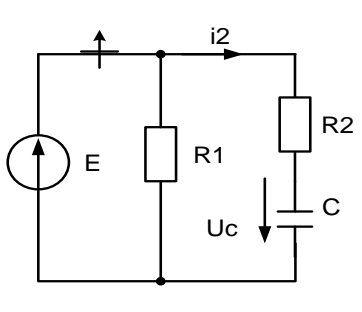

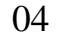

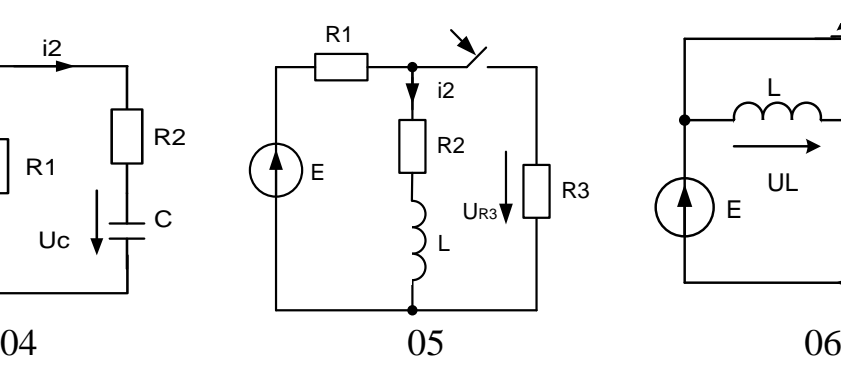

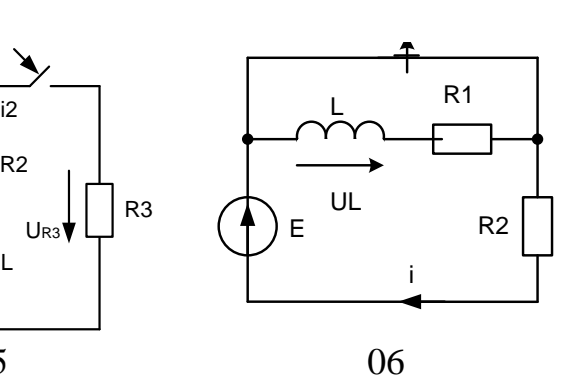

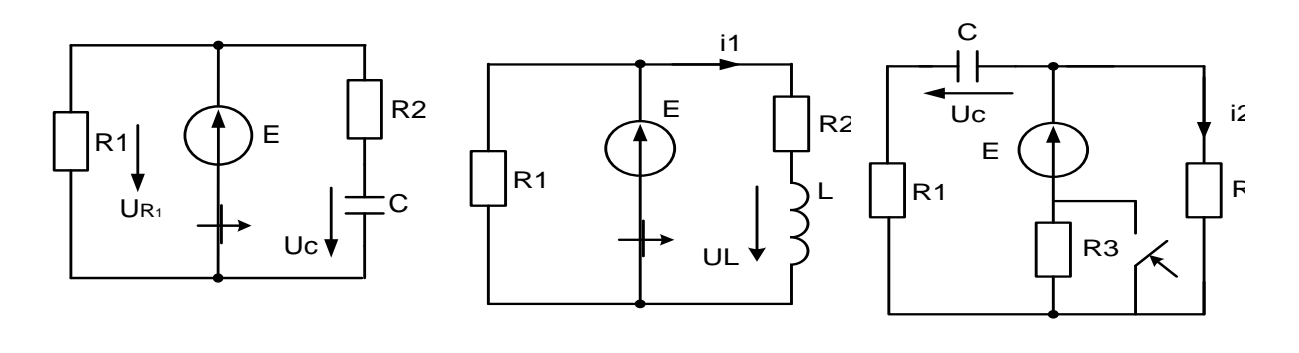

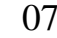

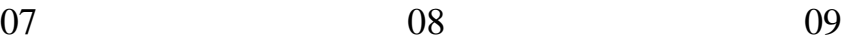

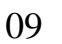

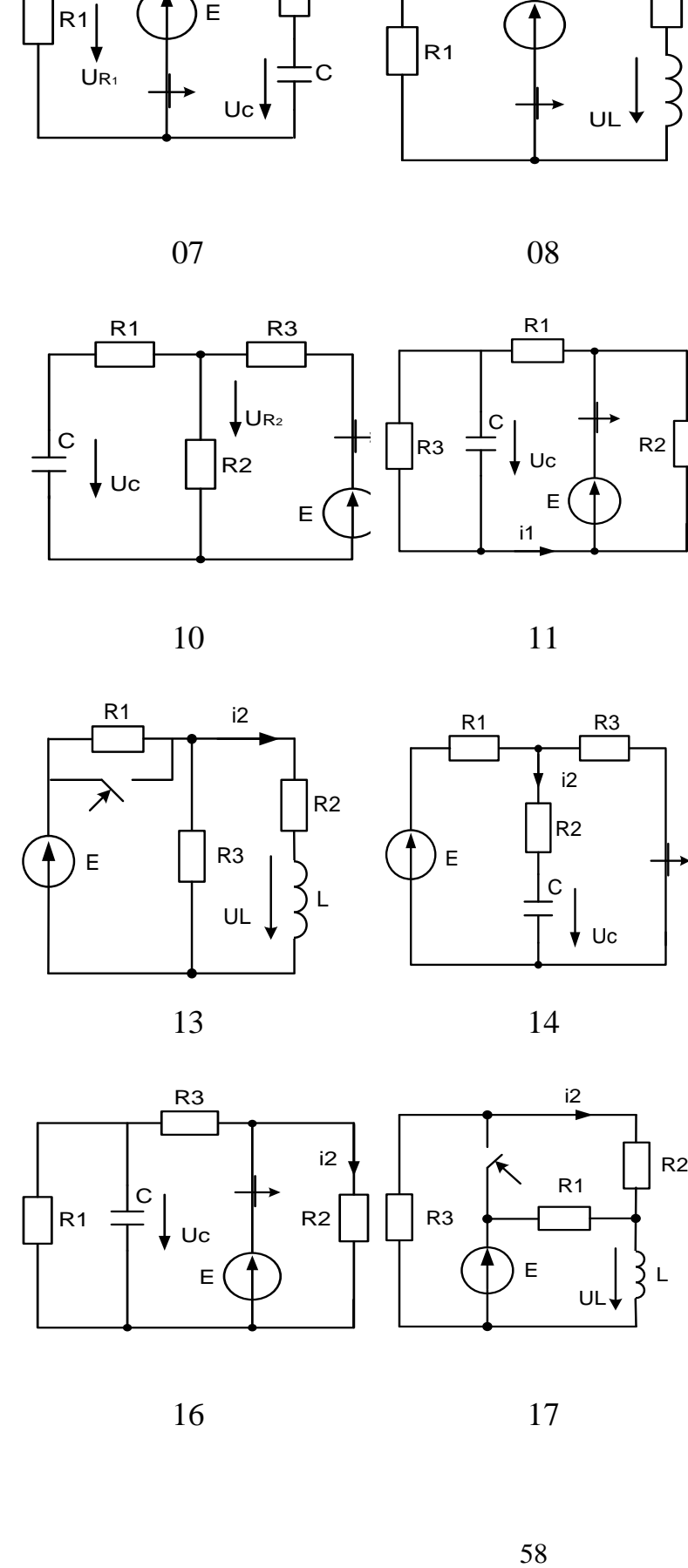

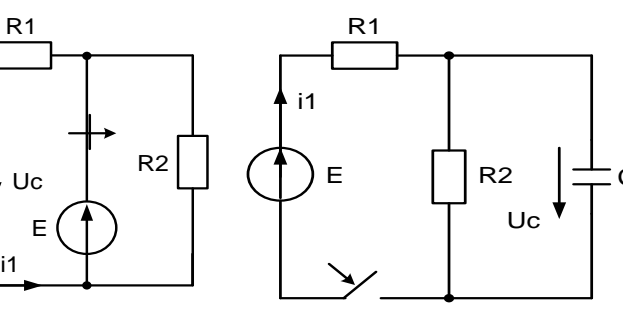

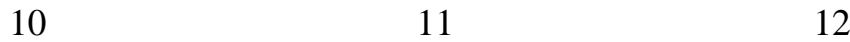

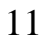

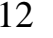

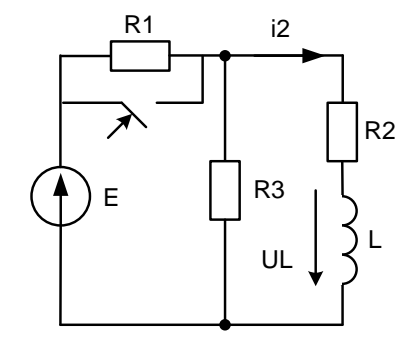

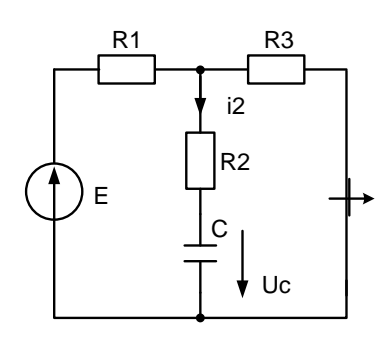

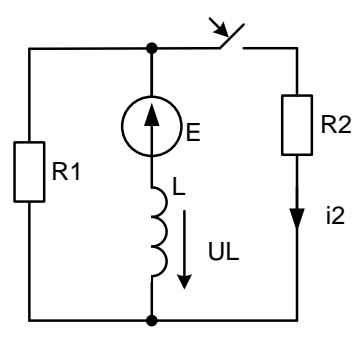

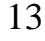

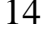

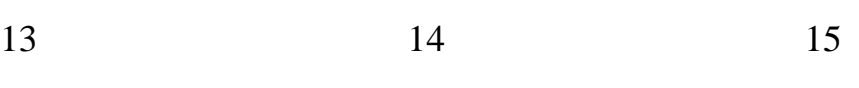

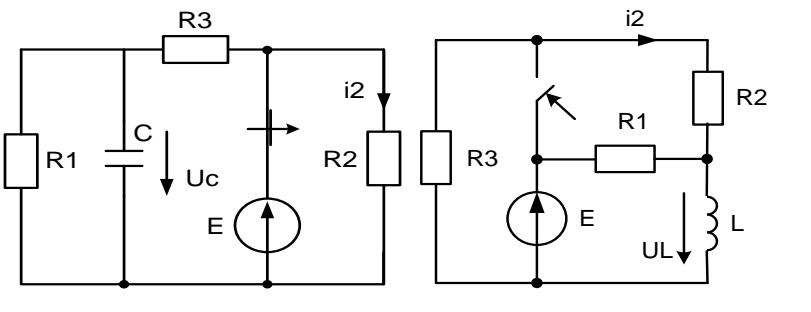

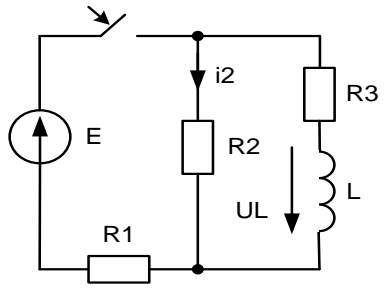

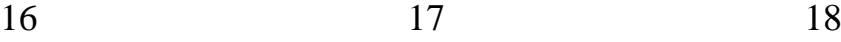

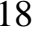

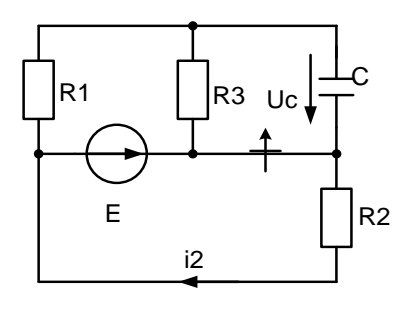

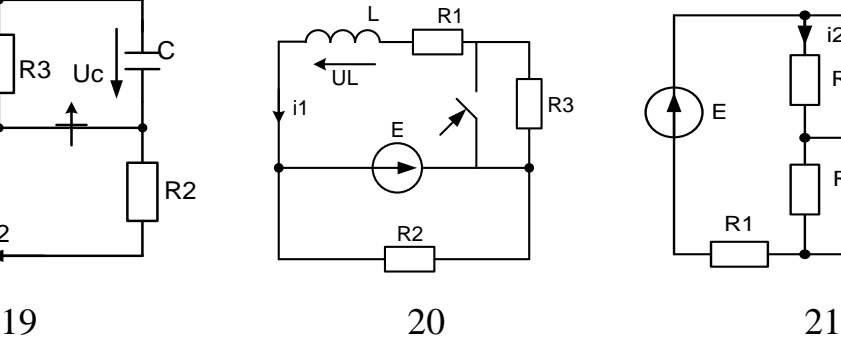

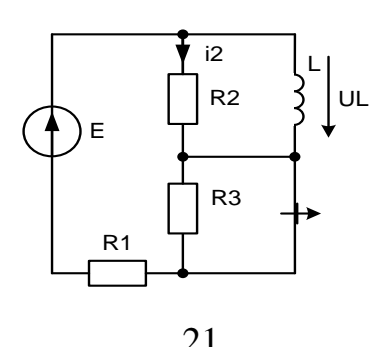

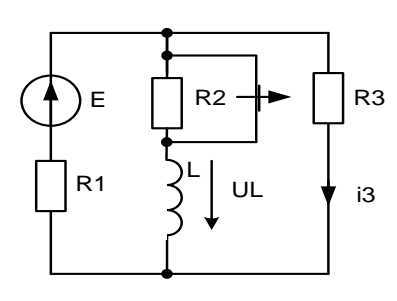

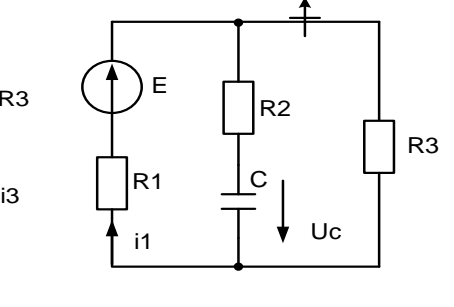

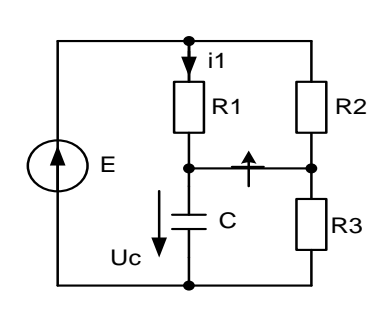

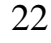

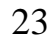

 $\blacktriangleright$ 

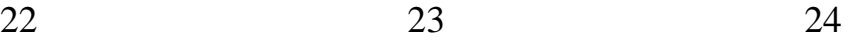

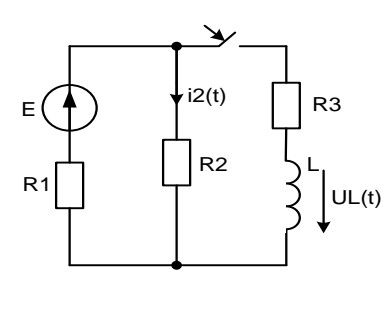

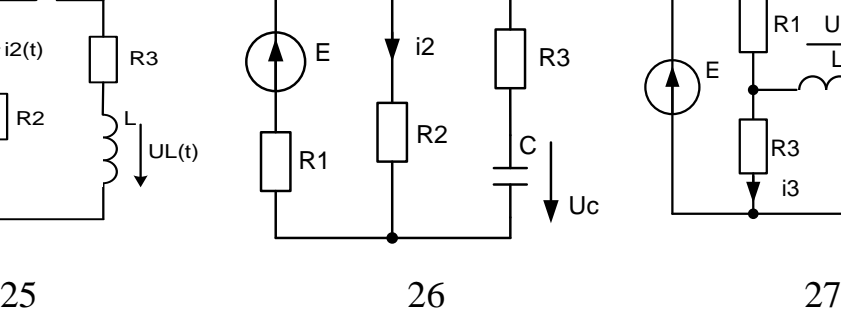

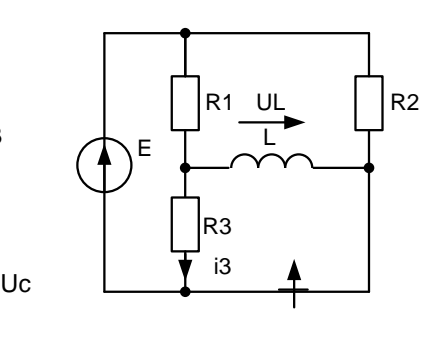

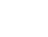

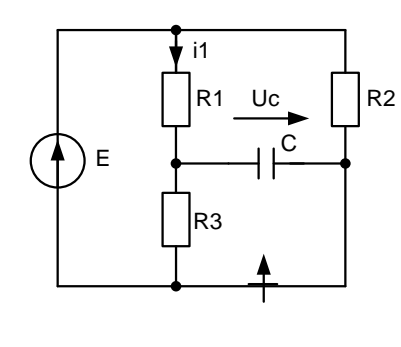

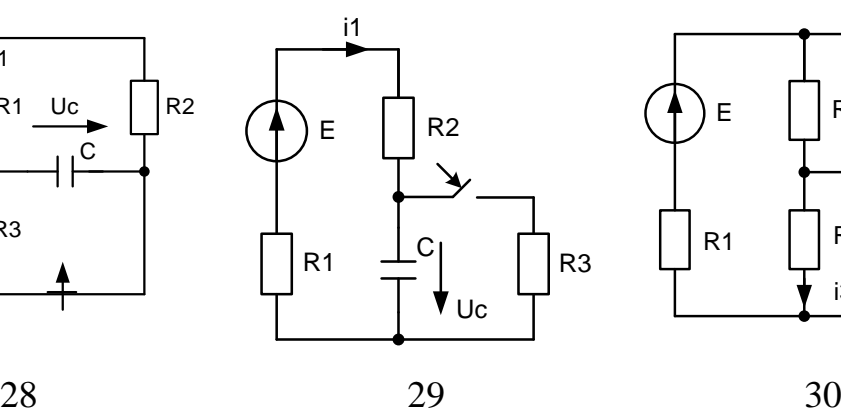

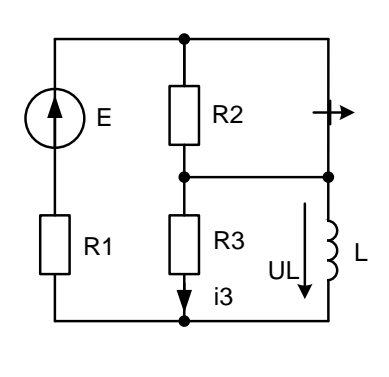

### **Електричні кола з розподіленими параметрами**

Однорідна лінія довжиною *l*, навантажена на опір *Z2*, живиться від джерела, напруга якого змінюється за законом  $u_1 = U_{m1} \sin(\omega t + \psi_1)$ Напруга на навантаженні *U2*.

Необхідно:

- 1) визначити вторинні параметри лінії та коефіцієнт відбиття від кінця лінії;
- 2) побудувати графіки залежностей миттєвих значень напруги та струму прямої, зворотної та сумарної хвиль уздовж лінії в функції відстані від кінця лінії (для моменту t, за якого напруга прямої хвилі на навантаженні досягає максимального значення). Графіки будувати на відстані, не меншій 2-х довжин хвиль;
- 3) визначити Ксх та Кбх;
- 4) визначити миттєве значення напруги та струму на початку лінії;
- 5) визначити вхідний опір лінії;
- 6) визначити потужність, яку споживає лінія, і потужність, яку розвиває генератор;
- 7) створити режим біжучої лінії. Для цього приєднати до лінії узгоджувальний чвертьхвильовий трансформатор або реактивний шунт.

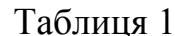

Таблиця 2

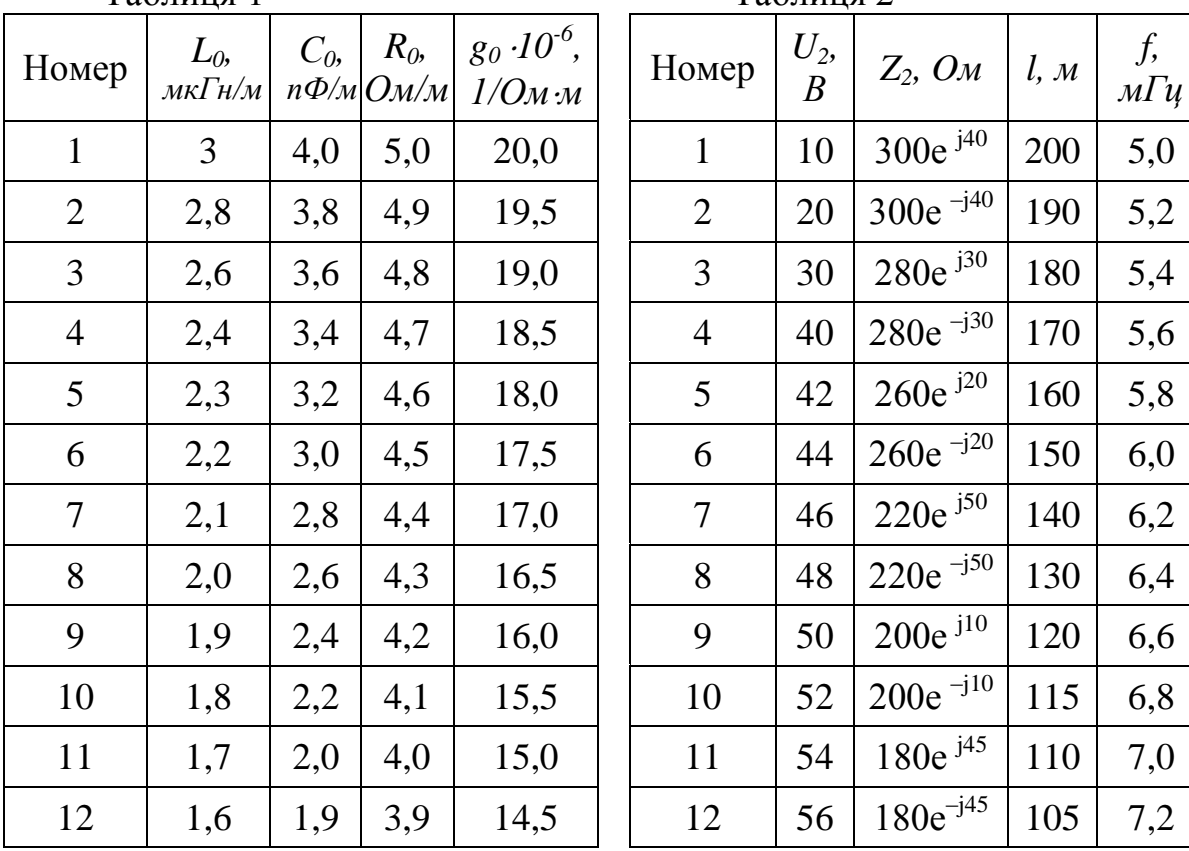

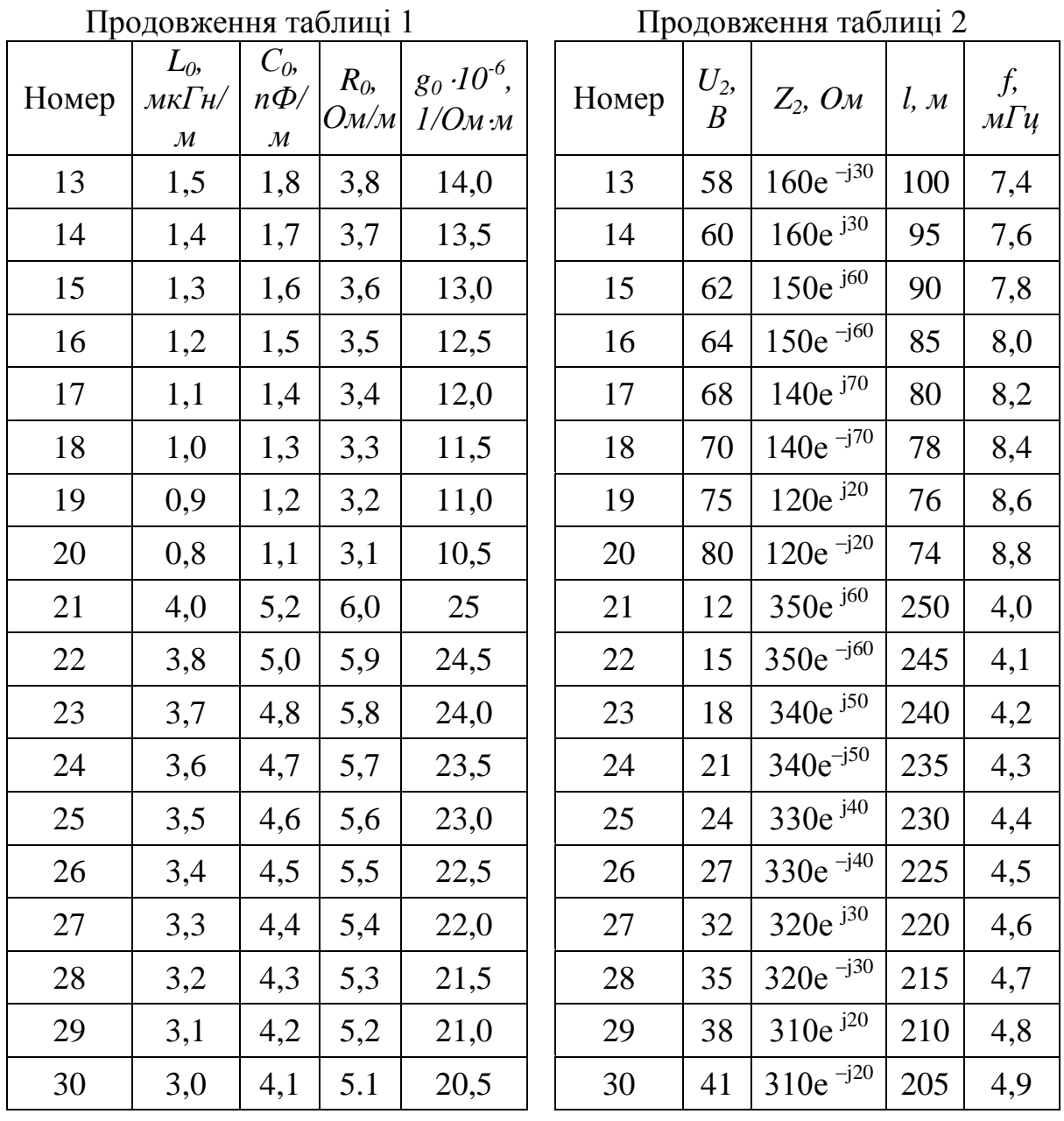

## **Розрахунок електричного поля двох паралельних циліндрів**

Два провідники, перерізом яких є коло, мають паралельні осі.

Задано: радіуси провідників R1 та R2, відстань між осями D, довжини провідників та відносну діелектричну проникність середовища між ними ε (або питому провідність середовища γ ). В окремому випадку, коли R2 = ∞, другий провідник перетворюється в площину, в цьому випадку задано відстань від осі першого провідника до площини *a*.

Необхідно:

- 1) розрахувати і побудувати картину електричного поля, що має *m* ліній напруженості та *n–1* ліній рівних потенціалів (ці лінії розташувати через однакову різницю потенціалів *U/n*, де *U* – напруга між провідниками);
- 2) визначити величини зарядів на провідниках (або струм витоку між провідниками);
- 3) визначити ємність С між провідниками (або опір середовища між ними);
- 4) знайти найбільшу напруженість поля Еmax та величину найбільшого електричного зміщення Dmax (або щільність струму δmax).
	- Примітки:
	- 1) якщо D>(R1+R2), то провідники розташовані паралельно один одному (рис. 1);
	- 2) якщо D<(R1+R2), то провідники розташовані один в одному (рис. 2);
	- 3) якщо R2 = ∞, то цей провідник перетворюється в площину (рис. 3).

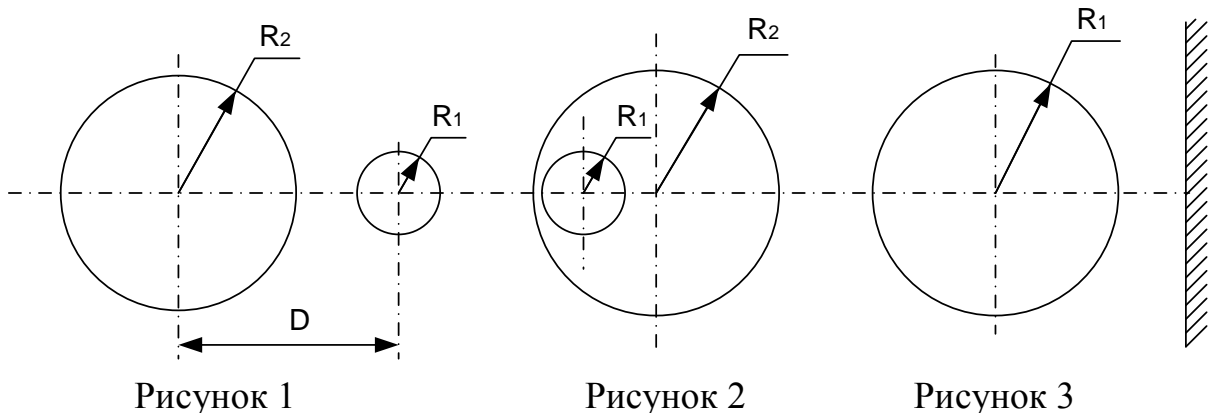

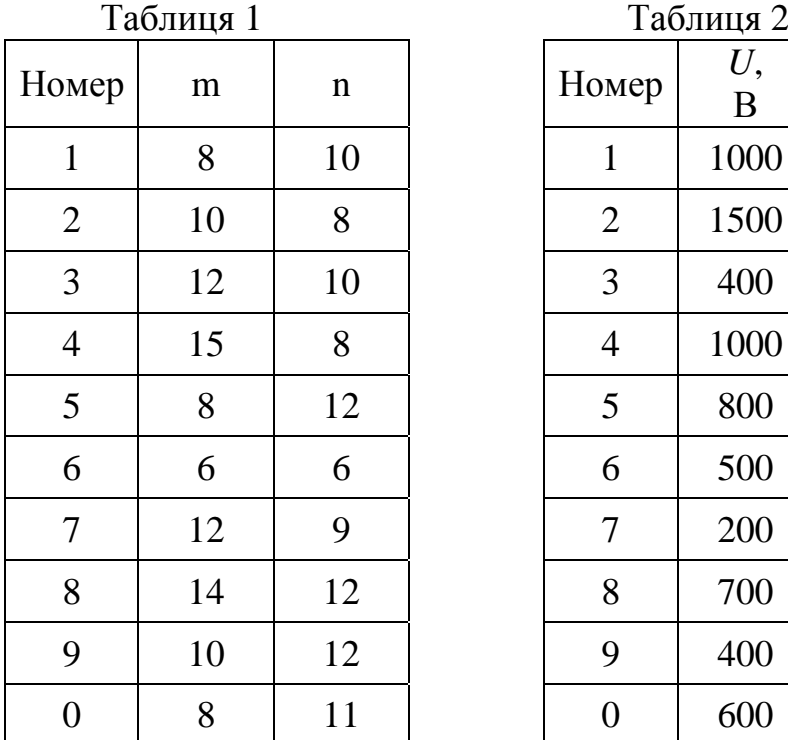

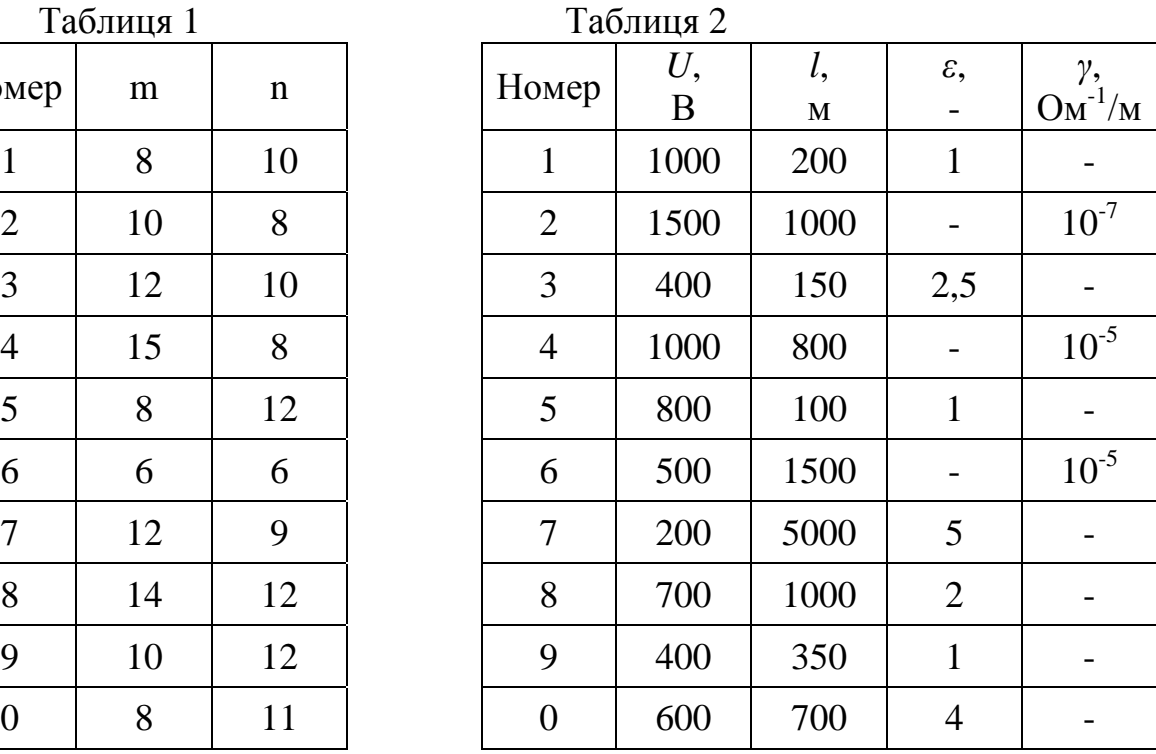

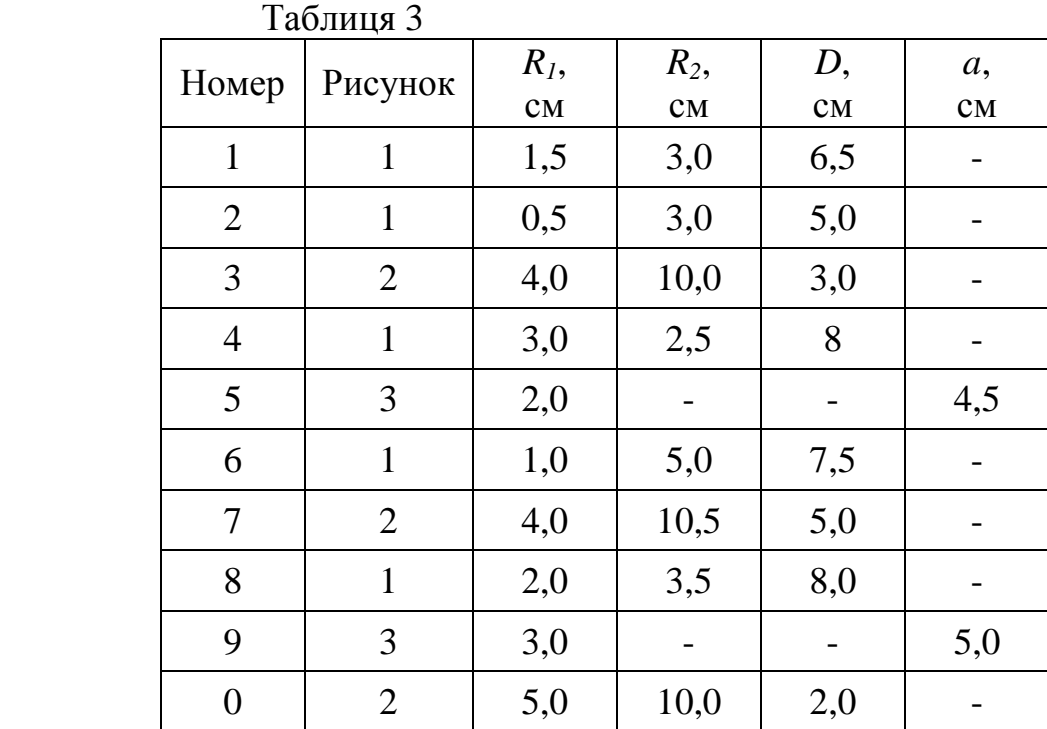

### **2 Приклади розрахунку електричних кіл**

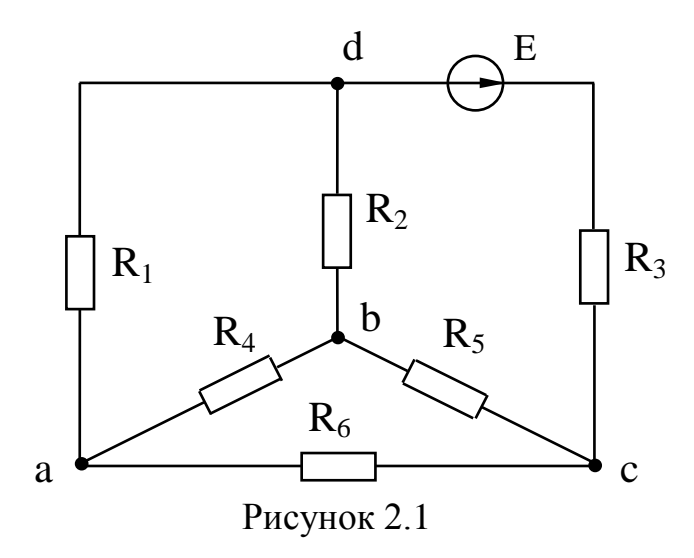

**2.1 Методи розрахунку лінійних електричних кіл**

*Приклад 1***.** Перетворити схему (рисунок 2.1) до одноконтурної, якщо  $E=100$  B,  $R_1=24$  O<sub>M</sub>, *R2=4\_Ом, R3=12 Ом, R4=12 Ом, R5=6 Ом, R6=18 Ом.*

*Розв'язування*. Задане *електричне коло* (electric circuit) не містить послідовно або паралельно з'єднаних опорів, тому для розв'язування задачі необхідно використати перетворення трикутника в еквівалентну зірку або зворотне перетворення. Розглянемо обидва ці варіанти.

*Варіант 1.* Перетворимо *трикутник опорів* (triangle of resistances) *R4,*   $R_5$ ,  $R_6$  в зірку з опорами  $R_a$ ,  $R_b$ ,  $R_c$  (рисунок 2.2), величини яких знаходимо

3a наведеними співвідношеннями:  
\n
$$
R_a = \frac{R_4 \cdot R_6}{R_4 + R_5 + R_6} = 6
$$
 Om;  $R_b = \frac{R_4 \cdot R_5}{R_4 + R_5 + R_6} = 2$ Om;  $R_c = \frac{R_5 \cdot R_6}{R_4 + R_5 + R_6} = 3$ OM.

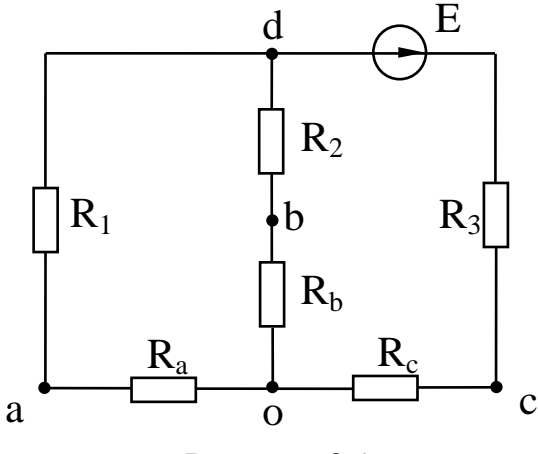

Рисунок 2.2

На рисунку 2.2 опори *R<sup>1</sup>* і *Ra*, *R<sup>2</sup>* і *R<sup>b</sup>* з'єднані *послідовно* (serially), а вітки *oad* і *obd* – *паралельно* (parallel), тому *еквівалентний опір* (equivalent resistance) між точками *od*:

$$
R_{\text{exe}} = \frac{(R_1 + R_a) \cdot (R_2 + R_b)}{R_1 + R_2 + R_a + R_b} = \frac{30 \cdot 6}{36} = 5 \text{ OM}.
$$

Загальний опір всього кола  $R_{\text{3a}z} = R_{\text{ex}6} + R_3 + R_c = 20 \text{ Om}.$ 

*Варіант 2.* Перетворимо зірку опорів *R2, R4, R<sup>5</sup>* в еквівалентний трикутник (рисунок 2.3). Опори трикутника визначимо за формулами:

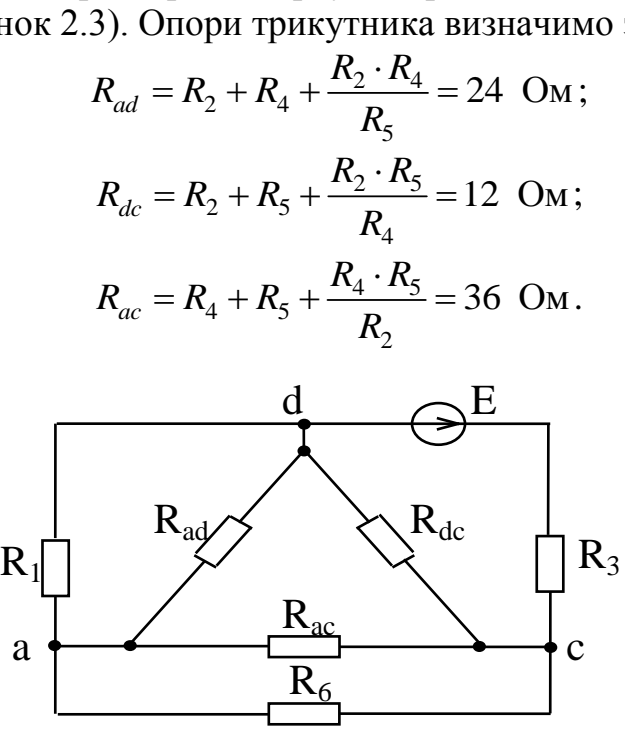

Рисунок 2.3

Опори *Rac* і *R6*, *Rad* і *R<sup>1</sup>* з'єднані паралельно. Між собою ці пари опорів з'єднані послідовно (рисунок 2.4), тому<br>  $R_{\text{excl}} = \frac{R_1 \cdot R_{ad}}{R_1 \cdot R_{ad}} + \frac{R_6 \cdot R_{ac}}{R_2 \cdot R_3}$ 

$$
R_{\text{exel}} = \frac{R_1 \cdot R_{ad}}{R_1 + R_{ad}} + \frac{R_6 \cdot R_{ac}}{R_6 + R_{ac}} = 24 \text{ OM}.
$$

Загальний опір всього кола:

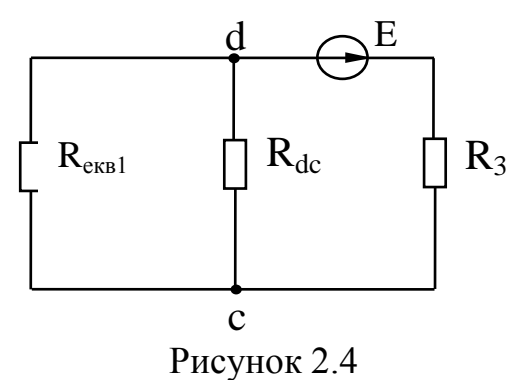

$$
R_{e\kappa\epsilon} = \frac{R_{e\kappa\epsilon 1} \cdot R_{dc}}{R_{e\kappa\epsilon 1} + R_{dc}} + R_3 = 20 \text{ OM}.
$$

### **Метод рівнянь Кірхгофа**

**Перший закон Кірхгофа**: алгебраїчна сума струмів у *вітках* (leg), що сходяться до одного *вузла* (node) кола, дорівнює нулю. Алгебраїчна сума береться тому, що струми в вітках одного вузла можуть бути порізному орієнтовані відносно цього вузла.

**Другий закон Кірхгофа**: алгебраїчна сума *ЕРС* (electromotive force (emf)) будь-якого *замкненого контуру* (closed circuit) електричного кола дорівнює алгебраїчній сумі *спаду напруг* (voltage) на елементах цього контуру. Для складання рівнянь за другим законом Кірхгофа необхідно довільно задати напрямок обходу контуру. ЕРС, що входять в рівняння, беруться додатними, якщо вони збігаються з напрямком обходу контуру. Спади напруг на ділянках кола входять в рівняння зі знаком плюс, якщо напрямок *струму* (current), що протікає по цій ділянці, збігається з напрямом обходу контуру.

Для розрахунку кіл за допомогою рівнянь Кірхгофа необхідно спочатку довільно вибрати напрямки струмів у вітках. Під час складання рівнянь за першим законом Кірхгофа струми, які підходять до вузла, беруться зі знаком мінус, направлені від вузла – зі знаком плюс (або навпаки). Число незалежних рівнянь, складених за першим законом, має бути на одиницю менше числа вузлів *n* в схемі.

Так, для розрахунку схеми, що містить *m* віток, потрібно мати систему *m* рівнянь, тоді за другим законом Кірхгофа складемо *m – (n-1)* рівнянь. Отримані таким чином рівняння утворять систему, розв'язування якої дозволяє знайти величину всіх струмів. Якщо під час розв'язування системи будуть від'ємні значення, це означає, що дійсні напрямки струмів не збігаються з довільно вибраними на початку розрахунку.

*Приклад 2.* Скласти рівняння за законами Кірхгофа для схеми (рисунок 2.1), якщо *Е1=40 В, Е2=20 В, R1=20 Ом, R2=20 Ом, R3=40 Ом, R4=20 Ом, R5=5 Ом, R6=5 Ом.*

*Розв'язування.* Вибираємо довільно напрямки струмів у вітках, як показано на рисунку 2.5. В схемі три вузли (*n=3*), тому за першим законом Кірхгофа складаємо *(n-1) =2* рівняння.

Для вузла a:  $I_1 - I_3 + I_4 + I_5 = 0$ ; для вузла b:  $-I_1 - I_2 + I_3 = 0$ .

За другим законом Кірхгофа необхідно скласти *m – (n-1)* рівнянь, тобто для цієї схеми *5 – (3-1) =3* рівняння. Для вибраних напрямків обходу контурів

$$
R_1 \cdot I_1 + R_3 \cdot I_3 = E_1 ;
$$
  
- $R_2 \cdot I_2 - R_3 \cdot I_3 - R_4 \cdot I_4 = -E_2 ;$   
- $R_4 \cdot I_4 + (R_5 + R_6) \cdot I_5 = 0 .$ 

Підставляючи числові значення, одержуємо систему рівнянь:

$$
I_1 - I_3 + I_4 + I_5 = 0;
$$

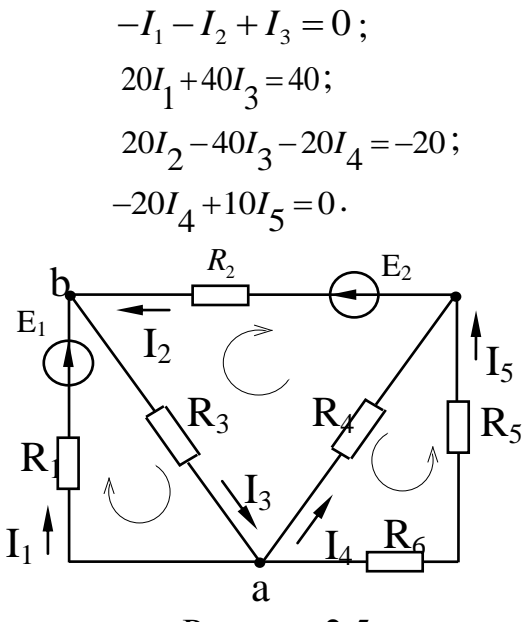

Рисунок 2.5

#### Метод контурних струмів

Під час розрахунку електричних кіл методом контурних струмів спочатку визначають контурні струми, тобто струми, кожний з яких протікає по власному контуру, залишаючись вздовж нього незмінним (рисунок 2.6). Напрямки контурних струмів вибираються довільно. Струми у вітках визначаються як алгебраїчна сума контурних струмів, що протікають по цих вітках. Так, по вітці, що містить ЕРС  $E_i$  і опір  $R_i$ , протікає тільки один контурний струм  $J_4$ , тому струм вітки  $I_1$  за величиною дорівнює контурному струму  $J_4$ . Струми  $I_1$  і  $J_4$  збігаються за напрямком, тоді  $I_1 = J_4$ . У вітці, що містить  $I_3$  і  $R_3$ , протікають два контурних струми  $J_1$  $i$   $J_2$ . Оскільки обидва контурних струми в цій вітці збігаються за напрямком зі струмом вітки  $I_3$ , то  $I_3 = J_1+J_2$ . Аналогічно визначаються струми в інших вітках:

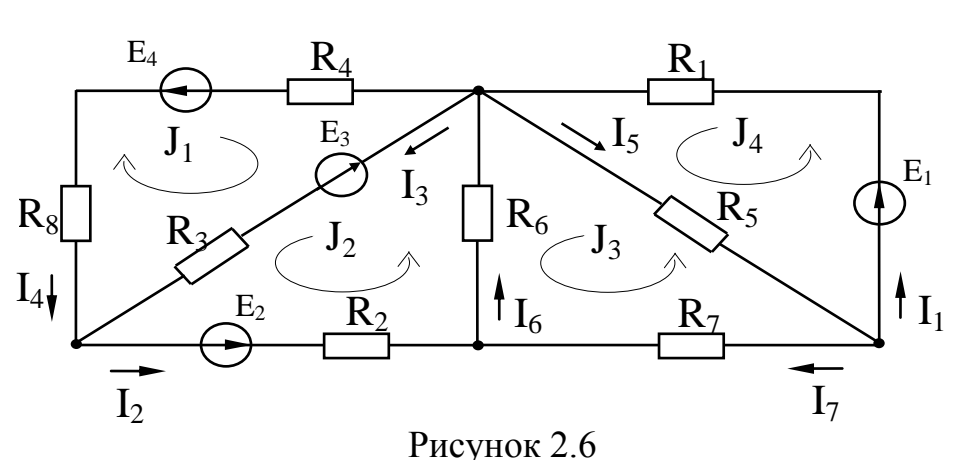

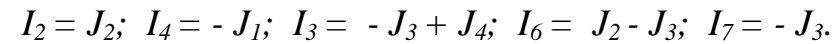

Рівняння для визначення контурних струмів складаються за другим законом Кірхгофа. Контури вибирають таким чином, щоб рівняння, які одержують, були незалежні одне від одного. Для цього необхідно, щоб в кожний новий контур, для якого складається рівняння, входила хоча б одна нова вітка, яка не входила ні в один з раніше розглянутих контурів. Під час запису рівнянь напрямок обходу контуру звичайно вибирають таким, щоб збігався з напрямком контурного струму; водночас потрібно враховувати, що у вітках, які належать двом або більше контурам, протікає відповідна кількість контурних струмів і, отже, спад напруги на таких ділянках складається з алгебраїчної суми спадів напруг від кожного контурного струму.

Наприклад, для контуру, в якому протікає струм *J*2, рівняння, складене за другим законом Кірхгофа, має вигляд:<br>  $E_2 - E_3 = R_2 \cdot J_2 + R_3 \cdot (J_1 + J_2) + R_6 \cdot (J_2 - J_3).$ 

$$
E_2 - E_3 = R_2 \cdot J_2 + R_3 \cdot (J_1 + J_2) + R_6 \cdot (J_2 - J_3).
$$

Якщо ввести деякі нові позначення і поняття, то запис контурних рівнянь можна формалізувати. В загальному випадку, коли електричне коло містить *q* контурів, можна записати систему рівнянь:

$$
R_{11} \cdot J_1 + R_{12} \cdot J_2 + R_{13} \cdot J_3 + \dots + R_{1q} \cdot J_q = E_{11};
$$
  
\n
$$
R_{21} \cdot J_1 + R_{22} \cdot J_2 + R_{23} \cdot J_3 + \dots + R_{2q} \cdot J_q = E_{22};
$$
  
\n
$$
\vdots \qquad \vdots \qquad \vdots
$$
  
\n
$$
R_{q1} \cdot J_1 + R_{q2} \cdot J_2 + R_{q3} \cdot J_3 + \dots + R_{qq} \cdot J_q = E_{qq}.
$$

Опір з однаковими індексами  $R_{qq}$  називають власним опором  $q$ -го контуру, оскільки він дорівнює сумі всіх опорів, які належать цьому контуру. Опір з різнойменними індексами *Rqk* називається спільним опором контурів *q* і *k*. Він водночас належить контурам *q* і *k*. Цей опір може мати різні знаки залежно від напрямку контурних струмів  $J_q$ і  $J_k$ . Якщо ці струми в вітках з опором  $R_{qk}$  збігаються за напрямком, то  $R_{qk}$ входить в рівняння зі знаком плюс, в протилежному випадку опір *Rqk* від'ємний.

ЕРС *Eqq* називають контурною ЕРС. Вона дорівнює алгебраїчній сумі ЕРС, які належать контуру, що розглядається.

*Приклад 3.* Визначити струми у вітках схеми (рисунок 2.7) методом контурних струмів, якщо  $E_1 = 40$  B,  $E_2 = 40$  B,  $E_3 = 140$  B,  $R_1 = 20$  O<sub>M</sub>, *R2=20\_Ом, R3=10 Ом, R4=20 Ом, R5=40 Ом, R6=20 Ом.*

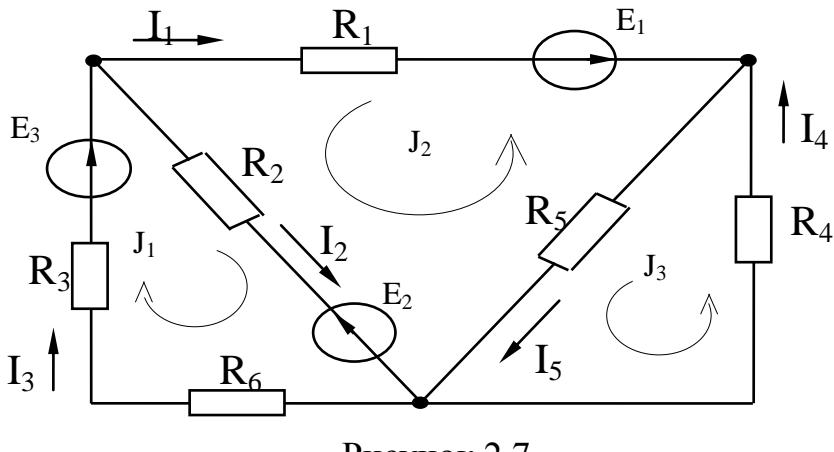

Рисунок 2.7

*Розв'язування***.** З огляду на те, що електричне коло містить три *незалежні контури* (independent contour), то систему контурних рівнянь записуємо у вигляді:

$$
R_{11} \cdot J_1 + R_{12} \cdot J_2 + R_{13} \cdot J_3 = E_{11};
$$
  
\n
$$
R_{21} \cdot J_1 + R_{22} \cdot J_2 + R_{23} \cdot J_3 = E_{22};
$$
  
\n
$$
R_{31} \cdot J_1 + R_{32} \cdot J_2 + R_{33} \cdot J_3 = E_{33}.
$$

Визначимо коефіцієнти отриманої системи рівнянь. *Власні опори контурів* (own resistance of a contour):

$$
R_{11} = R_2 + R_3 + R_4 = 40 \quad OM;
$$
  
\n
$$
R_{22} = R_1 + R_2 + R_5 = 80 \quad OM;
$$
  
\n
$$
R_{33} = R_4 + R_5 = 60 \quad OM.
$$

*Спільні опори* (common resistances):

$$
R_{12} = R_{21} = R_2 = 20
$$
 *Om*;  
\n $R_{23} = R_{32} = -R_5 = -40$  *Om*.

Враховуючи, що контури *1* і *3* не мають спільної вітки, *R13= R31=0.* Опір *R<sup>23</sup>* входить в рівняння зі знаком мінус, тому що струми *J<sup>2</sup>* і *J<sup>3</sup>* в цьому опорі направлені в різні сторони.

Контурні ЕРС:

$$
E_{11} = E_3 - E_2 = 100 B; \ E_{22} = -E_1 - E_2 = -80 B; \ E_{33} = 0.
$$

Підставляючи числові значення в систему рівнянь, маємо:

$$
40 \cdot J_1 + 20 \cdot J_2 = 100 ;
$$
  

$$
20 \cdot J_1 + 80 \cdot J_2 - 40 \cdot J_3 = -80 ;
$$

 $-40 \cdot J_2 + 60 \cdot J_3 = 0$ .

Розв'язавши її, отримуємо: *J1 = 4 А; J2 = -3 А; J3 = -2 А*.

Струми у вітках визначаються із співвідношень:

 $I_1 = -J_2 = 3 A$ ;  $I_2 = J_1 + J_2 = 1 A$ ;  $I_3 = J_1 = 4 A$ ;  $I_4 = J_3 = -2 A$ ;  $I_5 = J_3 - J_2 = 1 A$ .

#### **Метод вузлових потенціалів**

Зміст методу полягає в тому, що спочатку визначаються *потенціали вузлів* (node potential) схеми, а після цього за відомими потенціалами, використовуючи закон Ома для ділянок кола, визначаються струми в вітках. Потенціал одного з вузлів (опорного) можна взяти такими, що дорівнюють нулю, тоді число невідомих в системі вузлових рівнянь буде на одиницю менше числа вузлів.

В загальному випадку система вузлових рівнянь для схеми, що містить *n+1* вузлів, записується у вигляді:

$$
g_{11} \cdot \varphi_1 - g_{12} \cdot \varphi_2 - g_{13} \cdot \varphi_3 - \dots - g_{1n} \cdot \varphi_n = J_{11};
$$
  
\n
$$
-g_{21} \cdot \varphi_1 + g_{22} \cdot \varphi_2 - g_{23} \cdot \varphi_3 - \dots - g_{2n} \cdot \varphi_n = J_{22};
$$
  
\n... ... ... ...  
\n
$$
-g_{n1} \cdot \varphi_1 - g_{n2} \cdot \varphi_2 - g_{n3} \cdot \varphi_3 - \dots + g_{nn} \cdot \varphi_n = J_{nn},
$$

де  $\varphi_n$  – потенціал *n*-го вузла;

потенціал (*n+1)*-го опорного вузла взяти таким, що дорівнює нулю;

- *g*nn власна провідність *n*-го вузла, що визначається як сума провідностей віток, які сходяться в цьому вузлі;
- *g*ik спільна провідність вузлів *i* та *k*, дорівнює сумі провідностей віток, що з'єднують безпосередньо вузли *i* та *k*. В лінійному колі *g*ik=*g*ki;
- $J_{nn} = \sum E_k g_k$  вузловий струм *n*-го вузла. Ця величина дорівнює алгебраїчній сумі добутків *E*k*g*k, де *E*<sup>k</sup> та *g*<sup>k</sup> – відповідно ЕРС і провідність віток, що підходять до *n*-го вузла. Додатне значення цього добутку береться в тому випадку, коли ЕРС *E*<sup>k</sup> направлена до цього вузла.

*Приклад 4.* Визначити струми у вітках схеми (рисунок 2.8) методом вузлових потенціалів, якщо  $E_1 = 60 B$ ;  $E_2 = 20 B$ ;  $E_3 = 120 B$ ;  $R_1 = R_2 = R_4 =$ *= 20 Ом; R3= R6= 10 Ом; R5 = 10 Ом.*

*Розв'язування*. Візьмемо потенціал вузла 3 таким, що дорівнює нулю *(3=0).* Запишемо систему двох вузлових рівнянь у загальному вигляді:

$$
g_{11}\cdot\varphi_1-g_{12}\cdot\varphi_2=J_{11};
$$

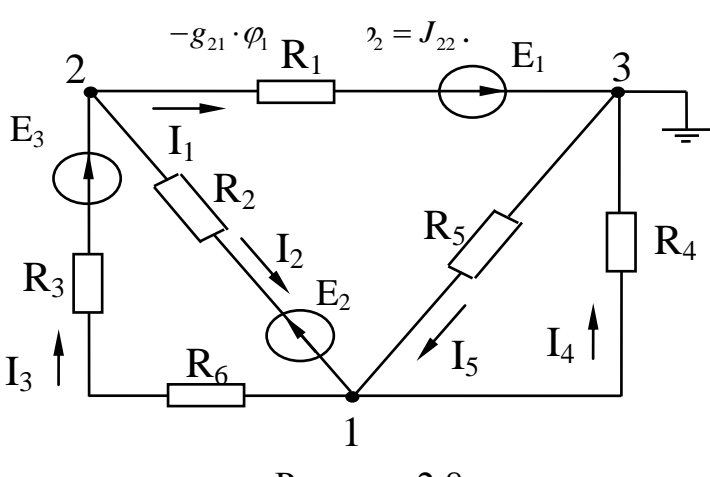

Рисунок 2.8

Знайдемо коефіцієнти системи. *Власна провідність вузла* 1 (own conductance of node) складається з чотирьох доданків, оскільки до нього примикають чотири вітки:

$$
g_{11} = \frac{1}{R_3 + R_6} + \frac{1}{R_2} + \frac{1}{R_4} + \frac{1}{R_5} = 0,175 \text{ C}M.
$$

Аналогічно

$$
g_{22} = \frac{1}{R_3 + R_6} + \frac{1}{R_2} + \frac{1}{R_1} = 0,15 \text{ C.M.}
$$

*Спільна провідність* (common conductance) вузлів 1 та 2 складається з суми двох доданків, оскільки ці вузли з'єднані двома вітками:

$$
g_{12} = g_{21} = \frac{1}{R_3 + R_6} + \frac{1}{R_2} = 0,1 \quad CM.
$$

(Якщо два вузли не з'єднані між собою жодною віткою, то їхня спільна провідність дорівнює нулю).

*Вузловий струм* (node current) першого вузла складається з суми двох доданків, тому що з чотирьох віток, які примикають до нього, лише дві містять ЕРС. Обидві ці ЕРС направлені від вузла 1, тому обидва доданки від'ємні, тобто:

$$
J_{11} = -E_2 \frac{1}{R_2} - E_3 \frac{1}{R_3 + R_6} = -9 \ A.
$$

Вузловий струм другого вузла:

M Approx 2<sub>22</sub> = -E<sub>1</sub> 
$$
\frac{1}{R_1}
$$
 + E<sub>2</sub>  $\frac{1}{R_2}$  + E<sub>3</sub>  $\frac{1}{R_3 + R_6}$  = 7 A.
Підставляючи числові дані в систему, одержуємо:

$$
0,175 \cdot \varphi_1 - 0,1 \cdot \varphi_2 = -9 ;
$$
  

$$
0,1 \cdot \varphi_1 - 0,15 \cdot \varphi_2 = 7.
$$

Розв'язування системи дасть значення потенціалів:

$$
\varphi_1 = -40 B;
$$
  

$$
\varphi_2 = 20 B.
$$

Задавши напрямок струмів у вітках, за законом Ома для ділянок кола, визначаємо їхні значення:

$$
I_1 = (\varphi_2 - \varphi_3 + E_1) \cdot g_1 = \frac{\varphi_2 + E_1}{R_1} = 3 \text{ A};
$$
  
\n
$$
I_2 = \frac{\varphi_2 - \varphi_1 - E_2}{R_2} = 1 \text{ A}; \quad I_3 = \frac{\varphi_1 - \varphi_2 + E_3}{R_3 + R_6} = 4 \text{ A};
$$
  
\n
$$
I_4 = \frac{\varphi_1}{R_4} = -2 \text{ A}; \quad I_5 = \frac{-\varphi_1}{R_5} = 1 \text{ A}.
$$

#### **Метод еквівалентного генератора**

Цей метод найбільш зручний у випадку знаходження струму тільки в одній вітці. У цьому випадку дія будь-якого *лінійного кола* (linear circuit) на будь-яку його вітку замінюється дією *еквівалентного генератора* (equivalent generator) напруги з ЕРС *E*екв та *внутрішнім опором* (internal resistance)  $R_{\text{ex}}$ . ЕРС цього генератора чисельно дорівнює напрузі холостого ходу, тобто тій напрузі, що виникає в цій вітці між точками розриву. Внутрішній опір генератора дорівнює еквівалентному опору схеми відносно вітки, що розглядається, за умови, що всі ЕРС кола прирівняні до нуля, а їхні внутрішні опори збережені. За цих умов струм, що відшуковується, визначається виразом:

*в екв xx в екв екв k R R U R R E I* ,

де  $R_B$  – опір вітки, в якій визначається струм.

 $I$ **Лриклад 5.** Для схеми (рисунок 2.8) прикладу 4 визначити струм  $I_2$ методом еквівалентного генератора.

*Розв'язування*. Для визначення напруги холостого ходу розриваємо вітку 2 і знаходимо напругу між точками *a* і *b*. За обриву вітки 2 (рисунок 2.9) опори *R*1, *R*3, *R*<sup>6</sup> та ЕРС *E*1 і *E*<sup>2</sup> з'єднані послідовно, а *R*<sup>4</sup> та *R*5 – паралельно, тому струм можна знайти з виразу:

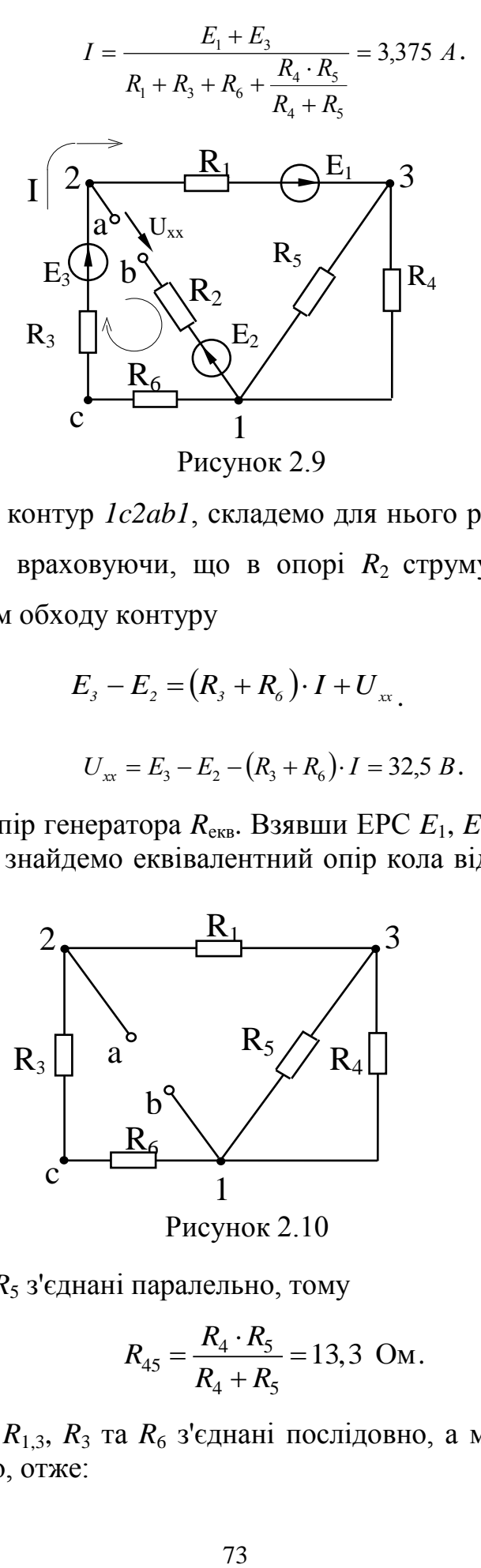

Розглядаючи контур *1c2ab1*, складемо для нього рівняння за другим законом Кірхгофа, враховуючи, що в опорі *R*2 струму немає. Згідно з обраним напрямком обходу контуру

$$
E_{3}-E_{2}=(R_{3}+R_{6})\cdot I+U_{\infty}.
$$

Звідки

$$
U_{xx} = E_3 - E_2 - (R_3 + R_6) \cdot I = 32.5 B.
$$

Визначимо опір генератора *R*екв. Взявши ЕРС *E*1, *E*<sup>2</sup> та *E*<sup>3</sup> такими, що дорівнюють нулю, знайдемо еквівалентний опір кола відносно точок a і b (рисунок 2.10).

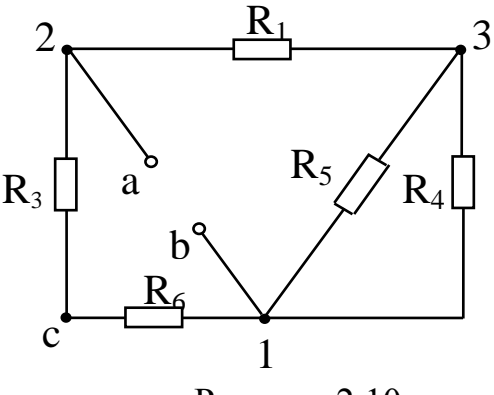

Рисунок 2.10

Опори *R*<sup>4</sup> та *R*<sup>5</sup> з'єднані паралельно, тому

$$
R_{45} = \frac{R_4 \cdot R_5}{R_4 + R_5} = 13,3 \text{ OM}.
$$

Опори *R*<sup>1</sup> та *R*1,3, *R*<sup>3</sup> та *R*<sup>6</sup> з'єднані послідовно, а між собою ці пари з'єднані паралельно, отже:

$$
R_{ab} = R_{e\kappa\theta} = \frac{(R_3 + R_6) \cdot (R_1 + R_{45})}{R_3 + R_6 + R_1 + R_{45}} = 12.5 \text{ OM}.
$$

Шуканий струм

$$
I_2 = \frac{U_{xx}}{R_2 + R_{\text{exe}}} = 1 \text{ A}.
$$

### **Складання балансу потужностей**

74 3 6 1 45 Для електричного кола має виконуватися *закон збереження енергії* (the law of conservation of energy), тому сума потужностей, що віддаються *джерелами енергії* (power source), має дорівнювати сумі потужностей, що споживаються приймачами:

$$
\sum P_{\scriptstyle{\partial\mathcal{H}}} = \sum P_{\scriptstyle{\mathcal{C}}n} \ .
$$

*Потужність* (power), що віддається джерелом, визначається як добуток величини ЕРС цього джерела на величину струму, що протікає через джерело:

$$
P_{\scriptscriptstyle \partial\mathcal{H}}=E\cdot I\,.
$$

Якщо струм через джерело енергії протікає назустріч ЕРС джерела, то джерело енергії працює в режимі споживача і його потужність входить до рівняння балансу потужностей зі знаком «мінус».

Потужність, що споживається, визначається як добуток квадрата струму, що протікає через споживач, на величину опору споживача. Так само визначаються і втрати потужностей на внутрішніх опорах ЕРС.

*Приклад 6.* Скласти баланс потужностей для прикладу 3.

*Розв'язування***.** В цьому прикладі три джерела ЕРС і тому ліва частина енергетичного балансу складається з трьох доданків:

$$
\sum P_{\text{A/K}} = E_1 \cdot I_1 - E_2 \cdot I_2 + E_3 \cdot I_3 = 640 \text{ BT}
$$

Другий доданок – зі знаком мінус, бо струм  $I_2$  направлений назустріч ЕРС  $E_2$ .

Права частина рівняння складається з шести доданків (за кількістю опорів):

$$
\sum P_{\text{cn}} = I_1^2 \cdot R_1 + I_2^2 \cdot R_2 + I_3^2 \cdot (R_1 + R_6) + I_4^2 \cdot R_4 + I_5^2 \cdot R_5 = 640 \text{ Br}
$$

Таким чином,

$$
\sum E \cdot I = \sum I^2 \cdot R.
$$

# **2.2 Розрахунок лінійних електричних кіл однофазного струму**

*Приклад 1.* Визначити струми у вітках схеми (рисунок 2.11) методом перетворень, якщо:  $L_1=0,2$   $\Gamma_H$ ;  $L_2=0,1$   $\Gamma_H$ ;  $R_1=10$   $\Omega_M$ ;  $R_2=10$   $\Omega_M$ ;  $C=100 \text{ mK}\Phi$ ;  $f=50 \text{ Fy}$ ;  $u=120 \cdot \sin(\omega \cdot t + 40^{\circ}) \text{ B}$ .

*Розв'язування***.** Знаходимо опір *індуктивностей* (inductance) та *ємності* (capacity):

С b a f c d I2 U I<sup>1</sup> L<sup>1</sup> L2 R2 R1 I3

 $x_{L1} = \omega L_1 = 2\pi f L_1 = 62.8$  Om

Рисунок 2.11

$$
x_{L2} = \omega \cdot L_2 = 31,4 \text{ } \omega \text{ } ;
$$

$$
x_c = \frac{1}{\omega \cdot C} = 31,8 \text{ } \omega \text{ } .
$$

Паралельні вітки замінюємо однією віткою з еквівалентним опором:

$$
\underline{z}_{bd} = \frac{(R_2 + j \cdot x_{L2}) \cdot (-j \cdot x_c)}{R_2 + j \cdot x_{L2} - j \cdot x_c} = \frac{(10 + j31,4) \cdot (-j31,8)}{10 + j31,4 - j31,8} =
$$

$$
= \frac{33e^{j72,3^{\circ}} \cdot 31,8e^{-j90^{\circ}}}{10e^{-j2,3^{\circ}}} = 105e^{-j15,4^{\circ}} = 101,3 - j27,90M.
$$

Після такої заміни коло складається з трьох послідовно з'єднаних опорів.

*Повний комплексний опір* (full complex resistance) всього кола:

$$
\underline{z} = j \cdot x_{L1} + \underline{z}_{bd} + R_1 = 111, 3 + j34, 9 = 116, 8e^{j17, 4^{\circ}} \text{ O}_M
$$

*.*

За законом Ома:

$$
\underline{I}_1 = \frac{U}{z}; \quad \underline{U} = \frac{120}{\sqrt{2}} e^{j40^\circ} = 85 e^{j40^\circ} \text{ B};
$$

$$
\underline{I}_1 = \frac{85e^{j40^{\circ}}}{116,8e^{j17,4^{\circ}}} = 0,728e^{j22,6^{\circ}} \text{ A}.
$$

*Миттєве значення вхідного струму* (instantaneous value of entrance current): *i* 110,08<br> *mmese значення вхідного струму* (instantaneous value of en<br>  $i_1 = 0,728 \cdot \sqrt{2} \cdot \sin(\omega \cdot t + 22^{\circ}36') = 1,03 \cdot \sin(\omega \cdot t + 22^{\circ}36')$  A.

$$
i_1 = 0,728 \cdot \sqrt{2} \cdot \sin(\omega \cdot t + 22^{\circ}36') = 1,03 \cdot \sin(\omega \cdot t + 22^{\circ}36') A.
$$

Для знаходження струмів  $I_2$  та  $I_3$  визначаємо напругу на паралельних вітках  $U_{\scriptscriptstyle bd}$ :

$$
\underline{U}_{bd} = \underline{z}_{bd} \cdot \underline{I}_1 = 76, 5e^{j7,2^{\circ}} \text{ B}.
$$

Звідки

$$
\underline{I}_2 = \frac{U_{bd}}{R_2 + j \cdot x_{L2}} = 2,32e^{-j65,15^\circ} \text{ A}; \quad \underline{I}_3 = \frac{U_{bd}}{-j \cdot x_c} = 2,4e^{j97,2^\circ} \text{ A}.
$$

Миттєві значення струмів:

$$
i_2 = 3,28\sin(\omega \cdot t - 65^\circ 09^\circ) \text{ A};
$$
  

$$
i_3 = 3,4\sin(\omega \cdot t + 97^\circ 12^\circ) \text{ A}.
$$

*Баланс потужностей* (balance of powers) в колах синусоїдного струму складається окремо для *активних* (active power) і *реактивних потужностей* (reactive power):

$$
\sum_{k=1}^n U_k I_k \cos \varphi_k = \sum_{S=1}^m I_S^2 R_S ; \quad \sum_{k=1}^n U_k I_k \sin \varphi_k = \sum_{S=1}^m I_S^2 x_S ,
$$

де *U<sup>k</sup>* – напруга джерела;

 $I_k$  – струм джерела;

 $\varphi_k$  – кут зсуву фаз між ними;

 $I_s$  – струми, що протікають через активні  $(R_S)$  чи реактивні  $(x_S)$  опори кола.

Під час складання балансу реактивних потужностей потрібно враховувати, що індуктивні та ємнісні опори мають різні знаки.

Знаходимо активну потужність джерела:

$$
P_{\text{osc}} = U I_1 \cos \varphi_1 = 85.0,728 \cdot \cos 17^{\circ}09' = 59,1 \text{ Br.}
$$

Активна потужність споживачів:

Реактивна потужність джерела:

$$
Q_{cn} = U I_1 \sin \varphi_1 = 18,6 \text{ } \text{cap}
$$

*.*

.

*.*

Реактивна потужність споживачів:

$$
Q_{cn} = I_1^2 x_{L1} + I_2^2 x_{L2} - I_3^2 x_c = 18.9 \text{ } \text{ }Eqp
$$

Таким чином,

$$
\sum P_{\partial \varkappa} = \sum P_{cn} \sum \sum Q_{\partial \varkappa} = \sum Q_{cn}.
$$

Побудуємо *векторну діаграму* (vectogram). Побудову діаграми починають зі струму найскладнішої з паралельних віток. Якщо побудову діаграми проводити не на *комплексній площині* (complex plane), то напрямок струму *I*<sup>2</sup> можна вибрати довільно. Відкладемо в вибраному масштабі струмів струм *I*2 горизонтально (рисунок 2.12).

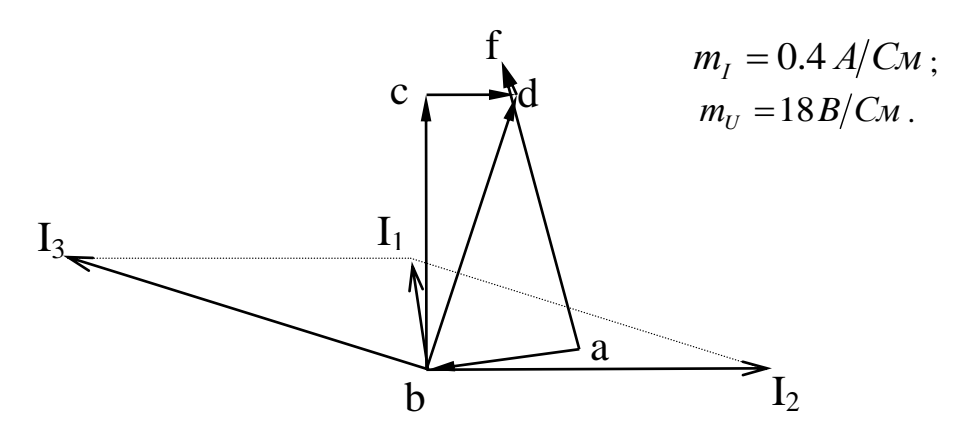

Рисунок 2.12

Вибравши додатний напрямок напруг на елементах кола, що збігаються з напрямками струмів, почнемо побудову векторів напруг з точки *b*. На ділянці *bc* напруга *Ubc* випереджає струм *I*2 на кут *90,* тому в вибраному масштабі напруг відкладаємо з точки *b* вектор *Ubc*. На ділянці *cd* напруга *Ucd* збігається зі струмом *I*<sub>2</sub> за напрямком. З'єднавши на діаграмі точки *b* і *d*, одержуємо напругу *Ubd*, що водночас прикладена і до вітки, яка містить ємність *С*. Оскільки на ємності струм випереджає

напругу на 90°, то струм  $I_3$  проводимо з початку вектора струму  $I_2$  під кутом *90* до вектора *Ubd*. Геометрична сума струмів *I*<sup>2</sup> і *I*<sup>3</sup> згідно з першим законом Кірхгофа дасть величину струму *I*1.

На ділянці *df* напруга *Udf* збігається за фазою зі струмом *I*1, тому з точки *d* проводимо вектор *Udf* паралельно вектору струму *I*1. На індуктивності *L*<sup>1</sup> напруга *Uab* випереджає струм *I*<sup>1</sup> на *90* і направлена від точки *a* в точку *b*. Вектор, що з'єднує точки *а* і *f*, є вектором прикладеної напруги.

*Приклад 2***.** Визначити струми в вітках, скласти баланс потужностей для кола, зображеного на рисунку 2.13, з параметрами:  $R_1 = 2$  *Om;*  $R_2 = 4$  *Om; xL1=4 Ом; xL2=4 Ом; xc=6 Ом; xм=3 Ом; U =200 В.*

*Розв'язування*. За заданих однойменних затискачів і вибраних додатних напрямків струмів в вітках індуктивності *L*<sup>1</sup> та *L*2 *включені узгоджено* (included concertedly).

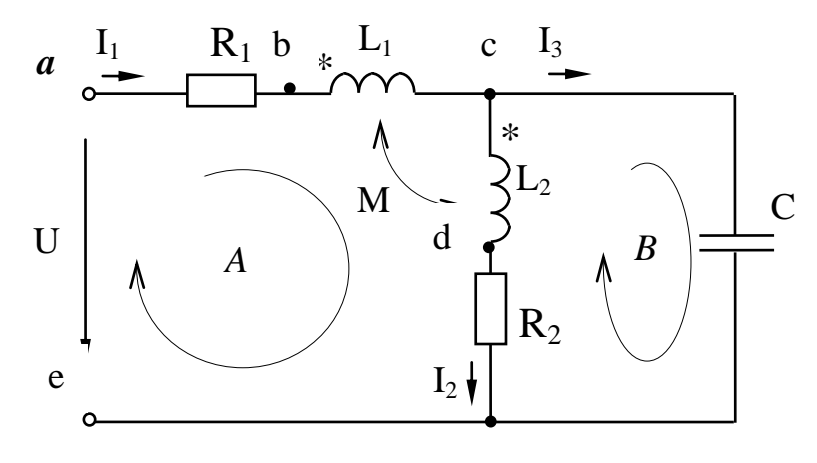

Рисунок 2.13

Складаємо рівняння за другим законом Кірхгофа для контуру *А*, записавши його спочатку через напруги на ділянках:

$$
\underline{U} = \underline{U}_{ab} + \underline{U}_{bc} + \underline{U}_{cd} + \underline{U}_{de}.
$$

Визначення напруг  $U_{ab}$  i  $U_{de}$  не викликає ускладнень, бо це напруги на активних опорах, тому

$$
\underline{U}_{ab} = R_1 \cdot \underline{I}_1 ; \qquad \qquad \underline{U}_{de} = R_2 \cdot \underline{I}_2 .
$$

Напруги на ділянках *bc* і *cd* складаються з двох складових – напруг *самоіндукції* (self-induction) та *взаємоіндукції* (interinduction). За узгодженого включення індуктивностей

$$
U_{bc} = j\omega L_1 L_1 + j\omega M L_1.
$$
\nTаким чином,  $U = R_1 L_1 + j\omega L_1 + j\omega L_2 L_2 + j\omega M L_1 + R_2 L_2$   
\nДля контуру *B*  $(-j\frac{1}{\omega \cdot c}) \cdot L_3 - U_{abc} - U_{ca} = 0$   
\n $(-j\frac{1}{\omega \cdot c}) \cdot L_3 - (R_2 L_2 + j\omega L_2 L_2 + j\omega M L_1) = 0.$   
\nВикористовуючи прете рівняння, складене за перпим законра, і підставноч и испові дані, отримуємо систему рівнянь:  
\n $(2 + j7) \cdot L_1 + (4 + j7) \cdot L_2 = 200;$   
\n $j3 \cdot L_1 + (4 + j4) \cdot L_2 + j6 \cdot L_3 = 0;$   
\n $L_1 - L_2 - L_3 = 0.$   
\nPosв'язуємо Пі:  
\n $L_1 = 10, 4e^{-j18.5^\circ} A;$   $L_2 = 21e^{-j82^\circ} A;$   $L_3 = 18, 75e^{j68.2^\circ} A.$   
\nБаланс активних потужності:  
\n $U_1 I_1 \cos \varphi_1 = I_1^2 R_1 + I_2^2 R_2;$   $\varphi_1 = 18, 5^\circ;$   
\n1974 ≈ 1980.  
\nПри складаниі балансу реакгивних потужность необхід.  
\nховувати, що називність *магиітшо*о з «'язку (magnetic connection) змін  
\nикгивну norужність кола. В індуктивних котушках лодатке.  
\n $\alpha_1, \alpha_2$  – початкові фази відповідно до струмів I<sub>1</sub> тa I<sub>2</sub>.  
\n3нак «тлос» в формулі берється за узгодженого вкночення котушінує» – за зустрічного, тому  
\n $U_1 I_1 \sin \varphi_1 = I_1^2$ 

або

Використовуючи третє рівняння, складене за першим законом Кірхгофа, і підставляючи числові дані, отримуємо систему рівнянь:

$$
(2+j7)\cdot \underline{I}_1 + (4+j7)\cdot \underline{I}_2 = 200;
$$
  

$$
j3\cdot \underline{I}_1 + (4+j4)\cdot \underline{I}_2 + j6\cdot \underline{I}_3 = 0;
$$
  

$$
\underline{I}_1 - \underline{I}_2 - \underline{I}_3 = 0.
$$

Розв'язуємо її:

$$
\underline{I}_1 = 10, 4e^{-j18.5^\circ} A; \qquad \underline{I}_2 = 21e^{-j82^\circ} A; \qquad \underline{I}_3 = 18, 75e^{j68.2^\circ} A.
$$

Баланс активних потужностей складається так само, як і для кіл синусоїдного струму без взаємної індуктивності:

$$
U_1 I_1 \cos \varphi_1 = I_1^2 R_1 + I_2^2 R_2; \quad \varphi_1 = 18,5^\circ;
$$
  
1974 \approx 1980.

При складанні балансу реактивних потужностей необхідно враховувати, що наявність *магнітного зв'язку* (magnetic connection) змінює реактивну потужність кола. В індуктивних котушках додатково споживається реактивна потужність, що визначається за формулою

$$
Q_M = \pm 2\omega M I_1 I_2 \cos(\alpha_1 - \alpha_2),
$$

де  $\alpha_1, \alpha_2$  – початкові фази відповідно до струмів  $I_1$  та  $I_2$ .

Знак «плюс» в формулі береться за узгодженого включення котушок, «мінус» – за зустрічного, тому

$$
\text{HOTO,} \text{TOMy} \\
U_1 I_1 \sin \varphi_1 = I_1^2 x_{L1} + I_2^2 x_{L2} - I_3^2 x_c + Q_M;
$$

 $200 \cdot 10, 4 \cdot \sin 18, 5^{\circ} = 10, 4^{2} \cdot 4 + 21^{2} \cdot 4 - 18, 75^{2} \cdot 6 + 2 \cdot 3 \cdot 10, 4 \cdot 21 \cdot \cos 63, 5^{\circ}$ 

$$
660 \approx 671.
$$

# **Метод контурних струмів**

Під час складання рівнянь за цим методом контури краще вибирати так, щоб до кожного контуру входила лише одна *індуктивно зв'язана котушка* (inductively connected coil) (рисунок 2.14). Запишемо рівняння:<br>  $\underline{U} = (R_1 + jx_{L1} - jx_c) \cdot \underline{J}_1 + (-jx_c) \cdot \underline{J}_2 - jx_M \underline{J}_2$ ;

$$
\underline{U} = (R_1 + jx_{L1} - jx_c) \cdot \underline{J}_1 + (-jx_c) \cdot \underline{J}_2 - jx_M \underline{J}_2 ;
$$
  

$$
0 = (R_2 + jx_{L2} - jx_c) \cdot \underline{J}_2 + (-jx_c) \cdot \underline{J}_1 - jx_M \underline{J}_1 .
$$

Останні доданки в рівняннях враховують відповідно вплив другої котушки на першу і першої котушки на другу. Знак «мінус» поставлений у цих доданках тому, що для обраних напрямків контурних струмів котушки включені зустрічно.

Підставляючи числові значення, отримаємо:

$$
(2 - j2) \cdot \underline{J}_1 - j9 \underline{J}_2 = 200;
$$
  
-j9 J<sub>1</sub> + (4 - j2) J<sub>2</sub> = 0.

Розв'яжемо систему:

$$
\underline{J}_1 = 10, 4e^{-j18,6^\circ}A;
$$
  $\underline{J}_2 = 21e^{j98^\circ}A.$ 

Струми в вітках визначаються з співвідношень:

 $\underline{I}_1 = \underline{J}_1 = 10, 4e^{-j18,6^\circ}$  A;  $\underline{I}_2 = -\underline{J}_2 = 21e^{-j82^\circ}$  A;  $\underline{I}_3 = \underline{J}_1 + \underline{J}_2 = 18, 7e^{j68,2}$  $\circ$  $=\underline{J}_1+\underline{J}_2=18,7e^{j68,2^{\circ}}A.$ 

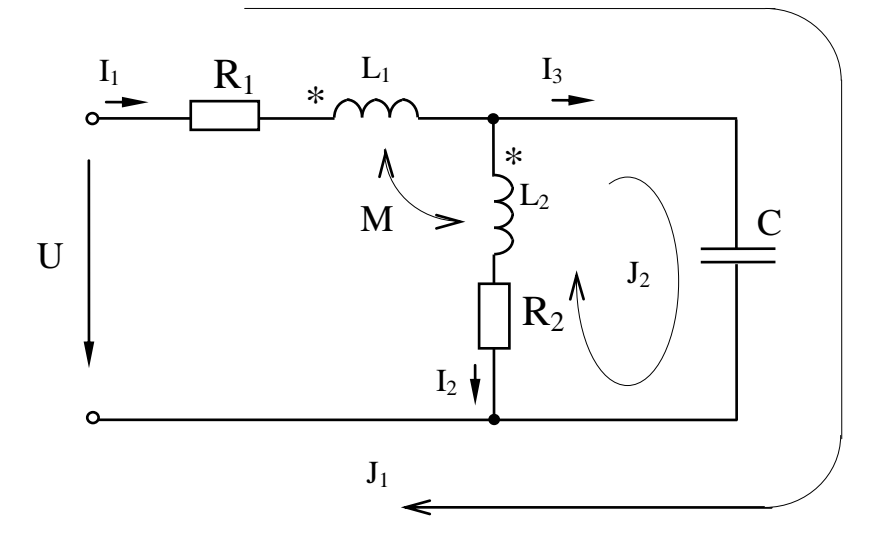

Рисунок 2.14

#### **2.3 Розрахунок симетричних та несиметричних трифазних кіл**

*Приклад 1.* В схемі (рисунок 2.15) визначити струми генератора, активну потужність, що віддає генератор. Параметри схеми: *Е=120 В; ZЛ=(2+j4); Z1=(12+j16) Ом; Z2=(20-j40) Ом; Z3=5 Ом; Z4=j20 Ом; Z5=(10+j10) Ом.* Система фазних ЕРС генератора симетрична.

*Розв'язування.* Струми в лінійних проводах *трифазного кола* (threephase circuit) направляють від генератора до приймача, струми в вітках між лінійними проводами – за напрямом чередування фаз.

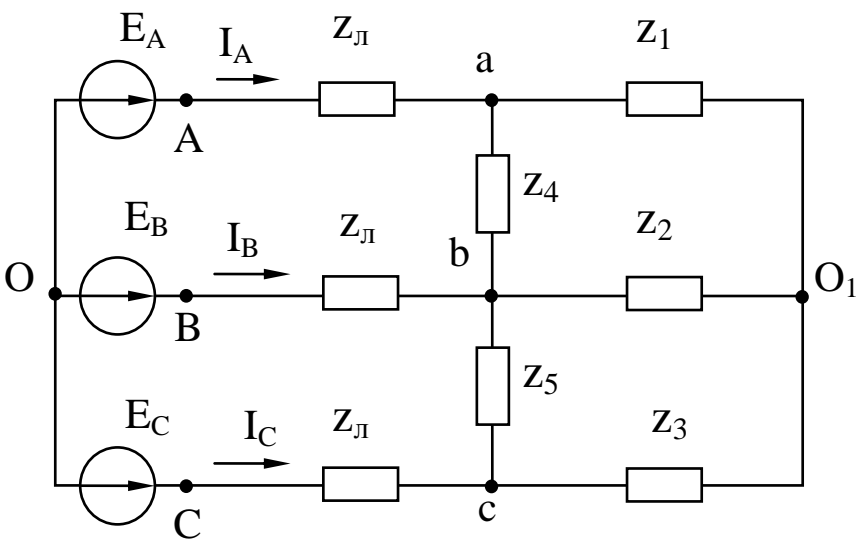

Рисунок 2.15

Для перетворення початкової схеми в двовузлову замінимо *зірку*  опорів (star of resistances)  $Z_1$ ,  $Z_2$ ,  $Z_3$  еквівалентним трикутником (рисунок 2.16, а). Опори цього трикутника визначають за формулами:

 $I_1 + \underline{Z}_2 + \underline{Z}_1 \cdot \underline{Z}_2 / \underline{Z}_3 = 228 \cdot e^{-j11.6^{\circ}}$  $Z_{ab} = Z_1 + Z_2 + Z_1 \cdot Z_2 / Z_3 = 228 \cdot e^{-j11.6^\circ}$  Om;  $Z_2 + Z_3 + Z_2 \cdot Z_3 / Z_1 = 52.9 \cdot e^{-j67.9^{\circ}}$  $Z_{ab} = Z_1 + Z_2 + Z_1 + Z_2 / Z_3 = 226$  c Om,<br> $Z_{ba} = Z_2 + Z_3 + Z_2 / Z_3 / Z_1 = 52.9 \cdot e^{-j67.9^\circ}$  Om;  $I_1 + I_2 + I_3 + I_4 \cdot I_3 / I_2 = 25, 5 \cdot e^{j51.8^\circ}$  $Z_{ca} = Z_1 + Z_3 + Z_1 \cdot Z_3 / Z_2 = 25.5 \cdot e^{j51.8^\circ}$  Om.

Оскільки опори *Zab* i *Z4*, *Zbc* і *Z<sup>5</sup>* з'єднані паралельно, то замінимо їх еквівалентними опорами

$$
\underline{z}_{ab}^{\prime} = \frac{\underline{z}_{ab} \underline{z}_{4}}{\underline{z}_{ab} + \underline{z}_{4}} = 20,3 \cdot e^{j85^{\circ}} \hat{I} \; \hat{i} \; , \quad \underline{z}_{bc}^{\prime} = \frac{\underline{z}_{bc} \underline{z}_{5}}{\underline{z}_{bc} + \underline{z}_{5}} = 15,3 \cdot e^{j29,6^{\circ}} \text{OM} \, .
$$

Отриманий новий *трикутник опору* (triangle of resistance)  $\mathcal{Z}_{ab}$ ,  $\mathcal{Z}_{bc}$  *,*   $\mathcal{Z}_{ca}$  подамо еквівалентною зіркою (рисунок 2.16, б):

$$
\underline{Z}_a = \frac{\underline{Z}'_{ab} \underline{Z}_{ca}}{\underline{Z}'_{ab} + \underline{Z}'_{bc} + \underline{Z}_{ca}} = 9, 1 \cdot e^{j79,6^\circ} = 1, 6 + j9 \text{ OM},
$$
\n
$$
\underline{Z}b = \frac{\underline{Z}'_{ab} \underline{Z}'_{bc}}{\underline{Z}'_{ab} + \underline{Z}'_{bc} + \underline{Z}_{ca}} = 5, 44 \cdot e^{j54,7^\circ} = 2, 9 + j4, 6 \text{ OM},
$$
\n
$$
\underline{Z}_c = \frac{\underline{Z}'_{bc} \underline{Z}_{ca}}{\underline{Z}'_{ab} + \underline{Z}'_{bc} + \underline{Z}_{ca}} = 6, 83 \cdot e^{j24,2^\circ} = 6, 2 + j2, 8 \text{ OM}.
$$

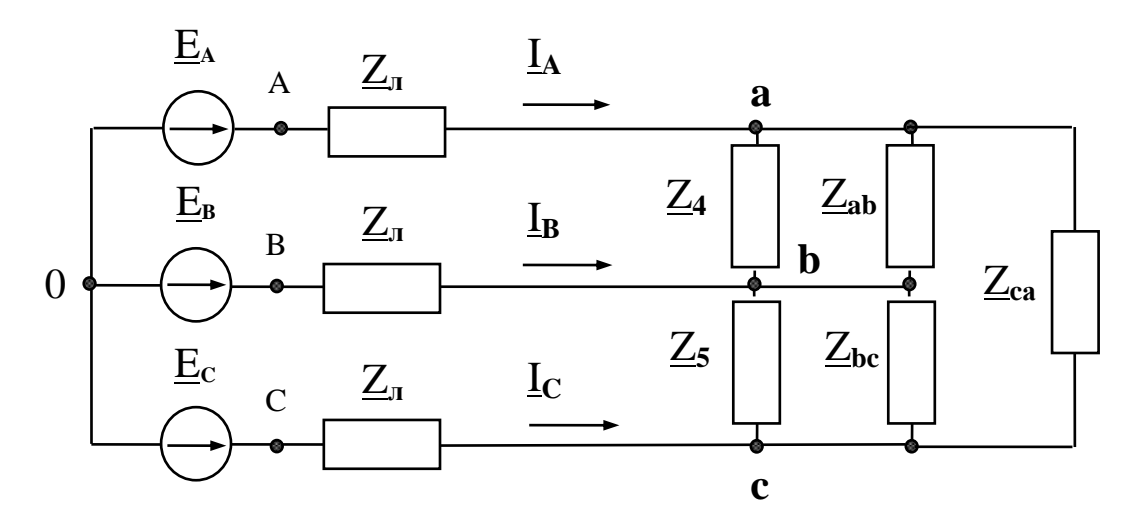

Рисунок 2.16, а

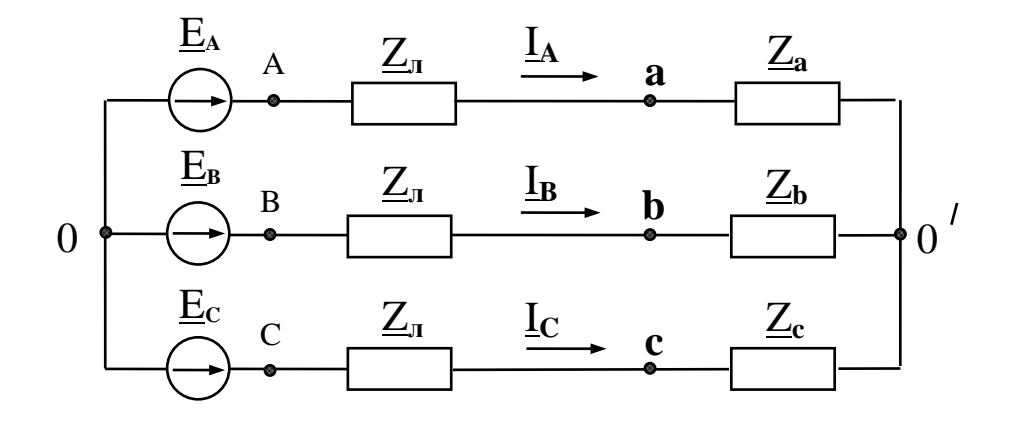

Рисунок 2.16, б

Таким чином, маємо схему, що містить два вузли. Складемо вузлове рівняння і отримаємо зсув нейтралі (neutral shift), тобто напругу між середніми точками генератора і навантаження:

$$
\underline{U}_{0'0} = \frac{\underline{E}_A \underline{Y}_A + \underline{E}_B \underline{Y}_B + \underline{E}_C \underline{Y}_C}{\underline{Y}_A + \underline{Y}_B + \underline{Y}_C + \underline{Y}_0} = 31, 6e^{-j140, 4^o} \text{B},
$$

де  $\underline{Y}_A = \frac{1}{\underline{z}_B + \underline{z}_a}$ ,  $\underline{Y}_B = \frac{1}{\underline{z}_B + \underline{z}_b}$ ,  $\underline{Y}_C = \frac{1}{\underline{z}_B + \underline{z}_c}$  – провідності відповідних фаз;  $Y_0$  – провідність *нульового проводу* (a neutral wire).

За відсутності нульового проводу  $\underline{Y}_0=0$ ; якщо опір нульового проводу дорівнює нулю, тоді зсув нейтралі відсутній, тобто  $U_{\sigma 0} = 0$ .

Струми в генераторі визначаються за виразами:

$$
\underline{I}_A = (\underline{E}_A - \underline{U}_{00}) \cdot \underline{Y}_A = 10, 9e^{-j66,6^{\circ}} A;
$$
  

$$
\underline{I}_B = (\underline{E}_B - \underline{U}_{00}) \cdot \underline{Y}_B = 9, 2e^{-j173^{\circ}} A;
$$
  

$$
\underline{I}_C = (\underline{E}_C - \underline{U}_{00}) \cdot \underline{Y}_C = 12, 1e^{j66,4^{\circ}} A.
$$

Правильність розрахунку струмів генератора можна перевірити за першим законом Кірхгофа:  $I_A + I_B + I_C = 0$ .

Активна потужність, яку віддає генератор, визначається  $3a$ співвідношенням:

 $P = E_A I_A cos \varphi_A + E_B I_B cos \varphi_B + E_C I_C cos \varphi_C$  $P=120\times10.9\cos 66.6^{\circ}+120\times9.2\cos 53^{\circ}+120\times12.1\cos 53.6^{\circ}=2040 \text{ Br}.$ 

де  $\varphi_A$ ,  $\varphi_B$ ,  $\varphi_C$  - кути зсуву фаз між ЕРС генератора і струмом генератора відповідної фази.

Приклад 2. Для заданих на рисунках схем в нормальному та для однієї із схем в аварійному режимах:

- 1) визначити фазні і лінійні струми та напруги навантаження;
- 2) визначити зсув нейтралі і напругу у місці обриву проводу;
- 3) скласти баланс активних і реактивних потужностей для нормальних режимів роботи схем;
- 4) побудувати векторні діаграми для струмів і напруг;
- 5) розкласти аналітично та графічно схему струмів генератора для аварійного режиму роботи на симетричні складові.

Дано:

 $R_a = 25 \text{OM}$ ;  $R_b = 25 \text{OM}$ ;  $R_c = 15 \text{OM}$ ;  $R_{ab} = 40 \text{OM}$ ;  $R_{bc} = 40 \text{OM}$ ;  $R_{ca} = 40 \text{OM}$ ;  $L_a = 60 \cdot 10^{-3} F H$ ;  $L_b = 30 \cdot 10^{-3} F H$ ;  $L_c = 60 \cdot 10^{-3} F H$ ;  $L_{ab} = 100 \cdot 10^{-3} F H$ ;  $E_a = 220 B$ ;  $L_{bc} = 120 \cdot 10^{-3} F_H$ ;  $L_{ca} = 120 \cdot 10^{-3} F_H$ ;  $C_a = 150 \cdot 10^{6} \Phi$ ;  $C_b = 100 \cdot 10^{6} \Phi$ ;  $f = 50$ .;  $C_c = 200 \cdot 10^{-6} \Phi$ ;  $C_{ab} = 180 \cdot 10^{-6} \Phi$ ;  $C_{bc} = 200 \cdot 10^{-6} \Phi$ ;  $C_{ca} = 150 \cdot 10^{-6} \Phi$ .

### *Розв'язування*

1. З'єднання зіркою

$$
\omega = 2 \cdot \pi f = 314,159 \text{ paq/c}.
$$

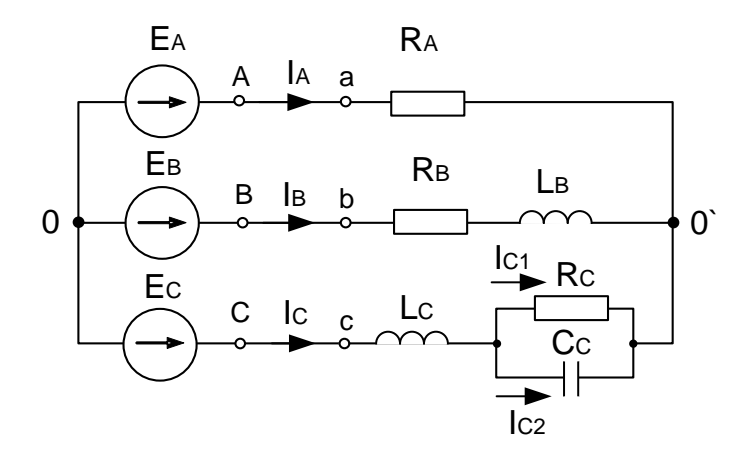

Рисунок 2.17

Визначаємо реактивні опори кожної фази:

 $X_{Lb} = \omega \cdot L_b = 9,45 \, \dot{O}_M$   $X_{Lc} = \omega \cdot L_c = 18,85 \, \dot{O}_M$   $X_{Cc} = \frac{1}{\omega \cdot c_c} = 15,91 \, \dot{O}_M$ 

Комплексні опори фаз:

$$
\underline{Z}_a = R_a = 25 \, \text{OM}, \qquad \underline{Z}_b = R_b + j \cdot X_b = 25 + j9,45 \, \text{OM}
$$
\n
$$
\underline{Z}_c = j \cdot X_{lc} + \frac{R_c \cdot (-j \cdot X_{cc})}{R_c - j \cdot X_{cc}} = 7,944 + j11,363 \, \text{OM}
$$

Провідності фаз:

$$
\underline{Y}_a = \frac{1}{\underline{Z}_a} = 0,04 \text{ C}M, \qquad \underline{Y}_b = \frac{1}{\underline{Z}_b} = 0,035 - j0,013 \text{ C}M;
$$
\n
$$
\underline{Y}_c = \frac{1}{\underline{Z}_c} = 0,041 - j0,059 \text{ C}M.
$$

Hanpyra 3cyby нейтралі за методом 2-х вузлів:  
\n
$$
U_{0'0} = \frac{E_a \cdot Y_a + E_b \cdot Y_b + E_c \cdot Y_c}{Y_a + Y_b + Y_c} = 21,436 + j92,019 = 94,483 \cdot e^{j77^\circ}
$$
 B.

Визначаємо струми всіх фаз і струми в розгалужені фази C:

pymn BCIX фаз 1 струми в розгалуже  
\n
$$
L_a = (E_a - U_n) \cdot Y_a = 8,754e^{-j25^\circ} \text{ A};
$$
\n
$$
L_b = (E_b - U_n) \cdot Y_b = 11,664e^{-j136^\circ} \text{ A};
$$
\n
$$
L_c = (E_c - U_n) \cdot Y_c = 11,847 \cdot e^{j88^\circ} \text{ A};
$$
\n
$$
L_{c1} = L_c \cdot \frac{(-j \cdot X_{cc})}{R_c - j \cdot X_{cc}} = 8,622 \cdot e^{-j45^\circ} \text{ A};
$$
\n
$$
L_{c2} = L_c - L_{c1} = 8,126 \cdot e^{-j135^\circ} \text{ A}.
$$

Баланс потужностей:

$$
S \circ \kappa = \underline{E}_a \cdot \overline{I}_a + \underline{E}_b \cdot \overline{I}_b + \underline{E}_c \cdot \overline{I}_c = 6432 + j2877 BA ;
$$
  
\n
$$
P \circ \kappa = 6432 Bm , Q \circ \kappa = 2877 \text{ } eqp ;
$$
  
\n
$$
P_{cp} = I_a^2 \cdot R_a + I_b^2 \cdot R_b + I_c^2 \cdot R_c = 6432 Bm,
$$
  
\n
$$
Q_{cn} = I_b^2 \cdot X_{1b} + I_c^2 \cdot X_{1c} + I_{c2}^2 \cdot (-X_{cc}) = 2877 \text{ } eqp ;
$$
  
\n
$$
\sum P_{\delta \kappa} = \sum P_{cn} \sum Q_{\delta \kappa} = \sum Q_{cn}
$$

Баланс потужностей виконується.

Векторна діаграма струмів і напруг для схеми, рисунок 2.18.

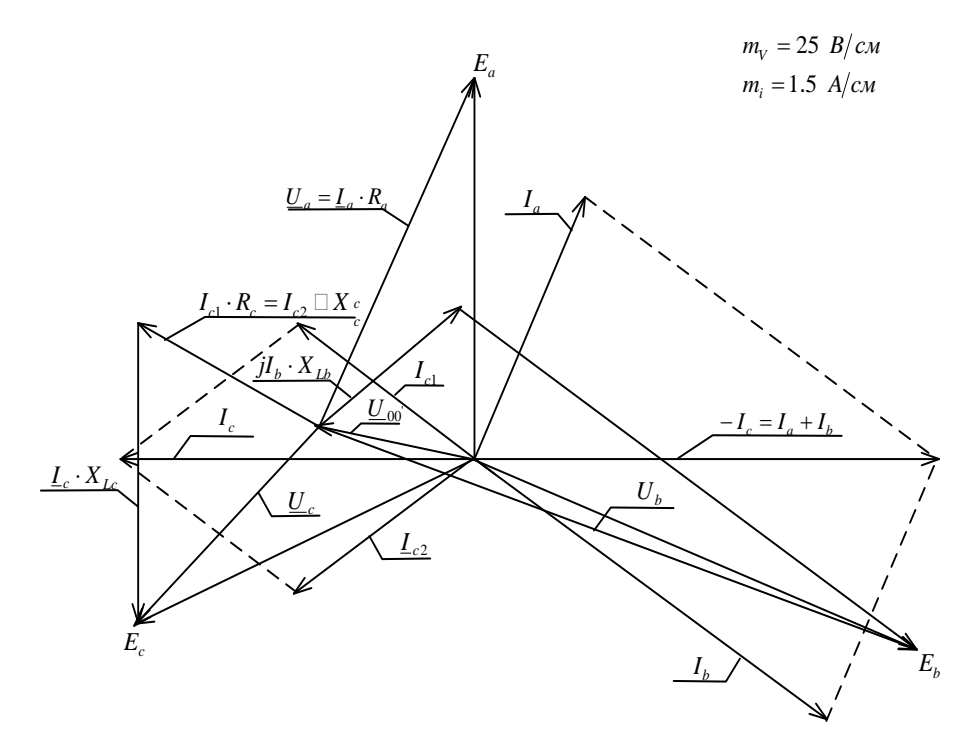

Рисунок 2.18

2. Обрив лінійного проводу фази С (з'єднання зіркою):

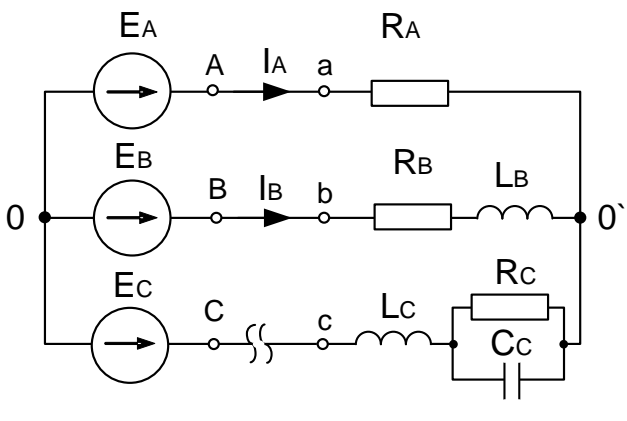

Рисунок 2.19

Pospaxyнок схеми методом двох вузлів:

\n
$$
\underline{U}_n = \frac{\underline{E}_a \cdot \underline{Y}_a + \underline{E}_b \cdot \underline{Y}_b}{\underline{Y}_a + \underline{Y}_b} = 43,321 - j61,96 = 75,602e^{-j55^\circ}B;
$$
\n
$$
\underline{I}_a = \left(\underline{E}_a - \underline{U}_n\right) \cdot \underline{Y}_a = 7,489e^{j19^\circ}A;
$$
\n
$$
\underline{I}_b = \left(\underline{E}_b - \underline{U}_n\right) \cdot \underline{Y}_b = 7,489e^{-j161^\circ}A.
$$

Баланс потужностей:

$$
S \, \delta \gg c = \underline{E}_a \cdot I_a + \underline{E}_b \cdot I_b;
$$
  
\n
$$
S \, \delta \gg c = 2804 + j528,609 \, BA;
$$
  
\n
$$
P_{\delta \gg c} = \text{Re}(\underline{E}_a \cdot \overline{I}_a + \underline{E}_b \cdot \overline{I}_b) = 2804 \, Bm,
$$
  
\n
$$
Q_{\delta \gg c} = \text{Im}(\underline{E}_a \cdot \overline{I}_a + \underline{E}_b \cdot \overline{I}_b) = 528,609 \, \text{sqp};
$$
  
\n
$$
P_{cn} = I_a^2 \cdot R_a + I_b^2 \cdot R_a = 2804 \, Bm;
$$
  
\n
$$
Q_{cn} = I_b^2 \cdot X_{1b} = 528,609 \, \text{sqp}.
$$

Напруги на ділянках кола:

$$
I_a \cdot R_a = 187,3 \text{ B};
$$
  
\n $I_b \cdot R_b = 70,6 \text{ B};$   
\n $I_c \cdot R_c = 187,3 \text{ B}.$ 

Векторна діаграма струмів і напруг для аварійного режиму (обрив лінійного проводу фази С), рисунок 2.20.

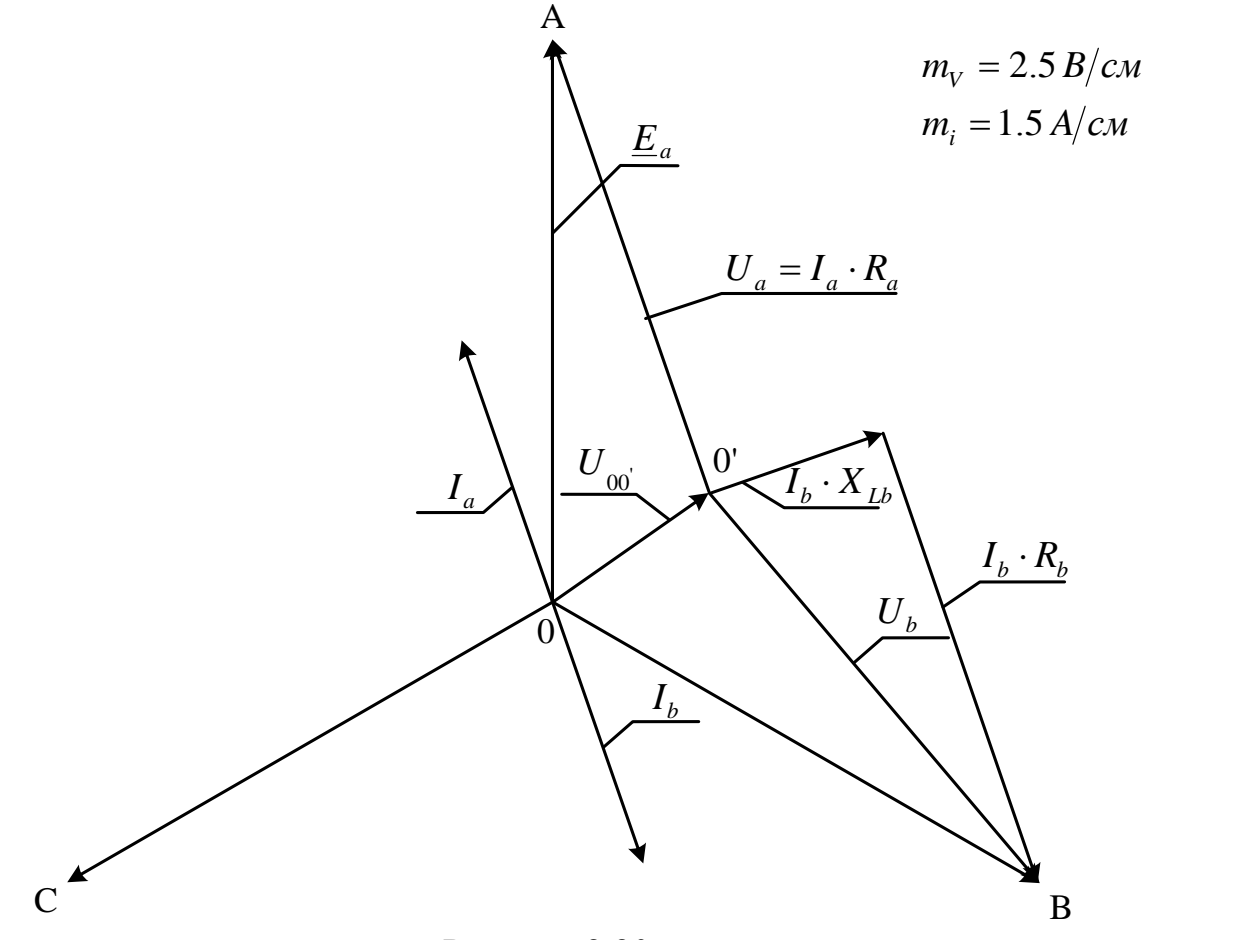

Рисунок 2.20

Розкладемо систему струмів генератора на *симетричні складові* (symmetric components) аналітично та графічно.

(symmetric components) a  
\nHamiltonian equations, 
$$
q_{3}
$$
 (direct sequence of phases):

\n\n
$$
I_{a1} = \frac{1}{3} (I_{a} + aI_{b} + a^{2}I_{c}) = \frac{1}{3} (7,489e^{j19^{o}} + e^{j120^{o}} \cdot 7,489e^{-j161^{o}}) =
$$
\n

\n\n
$$
= \frac{1}{3} (7,489e^{j19^{o}} + 7,489e^{-j41^{o}}) = \frac{1}{3} (7,081 + 2,438j + 5,652 - 4,913j) = 4,323e^{-j10.99^{o}} A.
$$
\n

3*80*ponna noc*ni*doenicms *q*as (reverse sequence of phases):  
\n
$$
L_{az} = \frac{1}{3} (L_a + a^2 L_b + aL_c) = \frac{1}{3} (7,489e^{j19^\circ} + e^{j240^\circ} \cdot 7,489e^{-j161^\circ}) =
$$
\n
$$
= \frac{1}{3} (7,489e^{j19^\circ} + 7,489e^{j79^\circ}) = \frac{1}{3} (7,081 + 2,438j + 1,428 + 7,351j) = 4,323e^{j49^\circ} A.
$$

*Нульова послідовність фаз* (zero sequence of phases): 0 0 1 1 ( ) (7,489 7,489 ) 161 0 19 3 3 *I I I I I I e e a c a b c* 1 (7,081 2,438 7,081 2,438 ) 0 A. 3 *j j b j j* 

Графічне розкладання:

*тІ* 1.44 *А См*

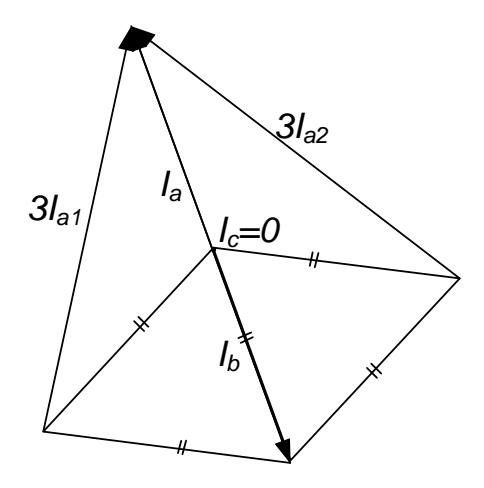

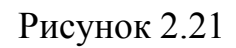

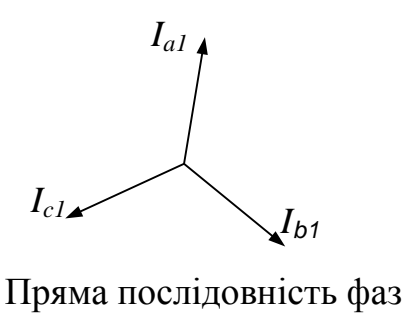

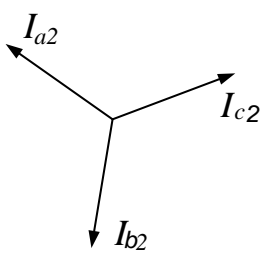

Рисунок 2.22

Зворотна послідовність фаз

2. З'єднання трикутником Реактивні опори:

$$
X_{Lab} = \omega \cdot L_{ab} = 31,416 \text{ } \text{O} \text{m};
$$
\n
$$
X_{Cbc} = \frac{1}{\omega \cdot C_{bc}} = 15,915 \text{ } \text{O} \text{m};
$$
\n
$$
X_{Cab} = \frac{1}{\omega \cdot C_{ab}} = 17,687 \text{ } \text{O} \text{m};
$$
\n
$$
X_{Lca} = \omega \cdot L_{ca} = 37,699 \text{ } \text{O} \text{m}.
$$

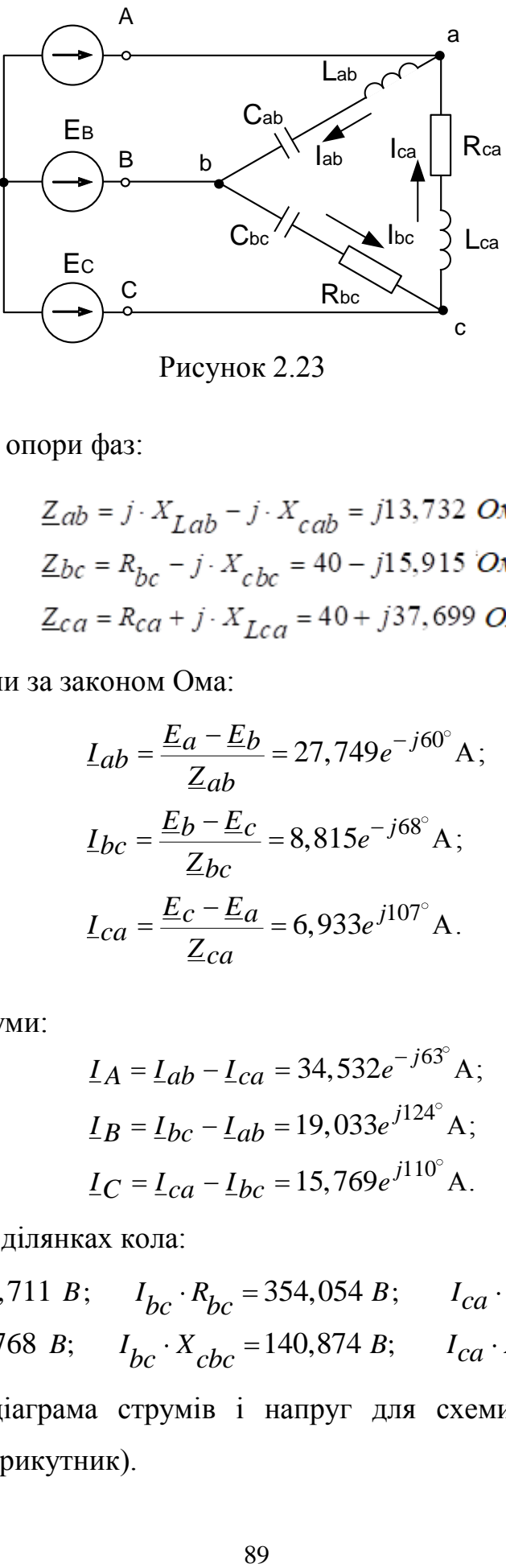

Рисунок 2.23

Комплексні опори фаз:

$$
\underline{Z}_{ab} = j \cdot X_{Lab} - j \cdot X_{cab} = j13,732 \text{ } \text{O} \text{M}
$$
\n
$$
\underline{Z}_{bc} = R_{bc} - j \cdot X_{cbc} = 40 - j15,915 \text{ } \text{O} \text{M}
$$
\n
$$
\underline{Z}_{ca} = R_{ca} + j \cdot X_{Lca} = 40 + j37,699 \text{ } \text{O} \text{M}
$$

Фазні струми за законом Ома:

$$
L_{ab} = \frac{E_a - E_b}{Z_{ab}} = 27,749e^{-j60^{\circ}} A;
$$
  
\n
$$
L_{bc} = \frac{E_b - E_c}{Z_{bc}} = 8,815e^{-j68^{\circ}} A;
$$
  
\n
$$
L_{ca} = \frac{E_c - E_a}{Z_{ca}} = 6,933e^{j107^{\circ}} A.
$$

Лінійні струми:

$$
\underline{I}_A = \underline{I}_{ab} - \underline{I}_{ca} = 34,532e^{-j63^\circ} A;
$$
  

$$
\underline{I}_B = \underline{I}_{bc} - \underline{I}_{ab} = 19,033e^{j124^\circ} A;
$$
  

$$
\underline{I}_C = \underline{I}_{ca} - \underline{I}_{bc} = 15,769e^{j110^\circ} A.
$$

Напруги на ділянках кола:

$$
I_C = I_{ca} - I_{bc} = 15,769e^{j110^{\circ}} A.
$$
  
Напруги на ділянках кола:  

$$
I_{ab} \cdot X_{cab} = 409,711 B; \qquad I_{bc} \cdot R_{bc} = 354,054 B; \qquad I_{ca} \cdot R_{ca} = 277,301 B;
$$

$$
I_{ab} \cdot X_{ab} = 871,768 B; \qquad I_{bc} \cdot X_{cbc} = 140,874 B; \qquad I_{ca} \cdot X_{ca} = 261,35 B.
$$

Векторна діаграма струмів і напруг для схеми з рисунку 2.24 (несиметричний трикутник).

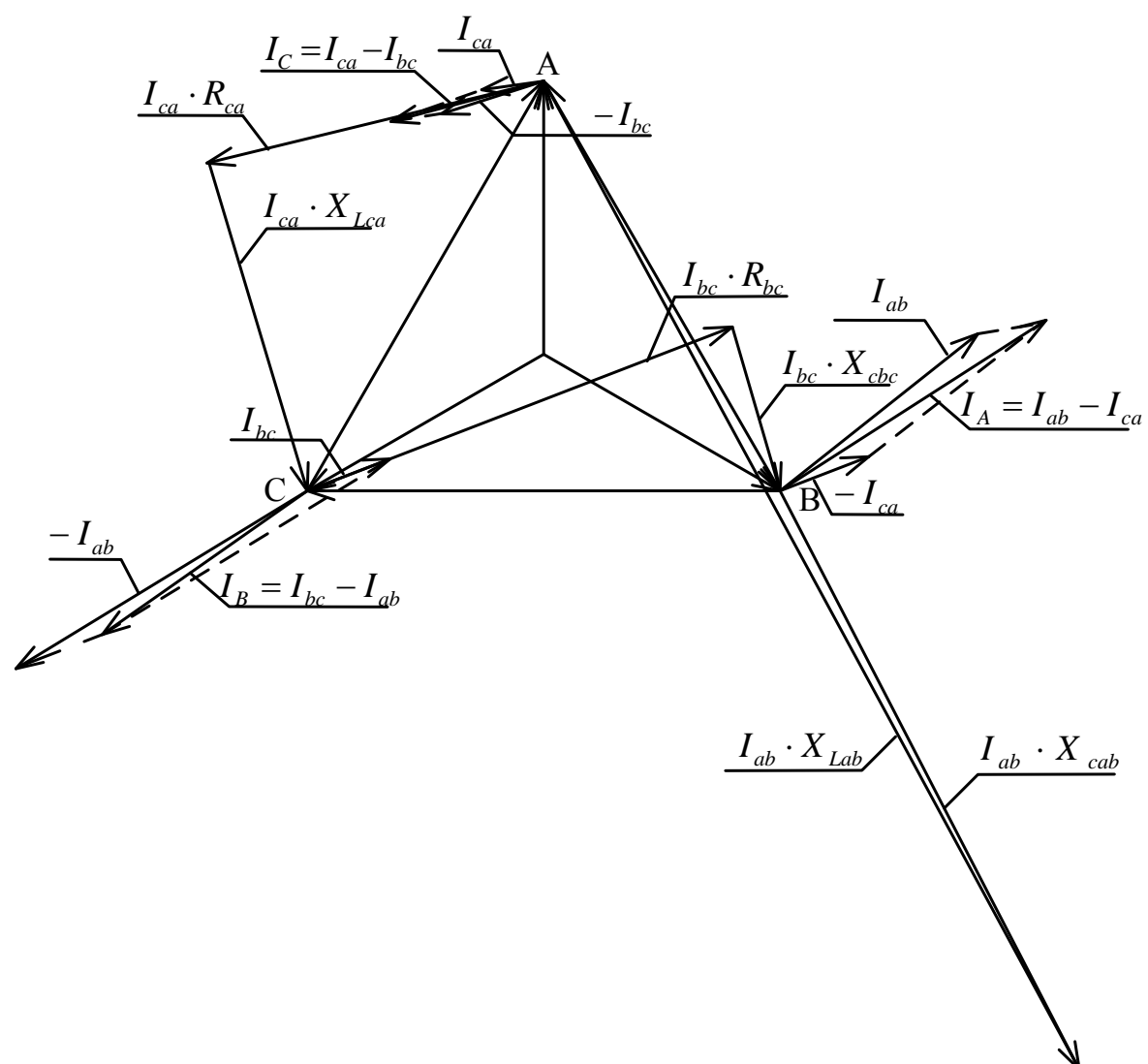

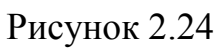

Баланс потужностей:

$$
S_{\partial x} = \underline{E}_{a} \cdot \overline{I}_{A} + \underline{E}_{b} \cdot \overline{I}_{B} + \underline{E}_{c} \cdot \overline{I}_{C} = 5056 + j11140 BA;
$$
  
\n
$$
P_{\partial x} = 5056 Bm ; \ Q_{\partial x} = 11140 \text{ } eqp ;
$$
  
\n
$$
P_{cn} = I_{bc}^{2} \cdot R_{bc} + I_{ca}^{2} \cdot R_{ca} = 5056 Bm;
$$
  
\n
$$
Q_{cn} = I_{ab}^{2} \cdot \left(-X_{cab}\right) + I_{bc}^{2} \cdot \left(-X_{cbc}\right) + I_{ca}^{2} \cdot X_{ca} + I_{ab}^{2} \cdot X_{ab} = 11140 \text{ } eqp.
$$

# **2.4 Розрахунок однофазних та трифазних електричних кіл з несинусоїдними ЕРС**

*Приклад 1.* Розкласти в ряд Фур'є криву напруги, зображену на рисунку 2.25.

*Розв'язування***.** Для спрощення задачі розбиваємо період тільки на 12 частин *(m=12)* і визначаємо за графіком значення ординат в точках ділення та їх добутку на  $\sin k(n\frac{2\pi}{n})$ *m*  $\frac{\pi}{n}$ ) i на cosk(n<sup>2 $\pi$ </sup>) *m*  $\stackrel{\cdot \pi}{\longrightarrow}$ .

Складаємо таблицю результатів розрахунку для знаходження сталої складової і коефіцієнтів ряду першої гармоніки *k=1* (таблиця 2.1)

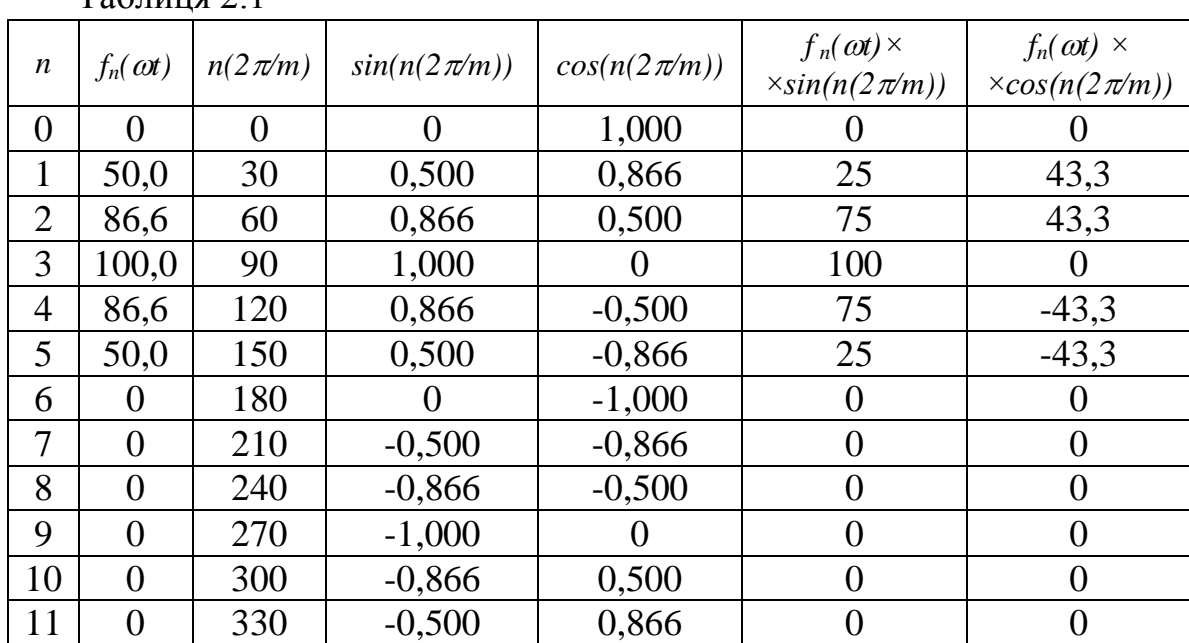

 $Ta6$ пиня 2.1

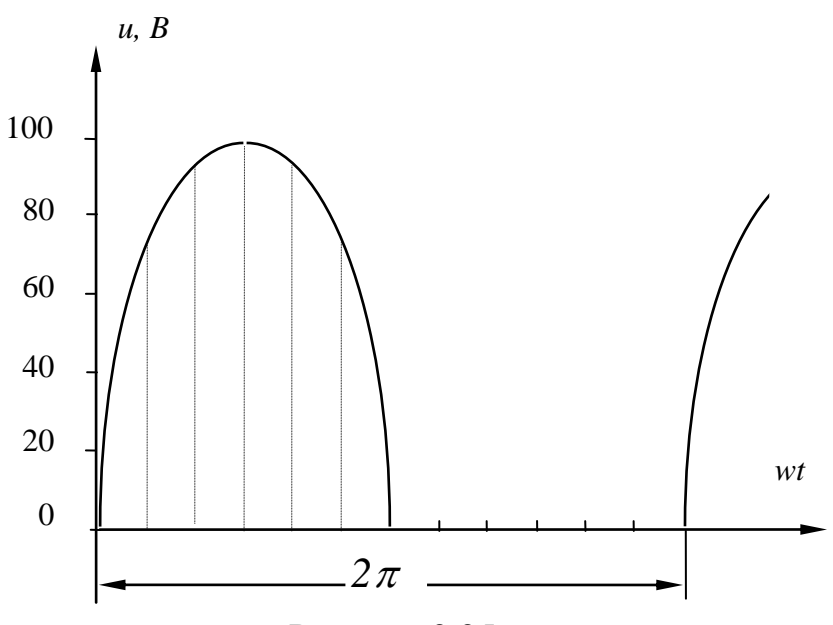

Рисунок 2.25

Аналогічну таблицю складаємо для другої гармоніки *k=2* (таблиця 2.2).

| n              | $f_n(\omega t)$ | $2n(2\pi)$<br>m) | $sin(2n(2\pi/m))$ | $cos(2n(2\pi/m))$ | $f_n(\omega t)$ ×<br>$sin(2n(2\pi/m))$ | $f_n(\omega t)$ ×<br>$cos(2n(2\pi/m))$ |
|----------------|-----------------|------------------|-------------------|-------------------|----------------------------------------|----------------------------------------|
| $\overline{0}$ | 0               | 0                | $\mathbf{\Omega}$ | 1,0               |                                        |                                        |
| 1              | 50,0            | 60               | 0,866             | 0,5               | 43,3                                   | 25,0                                   |
| $\overline{2}$ | 86,6            | 120              | 0,866             | $-0,5$            | 75,0                                   | $-43,3$                                |
| 3              | 100,0           | 180              |                   | $-1,0$            | 0                                      | $-100,0$                               |
| $\overline{4}$ | 86,6            | 240              | $-0,866$          | $-0,5$            | $-75,0$                                | $-43,3$                                |
| 5              | 50,0            | 300              | $-0,866$          | 0,5               | $-43,3$                                | 25,0                                   |
| 6              | $\theta$        | 360              |                   | 1,0               |                                        | ( )                                    |
| $\overline{7}$ | $\theta$        | 420              | 0,866             | 0,5               | $\theta$                               | $\Omega$                               |
| 8              | $\Omega$        | 480              | 0,866             | $-0,5$            | $\theta$                               | $\left( \right)$                       |
| 9              | 0               | 540              | ( )               | $-1,0$            | $\Omega$                               | $\Omega$                               |
| 10             | 0               | 600              | $-0,866$          | $-0,5$            | $\Omega$                               | $\theta$                               |
| 11             | 0               | 660              | $-0,866$          | 0,5               | $\left( \right)$                       | O                                      |

Таблиця 2.2 – Результати розрахунків для другої гармоніки

Використовуючи дані з таблиці 2.1 та 2.2, визначаємо коефіцієнти:

$$
A_0 = \frac{1}{12} \sum_{n=1}^{12} f_n(\omega t) = 31.1;
$$
  
\n
$$
B_1 = \frac{2}{12} \sum_{n=1}^{12} f_n(\omega t) \sin(n \frac{2\pi}{m}) = 50;
$$
  
\n
$$
C_1 = 0; \ B_2 = 0; \ C_2 = -22.8.
$$

Якщо обмежитись постійною складовою і двома першими гармоніками, то шуканий ряд має вигляд:

$$
u(t) = [31, 1 + 50\sin \omega t - 22, 8\cos 2\omega t]
$$
 B,

або

$$
u(t) = [31, 1 + 50\sin \omega t + 22, 8\sin(2\omega t - 90^\circ)] \quad B.
$$

Для порівняння наведемо точне значення цих складових ряду Фур'є:

$$
u(t) = [31, 1 + 50\sin \omega t + 21, 2\sin(2\omega t - 90^\circ)]
$$
 B.

Для розрахунку електричних кіл, ввімкнених на *несинусоїдну напругу* (not sinusoidal voltage), застосовується *метод накладання* (superposition method). Кожна гармонічна складова напруги створює свою складову струму. Загальний струм в колі визначається як сума миттєвих значень окремих гармонік струму. Розрахунок кожної гармонічної складової струму проводиться відомими методами у комплексній формі. Також необхідно враховувати, що із збільшенням номера гармонік індуктивний опір зростає, а ємнісний зменшується:

$$
X_{LK} = k\omega L; \ X_{CK} = 1/\,k\omega C \,,
$$

де *k –* номер гармоніки;

– *кутова частота* (angular frequency) першої гармоніки.

Активна потужність, що споживається колом, за несинусоїдних струмів і напруг визначається як сума активних потужностей окремих гармонік:

 $P = U_0 I_0 + U_1 I_1 \cos \varphi_1 + U_2 I_2 \cos \varphi_2 + \dots$ 

де  $U_k$ ,  $I_k$  – діючі значення напруги і струму  $k$ -ї гармоніки;

k – кут зсуву фаз між напругою і струмом *k*-ї гармоніки.

Повна потужність усього кола :

$$
S=UI,
$$

де *U, I* – діючі значення несинусоїдних напруг і струмів.

*Приклад 2***.** Визначити величину індуктивності *L<sup>1</sup>* (рисунок 2.26), за якої у колі можливий *резонанс* (resonance) на частоті п'ятої гармоніки (*k=5*); величину вхідного опору кола під час резонансу. Параметри елементів кола:  $L_2 = 0.01\Gamma$ ;  $C = 10$  мк $\Phi$ ;  $r = 50$  Om;  $f_1 = 50 \Gamma \mu$ .

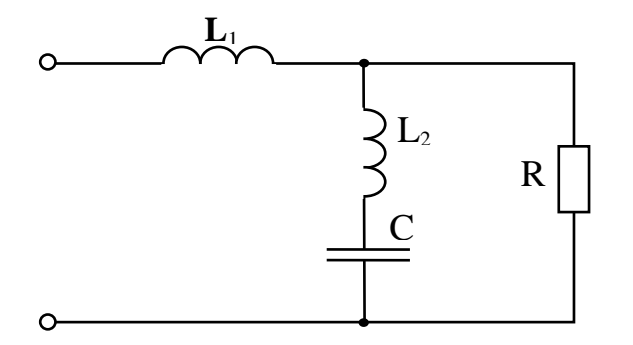

Рисунок 2.26

*Розв'язування***.** Визначимо вхідний опір схеми в комплексній формі:

$$
Z_{ex} = jx_{k1} + \frac{Rj(x_{k2} - x_{ck})}{R + j(x_{k2} - x_{ck})},
$$

де  $x_{kl} = k\omega L$ ;  $x_k$ <sup>2</sup> =  $k\omega L$ ;  $x_{ck} = 1/(k\omega C)$ ;  $\omega = 2\pi f$ <sub>1</sub>.

Усунемо уявну складову знаменника другої складової, помножимо чисельник і знаменник на спряжений комплексний вираз:

$$
\underline{Z}_{6x} = jx_{k1} + \frac{Rj(x_{k2} - x_{ck})[R - j(x_{k2} - x_{ck})]}{R^2 + (x_{k2} - x_{ck})^2},
$$

Розділимо праву частину на дійсну і уявну складові:

$$
Z_{ex} = \frac{R(x_{k2} - x_{ck})^2}{R^2 + (x_{k2} - x_{ck})^2} + j \left[ x_{k1} + \frac{R^2 (x_{k2} - x_{ck})}{R^2 + (x_{k2} - x_{ck})^2} \right].
$$

Дійсна частина цього виразу являє собою вхідний активний опір кола, уявна - вхідний реактивний опір.

Щоб коло знаходилось в стані резонансу напруг, необхідно виконати умову:

$$
x_{k1} + \frac{R^2 (x_{k2} - x_{ck})}{R^2 + (x_{k2} - x_{ck})^2} = 0
$$

 $a\bar{0}$ 

$$
x_{k1} = \frac{R^2 (x_{ck} - x_{k2})}{R^2 + (x_{k2} - x_{ck})^2},
$$
  

$$
L_1 = \frac{R^2 (x_{ck} - x_{k2})}{k\omega [R^2 + (x_{k2} - x_{ck})^2]}.
$$

Підставимо числові дані, отримаємо  $L_1 = 15.9$  мГ. Повний вхідний опір всього кола в цьому випадку дорівнює дійсній складовій:

$$
R_{ex} = \frac{R(x_{k2} - x_{ck})^2}{R^2 + (x_{k2} - x_{ck})^2} = 24 \text{ } O_M.
$$

Приклад 3. Розрахунок трифазного кола за дії несинусоїдальної трифазної ЕРС.

- 1. Знайти миттєве значення напруги  $U_{bc}$ .
- 2. Побудувати графік цієї напруги.
- 3. Знайти її ліюче значення.
- 4. Знайти активну і повну потужність трифазної системи.

$$
e_A = 140\sin\frac{2\pi}{T}t + 100\sin 3\frac{2\pi}{T}t - 60\sin 5\frac{2\pi}{T}t;
$$
  
\n
$$
T = 0,01 \ c; \ R = 5 \ OM; \ C = 37,5 \ MR \ \mathcal{D}; \ L = 7,5 \ M\ \mathcal{L}; \ V_{ec} = ?
$$

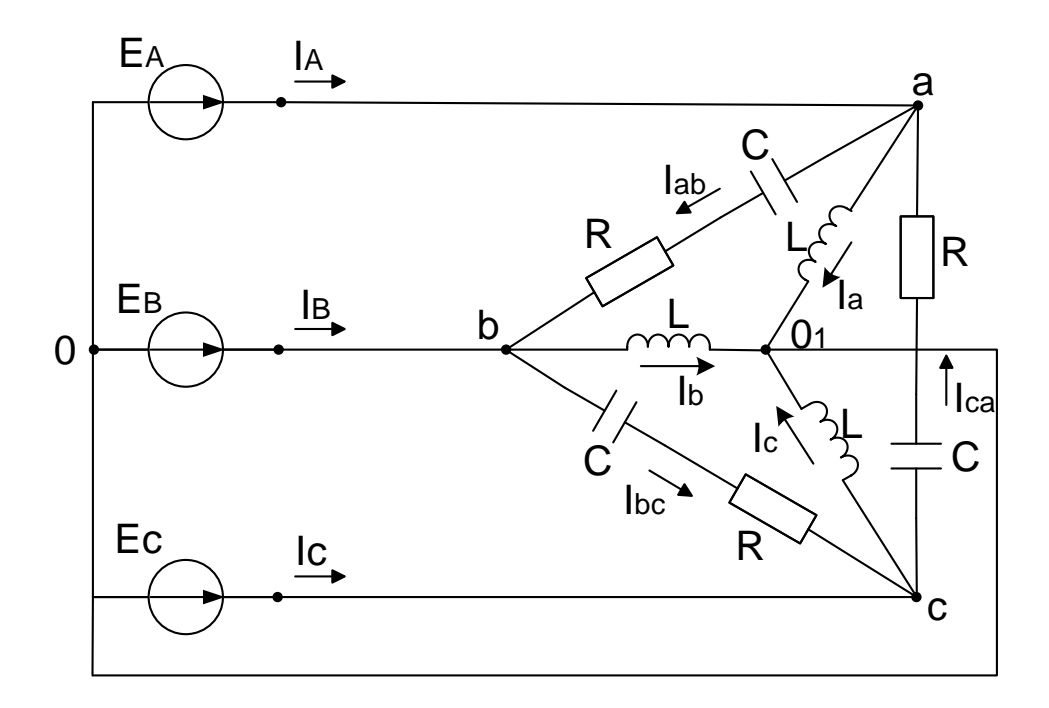

Рисунок 2.27

Перша гармоніка (пряма послідовність)

$$
E_{a1} = \frac{140e^{j0^o}}{\sqrt{2}} = 100 B.
$$

Реактивні опори:

$$
X_{L1} = w \cdot L, \qquad X_{C1} = \frac{1}{w \cdot C}.
$$

Фазні струми з'єднання зіркою:

$$
I_{a1} = \frac{E_{a1}}{jX} = 21e^{-j90^{\circ}} A;
$$
  

$$
I_{b1} = I_{a1} \cdot a^{2} = 21e^{j150^{\circ}} A;
$$
  

$$
I_{c1} = I_{a1} \cdot a = 21e^{j30^{\circ}} A.
$$

Фазні струми з'єднання трикутником:

$$
\underline{L}_{ab1} = \frac{\underline{E}_{A1} - \underline{E}_{B1}}{R - jX_{C1}} = 4,012e^{j113^{\circ}}A,
$$
  

$$
\underline{L}_{bc1} = \underline{L}_{ab1} \cdot a^2 = 4,012e^{-j7^{\circ}}A,
$$
  

$$
\underline{L}_{ca1} = \underline{L}_{ab1} \cdot a = 4,012e^{-j127^{\circ}}A.
$$

Лінійні струми:

$$
L_{A1} = L_{a1} + L_{ab1} - L_{ca1} = 14,129e^{-j87^{\circ}} A,
$$
  
\n
$$
L_{B1} = L_{b1} + L_{bc1} - L_{ab1} = 14,129e^{-j207^{\circ}} A,
$$
  
\n
$$
L_{C1} = L_{c1} + L_{ca1} - L_{bc1} = 14,129e^{j33^{\circ}} A.
$$

Напруга між точками  $b$  і  $c$ :

$$
U_{bc1} = I_{bc1} \cdot (R - jX_{C1}) = 171,464e^{-j90^{\circ}}B.
$$

Активна потужність приймачів:

$$
P_1 = 3I_{ab}^2 \cdot R = 241,476 \text{ Br}.
$$

Третя гармоніка (нульова послідовність)

$$
\underline{E}_{a3} = \frac{100}{\sqrt{2}} = 70,05 \, B.
$$

Реактивні опори для третьої гармоніки:

$$
X_{L3} = 3X_{L1}
$$
,  $X_{C3} = \frac{X_{C1}}{3}$ .

Враховуючи, що третя гармоніка створює нульову послідовність фаз, тобто  $\underline{E}_{a3} = \underline{E}_{b3} = \underline{E}_{c3}$  лінійні напруги будуть відсутні:  $\underline{U}_{ab3} = \underline{E}_{a3} - \underline{E}_{b3} = 0$ , так само  $\underline{U}_{bc3} = \underline{U}_{ca3} = 0$ , тоді фазні струми в з'єднанні трикутником також відсутні:  $I_{ab3} = I_{bc3} = I_{ca3} = 0$ .

Знайдемо фазні струми в з'єднанні зіркою:

$$
L_{a3} = L_{b3} = L_{c3} = \frac{E_{a3}}{jX_{L3}} = 5,002e^{-j90^{\circ}}A; \quad L_{bc3} = 0B.
$$

П'ята гармоніка (зворотна послідовність)

$$
\underline{E}_{a5} = \frac{60e^{j180^\circ}}{\sqrt{2}} = 42,43e^{j180^\circ}B.
$$

Реактивні опори для п'ятої гармоніки:

$$
X_{L5} = 5X_{L1}; \quad X_{C5} = \frac{X_{C1}}{5};
$$
  

$$
I_{a5} = \frac{E_{a5}}{j \cdot X_{L5}} = 1,801e^{j90^{\circ}}A;
$$

$$
I_{b5} = I_{a5} \cdot a = 1,801e^{-j150^{\circ}} A;
$$
  
\n
$$
I_{c5} = I_{a5} \cdot a^{2} = 1,801e^{-j30^{\circ}} A;
$$
  
\n
$$
I_{ab5} = \frac{E_{a5} - E_{b5}}{R - jX_{C5}} = 7,459e^{-j150^{\circ}} A;
$$
  
\n
$$
I_{bc5} = I_{ab5} \cdot a = 7,459e^{-j30^{\circ}} A;
$$
  
\n
$$
I_{ca5} = I_{ab5} \cdot a^{2} = 7,459e^{j90^{\circ}} A;
$$
  
\n
$$
I_{A5} = I_{a5} + I_{ab5} - I_{ca5} = 11,405e^{-j125^{\circ}} A;
$$
  
\n
$$
I_{B5} = I_{b5} + I_{bc5} - I_{ab5} = 11,405e^{-j5^{\circ}} A;
$$
  
\n
$$
I_{C5} = I_{c5} + I_{ca5} - I_{bc5} = 11,405e^{j115^{\circ}} A.
$$

Напруга між точками  $b$  і  $c$ :

$$
\underline{U}_{bc5} = \underline{I}_{bc5} \cdot \left(R - jX_{C5}\right) = 73,485e^{-j90^{\circ}}B,
$$
  
\n
$$
P_5 = 3 \cdot \underline{I}_{ab5}^2 \cdot R = 834,616 \text{ Br.}
$$

Графік напруги U<sub>bc</sub>(t)

$$
t = 0, \quad \frac{T}{100} \cdot 2 \cdot T,
$$
  
\n
$$
U_{bc1}(t) = 171,46\sqrt{2} \cdot \sin\left(wt - 90^{\circ}\right)B,
$$
  
\n
$$
U_{bc5}(t) = 73,48\sqrt{2} \cdot \sin\left(5\omega t - 90^{\circ}\right)B,
$$
  
\n
$$
U_{bc}(t) = U_{bc1}(t) + U_{bc5}(t).
$$

Діюче значення напруги  $U_{bc}$ :

$$
U_{bc} = \sqrt{U_{bc1}^2 + U_{bc2}^2} = \sqrt{171.46^2 + 73.48^2} = 186.54 B.
$$

Активна потужність, що споживається трифазним колом:

$$
P = P_1 + P_5 = 241,48 + 834,62 = 1076,1 \, Bm
$$

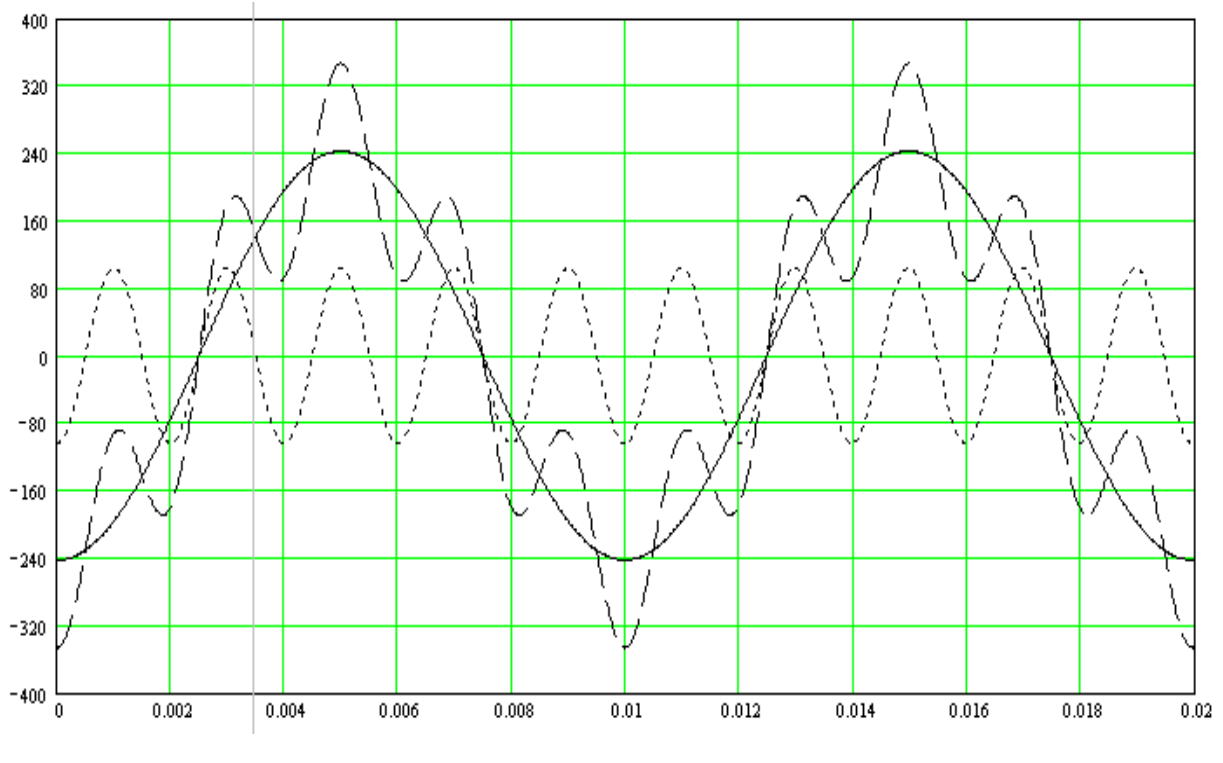

Рисунок 2.28

Визначаємо повну потужність трифазної системи:

$$
S = 3E_A \cdot I_A,
$$
  
\n
$$
E_A = \sqrt{E_{A1}^2 + E_{A3}^2 + E_{A5}^2} = \sqrt{100^2 + 700^2 + 424^2} = 129226B,
$$
  
\n
$$
I_A = \sqrt{I_{A1}^2 + I_{A3}^2 + I_{A5}^2} = \sqrt{144.13^2 + 5^2 + 114^2} = 1536A,
$$
  
\n
$$
S = 3.12926 \cdot 1536 = 595791BA.
$$

# 2.5 Перехідні процеси в лінійних електричних колах

Приклад 1. Класичним методом визначити струми перехідного *процесу* (transient process) у всіх вітках кола (рисунок 2.29) і напруги на індуктивності та ємності під час розмикання ключа К. Параметри кола:  $R_1 = 20$  Om,  $R_2 = 38$  Om,  $R_3 = 87$  Om,  $L = 0.25$   $\Gamma$ ,  $C = 100$   $M \in \mathcal{D}$ ,  $U = 290$  B.

Розв'язування. Вибираємо додатний напрямок струмів в вітках і складаємо рівняння за законами Кірхгофа для післякомутаційного стану кола:

$$
\begin{cases}\n i_1 = i_2 + i_3, \\
 U = R_1 i_1 + (R_2 + R_3) i_2 + L \frac{di_1}{dt}, \\
 (R_2 + R_3) i_2 = u_c, \\
 i_3 = C \frac{du_c}{dt}.\n\end{cases}
$$
\n(1)

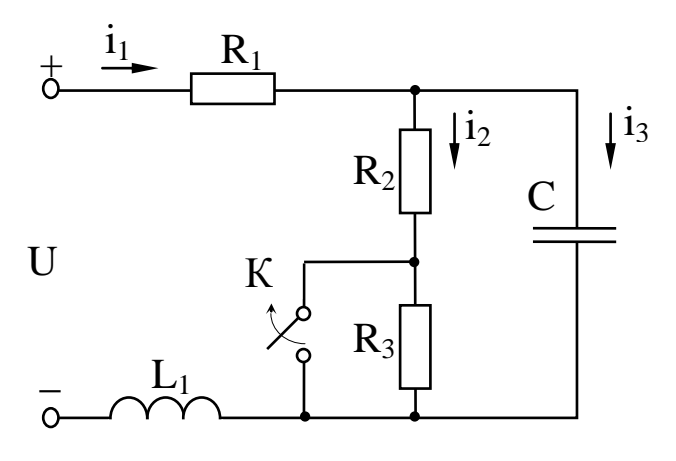

Рисунок 2.29

З цієї системи рівнянь вилучаємо всі невідомі, крім однієї, наприклад *uc* , отримаємо *лінійне диференціальне рівняння* (linear differential equation) з одним невідомим. Для цього виразимо невідомі *i1, i2, i<sup>3</sup>* через *u<sup>c</sup>* . Струм *i<sup>3</sup>* виражений через *u<sup>c</sup>* в останньому рівнянні системи. Із 3-го рівняння системи :

$$
i_2 = \frac{u_C}{R_2 + R_3}.\tag{2}
$$

Підставимо значення струмів *i*2, *i*<sup>3</sup> в перше рівняння системи (1), отримаємо:

$$
i_1 = \frac{u_C}{R_2 + R_3} + C \frac{du_C}{dt}.
$$
 (3)

Замінивши струми їх значеннями через напругу в другому рівнянні системи, отримаємо :

$$
R_2 + R_3 \t\t dt
$$
  
iiHIBIIIH CTPYMI IX 3HAYCHHAMH Tepes HATDYTY B JPyTOMY PIBHTHH  
OTPUMaEMO :  

$$
U = R_1 \left( \frac{u_C}{R_2 + R_3} + C \frac{du_C}{dt} \right) + (R_2 + R_3) \frac{u_C}{R_2 + R_3} + L \frac{d \left( \frac{u_C}{R_2 + R_3} + C \frac{du_C}{dt} \right)}{dt}
$$

або

$$
V = R_1 \left( \frac{E}{R_2 + R_3} + C \frac{E}{dt} \right) + (R_2 + R_3) \frac{E}{R_2 + R_3} + L \frac{1}{dt}
$$
  

$$
\frac{R_1}{R_2 + R_3} u_C + R_1 C \frac{du_C}{dt} + u_C + \frac{L}{R_2 + R_3} \frac{du_C}{dt} + LC \frac{d^2 u_C}{dt^2} = U.
$$

Після перетворень:

$$
LC \frac{d^2 u_C}{dt^2} + \left(\frac{L}{R_2 + R_3} + R_1 C\right) \frac{du_C}{dt} + \left(1 + \frac{R_1}{R_2 + R_3}\right) u_C = U.
$$
 (4)

Таким чином, знаходження напруги *u<sup>C</sup>* зводиться до розв'язування *неоднорідного диференціального рівняння* (non-homogeneous differential

equation) другого порядку. Загальний розв'язок цього рівняння записується у вигляді двох складових (примусової і вільної):  $u_C = u_{C \, \eta p} + u_{C \, \theta}$ .

Примусову складову визначають з розрахунку нового сталого режиму, тобто за розімкнутого ключа. В цьому режимі в колі протікає постійний струм, який не проходить через ємність, тому

$$
I_{1ycm} = I_{2ycm} = \frac{U}{R_1 + R_2 + R_3},
$$
  
0,25.10<sup>-4</sup> · p<sup>2</sup> + 4.10<sup>-3</sup> · p + 1,16 = 0.

Напруга на ємності в усталеному режимі дорівнює напрузі на опорах  $R_2$  *i*  $R_3$ , тобто

$$
U_{cmp} = \frac{U(R_2 + R_3)}{R_1 + R_2 + R_3} = 250 B.
$$

Вільну складову записують залежно від виду коренів *характеристичного рівняння* (characteristic equation):

pIBHAHHA (characteristic equation):  
\n
$$
L C p^2 + \left(\frac{L}{R_2 + R_3} + R_1 C\right) p + \left(1 + \frac{R_1}{R_2 + R_3}\right) = 0
$$

або

$$
0.25 \cdot 10^{-4} \cdot p^2 + 4 \cdot 10^{-3} \cdot p + 1.16 = 0.
$$

Корені рівняння

$$
p_1 = -80 + j200; \quad p_2 = -80 - j200.
$$

Оскільки корені характеристичного рівняння – спряжені комплексні, то вільна складова

$$
u_{CB} = e^{\delta t} (A_1 \sin \omega_0 t + A_2 \cos \omega_0 t),
$$

де  $\delta = -80$ ;

 $\omega_{0} = 200.$ 

Спільний вираз для напруги на ємності:

$$
u_C = 250 + e^{-80t} (A_1 \sin 200t + A_2 \cos 200t). \tag{5}
$$

Для визначення сталих інтегрування використаємо початкові умови. Відповідно до *законів комутації* (commutation laws)

$$
u_C(0_+) = u_C(0_-); \qquad i_L(0_+) = i_L(0_-).
$$

Тому знаходимо напругу на ємності і струм в індуктивності до комутації, тобто за замкненого ключа:

$$
i_L(0-) = \frac{U}{R_1 + R_2} = 5
$$
 A,

$$
U_C(0-)=\frac{U}{R_1+R_2}R_2=190
$$
 B.

Підставимо значення  $u_c(0_+)$  і  $t = 0$  в рівняння (5), отримаємо

$$
\hphantom{0,}\!190 \text{=} \!250 \text{+} A_2.
$$

Звілси

 $A_2 = -60.$ 

Для знаходження  $A<sub>I</sub>$  використаємо другу початкову умову (starting condition)  $i_L(0_+)$ , для чого виразимо струм  $i_L$  через сталі інтегрування  $A_I$  та  $A_2$ . Підставимо рівняння (5) в формулу (3), отримаємо:

$$
i_1 = \frac{250}{R_2 + R_3} + \frac{e^{-80t} (A_1 \sin 200t + A_2 \cos 200t)}{R_2 + R_3} + C \frac{d \left[ 250 + e^{-80t} (A_1 \sin 200t + A_2 \cos 200t) \right]}{dt}.
$$

Після підстановки числових значень і деяких перетворень

 $i_1=2+e^{-80t}(0,02A_1cos200t+1,2sin200t).$ 

Підставивши числові значення за  $t = 0$  маємо

$$
5=2+0,02A_1.
$$

Звідки  $A<sub>l</sub>=150$ . Таким чином,

$$
u_c = [250 + e^{-80t} (150\sin 200t - 60\cos 200t)] B.
$$

Знаючи  $u_c$ , струми в вітках визначають за виразами  $(1 - 3)$ :

$$
i_1 = [2 + e^{-80t} (1, 2\sin 200t + 3\cos 200t)] A,
$$
  
\n
$$
i_2 = [2 + e^{-80t} (1, 2\sin 200t - 0, 48\cos 200t)] A,
$$
  
\n
$$
i_3 = 3, 48e^{-80t} \cos 200t A.
$$

Відомо, що

$$
a\sin\omega t + b\cos\omega t = A\sin(\omega t + \gamma),
$$

де  $A = \sqrt{a^2 + b^2}$ ,  $tg$  $\nu = b/a;$ 

**TOMY** 

$$
u_c = [250 + 162e^{-80t} \sin(200t - 21^\circ 50)] \, B;
$$

$$
i_1=[2+3,23e^{-80t}\sin(200t+68°10')] A ;
$$
  
\n
$$
i_2=[2+1,29e^{-80t}\sin(200t+21°50')] A ;
$$
  
\n
$$
i_3=3,48e^{-80t}\sin(200t+90) A .
$$

Напруга на індуктивності

$$
u_L = L\frac{di_1}{dt} = 174e^{-80t}\sin(200t - 180) \cdot B.
$$

Приклад 2. Розрахувати перехідний процес в схемі 5.1 операторним методом.

Розв'язування. Запишемо ще раз систему рівнянь, складену за законами Кірхгофа:

$$
\begin{cases}\n i_1 = i_2 + i_3, \\
 U = R_1 i_1 + (R_2 + R_3) i_2 + L \frac{di_1}{dt}, \\
 (R_2 + R_3) i_2 = u_c, \\
 i_3 = C \frac{du_c}{dt}.\n\end{cases}
$$

Враховуючи, що  $i_1(t) \equiv I_1(s)$ ,  $i_2(t) \equiv I_2(s)$ ,  $i_3(t) \equiv I_3(s)$ ;  $u_c(t) \equiv U_c(s)$ 

$$
u_C(t) \equiv U_C(S) = \frac{u_C(0)}{S} + I_3(S) \frac{1}{CS};
$$
  

$$
u_L(t) \equiv U_L(S) = I_1(S) \cdot sL - Li_1(0).
$$

Перепишемо цю систему в операторній формі:

$$
I_1(s) = I_2(s) + I_3(s);
$$
  
\n
$$
\frac{U}{s} = R_1 I_1(s) + (R_2 + R_3) I_2(s) + L[sI_1(s) - i_1(0)];
$$
  
\n
$$
(R_2 + R_3) I_2(s) = U_C(s);
$$
  
\n
$$
I_3(s) = C[sU_C(s) - u_C(0)].
$$

Замість диференціальних рівнянь отримали алгебраїчні. Розв'язуємо отриману систему відносно однієї невідомої, наприклад U<sub>c</sub>(s):

$$
U_C(s) = \frac{CLu_C(0)s^2 + [Li_1(0) + R_1Cu_C(0)]s + U}{s\left[LCs^2 + \left(\frac{L}{R_2 + R_3} + R_1C\right)s + \left(1 + \frac{R_1}{R_2 + R_3}\right)\right]},
$$

де  $i_1(0)$ ,  $u_c(0)$  – початкові умови.

Після підстановки числових значень

$$
U_C(s) = \frac{4,75 \cdot 10^{-3} \cdot s^2 + 1,63 \cdot s + 290}{s (2,5 \cdot 10^{-3} \cdot s^2 + 4 \cdot 10^{-3} \cdot s + 1,16)}.
$$

Для знаходження *оригіналу функції* (primitive function)  $U_c(s)$ використовується формула розкладання. Тоді

$$
y(s)=4,75\times10^{-3}s^{2}+1,63s+290;
$$
  
H(s)=s(2,3\times10^{-3}s^{2}+4\times10^{-3}s+1,16).

Прирівнюючи знаменник до нуля, знаходимо його корені:

$$
S_1 = 0
$$
;  $S_2 = -80 + j200$ ;  $S_3 = -80 - j200$ .

Оскільки ми отримали три корені, то сума в формулі розкладу містить три складових  $(n=3)$ :

$$
u_C(t) = \frac{y(s_1)}{H'(s_1)} e^{-s_1 t} + \frac{y(s_2)}{H'(s_2)} e^{s_2 t} + \frac{y(s_3)}{H'(s_3)} e^{s_3 t}.
$$

Знайдемо числові значення чисельників:

$$
y(s_1)=4,75\times10^{-3}s_1^2+1,63s_1+290=290,
$$
  
\n
$$
y(s_2)=4,75\times10^{-3}s_2^2+1,63s_2+290=j174,
$$
  
\n
$$
y(s_3)=4,75\times10^{-3}s_3^2+1,63s_3+290=-j174.
$$

Похідна знаменника

$$
H'(s)=(2,5\times10^{-3}s^2+4\times10^{-3}s+1,16)+s(5\times10^{-3}s+4\times10^{-3}),
$$

**TOMY** 

$$
H'(s_1) = 1,16,
$$
  
\n
$$
H'(s_2) = -2 - j0,8,
$$
  
\n
$$
H'(s_3) = -2 + j0,8.
$$

Підставляючи отримані значення у вираз для  $u_c(t)$ , маємо:

$$
u_C(t) = 250 + \frac{j174}{-2 - j0.8}e^{(-80 + j200)t} + \frac{-j174}{-2 + j0.8}e^{(-80 - j200)t}
$$

 $a\overline{0}$ 

$$
u_C(t) = 250 + 81e^{-j111,50}e^{(-80+j200)t} + 81e^{j111,50}e^{(-80-j200)t},
$$
  

$$
u_C(t) = 250 + 81e^{-80t}e^{j(200t-111^{\circ}50)} + 81e^{-80t}e^{-j(200t-111^{\circ}50)}.
$$

Замінимо показникові функції від уявного аргументу тригонометричними, тоді

$$
u_c(t) = 250 + 81e^{-80t} \left[ cos(200t - 111^\circ 50^\circ) + j sin(200t - 111^\circ 50^\circ) + cos(200t - 111^\circ 50^\circ) - \right]
$$

$$
-jsin(200t-111°50')]=250+162e^{-80t}cos(200t-111°50')
$$

або

$$
u_c(t) = 250 + 162e^{-80t} \sin(200t - 21^{\circ}50^{\circ}) B.
$$

Інші шукані величини визначаються аналогічно.

## **2.6 Розрахунок магнітних кіл постійного струму**

*Приклад 1.* Знайти *магнітну індукцію* (magnetic induction) в повітряному зазорі магнітного кола (рисунок 2.30), якщо *І=2 А, w=300, b*<sub>1</sub>=40 мм, b<sub>2</sub>=20 мм, h=200мм, a=180 мм, d=30 мм, δ=0,2 мм. Крива намагнічування задана аналітичним виразом:  $H{=}\alpha B^3$ , де α=600 A/mT $^3$ .

*Розв'язування***.** Визначаємо число ділянок магнітного кола, для чого розбиваємо *магнітопровід* (magnetic core) на ділянки однакового перерізу. Таких ділянок в прикладі, що розглядається, три (таблиця 2.3).

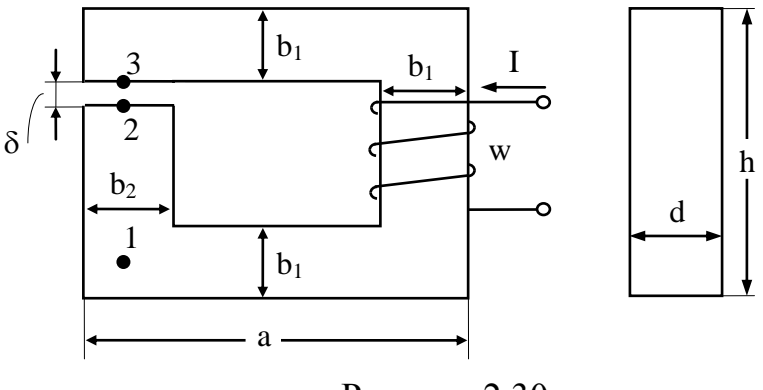

Рисунок 2.30

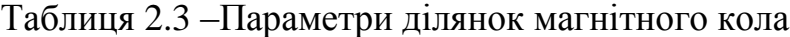

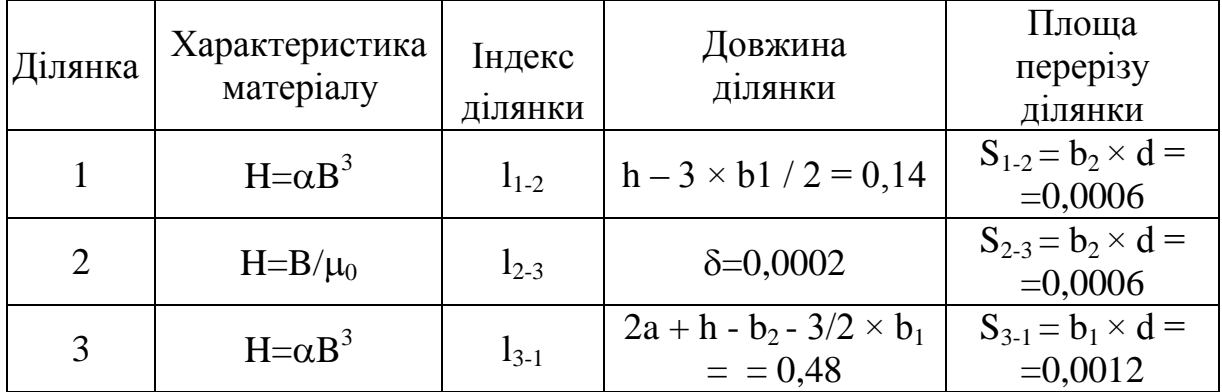

Зобразимо схему електричного кола, розрахунок якої аналогічний розрахунку цього магнітного кола (рисунок 2.31). Коло містить два *нелінійних резистори* (nonlinear resistor), які відповідають двом ділянкам магнітного кола, і один лінійний, який відповідає повітряному зазору. Оскільки коло складається тільки з послідовно з'єднаних резисторів, то, знаючи *вебер-амперні характеристики* (weber-ampere characteristic) ділянок кола і, додавши їх по осі абсцис, можна отримати вебер-амперну характеристику всього кола.

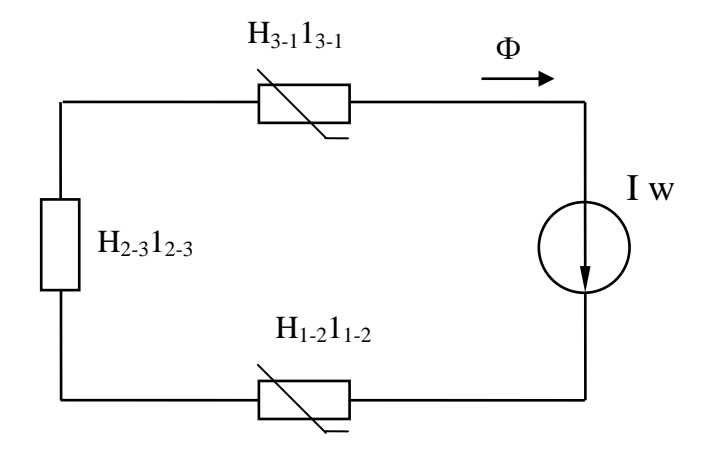

Рисунок 2.31

Визначимо вебер-амперні характеристики ділянок і результати наведемо в таблицях 2.3, 2.4, 2.5.

Значення *B* і *H* отримаємо з аналітичного виразу кривої намагнічування. Якщо ця залежність наведена у вигляді графіка, то *В* і відповідне йому значення *Н* визначається безпосередньо з графіка.

Під час визначення вебер-амперної характеристики ділянки *l2-3*, тобто повітряного зазору, потрібно пам'ятати, що магнітна проникність повітря  $\mu_0$  — величина постійна і тому

$$
B=\mu_0H,
$$

де  $\mu_0 = 4\pi \cdot 10^{-7}$  Г/м.

| $B, T_{\mathcal{I}}$              | 0,5  | 0,7  | 0,9  |      | 1,3  | 1,5  |      |
|-----------------------------------|------|------|------|------|------|------|------|
| $H$ , $A/M$                       | 37,5 | 206  | 457  | 800  | 1320 | 2020 | 2950 |
| $  \Phi = B \times S_{1-2}$ , MB6 | 0,3  | 0,42 | 0,54 | 0,66 | 0,78 | 0.90 | 1,02 |
| $U_m=H\times l_{1-2}$ , A         | 5,25 | 28,8 | 61,2 |      | 185  | 283  | 413  |

Таблиця 2.4 – Ділянка  $l_{1,2}$ 

| --- -- 1                        |      |      |      |      |      |      |      |
|---------------------------------|------|------|------|------|------|------|------|
| $B, T_{\mathcal{I}}$            | 0,5  | 0,7  | 0.9  |      | 1,3  | 1,5  |      |
| $H$ , $A/M$                     | 37,5 | 206  | 457  | 800  | 1320 | 2020 | 2950 |
| $\Phi = B \times S_{3-1}$ , MB6 | 0,6  | 0,84 | 1,03 | 1,52 | 1,56 | 1,80 | 2,04 |
| $U_m=H\times I_{3-1}$ , A       | 18   | 99   | 209  | 384  | 634  | 970  | 1415 |

Таблиця 2.5 – Ділянка  $l_{3-1}$ 

Оскільки вебер-амперна характеристика повітряного зазору являє собою пряму лінію, яка проходить через початок координат, то достатньо знайти лише одну точку цієї прямої.

Наприклад, *В=1 Т.*

$$
H = B/\mu_0 = 795 \cdot 10^3 \ A/\mu;
$$
  
\n
$$
\Phi = BS_{2\cdot 3} = 0.6 \ MB6; \ U_m = Hl_{2\cdot 3} = 159 \ A.
$$

Отримані таким чином вебер-амперні характеристики будуємо на одному графіку в одному масштабі (рисунок 2.32) і знаходимо веберамперну характеристику всього кола. Потім за цією характеристикою і відомою намагнічувальною силою *Iw = 600* визначаємо величину *магнітного потоку* (magnetic flux) в магнітопроводі *Ф = 0,88 мВб*.

Магнітна індукція в зазорі :

$$
B = \Phi/S_{2-3} = 1,47 T.
$$

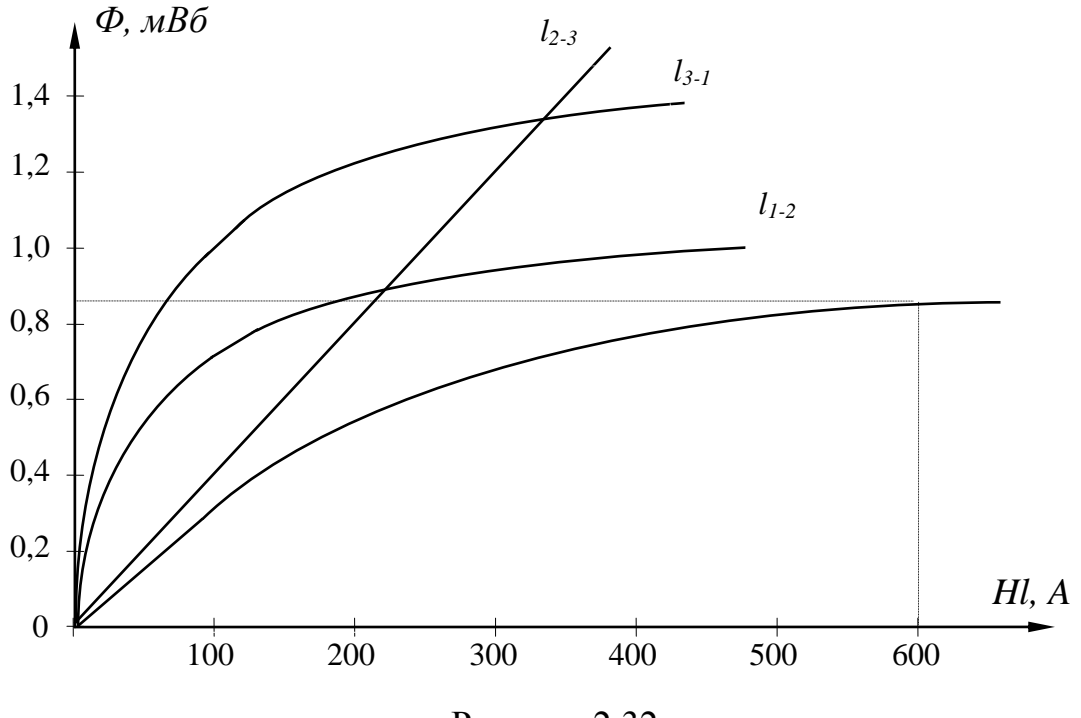

Рисунок 2.32

*Приклад 2.* На осерді із електротехнічної сталі знаходяться дві обмотки з кількістю витків *W1=300* і *W2=75*, по яких проходять струми *I1= 1,5 A* та *I2= 2,0 А* заданого напрямку (рисунок 2.33). Довжини середніх магнітних ліній окремих ділянок однакового перерізу *l1=l3=49 см, l2=22,5 см*. Перерізи ділянок *S1=S2=S3=310-3 м 2* .

Довжина повітряного проміжку *l=0,5 мм*. Крива намагнічування задана в таблиці 2.6. Знайти значення магнітних потоків у стержнях осердя.

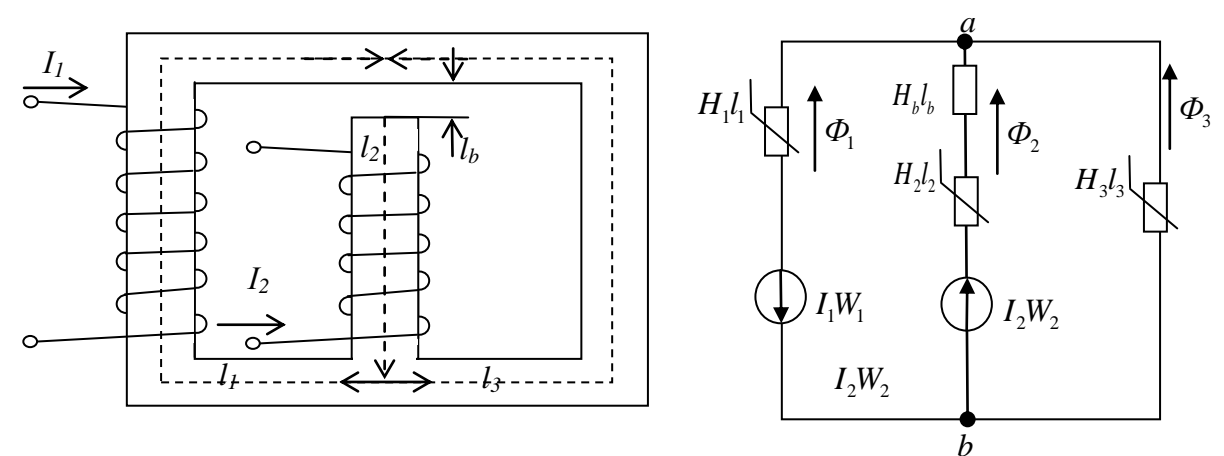

Рисунок 2.33

Рисунок 2.34

Таблиня 2.6

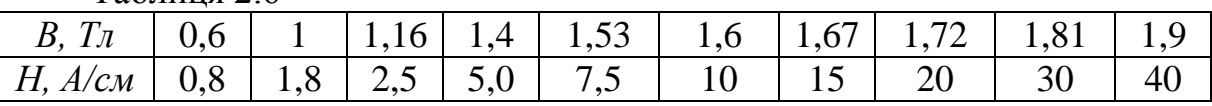

*Розв'язування.* Зобразимо магнітне коло у вигляді його аналога – нелінійного електричного кола (рисунок 2.34). Для цього вибираємо додатні напрямки магнітних потоків *Ф* у стержнях осердя і визначаємо напрямки магніторушійних сил, створених струмами обмоток.

Для розрахунку застосуємо метод двох вузлів. За першим законом Кірхгофа для схеми рисунка 2.34 запишемо вираз

$$
\Phi_1 + \Phi_2 + \Phi_3 = 0 \tag{1}
$$

При цьому

$$
\Phi_1 = f\big(U_{\text{M6d}}\big); \ \Phi_2 = f\big(U_{\text{M6d}}\big); \ \ \Phi_3 = f\big(U_{\text{M6d}}\big)
$$

Магнітні потоки *Ф1, Ф2, Ф3,* зобразимо у вигляді функцій вузлової напруги *Uмва* . Тоді для кожної ділянки магнітного кола можна записати:

$$
U_{\text{MSal}} = H_1 l_1 + F_1 = H_1 l_1 + I_1 W_1 \tag{2}
$$

$$
U_{\text{Meal}} = H_2 l_2 + H_3 l_3 - F_2 = H_2 l_2 + H_3 l_3 - I_2 W_2 \tag{3}
$$
$$
U_{\text{meas}} = H_{3} l_{3} \tag{4}
$$

Задаємося значеннями магнітної індукції *В* і *напруженості* (intensity) магнітного кола *Н* з таблиці 2.6. Знаходимо значення магнітних потоків за формулою *Ф = В S* і магнітних напруг за формулою:

$$
U_{\hat{l}} = H \cdot l.
$$

Напруженість магнітного поля в повітряному проміжку знаходимо за формулою:  $\frac{1}{4} = \frac{1}{4\pi \cdot 10^{-7}}$  $H_{\delta} = \frac{B}{A} = \frac{B}{A}$  $=\frac{B}{\mu_0}=\frac{B}{4\pi \cdot 10^{-1}}$ . . Результати розрахунків занесено в таблицю 2.7.

За даними таблиці 2.7 будуємо вебер-амперні характеристики  $\Phi = f(U_{\text{M6G}})$  (криві *1–3* на рисунку 2.35). Отримаємо сумарну криву 4, точка перетину якої з абсцисою графіка (точка *Р*) дає розв'язок системи рівнянь (*1–4*). Ордината, проведена через точку *Р*, перетинає криві *1, 2, 3* в точках  $P_1, P_2, P_3$ , які визначають магнітні потоки  $\boldsymbol{\phi}_1, \boldsymbol{\phi}_2, \boldsymbol{\phi}_3$ , за величиною та напрямком. З рисунка 2.35 маємо:  $\varPhi_1 = -4,55B$ б;  $\varPhi_2 = 1,75B$ б;  $\varPhi_3 = 2,8B$ б

Перевіримо правильність розрахунку за рівняннями Кірхгофа:

$$
\Phi_1 + \Phi_2 + \Phi_3 = 0,
$$

$$
(-4, 55+1, 75+2, 8) \cdot 10^{-3} = 0.
$$

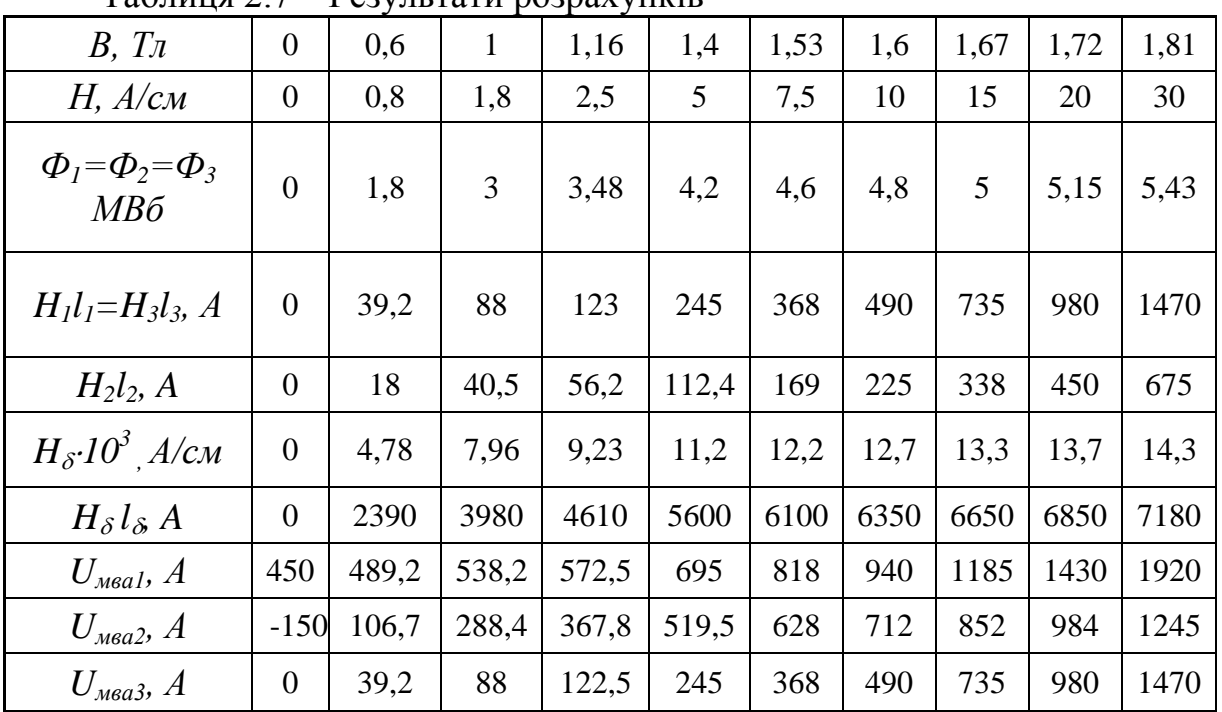

 $T_96$ ниця  $2.7$  –  $D_{92}$   $\mu$   $T_{97}$   $\mu$   $D_{92}$   $\mu$   $D_{93}$ 

Знаходимо значення магнітної індукції:

$$
B_1 = \frac{\Phi_1}{S_1} = \frac{4,55 \cdot 10^{-3}}{3 \cdot 10^{-3}} = 1,516 \text{ T.}
$$
\n
$$
B_2 = \frac{\Phi_2}{S_2} = \frac{1,75 \cdot 10^{-3}}{3 \cdot 10^{-3}} = 0,583 \text{ T.}
$$
\n
$$
B_3 = \frac{\Phi_3}{S_3} = \frac{2,8 \cdot 10^{-3}}{3 \cdot 10^{-3}} = 0,933 \text{ T.}
$$

За значеннями магнітної індукції знаходимо напруженість *Н<sup>і</sup>* в кожному стержні осердя, використовуючи для цього криву *B=f(H)*. Знаходимо напруженість магнітного поля в повітряному проміжку:

$$
H_{\delta} = \frac{B_2}{4\pi \cdot 10^{-7}}.
$$

Отримані значення  $H_1$ ,  $H_2$ ,  $H_3$ ,  $H_8$  необхідно підставити в рівняння:

$$
H_1 l_1 + H_\delta l_\delta + H_2 l_2 = I_1 W_1 + I_2 W_2,
$$
\n(5)

$$
H_1 l_1 + H_\delta l_\delta - H_2 l_2 = I_1 W_1 + I_2 W_2,
$$
\n(6)

складені за 2-м законом Кірхгофа для схеми рисунка 2.34. За правильного розрахунку рівняння (5, 6), як і рівняння (1), перетворюються в тотожності.

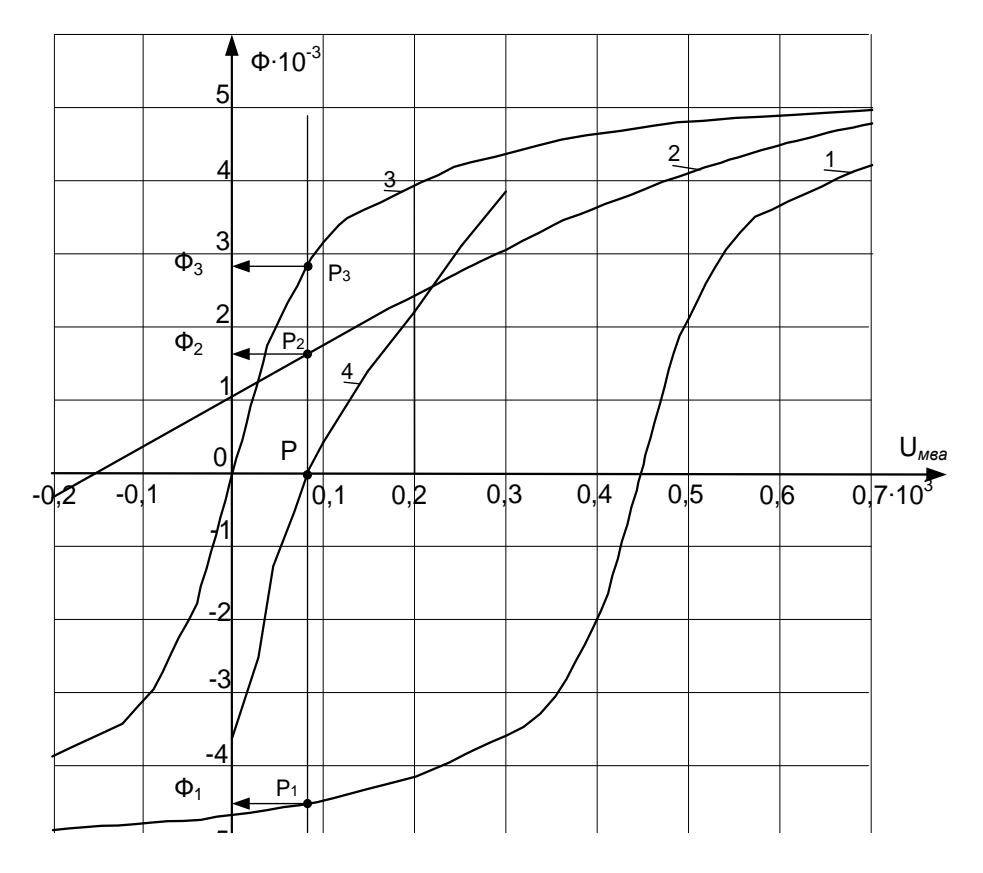

Рисунок 2.35

#### **2.7 Електричні кола з розподіленими параметрами**

*Приклад 1.* Диспетчерський зв'язок здійснюється по повітряній лінії на частоті *300 кГц*. Первинні параметри *лінії зв'язку* (communication line):<br> $R_0 = 46$  *Ом/ км*;  $L_0 = 0.29 \cdot 10^{-3} T_H / \kappa m$ ;

 $-3$  $C_0 = 46 \text{ } OM / \kappa M;$   $L_0$  $L_0 = 0.25$  10<br>6  $\frac{1}{C_0} = 47.2 \cdot 10^{-9}$  $C_0 = 33.5 \cdot 10^{-6} \frac{1}{Q_M \cdot \kappa M};$   $C_0$  $R_0 = 46 \text{ } \frac{O_M}{\kappa M}$ ;  $L_0 = 0.29 \cdot 10^{-3} \text{ } \frac{\Gamma_H}{\kappa M}$ ;  $g_0 = 33.5 \cdot 10^{-6} \frac{1}{\text{ } \frac{O_M \cdot \kappa M}{\kappa M}}$ ;  $C_0 = 47.2 \cdot 10^{-9} \Phi / \kappa M$ *KM*;  $L_0 = 0.29 \cdot 10^{-1} H/$ <br>  $\frac{1}{OM \cdot KM}$ ;  $C_0 = 47, 2 \cdot 10^{-9} \Phi/k$ = 46 Om/km;<br>
= 33.5 · 10<sup>-6</sup>  $\frac{1}{OM \cdot \kappa M}$ ;<br>  $C_0 = 47, 2 \cdot 10^{-9} \Phi/kM$ 

Лінія навантажена на опір  $\underline{Z}_H = 580 \cdot e^{j50^{\circ}} O_M$ . Напруга на навантаженні  $U_2 = 46B$ ,  $l = 1800M$ .

Необхідно:

1) визначити *хвильовий опір* (wave impedance), коефіцієнт поширення, фазову швидкість і довжину хвилі;

2) обчислити коефіцієнти відбиття за напругою і струмом від кінця лінії та коефіцієнти біжучої і стоячої хвиль;

3) побудувати графіки розподілу миттєвих значень прямої, зворотної і сумарної хвиль напруги та струму вздовж лінії довжиною  $l = 2\lambda$  для моменту *t*, за якого напруга падаючої хвилі в кінці лінії максимальна;

4) визначити діючі значення напруги і струму на початку лінії;

5) визначити потужність, що витрачається в лінії і розвивається генератором.

#### *Розв'язування*

1. Для лінії з втратами

$$
\omega = 2\pi f = 2\pi \cdot 300 \cdot 10^3 = 18,84 \cdot 10^5 \text{ pad/c}
$$
\n
$$
\omega L_0 = 18,84 \cdot 10^5 \cdot 0,29 \cdot 10^{-3} = 546,4 \text{ OM/M}
$$
\n
$$
\omega C_0 = 18,84 \cdot 10^5 \cdot 47,2 \cdot 10^{-9} = 8,982 \cdot 10^{-2} \text{ CM/M}
$$
\n
$$
\underline{Z}_0 = R_0 + j\omega L_0 = 46 + j546.4 = 548,57e^{j85,2^{\circ}} \text{OM/M}
$$
\n
$$
\underline{Y}_0 = g_0 + j\omega C_0 = 33,5 \cdot 10^{-6} + j8,89 \cdot 10^{-4} = 889,248e^{j89,98^{\circ}} \text{ CM/M}
$$

Хвильовий опір  $Z_{x6} = \sqrt{\frac{Z_0}{Y_0}} = 78,523e^{-j2,39^{\circ}}$ Ом Коефіцієнт поширення (propagation factor)  $y = \sqrt{Z_0 \cdot Y_0} = 6,99e^{j87,58^\circ} = 0,293 + j6,977$   $M^{-1}$ коефіцієнт згасання (damping factor)  $\alpha = 0.293 \frac{\text{Hm}}{\text{M}}$ ; коефіцієнт фази (phase factor)  $\beta = 6.977$  paд/c; Φα30 εα ιμετιδκίτης (phase velocity)  $V = \frac{\omega}{\beta} = \frac{18, 84 \cdot 10^5}{6.977 \cdot 10^{-3}} = 2, 7 \cdot 10^8$  M/c Довжина хвилі (wave length)  $\lambda = \frac{2\pi}{\beta} = \frac{2}{6,977 \cdot 10^{-3}} = 900 \text{ m}.$ 

*Коефијенти відбиття* (reflectivity) за напругою і струмом:  
\n
$$
\underline{K}_{\mu} = \frac{\underline{Z}_{\mu} - \underline{Z}_{\chi g}}{\underline{Z}_{\mu} + \underline{Z}_{\chi g}} = \frac{580e^{j50^{\circ}} - 78,523e^{-j2,39^{\circ}}}{580e^{j50^{\circ}} + 78,523e^{-j2,39^{\circ}}} = 0,85e^{j12,33^{\circ}};
$$
\n
$$
\underline{K}_{i} = -\underline{K}_{\mu} = -0,85e^{j12,33^{\circ}}.
$$

*Коефіцієнт біжучої хвилі* (travelling wave factor):

$$
K_{\tilde{O,XB}} = \frac{1 - K_{\mathcal{U}}}{1 + K_{\mathcal{U}}} = \frac{1 - 0.85}{1 + 0.85} = 0.08.
$$

*Коефіцієнт стоячої хвилі* (standing wave ratio):

$$
K_{c,xe} = \frac{1}{K_{\tilde{C},xe}} = \frac{1}{0.08} = 12.5.
$$

Розподіл миттєвих значень напруги і струму вздовж лінії за  $l = 2\lambda = 2 \cdot 900 = 1800M$ 

$$
u_{xx} = 0
$$
  
\nPosnogin murreb x shaqetha tanpyru i crpymy bsgoBx nini'i sa  
\n
$$
l = 2λ = 2 \cdot 900 = 1800M
$$
  
\n
$$
u(y,t) = B_1 \sqrt{2} \cdot e^{\alpha y} \sin(\omega t + \beta y + \phi_1) + B_2 \sqrt{2} \cdot e^{-\alpha y} \sin(\omega t - \beta y + \phi_2) =
$$
  
\n
$$
= u_{np}(y,t) + u_{ns}(y,t);
$$
  
\n
$$
i(y,t) = \frac{B_1}{Z_{xa}} \sqrt{2} \cdot e^{\alpha y} \sin(\omega t + \beta y + \phi_1 - \theta) - \frac{B_2}{Z_{xa}} \sqrt{2} \cdot e^{-\alpha y} \sin(\omega t - \beta y + \phi_2 - \theta) =
$$

$$
u(y,t) = B_1 \sqrt{2 \cdot e^{-x}} \sin(\omega t + \beta y + \phi_1) + B_2 \sqrt{2 \cdot e^{-x}} \sin(\omega t - \beta y + \phi_2) =
$$
  
=  $u_{np}(y,t) + u_{sa}(y,t);$   

$$
i(y,t) = \frac{B_1}{Z_{xa}} \sqrt{2} \cdot e^{\alpha y} \sin(\omega t + \beta y + \phi_1 - \theta) - \frac{B_2}{Z_{xa}} \sqrt{2} \cdot e^{-\alpha y} \sin(\omega t - \beta y + \phi_2 - \theta) =
$$
  
=  $i_{np}(y,t) - i_{sa}(y,t).$ 

Струм в навантаженні:

$$
\underline{L}_2 = \frac{\underline{U}_2}{\underline{Z}_{2n}} = \frac{46}{580\text{d}^{50\text{v}}} = 7.93 \cdot 10^{-2} \text{d}^{-50\text{o}} A;
$$
\n
$$
\underline{B}_1 = \frac{\underline{U}_2 + \underline{Z}_{x\text{ss}}}{2} = \frac{46 + 78,523e^{-j2,39\text{o}} \cdot 7,93 \cdot 10^{-2}e^{-j50\text{o}}}{2} = 25 \cdot e^{-j5.7\text{o}} B;
$$
\n
$$
\underline{B}_2 = \frac{\underline{U}_2 - \underline{Z}_{x\text{ss}} \underline{L}_2}{2} = \frac{46 - 78,523e^{-j2,39\text{o}} \cdot 7,93 \cdot 10^{-2}e^{-j50\text{o}}}{2} = 21,24 \cdot e^{j6,7\text{o}} B.
$$

Оскільки *U пр U прmax* в кінці лінії, фаза цієї напруги  $t + \beta y + \varphi_1$ 2  $\omega t + \beta y + \varphi_1 = \frac{\pi}{2}$ .

За *y* 0 в кінці лінії

HIII HIII  

$$
t = \frac{\pi/2 - \phi_1}{\omega} = \frac{1.57 - (-5.7^{\circ})}{18,84 \cdot 10^5} = 8,857 \cdot 10^{-9} c.
$$

поточна координата *y* :

Oтримаемо рівняння хвиль напруги і струму, в яких одна змінна –  
оточна координата у:  
\n
$$
u(y) = 25 \cdot \sqrt{2} \cdot \hat{a}^{0.293 \cdot y} \cdot \sin(18.84 \cdot 10^5 \cdot 8.835 \cdot 10^{-9} + 6.983 \cdot y - 0.1) +
$$
\n+21.24 ·  $\sqrt{2} \cdot \hat{a}^{0.293 \cdot y} \cdot \sin(18.84 \cdot 10^5 \cdot 8.835 \cdot 10^{-9} - 6.983 \cdot y + 0.12) =$ \n= 35.36 ·  $\hat{a}^{0.293 \cdot y} \cdot \sin(6.983 \cdot y + 1.57) + 30.04 \cdot \hat{a}^{0.293 \cdot y} \cdot \sin(-6.983 \cdot y + 1.79) B$ .  
\n
$$
i(y) = \frac{25 \cdot \sqrt{2}}{78.523} \cdot e^{-0.293 \cdot y} \sin(18.84 \cdot 10^5 \cdot 8.835 \cdot 10^{-9} + 6.983 \cdot y - 0.1 + 0.04) -
$$
\n-  $\frac{21.24 \cdot \sqrt{2}}{78.523} \cdot e^{-0.293 \cdot y} \cdot \sin(18.84 \cdot 10^5 \cdot 8.835 \cdot 10^{-9} - 6.983 \cdot y + 0.12 + 0.04) =$ \n= 0.45 ·  $e^{0.293 \cdot y} \sin(6.983 \cdot y + 1.61) - 0.38 \cdot e^{-0.293 \cdot y} \sin(-6.983 \cdot y + 1.83) A$ .  
\n
$$
\phi_1 = -5.7^\circ = -0.1 \text{ pad}; \quad \phi_2 = 6.7^\circ = 0.12 \text{ pad}; \quad \theta = -2.39^\circ = -0.04 \text{ pad}.
$$

$$
\phi_1 = -5.7^\circ = -0.1 \text{ pad};
$$
\n $\phi_2 = 6.7^\circ = 0.12 \text{ pad};$ \n $\theta = -2.39^\circ = -0.04 \text{ pad}.$ 

Для побудови графіків миттєвих значень падаючих, відбитих і сумарних хвиль напруги та струму визначаємо їх значення в точках лінії з мінімальним інтервалом.

Комплекси діючих значень напруги і струму на початку лінії за  $y = l = 1800 = 1.8$ км:

$$
u_1 = 81 \sin(\omega t - 2, 8^\circ) B;
$$
  
\n
$$
i_1 = 0,488 \sin(\omega t - 11, 8^\circ) A;
$$
  
\n
$$
\underline{U} = \frac{U_{1m}}{\sqrt{2}} e^{j \cdot \phi_{\mathcal{U}}} = \frac{81}{\sqrt{2}} \cdot e^{-j2.8^\circ} = 57,4 \cdot e^{-j2.8^\circ} B;
$$
  
\n
$$
\underline{I}_1 = \frac{I_{1m}}{\sqrt{2}} e^{j \cdot \phi_{\mathcal{U}}} = 0,346 \cdot e^{-j11.8^\circ} A;
$$
  
\n
$$
\underline{Z} \propto \frac{U_1}{\underline{I}_1} = \frac{57,4 \cdot e^{-j2.8^\circ}}{0,346 \cdot e^{-j11.8^\circ}} = 165,9 \cdot e^{j9^\circ} O M.
$$

Потужність, яка розвивається в генераторі:

$$
P_1 = \text{Re}\Big[\underline{U}_1 \cdot \overline{I}_1\Big] = \text{Re}\Big[57, 4 \cdot e^{-j2, 8^\circ} \cdot 0, 346 \cdot e^{j11, 8^\circ}\Big] = 19, 615 \, \text{Bm}.
$$

Потужність навантаження:

$$
P_2 = \text{Re}\Big[\underline{U}_2 \cdot \overline{I}_2\Big] = \text{Re}\Big[46 \cdot 7,93 \cdot 10^{-2} \cdot e^{-j50^{\circ}}\Big] = 2,345 \, \text{Bm}.
$$

Графіки показано на рисунках 2.36 і 2.37.

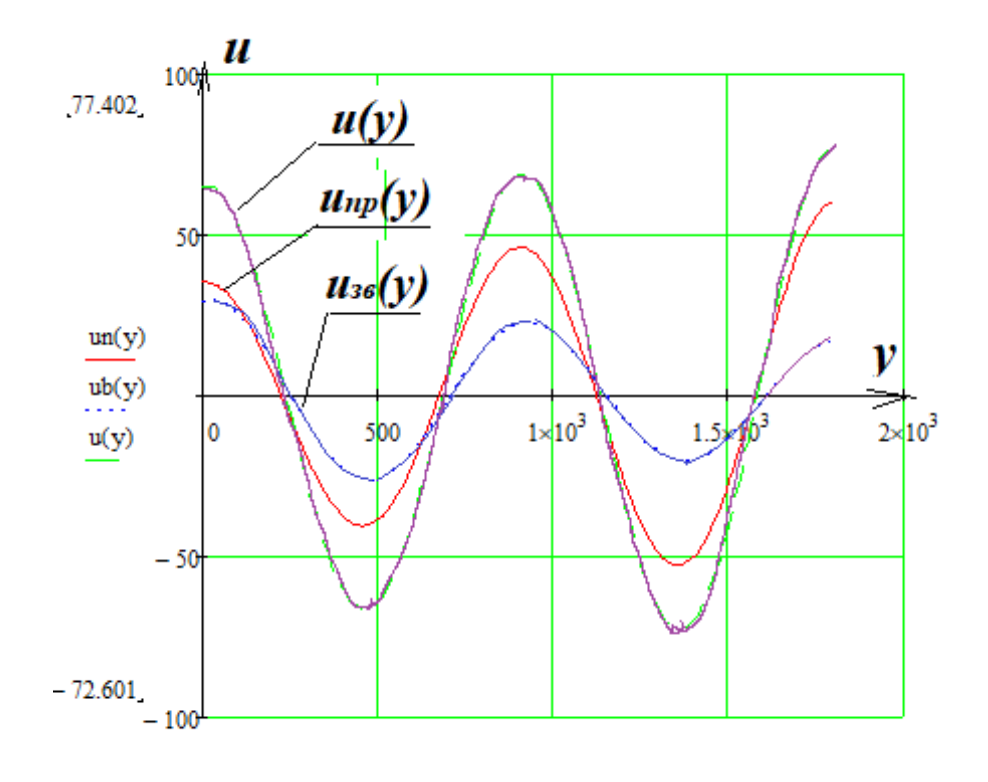

Рисунок 2.36

Ŷ,

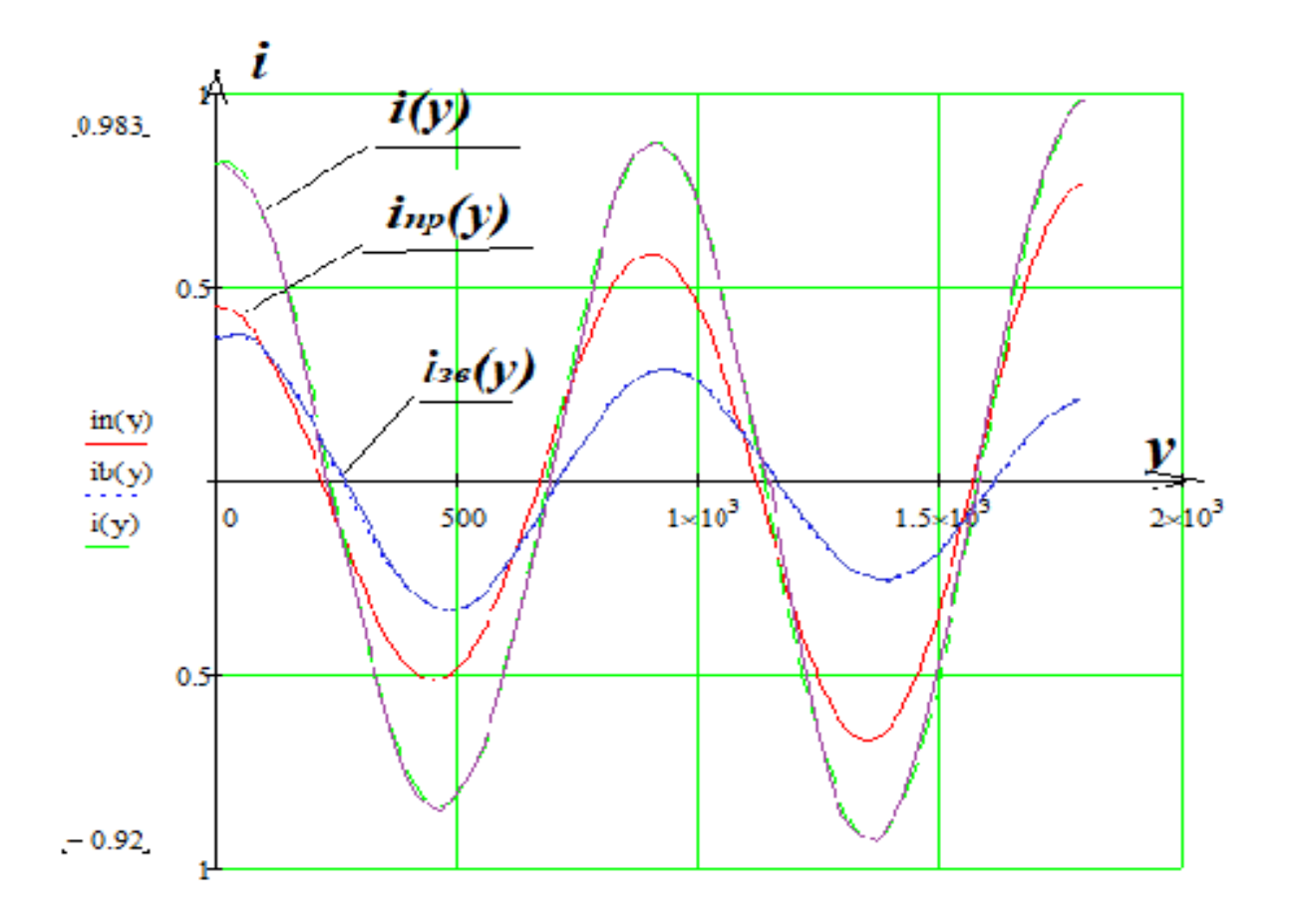

Рисунок 2.37

Потужність, втрачена в лінії:

$$
P_{\pi} = P_1 - P_2 = 17.27 \text{ Br.}
$$

## **2.8 Розрахунок електричного поля двох паралельних циліндрів**

### *Приклад 1*

Розрахувати і побудувати картину електричного поля, що має *m* ліній напруженості та *n-*1 ліній однакових потенціалів (ці лінії розташувати через однакову різницю потенціалів *U/n*, де *U* – напруга між провідниками (рис. 2.38).

$$
m=10
$$
;  $n=7$ ;  $l=1000M$ ;  
 $\varepsilon = 4$ ;  $U = 1500B$ ;  $R_1 = 5.0cm$ ;  $R_2 = 3.0cm$ ;  $d = 16cm$ 

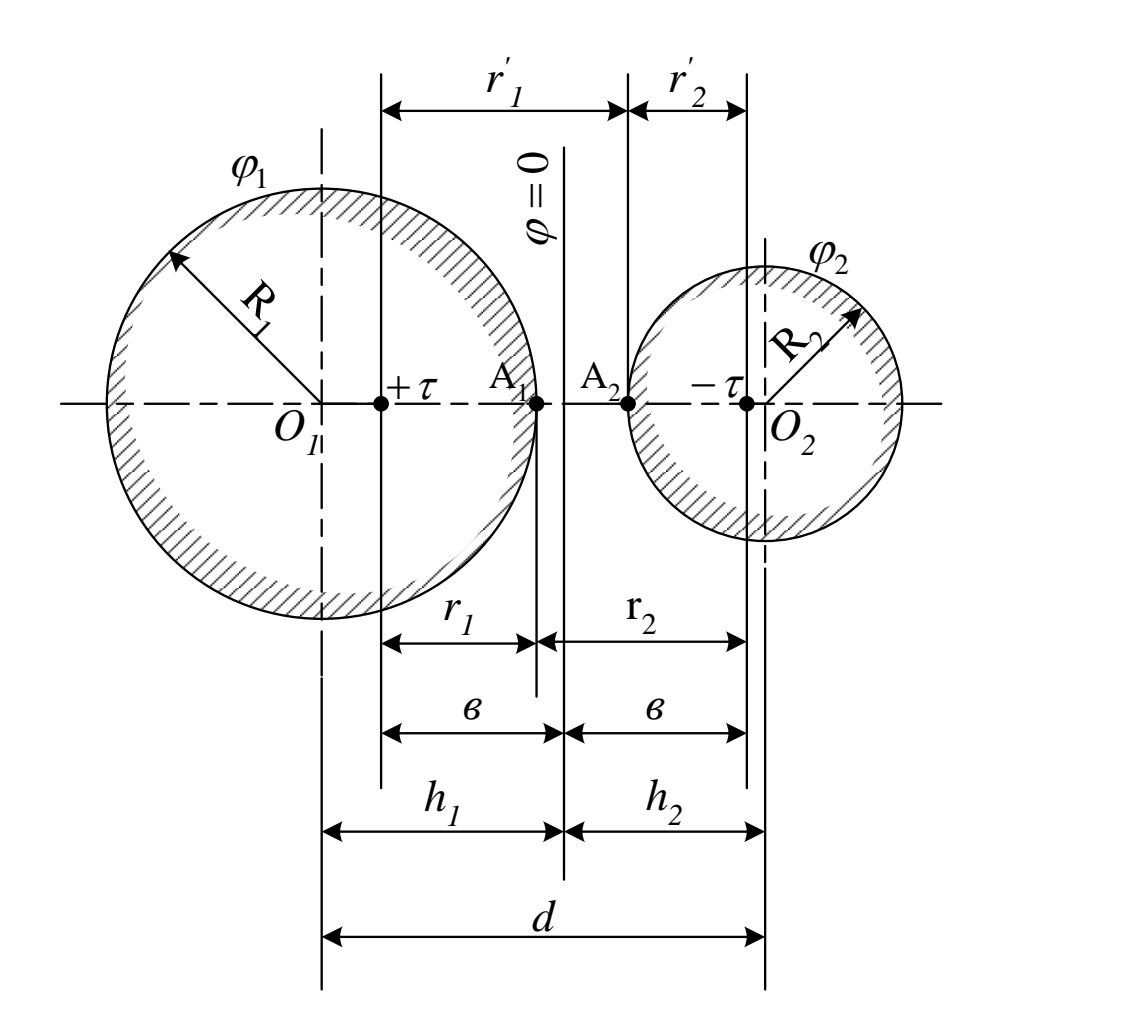

Рисунок 2.38

*Розв'язування* Визначаємо положення *площини нульового потенціалу* (plane of a zero potential) і *електричних осей* (electric axis) циліндрів відносно цієї площини за формулами:

$$
h_1 = \frac{d^2 + R_1^2 - R_2^2}{2d} = \frac{16^2 + 5^2 - 3^2}{2 \cdot 16} = 8.500 \text{ cm};
$$
  
\n
$$
h_2 = \frac{d_2^2 + R_2^2 - R_1^2}{2d} = \frac{16^2 + 3^2 - 5^2}{2 \cdot 16} = 7.500 \text{ cm};
$$
  
\n
$$
h_1 + h_2 = d = 8.500 + 7.500 = 16 \text{ cm} ;
$$
  
\n
$$
b = \sqrt{h_1^2 - R_1^2} = \sqrt{8.5^2 - 5^2} = 6.874 \text{ cm} ;
$$
  
\n
$$
b = \sqrt{h_2^2 - R_2^2} = \sqrt{7.5^2 - 3^2} = 6.874 \text{ cm} .
$$

Для визначення координат Х0і і радіусів R<sup>i</sup> *еквіпотенціальних ліній* (equipotential line) необхідно знати параметр K для кожної лінії. Виходячи з того, що збільшення потенціалу під час переходу від однієї лінії до

сусідньої має залишатися постійним, легко показати, що зміна *K* при зростанні порядкового номера лінії відбувається в геометричній прогресії

$$
\frac{K_i}{K_{i+1}} = B = const,
$$

де *i* – номер лінії;

В – знаменник геометричної прогресії.

Для знаходження параметра *K* будь-якої лінії необхідно знати знаменник геометричної прогресії *B* і *K* сусідньої лінії. Визначимо *B*.

Для еквіпотенціальної лінії з номером 1, що лежить на поверхні лівого циліндра (рисунок 2.38), параметр *K* можна обчислити, наприклад, як відношення відстані *r*<sub>2</sub> від точки *A*<sub>1</sub> до негативно зарядженої осі τ до відстані  $r_{\text{\tiny I}}$  від цієї ж точки  $A_1$  до позитивної осі  $(+$ т)

$$
K_1 = \frac{r_2}{r_1} = \frac{2b - r_1}{R_1 - (h_1 - b)} = \frac{2b - [R_1 - (h_1 - b)]}{R_1 - (h_1 - b)} =
$$
  
= 
$$
\frac{2 \cdot 6,874 - 5 + (8,500 - 6,874)}{5 - (8,500 - 6,874)} = \frac{10,374}{3,374} = 3,075.
$$

Для правого циліндра номер лінії буде 9, тобто 7 (див. умову задачі) плюс дві лінії, які збігаються з поверхнями циліндрів, тому<br> $K_0 = \frac{r'_2}{r_1^2} = \frac{R_2 - (h_2 - b)}{r_2^2} = \frac{R_2 - (h_2 - b)}{r_1^2} =$ 

$$
K_9 = \frac{r'_2}{r'_1} = \frac{R_2 - (h_2 - b)}{2b - r'_2} = \frac{R_2 - (h_2 - b)}{2b - [R_2 - (h_2 - b)]} =
$$
  
= 
$$
\frac{3 - (7,500 - 6,874)}{2 \cdot 6,874 - 3 + 7,500 - 6,874} = \frac{2,374}{11,374} = 0,209.
$$

Різницю потенціалів між проводами знаходимо за формулою

$$
U = \varphi_1 - \varphi_9 = \frac{\tau}{2\pi\varepsilon_\alpha} \ln \frac{K_1}{K_9}.
$$
 (1)

Звідси можна знайти відношення

$$
\frac{\tau}{2\pi\varepsilon_{\alpha}} = \frac{U}{\ln\frac{K_1}{K_9}} = \frac{1500}{\ln\frac{3,075}{0,209}} = 558.
$$

Різниця потенціалів між сусідніми еквіпотенціальними лініями також знаходиться за формулою (1). Наприклад, різниця потенціалів між

лінією 1 (поверхня лівого циліндра) і найближчою наступною (номер 2) визначиться відповідно до (1) так:

$$
B = \varphi_1 - \varphi_2 = \frac{\tau}{2\pi\varepsilon_\alpha} \ln \frac{K_1}{K_2} = \frac{\tau}{2\pi\varepsilon_\alpha} \ln B.
$$
 (2)

Звідси

$$
B = e^{\frac{\Delta \varphi}{\tau}} \tag{3}
$$

З іншого боку,  $\Delta \phi = U/(n+1)$ . Знаменник *n*+1 означає, що якщо число еквіпотенціальних ліній *n* (не враховуючи лінії на поверхні циліндрів), то число приросту  $\Delta\varphi$  буде на одиницю більше.

Takим чином,  
\n
$$
\Delta \varphi = 1500/8 = 187,5 \quad B;
$$
\n
$$
B = e^{\frac{187.5}{558}} = e^{0,336} = 1,399.
$$

Тепер можна визначити *K* для всіх інших еквіпотенціальних ліній:

$$
K_2 = \frac{K_1}{B} = \frac{3,075}{1,399} = 2,200;
$$
  
\n
$$
K_3 = \frac{K_2}{B} = \frac{2,200}{1,399} = 1,570;
$$
  
\n
$$
K_4 = \frac{K_3}{B} = \frac{1,570}{1,399} = 1,122;
$$
  
\n
$$
K_5 = \frac{K_4}{B} = \frac{1,122}{1,399} = 0,802;
$$
  
\n
$$
K_6 = \frac{K_5}{B} = \frac{0,802}{1,399} = 0,573;
$$
  
\n
$$
K_7 = \frac{K_6}{B} = \frac{0,573}{1,399} = 0,409;
$$
  
\n
$$
K_8 = \frac{K_7}{B} = \frac{0,409}{1,399} = 0,293;
$$
  
\n
$$
K_9 = \frac{K_8}{B} = \frac{0,293}{1,399} = 0,209.
$$

За наступними формулами визначаємо положення центрів і радіуси еквіпотенціальних ліній

$$
\chi_{01} = \frac{1 + K_1^2}{1 - K_1^2} \cdot b = \frac{1 + 3,075^2}{1 - 3,075^2} \cdot 6,874 = 8,5 \text{ cm} ,
$$

що збігається зі значенням *h*1, а

$$
R_1 = \frac{2K_1}{|1 - K_1^2|} \cdot b = \frac{2 \cdot 3,075}{|1 - 3,075|} \cdot 6,874 = 5
$$
 *cm*

збігається із заданим в умові задачі.

## **Методика розрахунку напруженості поля**

Напруженість поля двох осей можна розрахувати за формулою,

$$
\overline{E} = \frac{b \cdot \tau}{\pi \varepsilon_{\alpha} r_1^2 r_2^2} \Big[ (b^2 + y^2 - x^2) \overrightarrow{i} - 2xy \overrightarrow{j} \Big], \tag{4}
$$

де *i j*  $i$  *j* – орти декартових координат;

 $\rightarrow$  .  $\rightarrow$ 

*X* і *y* – координати точки, у якій визначається напруженість (рисунок 2.39).

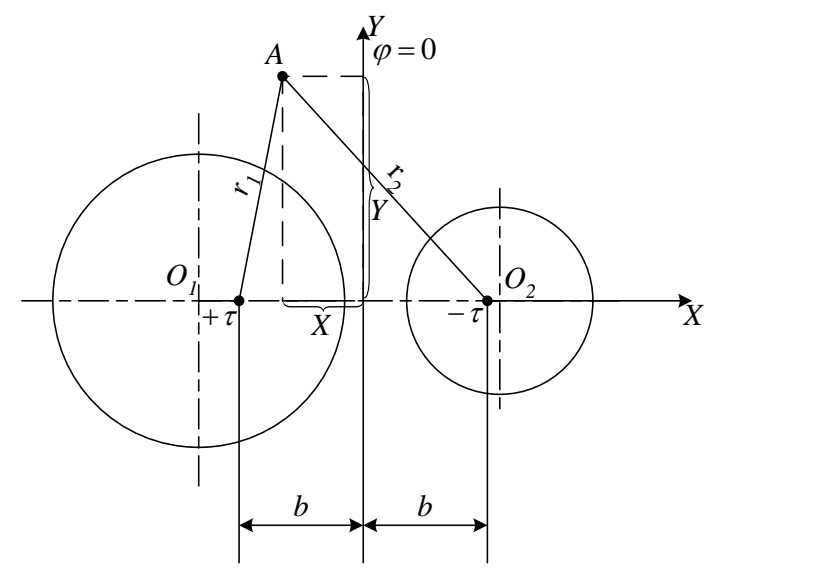

Рисунок 2.39

Формула (4) дозволяє розрахувати складові E<sup>x</sup> і Ey, *вектор напруженості* (vector of intensity) поля E в будь-якій точці простору навколо заряджених осей.

Координати точки поля, в якому напруженість має максимальне значення, і саме значення E<sub>max</sub> можна визначити, досліджуючи на екстремум вираз (4) або аналізуючи картину поля з врахуванням того, що  $\overline{E} = -\text{grad}\varphi$ .

*Силові лінії поля* (field line) (лінії напруженості) є колами, що проходять через осі +  $\tau$  і -  $\tau$  (рисунок 2.40). Центри цих кіл лежать на осі *Y*. Ці кола проходять через «заряджені осі».

Силові лінії проводяться з таким розрахунком, щоб потоки вектора напруженості  $\Delta \psi$ , що проходять у просторі між поверхнями, на яких лежать дві сусідні лінії, і які припадають на одиницю довжини циліндрів, були однаковими.

*Потік вектора напруженості* (intensity vector flux) (потік силових ліній)  $\psi$  через площину нульового потенціалу пропорційний куту  $\theta$  між віссю  $X$  і хордою силової лінії, проведеної через вісь  $(+\tau)$  і точку перетину силової лінії з віссю:

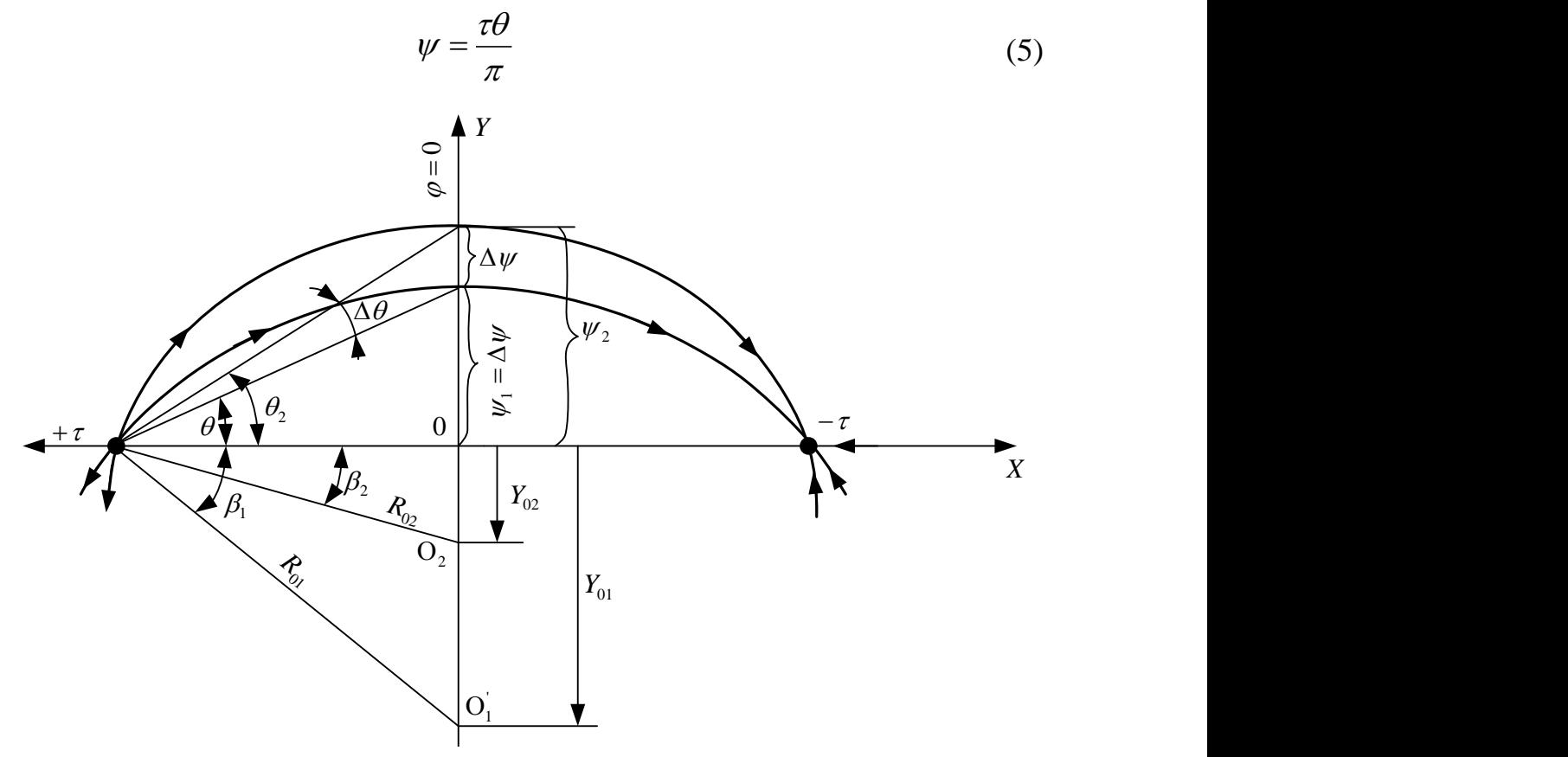

Рисунок 2.40

Так, потік  $\psi_1 = \Delta \psi$  пропорційний куту  $\theta$ , а  $\psi_2$  потік куту  $\theta_2$ (рисунок 2.40). Відповідно, для отримання однакових потоків  $\Delta \psi$ необхідно, щоб збільшення кута  $\theta$  під час переходу від хорди однієї силової лінії до хорди наступної були однакові, тобто  $\Delta\theta = const$ . Оскільки весь потік силових ліній проходить через площину нульового потенціалу, то

$$
\Delta \theta = \frac{\pi}{m}.\tag{6}
$$

Розташування центра кола, відповідного потоку  $\psi$ , легко знайти, провівши із осі  $+\tau$  пряму, яка утворює з віссю кут (див. рис. 2.40).

$$
\beta_k = 2k\Delta\theta - \pi/2,\tag{7}
$$

де *k* змінюється від 1 до *m*/2

Перетин цієї прямої з віссю *Y* і є точка *Y*0, тобто центр 0 шуканого кола.

## **Приклад розрахунку напруженості**

Побудова силових ліній показана на рис. 2.41 для заданої умови  $\Delta\theta = \pi/m = 180^{\circ}/10 = 18^{\circ}.$ 

Розраховуємо кути  $\beta$ , необхідні для побудови десяти силових ліній: Розраховуємо кути β, необхідні для побудови десяти силових лі<br>β<sub>1</sub> = 2·1·Δθ – π/2 = 2·18° – 90° = –54°; β<sub>2</sub> = 2·36° – 90° = –18°;  $\beta_3 = 2.54^\circ - 90^\circ = 18^\circ; \quad \beta_4 = 2.72^\circ - 90^\circ = 54^\circ; \quad \beta_5 = 2.90^\circ - 90^\circ = 90^\circ$ 

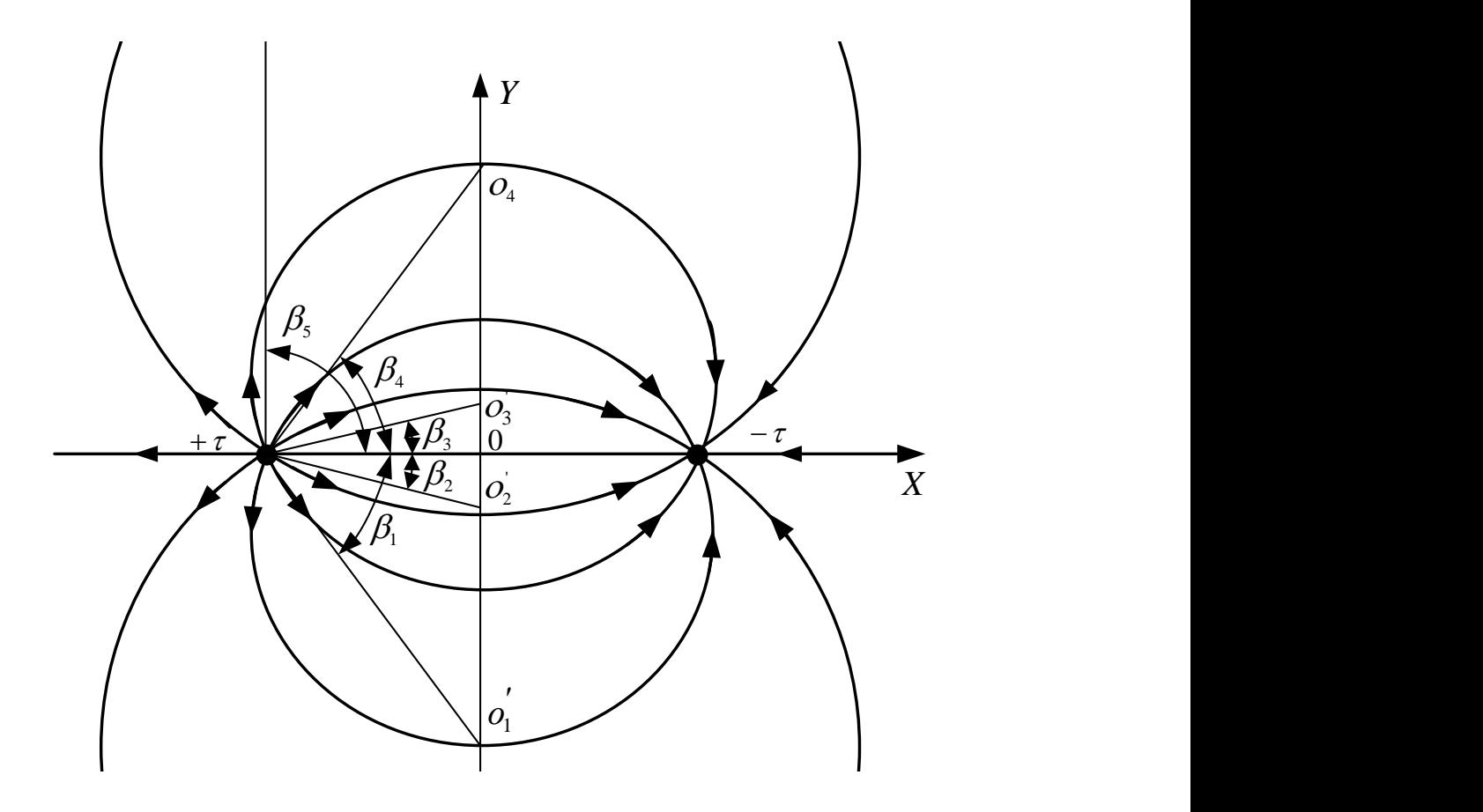

Рисунок 2.41

Знайдені значення кутів  $\beta_1, \ \beta_2, \ \beta_3, \ \beta_4, \ \beta_5$  використовуються для побудови п'яти кіл, дуги кожного з яких утворюють дві силові лінії.

Значення максимальної напруженості *E*max і максимального електричного зміщення  $D_{\max}$  пропонується розрахувати та зробити висновки студентам самостійно.

На рисунку 2.42 зображено повну картину поля паралельних несумісних провідних циліндрів, тобто сукупність силових та еквіпотенціальних ліній. Поле всередині металевих провідників відсутнє.

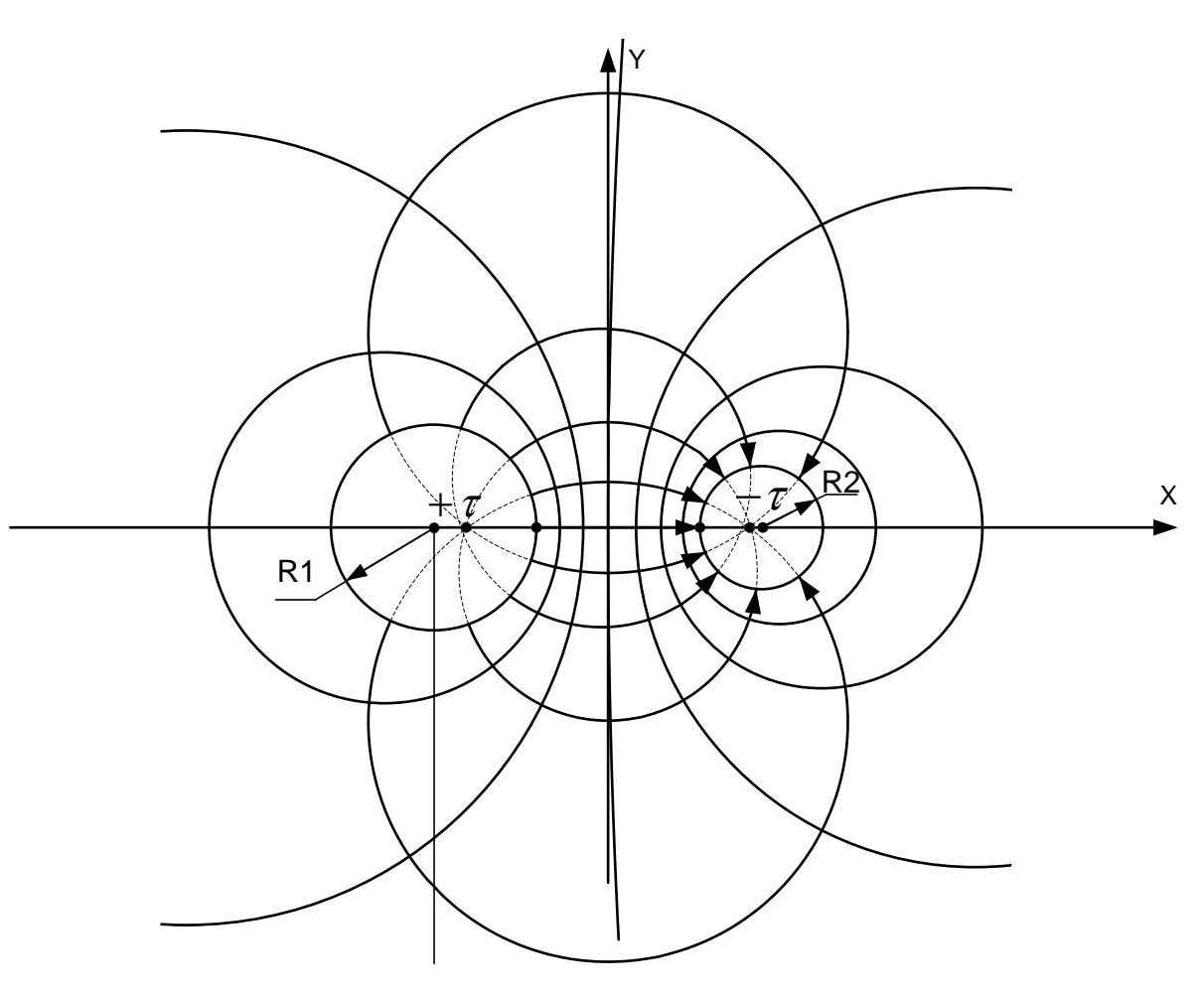

Рисунок 2.42

## Глосарій

- 1. Електричне коло electric circuit.
- 2. Трикутник опорів triangle of resistances.
- 3. Послідовно serially.
- 4. Паралельно parallel.
- 5. Еквівалентний опір equivalent resistance.
- 6. Вітка leg.
- 7. Вузол node.
- 8. Електрорушійна сила (ЕРС) electromotive force (emf).
- 9. Замкнений контур closed circuit.
- 10. Спад напруги voltage drop.
- 11. Струм current.
- 12. Незалежний контур independent contour.
- 13. Власний опір контуру own resistance of a contour.
- 14. Спільні опори common resistances.
- 15. Потенціали вузлів node potential.
- 16. Власна провідність вузла own conductance of node.
- 17. Спільна провідність common conductance.
- 18. Вузловий струм node current.
- 19. Лінійне коло linear circuit.
- 20. Еквівалентний генератор equivalent generator.
- 21. Внутрішній опір internal resistance.
- 22. Закон збереження енергії the law of conservation of energy.
- 23. Джерело енергії power source.
- 24. Потужність power.
- 25. Індуктивність inductance.
- 26. Ємність capacity.
- 27. Повний комплексний опір full complex resistance.
- 28. Миттєве значення вхідного струму instantaneous value of entrance current.
- 29. Баланс потужностей balance of powers.
- 30. Активна потужність active power.
- 31. Реактивна потужність reactive power.
- 32. Векторна діаграма vectogram.
- 33. Комплексна площина complex plane.
- 34. Включені узгоджено included concertedly.
- 35. Самоіндукція self-induction.
- 36. Взаємоіндукція interinduction.
- 37. Магнітний зв'язок magnetic connection.
- 38. Індуктивно зв'язана котушка inductively connected coil.
- 39. Трифазне коло three-phase circuit.
- 40. Зірка опорів star of resistances.
- 41. Трикутник опору triangle of resistance.
- 42. Зсув нейтралі neutral shift.
- 43. Нульовий провід neutral wire.
- 44. Симетричні складові symmetric components.
- 45. Пряма послідовність фаз direct sequence of phases.
- 46. Зворотна послідовність фаз reverse sequence of phases.
- 47. Нульова послідовність фаз zero sequence of phases.
- 48. Несинусоїдна напруга not sinusoidal voltage.
- 49. Метод накладання superposition method.
- 50. Кутова частота angular frequency.
- 51. Резонанс resonance.
- 52. Перехідний процес transient process.
- 53. Лінійне диференціальне рівняння linear differential equation.
- 54. Неоднорідне диференціальне рівняння non-homogeneous differential equation.
- 55. Характеристичне рівняння characteristic equation.
- 56. Закони комутації commutation laws.
- 57. Початкова умова starting condition.
- 58. Оригінал функції primitive function.
- 59. Магнітопровід magnetic core.
- 60. Магнітна індукція magnetic induction.
- 61. Нелінійний резистор nonlinear resistor.
- 62. Вебер-амперна характеристика weber-ampere characteristic.
- 63. Магнітний потік magnetic flux.
- 64. Напруженість intensity.
- 65. Лінія зв'язку communication line.
- 66. Хвильовий опір wave impedance.
- 67. Коефіцієнт поширення propagation factor.
- 68. Фазова швидкість phase velocity.
- 69. Довжина хвилі wave length.
- 70. Коефіцієнт згасання damping factor.
- 71. Коефіцієнт фази phase factor.
- 72. Фазова швидкість phase velocity.
- 73. Коефіцієнт відбиття reflectivity.
- 74. Площина нульового потенціалу plane of a zero potential.
- 75. Електрична вісь electric axis.
- 76. Еквіпотенціальна лінія equipotential line.
- 77. Силова лінія поля field line.
- 78. Потік вектора напруженості intensity vector flux.
- 79. Коефіцієнт стоячої хвилі standing wave ratio.
- 80. Коефіцієнт біжучої хвилі travelling wave factor.

## ЛІТЕРАТУРА

- 1. Карпов Ю. О., Кухарчук В. В., Ведміцький Ю. Г., Кацив С. Ш. Теоретичні основи електротехніки. Усталені режими лінійних електричних кіл із зосередженими та розподіленими параметрами. Підручник. Херсон : ОЛДІ-ПЛЮС, 2014. 325 с.
- 2. Карпов Ю. О., Кухарчук В. В., Ведміцький Ю. Г., Кацив С. Ш. Теоретичні основи електротехніки. Перехідні процеси в лінійних колах. Синтез лінійних кіл. Електричні та магнітні нелінійні кола. Підручник. Херсон : ОЛДІ-ПЛЮС, 2014. 456 с.
- 3. Кухарчук В. В., Кацив С. Ш. Теоретичні основи електротехніки. Комп'ютерні розрахунки та моделювання лінійних електричних кіл. Навчальний посібник. Херсон : ОЛДІ-ПЛЮС, 2016. 210 с.
- 4. Кухарчук В. В., Кацив С. Ш., Ведміцький Ю. Г. Теоретичні основи електротехніки. Комп'ютерні розрахунки та моделювання нелінійних електричних кіл та кіл з розподіленими параметрами. Навчальний посібник. Херсон : ОЛДІ-ПЛЮС, 2018. 148 с.
- 5. Мадьяров В. Г. Теоретичні основи електротехніки. Частина І. Електронний конспект лекцій. Видання друге, перероблене. Вінниця : ВНТУ, 2022. 162 с.
- 6. Мадьяров В. Г. Теоретичні основи електротехніки. Частина 2. Конспект лекцій. Вінниця : ВНТУ, 2018. 150 с.

*Навчальне електронне видання комбінованого використання. Можна використовувати в локальному та мережному режимах*

# **В'ячеслав Губейович Мадьяров Самоїл Шулімович Кацив Юрій Григорович Ведміцький**

# **ТЕОРЕТИЧНІ ОСНОВИ ЕЛЕКТРОТЕХНІКИ КОНТРОЛЬНІ ЗАВДАННЯ ДЛЯ САМОСТІЙНОЇ РОБОТИ СТУДЕНТІВ**

Збірник завдань

Рукопис оформив *В. Мадьяров*

Редактор *Т. Старічек*

Оригінал-макет підготувала *Т. Старічек*

Підписано до видання 26.09.2023 р. Гарнітура Times New Roman. Зам. № Р2023-111.

Видавець та виготовлювач Вінницький національний технічний університет, Редакційно-видавничий відділ. ВНТУ, ГНК, к. 114. Хмельницьке шосе, 95, м. Вінниця, 21021. Тел. (0432) 65-18-06. **press.vntu.edu.ua**; *E-mail*: irvc.ed.vntu@gmail.com. Свідоцтво суб'єкта видавничої справи серія ДК № 3516 від 01.07.2009 р.